## **Entre**  $CIENCIA$ INGENIERIA 3

**Armando Dias Duarte** (Organizador)

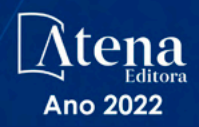

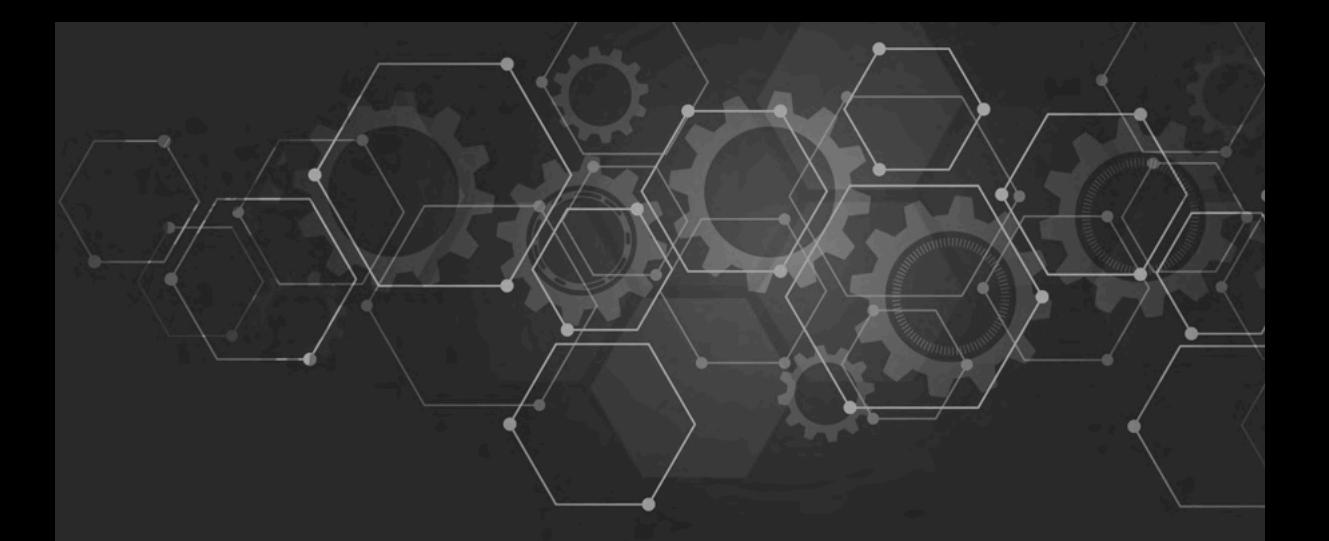

# **Entre** CIENCIA<br>INGENIERIA

**Armando Dias Duarte** (Organizador)

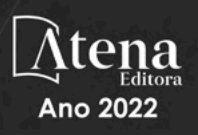

Editora chefe Profª Drª Antonella Carvalho de Oliveira Editora executiva Natalia Oliveira Assistente editorial Flávia Roberta Barão Bibliotecária [Janaina](https://www.edocbrasil.com.br/) Ramos Projeto gráfico Bruno Oliveira Camila Alves de Cremo Daphynny Pamplona Luiza Alves Batista Natália Sandrini de Azevedo Imagens da capa iStock Direitos para esta edição cedidos à Atena Edição de arte Editora pelos autores. Luiza Alves Batista *Open access publication by* Atena Editora 2022 *by Atena Editora Copyright* © Atena Editora *Copyright* do texto © 2022 Os autores *Copyright* da edição © 2022 Atena Editora

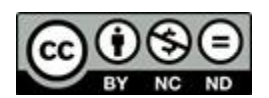

Todo o conteúdo deste livro está licenciado sob uma Licença de Atribuição *Creative Commons*. Atribuição-Não-Comercial-NãoDerivativos 4.0 Internacional (CC BY-NC-ND 4.0).

O conteúdo dos artigos e seus dados em sua forma, correção e confiabilidade são de responsabilidade exclusiva dos autores, inclusive não representam necessariamente a posição oficial da Atena Editora. Permitido o *download* da obra e o compartilhamento desde que sejam atribuídos créditos aos autores, mas sem a possibilidade de alterá-la de nenhuma forma ou utilizá-la para fins comerciais.

Todos os manuscritos foram previamente submetidos à avaliação cega pelos pares, membros do Conselho Editorial desta Editora, tendo sido aprovados para a publicação com base em critérios de neutralidade e imparcialidade acadêmica.

A Atena Editora é comprometida em garantir a integridade editorial em todas as etapas do processo de publicação, evitando plágio, dados ou resultados fraudulentos e impedindo que interesses financeiros comprometam os padrões éticos da publicação. Situações suspeitas de má conduta científica serão investigadas sob o mais alto padrão de rigor acadêmico e ético.

#### Conselho Editorial

#### Ciências Exatas e da Terra e Engenharias

[Prof. Dr. Adélio Alcino Sampaio Castro Machado](http://lattes.cnpq.br/4403141053026782) – Universidade do Porto

- [Profª Drª Alana Maria Cerqueira de Oliveira](http://buscatextual.cnpq.br/buscatextual/visualizacv.do;jsessionid=3F5E45BABA02C0A0194C23F07DFC8AE3.buscatextual_0)  Instituto Federal do Acre
- [Profª Drª Ana Grasielle Dionísio Corrêa](http://buscatextual.cnpq.br/buscatextual/visualizacv.do?id=K4138613J6)  Universidade Presbiteriana Mackenzie
- Profª Drª Ana Paula Florêncio Aires [Universidade de Trás-os-Montes e Alto Douro](https://orcid.org/0000-0001-8138-3776)
- [Prof. Dr. Carlos Eduardo Sanches de Andrade](http://buscatextual.cnpq.br/buscatextual/visualizacv.do?id=K4276371U0)  Universidade Federal de Goiás
- Profª Drª Carmen Lúcia Voigt [Universidade Norte do Paraná](http://buscatextual.cnpq.br/buscatextual/visualizacv.do?id=K4257027Z4&tokenCaptchar=03AOLTBLRQwYrpUQNUiVQs5GKnu0UEeohCfS4gh6VQg4m9OCJBJGP1ipscv6rWqdQAm2ekIryWPICw4nrsj8zRvhV4KOCu_O7fKg8x16A4Q0frQhC4eXdGXjdlfaKY5_iCNOSxZdXwJf6mvSt7LxNHGYgrH3nvQ2GW02NNUnMijTh0P3XD2EKSRa6CPw-zJpSyX79my81mz0XfDpmLx1gKrLlyJOkZoxVmwZiB8Ef2UhunxkIromTYDmWKj1WB7amYH6FeKqP2g_CrxeS9rrMUCSa_TBvxDeuCGoS639pvbI96P_J6DrHpqui_qr2lwFwRESn0FURO5I0vvaS_eoBsIw0NpHkYMlacZ3AG5LBQ6dZCocE8fSPnNTEYLZ920AIxxvFsOztg4UlnlCxNtyQAlLK8yuUExFbn4w)

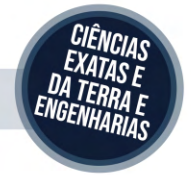

Prof. Dr. Cleiseano Emanuel da Silva Paniagua – [Instituto Federal de Educação, Ciência e Tecnologia de Goiás](http://buscatextual.cnpq.br/buscatextual/visualizacv.do?id=K4220017Y9)

Prof. Dr. Douglas Gonçalves da Silva – [Universidade Estadual do Sudoeste da Bahia](http://buscatextual.cnpq.br/buscatextual/visualizacv.do?id=K4138744E2)

Prof. Dr. Eloi Rufato Junior – [Universidade Tecnológica Federal do Paraná](http://buscatextual.cnpq.br/buscatextual/visualizacv.do?id=K4798868A0)

Profª Drª Érica de Melo Azevedo – [Instituto Federal do Rio de Janeiro](http://buscatextual.cnpq.br/buscatextual/visualizacv.do?id=K4252050Z6&tokenCaptchar=03AGdBq26OwUjfczJgpok-DhR78-_tg8mCtuc_kzOdu3fww-XkFeIGpZcxeQYR_lQjlru2zoBp9MaSwp6X-5o2KOEi_vtmcyIPkAOaR-MapG54dWG6zdfo1Am2FWOz1PLOuLmRiuW47XqJnozK7mGtmFri7W6RDjlyxm9gEHId_EG1bhArFgeqBA610tCpbHN9QsbtXAhrYqZkvRe4_gd77e_huLOm8x9zsu0tW2qJ6W6D8Y2GP66SDaz1Yh_QKnR8_TZlh9QtcC-OTeKPi3NB06bIFQNdSxHwLmb5B3ZYCiJ3k4p2cpPl6LkeIreU92cL5nLWqC2yOkPsupmW8RZR8Q0lkAleKMY9Hd3XlmAITir63s6d95SHqdoLA75owrR0nma3vrXxQgT9pkc1QvdCr5-B9vQupl7AAg)

[Prof. Dr. Fabrício Menezes Ramos](http://lattes.cnpq.br/0245575611603731) – Instituto Federal do Pará

Profª Dra. Jéssica Verger Nardeli – [Universidade Estadual Paulista Júlio de Mesquita Filho](http://buscatextual.cnpq.br/buscatextual/visualizacv.do?id=K4463907J8)

Prof. Dr. Juliano Bitencourt Campos – [Universidade do Extremo Sul Catarinense](http://buscatextual.cnpq.br/buscatextual/visualizacv.do)

Prof. Dr. Juliano Carlo Rufino de Freitas – [Universidade Federal de Campina Grande](http://buscatextual.cnpq.br/buscatextual/visualizacv.do?id=K4759660E9)

Profª Drª Luciana do Nascimento Mendes – [Instituto Federal de Educação, Ciência e Tecnologia do Rio Grande](http://buscatextual.cnpq.br/buscatextual/visualizacv.do?id=K4760729J2)  [do Norte](http://buscatextual.cnpq.br/buscatextual/visualizacv.do?id=K4760729J2)

Prof. Dr. Marcelo Marques – [Universidade Estadual de Maringá](http://buscatextual.cnpq.br/buscatextual/visualizacv.do?id=K4751834Y8)

[Prof. Dr. Marco Aurélio Kistemann Junior](https://orcid.org/0000-0001-6850-3825) – Universidade Federal de Juiz de Fora

Prof. Dr. Miguel Adriano Inácio – [Instituto Nacional de Pesquisas Espaciais](https://orcid.org/0000-0001-6850-3825)

[Profª Drª Neiva Maria de Almeida](http://buscatextual.cnpq.br/buscatextual/visualizacv.do?id=K4235887A8) – Universidade Federal da Paraíba

Profª Drª Natiéli Piovesan – [Instituto Federal do Rio Grande do Norte](http://buscatextual.cnpq.br/buscatextual/visualizacv.do?id=K4465502U4)

[Profª Drª Priscila Tessmer Scaglioni](http://buscatextual.cnpq.br/buscatextual/visualizacv.do?id=K4465502U4) – Universidade Federal de Pelotas

[Prof. Dr. Sidney Gonçalo de Lima](http://buscatextual.cnpq.br/buscatextual/visualizacv.do?id=K4794831E6) – Universidade Federal do Piauí

Prof. Dr. Takeshy Tachizawa – [Faculdade de Campo Limpo Paulista](http://buscatextual.cnpq.br/buscatextual/visualizacv.do?id=K4425040A8)

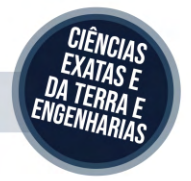

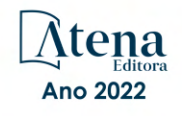

#### Diagramação: Camila Alves de Cremo Correção: Yaiddy Paola Martinez Indexação: Amanda Kelly da Costa Veiga Revisão: Os autores Organizador: Armando Dias Duarte

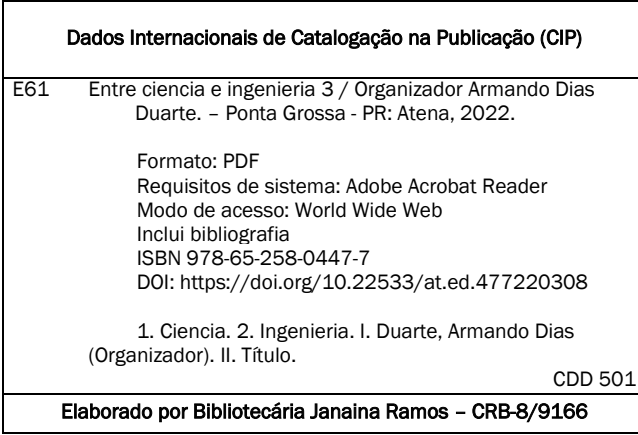

#### Atena Editora

Ponta Grossa – Paraná – Brasil Telefone: +55 (42) 3323-5493 [www.atenaeditora.com.br](http://www.atenaeditora.com.br/) contato@atenaeditora.com.br

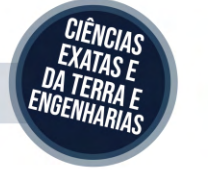

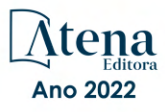

#### DECLARAÇÃO DOS AUTORES

Os autores desta obra: 1. Atestam não possuir qualquer interesse comercial que constitua um conflito de interesses em relação ao artigo científico publicado; 2. Declaram que participaram ativamente da construção dos respectivos manuscritos, preferencialmente na: a) Concepção do estudo, e/ou aquisição de dados, e/ou análise e interpretação de dados; b) Elaboração do artigo ou revisão com vistas a tornar o material intelectualmente relevante; c) Aprovação final do manuscrito para submissão.; 3. Certificam que os artigos científicos publicados estão completamente isentos de dados e/ou resultados fraudulentos; 4. Confirmam a citação e a referência correta de todos os dados e de interpretações de dados de outras pesquisas; 5. Reconhecem terem informado todas as fontes de financiamento recebidas para a consecução da pesquisa; 6. Autorizam a edição da obra, que incluem os registros de ficha catalográfica, ISBN, DOI e demais indexadores, projeto visual e criação de capa, diagramação de miolo, assim como lançamento e divulgação da mesma conforme critérios da Atena Editora.

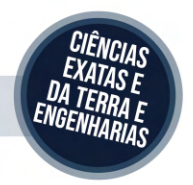

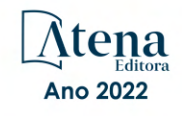

#### DECLARAÇÃO DA EDITORA

A Atena Editora declara, para os devidos fins de direito, que: 1. A presente publicação constitui apenas transferência temporária dos direitos autorais, direito sobre a publicação, inclusive não constitui responsabilidade solidária na criação dos manuscritos publicados, nos termos previstos na Lei sobre direitos autorais (Lei 9610/98), no art. 184 do Código Penal e no art. 927 do Código Civil; 2. Autoriza e incentiva os autores a assinarem contratos com repositórios institucionais, com fins exclusivos de divulgação da obra, desde que com o devido reconhecimento de autoria e edição e sem qualquer finalidade comercial; 3. Todos os e-book são *open access, desta forma* não os comercializa em seu site, sites parceiros, plataformas de *e-commerce,* ou qualquer outro meio virtual ou físico, portanto, está isenta de repasses de direitos autorais aos autores; 4. Todos os membros do conselho editorial são doutores e vinculados a instituições de ensino superior públicas, conforme recomendação da CAPES para obtenção do Qualis livro; 5. Não cede, comercializa ou autoriza a utilização dos nomes e e-mails dos autores, bem como nenhum outro dado dos mesmos, para qualquer finalidade que não o escopo da divulgação desta obra.

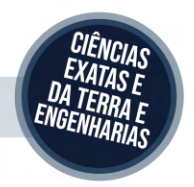

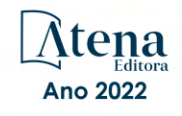

#### **APRESENTAÇÃO**

A coleção de trabalhos intitulada "*Entre Ciencia e Ingenieria 3*" é uma obra que tem como foco principal a discussão científica por intermédio de diversos trabalhos que compõe seus capítulos. O volume abordar**á** de forma categorizada e interdisciplinar, pesquisas cujos resultados possam auxiliar na tomada de decisão, tanto no campo acadêmico, quanto no profissional

Nos capítulos apresentados, são encontrados estudos de grande valia nas áreas da simulação computacional, materias, gestão energética, aspectos industriais, estudos ambientais, na área da educação e otimização.

A composição dos temas buscou a proposta de fundamentar o conhecimento de acadêmicos (as), mestres (as) e todos (as) aqueles (as) que de alguma forma se interessam pela área da Engenharia, através de temáticas atuais com resoluções inovadoras, descritas nos capítulos da coleção. Sendo assim, a divulgação científica é apresentada com grande importância para o desenvolvimento de toda uma nação, portanto, fica evidenciada a responsabilidade de transmissão dos saberes através de plataformas consolidadas e confiáveis, como a Atena Editora, capaz de oferecer uma maior segurança para os novos pesquisadores e os que já atuam nas diferentes áreas de pesquisa, exporem e divulgarem seus resultados.

Armando Dias Duarte

#### **SUMÁRIO**

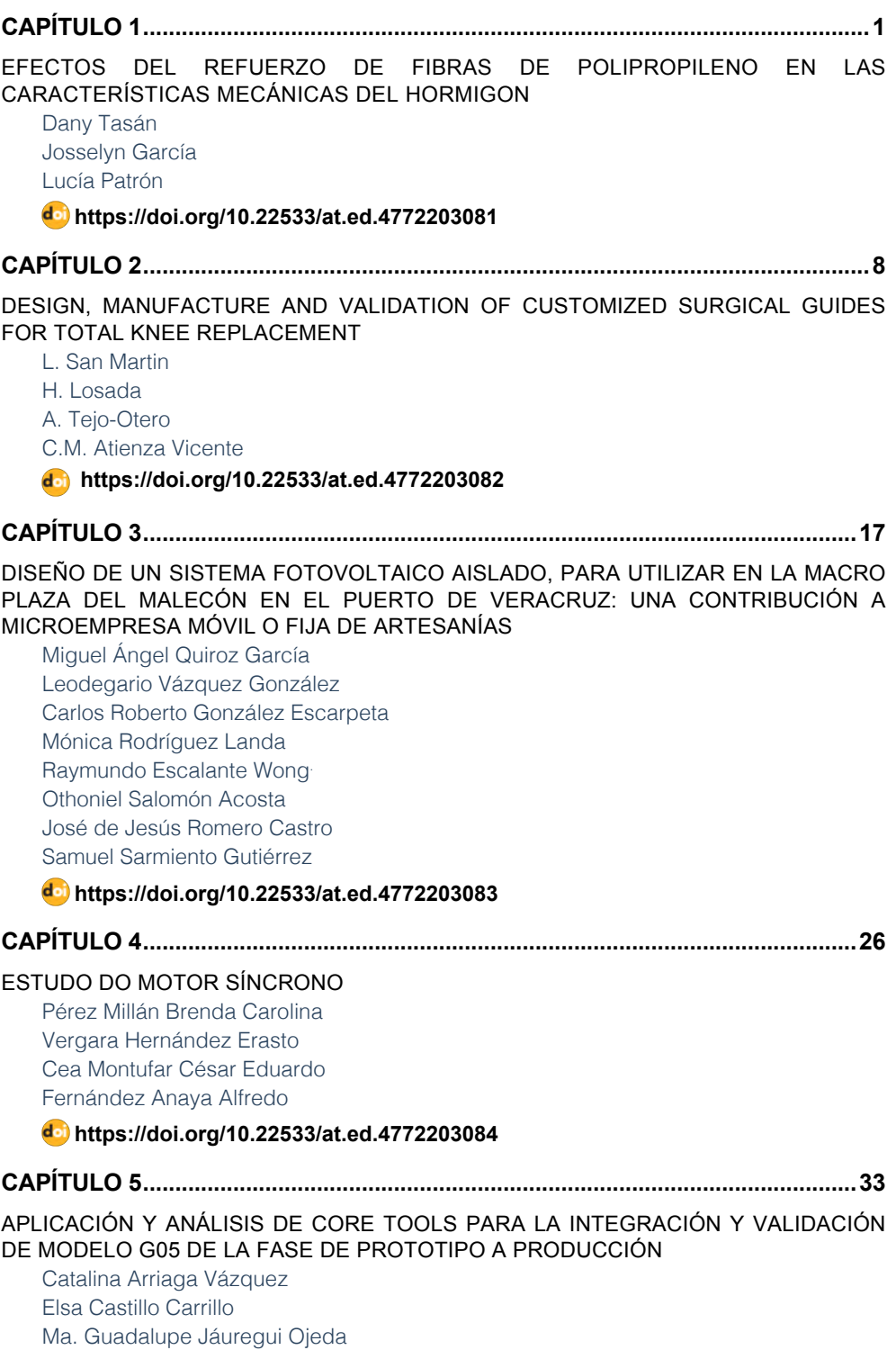

### **SUMÁRIO**

[José Angel Sandoval Marín](#page-44-0) [Angel Manuel Medina Mendoza](#page-44-0)

#### **[https://doi.org/10.22533/at.ed.4772203085](#page-44-0)**

#### **[CAPÍTULO 6...............................................................................................................46](#page-57-0)**

[EVALUACIÓN ESTRUCTURAL DE LOSA PRETENSADA PPCC COMO SOLUCIÓN DE](#page-57-0) [ENTREPISO Y CUBIERTA EN VIVIENDA SOCIAL](#page-57-0)

[Bolívar Hernán. Maza](#page-57-0) [Daniela Stefanía. Maza Vivanco](#page-57-0)

#### **[https://doi.org/10.22533/at.ed.4772203086](#page-57-0)**

#### **[CAPÍTULO 7...............................................................................................................65](#page-76-0)**

[METABOLISMO INDUSTRIAL DEL INSTITUTO SUPERIOR TECNOLÓGICO PAULO](#page-76-0) [EMILIO MACÍAS, ECUADOR](#page-76-0)

[Ricardo Fabricio Muñoz Farfán](#page-76-0) [Telly Yarita Macías Zambrano](#page-76-0) [Eder Israel Chinga Muentes](#page-76-0)

#### **[https://doi.org/10.22533/at.ed.4772203087](#page-76-0)**

**[CAPÍTULO 8...............................................................................................................77](#page-88-0)**

[PROPUESTA DE SISTEMA DE AHORRO INTELIGENTE MEDIANTE LA REUTILIZACIÓN](#page-88-0) [DE AGUA LLUVIA PARA LOS BAÑOS EN EL CORREGIMIENTO DE LA RAYA DE SANTA](#page-88-0) [MARÍA](#page-88-0)

[Edwin A. Rivera S.](#page-88-0) [Eulices G. Castillo A.](#page-88-0) [Luis A. Quintero](#page-88-0) [Cristian Pinzón](#page-88-0)

#### **[https://doi.org/10.22533/at.ed.4772203088](#page-88-0)**

**[CAPÍTULO 9...............................................................................................................89](#page-100-0)**

[BIORREMEDIACIÓN DE SUELOS CONTAMINADOS CON PETRÓLEO CRUDO CON](#page-100-0) [BACTERIAS Y LEVADURAS](#page-100-0) 

[Ismael Acosta Rodríguez](#page-100-0) [Daniela Paz Azuara](#page-100-0) [Adriana Rodríguez Pérez](#page-100-0) [Juan Fernando Cárdenas González](#page-100-0) [Víctor Manuel Martínez Juárez](#page-100-0) [Dalila del Socoro Contreras Briones](#page-100-0)  [Juana Tovar Oviedo](#page-100-0)

#### **[https://doi.org/10.22533/at.ed.4772203089](#page-100-0)**

**[CAPÍTULO 10.............................................................................................................97](#page-108-0)**

MITIGACIÓN DE  $\mathop{\rm CO}_{_2}$  [POR EL APROVECHAMIENTO DE LA GEOTERMIA SOMERA EN](#page-108-0) [LA CLIMATIZACIÓN DE EDIFICIOS EN COLOMBIA](#page-108-0)

[Brian Sneyder Aros Amaya](#page-108-0) [Jhojan Stiven Zea Fernández](#page-108-0) [Cristian Alan Maldonado Romero](#page-108-0)

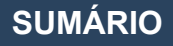

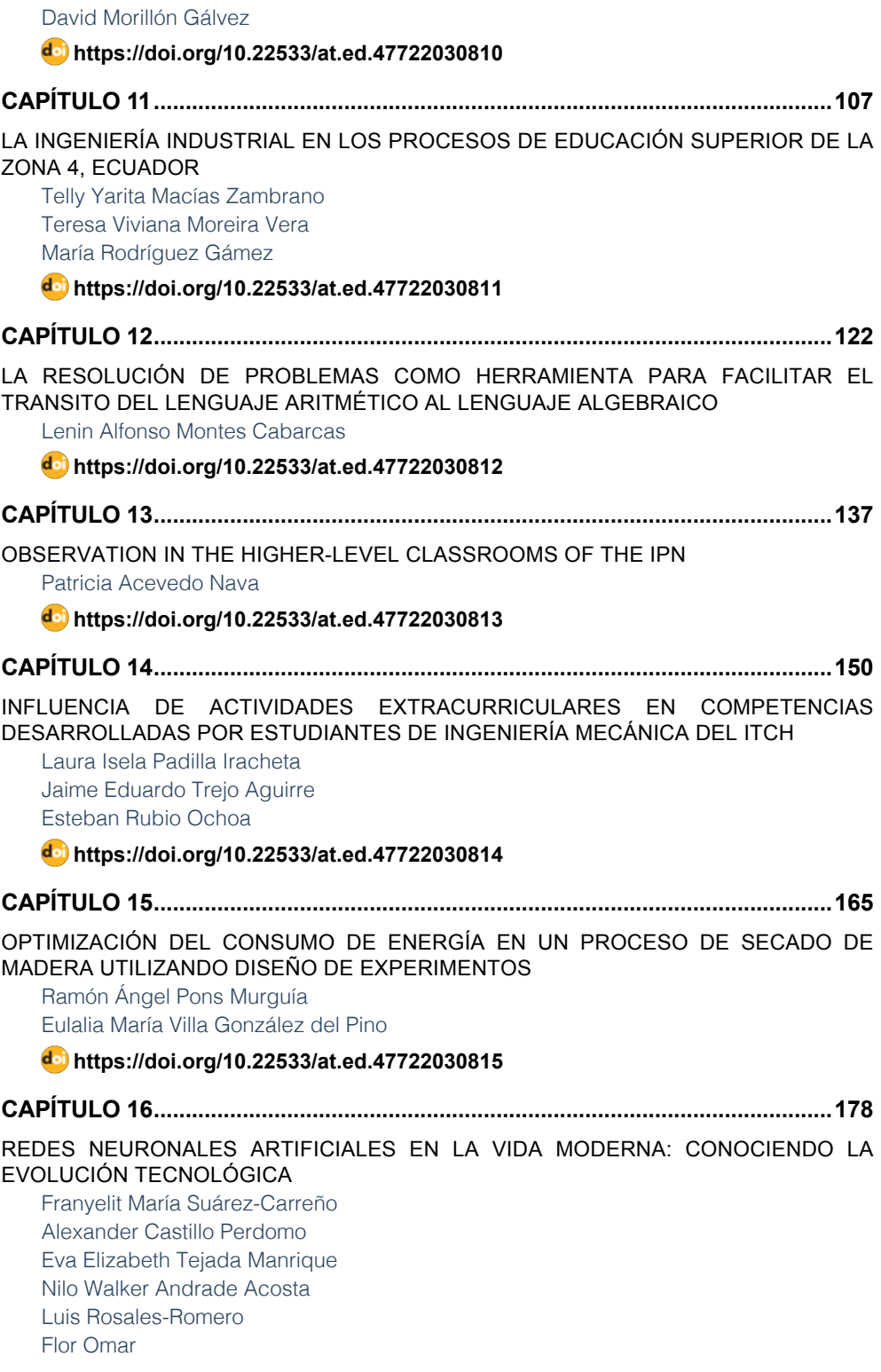

## **SUMÁRIO**

#### **[https://doi.org/10.22533/at.ed.47722030816](#page-189-0)**

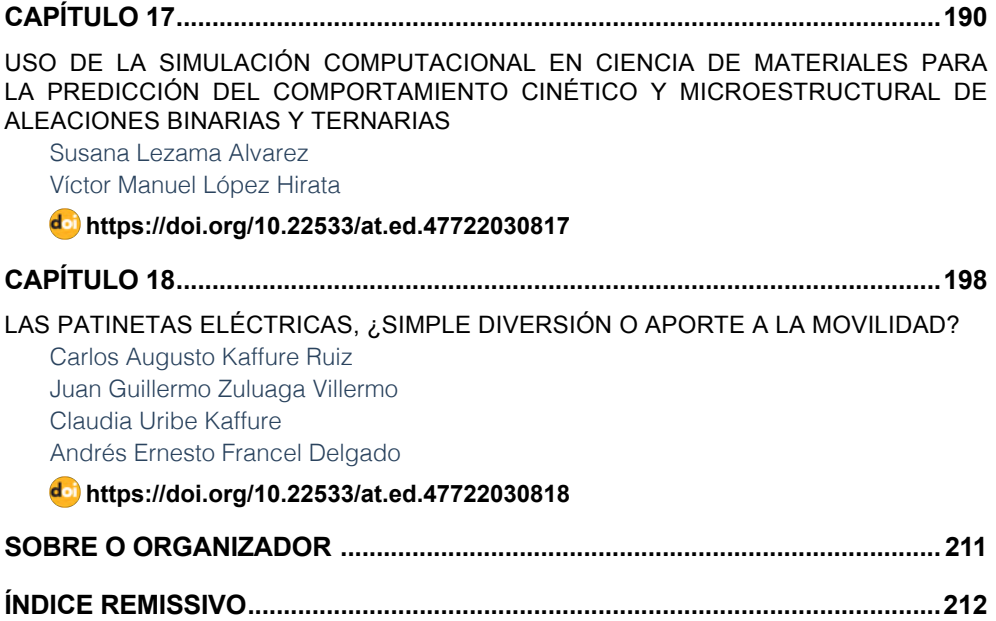

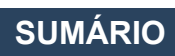

## **CAPÍTULO 1**

#### <span id="page-12-0"></span>EFECTOS DEL REFUERZO DE FIBRAS DE POLIPROPILENO EN LAS CARACTERÍSTICAS MECÁNICAS DEL HORMIGON

#### **Dany Tasán** Universidad Politécnica de Madrid

**Josselyn García** Universidad Nacional de Chimborazo

> **Lucía Patrón** Universidad de los Andes

**ABSTRACT:** In this paper was evaluated the influence of the different amounts and lengths of synthetic fibres on concrete´s mechanical properties. Polypropylene (PP) fibres were tested as reinforcement with two different lengths in concrete matrix. The specimens containing PP fibre have been showed better mechanical performance in comparison with samples with no fibe . Ratios of 0,5%, 1%, 1,5% and 2% of fiber was tested. Mechanical properties of samples have been improved by increasing content of fibres to maximum level and then decreases with higher number of fibres in matrix of concrete. although of samples containing fibres with unique and short length of fiber have a worse behaviour than majors' and different lengths. This study is helpful towards the decision of optime quantity and length of fiber to incorporate in the matrix cement mortar.

**KEYWORDS:** Reinforced, polypropylene, fibe , concrete*.*

#### **1 | INTRODUCCIÓN**

El hormigón es el material de construcción más usado, ya que tiene características muy deseables como alta resistencia a compresión, rigidez y durabilidad bajo condiciones normales medioambientales. La resistencia a compresión es la que más llama la atención y por la que se usa en diferentes tipos de construcción, tanto edificación como obras públicas. El refuerzo de los hormigones viene dado con el interés de mejorar el comportamiento frente a los esfuerzos tanto de flexión como de compresión, es así que existen estudios donde se aplican adiciones de fibras de polipropileno [1], [2] [3], [4], polyester [5], [6], polivinilo alcohol [7], PET reciclado [8], o lana de vidrio reciclada [2], y han sido analizados los morteros de reparación a base de cemento [9], o fibras de acero, basalto o fibras acrílicas [10] u otros materiales cómo escorias [11] y demás elementos de refuerzo. La ventaja fundamental de añadir fibras al hormigón es conocido como "crack bridging" o cocido de fisuras

Estos refuerzos, va a estar ligados siempre a la mejora de prestaciones del hormigón base en estudio de cada caso. La experimentación de los hormigones emite los resultados que en ocasiones demuestra que no todas las adiciones y en cualquier cantidad son siempre a mejor.

En los últimos años, los hormigones

reforzados con fibras han sido usados en estructuras lineales, como autopistas, aeropuertos, estructuras superficiales, como forjados, losas, cimentaciones y un largo etc. [2]. En las décadas recientes las fibras de polipropileno han sido muy utilizadas en la industria, estas fibras son muy baratas y fáciles de seccionar en dimensiones requeridas según el objeto de estudio, son resistentes al ambiente y pH del hormigón y no se oxida. Las fibras de polipropileno tienen un módulo de elasticidad muy bajo, tienen también una difícil dispersión uniforme cuando las fibras son largas

El objetivo de este estudio es analizar el comportamiento de la adición de fibras de polipropileno de dimensión diferenciada en las características mecánicas del hormigón.

#### **2 | DISPOSITIVO EXPERIMENTAL**

La metodología experimental para este estudio se estableció de la siguiente manera:

- 1. Identificación de materiales a ser utilizado
- 2. Recolección de materiales
- 3. Determinación de la resistencia del hormigón a ensayar
- 4. Preparación de las mezclas de diseño.

5. Preparación de las mezclas de diseño más adición de fibras en los diferentes porcentajes determinados.

- 6. Elaboración de probetas cilíndricas.
- 7. Curado en cámara húmeda por 28 días.
- 8. Ensayos a flexión y compresión de las probeta
- 9. Análisis de resultados y determinación de la cantidad de adición óptima.

La composición de las mezclas es establecida en la tabla 1. El programa experimental incluye 2 tipos de hormigones, con 9 mezclas diferentes en función de la cantidad de fibra adicionadas.

La incorporación de fibras no afecta las proporciones de los materiales, manteniendo los pesos de los elementos uniformes en cada tipo de hormigón.

| <b>DEFINICION</b> | <b>FIBRAS</b>   |                 |                |                  | <b>CEMENTO</b> | <b>AGUA</b> | <b>ARENA</b> | <b>ARIDO</b> |
|-------------------|-----------------|-----------------|----------------|------------------|----------------|-------------|--------------|--------------|
|                   | <b>MATERIAL</b> | <b>LONGITUD</b> | %              | <b>MASA</b><br>g | Kg             |             | kg           | kg           |
| M1                | PP              | $\sim$          | 0              | 0                | 100            | 45          | 160          | 250          |
| M <sub>2</sub>    | PP              | 24-40-55        | 0.5            | 500              | 100            | 45          | 160          | 250          |
| M <sub>3</sub>    | PP              | 24-40-55        | 1              | 1000             | 100            | 45          | 160          | 250          |
| M4                | PP              | 24-40-55        | 1,5            | 1500             | 100            | 45          | 160          | 250          |
| M5                | PP              | 24-40-55        | $\overline{2}$ | 2000             | 100            | 45          | 160          | 250          |
| M <sub>6</sub>    | PP              | 9               | 0,5            | 500              | 100            | 45          | 160          | 250          |
| M7                | PP              | 9               | 1              | 1000             | 100            | 45          | 160          | 250          |
| M <sub>8</sub>    | PP              | 9               | 1.5            | 1500             | 100            | 45          | 160          | 250          |
| M <sub>9</sub>    | PP              | 9               | 2              | 2000             | 100            | 45          | 160          | 250          |

Tabla 1; Composición de mezclas.

La fibra utilizada en este estudio tiene dos longitudes en función de la mezcla. Para las mezclas M2hasta la M5 las fibras utilizadas son una mezcla homogénea de fibras con longitudes de 24mm-40mm y 55mm, mientras que para las mezclas M7, M8, M9 las fibra utilizadas tienen 9mm de longitud. Las propiedades físicas y mecánicas de la fibra de polipropileno son enmarcadas en la tabla 2.

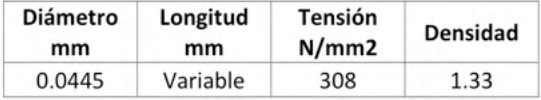

Tabla 2; Propiedades de la fibra de P .

Las probetas cilíndricas elaboradas tienen dimensiones de 15cm de diámetro por 30cm de altura y fueron preparadas para la resistencia a compresión y flexión. Los componentes fueron mezclados en una hormigonera de capacidad máxima de un saco de cemento durante un máximo de 6 minutos hasta conseguir la consistencia adecuada y los elementos fueron mezclados homogéneamente. Después de esta mezcla fue incorporada la fibra de polipropileno y fue puesta en marcha una vez más por dos minutos hasta una homogeneización uniforme de la mezcla definitiva

Después de la mezcla, los moldes fueron rellenados en dos tongadas y penetradas por una barra metálica lisa 25 veces a fin de extraer las burbujas de aire que tenían en el interior de la masa y enrasadas hasta dejar una superficie lisa. Las probetas han sido curadas en cámara húmeda por 28 días a 25ºC de temperatura y humedad relativa del 99%.

#### **3 | RESULTADOS**

Las resistencias a compresión y flexión de las probetas fueron obtenidas al ser

ensayadas según la norma UNE-EN12504-4 2006 a los 28 días desde la elaboración. Los resultados son presentados en la tabla 3

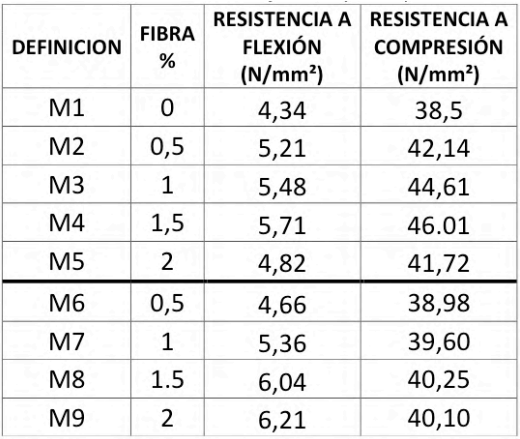

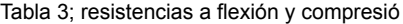

#### **3.1 Discusión de los resultados**

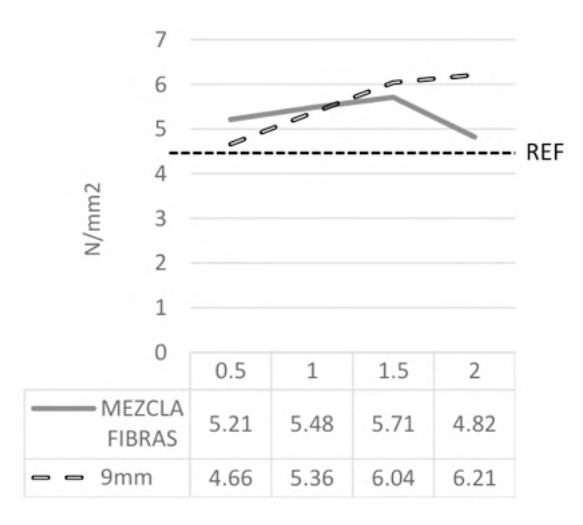

Tabla 4; Resistencias a flexió

En la tabla 4 se representa el comportamiento de los valores de la resistencia a flexión, los cuales muestran un incremento al añadir fibras de polipropileno en todas las proporciones estudiadas.

Al añadir fibras de distintos tamaños acusa una racha hasta el 1,5% de incremento, mientras que a partir de los 2% de fibras inicia una caída de la resistencia a flexión rozando los valores del hormigón sin adición de fibras. Según los resultados, al añadir fibras desde

2,5% de fibras, se modela una resistencia a flexión menor que la obtenida en las probetas de referencia.

En la adición de fibras de 9mm de longitud se observa una pendiente positiva uniforme hasta el 1,5% de incremento, mientras que al 2% de incremento de fibras el valor de la resistencia presenta una reducción de esta pendiente, sin que llegue a ser pendiente negativa. Al estudiar los datos obtenidos se ve estima que a partir del 2,5% de fibras la pendiente será negativa y por ende el valor de la resistencia a flexión empezará a decrecer y a partir del 3% de fibras añadidas al hormigón, la resistencia podría llegar a ser menor que la probeta de referencia.

Si se comparan las dos adiciones de fibras se estima que van a seguir un patrón parecido, existiendo un incremento de la resistencia a flexión a cantidades pequeñas de fibras, mientras que al incrementar la cantidad de fibras se produce una reducción de la resistencia. Al añadir fibras de una sola dimensión se produce una reducción más suavizada de las resistencias a flexión si es comparada con la adición de fibras con mezcla de dimensiones.

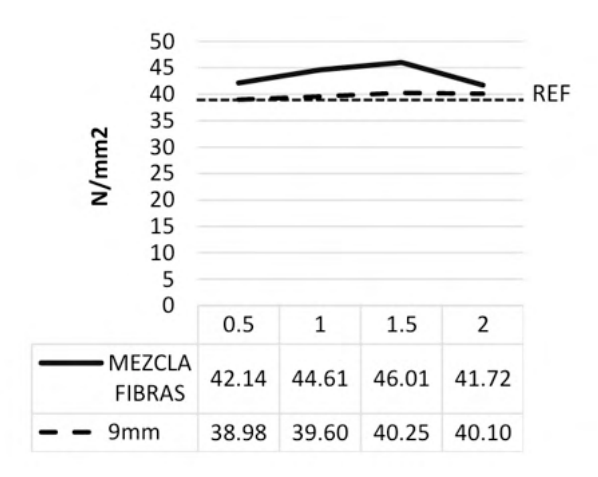

Tabla 5; Resistencias a compresión

En la tabla 5 se representa el comportamiento de los valores de la resistencia a compresión, los cuales indican el incremento al añadir fibras de polipropileno en todas las proporciones estudiadas.

Al añadir fibras con variación de dimensiones presenta un comportamiento parecido al de la resistencia a flexión, es decir: acusa una racha hasta el 1,5 % de fibras, mientras que a partir de los 2% de fibras inicia una caída de la resistencia a compresión. Según los resultados, al añadir fibras desde 2,5% de fibras, se modela una resistencia a compresión menor que la obtenida en las probetas de referencia.

En la curva que representa los valores de resistencia a compresión con adición

de fibras de 9mm de longitud se observa un incremento de resistencia a compresión muy ligero hasta los 2%. Se estima que al añadir 3% de fibras de 9mm empiece una pendiente negativa de crecimiento y a partir de 3,5% el valor de la resistencia a compresión se menor o igual que la obtenida en probetas de referencia.

#### **4 | CONCLUSIONES**

El incremento de fibras no garantiza la relación directa con la resistencia a flexió y/o compresión de las muestras.

La adición de fibras con mezcla de tamaños tiene un comportamiento mas acusado que fibras de un solo tamaño

El incremento de las resistencias es menos acusado que el decremento de éstas, con dependencia el mismo porcentaje de incremento de fibras

Existe una cantidad óptima máxima de fibras a añadir que pueden ser incorporadas.

#### **AGRADECIMIENTOS**

A la empresa INOPERFIL S.L. por su apoyo incondicional a la investigación y el soporte económico en el desarrollo de este estudio.

#### **REFERENCIAS**

[1] N. SOHAIB, R. MAMOON, S. G, y S. F, «Using Polypropylene Fibers in Concrete to achieve maximum strength», en *Eighth International Conference On Advances in Civil and Structural Engineering - CSE 2018*, 2018, pp. 37-42, doi: 10.15224/978-1-63248-145-0-36.

[2] M. Najimi, «Effects of Polypropylene Fibers on the Physical and Mechanical Properties of Recycled Aggregate Concrete», 2019, vol. 34, n.º 6, pp. 1327-1344, doi: 10.1007/s11595-019-2196-6.

[3] D. S. Dharan y A. Lal, «Study the Effect of Polypropylene Fiber with Steel Slag Aggregate in Concrete», *Int. J. Sci. Res.*, vol. 5, n.º 5, pp. 1539-1543, 2016, doi: 10.21275/v5i5.nov163750.

[4] S. Vinay, «effect of polypropylene fiber on properties of concrete», vol. 7, n.º October, pp. 56-65, 2016.

[5] V. Alamshahi, A. Taeb, R. Ghaffarzadeh, y M. A. Rezaee, «Effect of composition and length of PP and polyester fibres on mechanical properties of cement based composites», *Constr. Build. Mater.*, vol. 36, pp. 534-537, 2012, doi: 10.1016/j.conbuildmat.2012.06.005.

[6] Y. Yang, Q. Zhou, Y. Deng, y J. Lin, «Reinforcement effects of multi-scale hybrid fiber on flexural an fracture behaviors of ultra-low-weight foamed cement-based composites», *Cem. Concr. Compos.*, vol. 108, n.º December 2019, 2020, doi: 10.1016/j.cemconcomp.2019.103509.

[7] N. Mengdie, «Mechanical properties of polyvinil alcohol fiber reinforced sulfoaluminate cement mortar containing high-volume of fly ash.», *J. Build. Eng.*, n.º november, 2020, doi: 10.1016/j. jobe.2020.101988.

[8] F. U. A. Shaikh, «Tensile and flexural behaviour of recycled polyethylene terephthalate (PET) fibre reinforced geopolymer composites», *Constr. Build. Mater.*, vol. 245, 2020, doi: 10.1016/j. conbuildmat.2020.118438.

[9] P. Villanueva, J. Fern, y R. Encinas, «cemento con polímeros repair mortars».

[10] 2019 Haines et al *et al.*, «Estado del conocimiento de los morteros de cemento reforzados con fibras de acero, vidrio, polipropileno, basalto y acrílicas.», en *Congreso Internacional de Innovación Tecnológica de Edificación CITE 201*, 2016, vol. 1, n.º 1, pp. 140-141.

[11] R. M. (Universidad P. de Ma. Ávila Ávila, «Caracterización mecánica de morteros y homrigones prefabricados con escorias de incineradoras urbanas y su influencia sobre la corrosión en las armaduras.», Universidad Politécnica de Madrid, 2017.

## **CAPÍTULO 2**

#### <span id="page-19-0"></span>DESIGN, MANUFACTURE AND VALIDATION OF CUSTOMIZED SURGICAL GUIDES FOR TOTAL KNEE REPLACEMENT

#### **L. San Martin**

Mizar Health SL Vitoria-Gasteiz, Spain

**H. Losada** Mizar Health SL Vitoria-Gasteiz, Spain

**A. Tejo-Otero** Mizar Health SL Vitoria-Gasteiz, Spain

#### **C.M. Atienza Vicente**

Dpto. de Ingeniería Mecánica y de Materiales, Escuela Técnica Superior de Ingeniería Industrial, Universitat Politècnica de València (UPV) Valencia, España Asociación Instituto de Biomecánica de Valencia. Universitat Politècnica de València (UPV) Valencia, España

**ABSTRACT**: This project focuses on the development of customized cutting guides for arthroplasty. Surgical guides are designed and manufactured using AM (Additive Manufacturing) technologies to establish the characteristics of the tibial cut and femoral cut for replacement by a surgical prosthesis. The design process of the guides is detailed, which starts with the reconstruction of the patient's anatomy by a CT (Computed Tomography) scan and is subsequently used for the decision of measures

and angulations of the guides, using specific 3D design software. Subsequently, the realization of the personalized surgical planning and the choice of the specific material and method for the surgical guides are explained. Finally, the guides and the knee reconstruction model are 3D printed.

#### **1 | INTRODUCTION**

Orthopedic surgery is a branch of medicine that specializes in the locomotor system; bones, muscles, ligaments, etc. Within this branch is prosthetic surgery; the key surgery that is used for the replacement of a joint when the repair of this by other means is impossible. Arthroplasty is the name of the surgery for the replacement of a joint. The most frequently replaced joint is the knee joint; currently, the number of arthroplasties performed annually is around 65,000 interventions in Spain, according to data collected by the Organization for Economic Cooperation and Development [1]. The conventional surgical procedure for knee arthroplasty consists of replacing the joint with a knee prosthesis by making cuts in the bones of the joint [2]. With the aid of standard instruments, three cuts are made in the femur and one in the tibia where the prosthesis will later be placed. Some of these surgeries present certain difficulties such as the rare anatomy of the patient or vision problems of the doctor, among others. The difficulty of these surgeries can result in more time in the operating room or greater risk for the patient, so the best option would be to avoid these cases.

Manufacturing surgical guides can be an option in order to deal with the typical problems of an operation. These guides ease the surgeon so as to work more freely. In this way, the likelihood of suffering a setback is reduced.

Then, regarding the manufacture of prostheses, the most common method used so far is using certain specific sizes that surgeons have available for the operation. However, even though these prostheses have impacted in a great manner in patients' lives by improving their quality life, individually-customised 3D-printed prostheses are the future. This is a fact since the personalization in medicine is a reality. Using AM technologies can lead to the development of surgical guides, among other 3D printed parts, since they used the information acquired from medical images, known as DICOM (Digital Imaging Communication on Medicine). According to ISO/ASTM 52900 Standard [3], there are seven categories: binder jetting, direct energy deposition, material extrusion, material jetting, powder bed fusion, sheet lamination and vat photopolimerisation. Amongst these options, each one has its own advantages and disadvantages as well as a range of materials able to be used.

Manufacturing surgical guides has already been studied in different areas of the medical field. For example, Beom et al. [4] 3D-printed surgical guides using the material jetting technology for breast cancer patients who received neoadjuvant chemotherapy. Also, Wang et al. [5] 3D printed surgical guides in resection and reconstruction of malignant bone tumour around the knee joint. The efficacy of the surgical guides was compared with surgeries carried out without any surgical guide. All in all, results showed that there was no significant difference in the operation time between the two groups (p>0.05). Nevertheless, the blood loss, resection length and complication rate were found significantly lower in the group with surgical guides than in the group without surgical guides. This shows the efficac of the use of surgical guides.

Given the above, the present work studies the customization of arthroplasty surgery for a 77-year-old male patient in need of this intervention. The design and manufacture of personalized surgical guides using 3D printing technologies that fit perfectly to the patient's bone and that, together with standard instruments, indicate to the medical team where to make the cuts that have been previously studied digitally, is carried out.

#### **2 | MATERIALS AND METHODS**

#### **2.1 Software**

The following software has been used for the complete realization of the work. Materialise Mimics is a software created for medical image data processing in the area of engineering and research. It has been used to segment the patient's anatomy from the images obtained by a CT scan and to create a 3D biomodel of the knee joint. Unigraphics

NX software, an advanced high-end CAD/CAM program, was used for the creation of references and the subsequent design of customized surgical guides.

CES Edupak, software that allows the study of existing materials and manufacturing processes has been used to determine the material and manufacturing method used according to the specified requirements. Finally, the Magics program prepared the biomodel and surgical guides for immediate fabrication.

#### **2.2 Design and manufacture process**

The process of creating customized arthroplasty guides begins with the physician's communication about the need to operate on a patient and ends with the use of the customized surgical guides in surgery ([Figure 1](#page-22-0)).

After the need to operate on the patient, medical images of the anatomy of the knee, ankle, and hip are collected; this process is performed employing a CT scan. These images are processed and segmented for the creation of a 3D biomodel of the knee, ankle and hip, Materialize Mimics software reads DICOM files obtained from the TAC and identifies all the layers of the in three planes different, the axial plane, the sagittal plane and the coronal plane. In these three planes. You can see layer by layer the anatomy of the patient's joint, where it is can distinguish bone from soft tissue by the level of absorption of the radiation. Once at this point, you have to select the area in which you are interested, to create a 3D of this. For the 3D to be correct, only the areas of interest of each layer and plane. In this case, it is intended to recreate the joint of the knee, so the areas that correspond to the bones have to be selected participants of this joint, which tend towards the target since the bone absorbs a large amount of radiation. (Figure 1a)

The next step is the generation of the axes and cutting planes (where the cut will be made in the intervention) that serve as a reference to create the customized guides with the correct size and shape. As it has been possible to assume to obtain these axes, it is necessary both the tibiofibular joint and the femorocoxal joint. For this, it could be done a CT scan of the whole leg, but in order to avoid excessive and unnecessary radiation, a CT scan is obtained only of the knee joint (as seen in the obtaining the biomodel), the ankle joint and the hip joint. As already mentioned in the section corresponding to obtaining the TAC, with all three joints is enough. Next, the process explained above is repeated to obtain of the biomodel of the knee joint with the other two CTs. The areas of interest correspond to the proximal femur and the distal tibia. With these three biomodels (Figure 1b), the creation of the axes is carried out in which the mechanical axes of the bones are taken as a reference. The mechanical axis of the femur bone corresponds to the straight line drawn from the centre of the femoral head to the intercondylar fossa. For the tibia axes, a line is drawn from the midpoint of the tibial spine to the centre of the tibioperoneoneotragal joint (Figure 1c). The guides are then created in 3D and manufacture (Figure 1d and e).

Finally, the material and manufacturing method are studied and determined, and

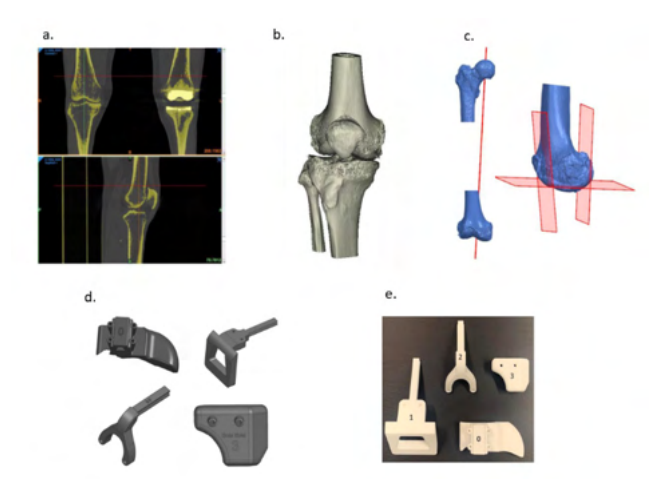

<span id="page-22-0"></span>Figure 1. a. CT images processing. b. Creation of biomodels. C. Generation of axes and cutting planes. d. Design of customized surgical guides. e. Manufactured customized surgical guides.

#### **2.3 Design of surgical guides**

The customization procedure developed includes the design of four guides called guide 0, guide 1, guide 2 and guide 3.

Guide 0 ([Figure 2a](#page-23-0)) is placed in the anterior cortex of the bone and is perfectly coupled to the bone. It has a rail recess and 4 fixation holes. Guide 1 ([Figure 2b](#page-23-0)) has a rail with the same shape as the hole of guide 0 through which guide 1 is introduced during the operation until it collides with the medial condyle of the femur. It also has some holes that will be used by conventional instruments to perform the femoral cut. Guide 2 ([Figure 1](#page-22-0)c) has a similar shape to guide 1 since it also has a rail that is introduced through guide 0, until it rests on the femoral cut already made and to be able to make the two remaining femoral cuts. Guide 3 [\(Figure 2](#page-23-0)d), is perfectly coupled to the tibia and has two holes that will be used to perform the tibial cut using the corresponding instruments.

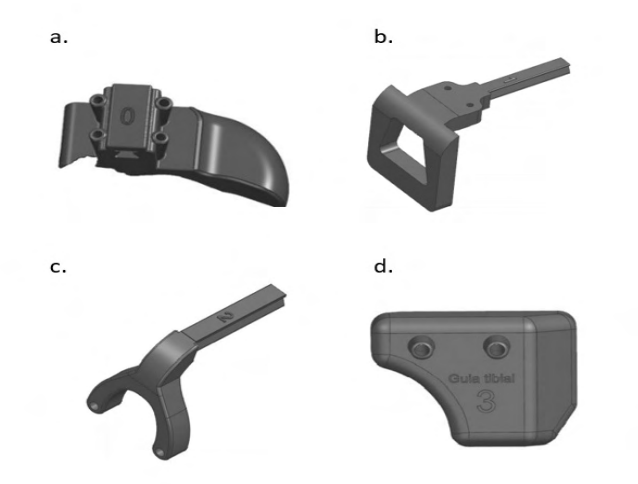

Figure 2. Surgical guides. a. Guide 0. b. Guide 1. c. Guide 2. d. Guide 3.

#### <span id="page-23-0"></span>**2.4 Material and manufacture method**

Given the complexity and geometric difficulty of the product, the material and manufacturing method must meet certain requirements. The material must be (1) biocompatible, (2) non-toxic, (3) fracture-resistant and (4) sterilizable. The fabrication method must be (1) valid for creating complex 3D geometries and (2) economically costeffective for the production of customized products.

The study of these requirements and the materials and fabrication methods has been carried out with the CES Edupak software and database, filtering the data bases of materials and manufacturing methods by the given characteristics and requirements.

The study resulted in the use of Polyamide (PA) 12 as the material and selective laser sintering technology (SLS) as the fabrication method.

#### **3 | RESULTS**

#### **3.1 Biomodel**

[Figure 3](#page-24-0) shows the result of the fabrication of the knee biomodel. This biomodel serves as the starting point for preparing the surgery, obtaining the exact anatomy of the patient before the incision on the leg, to know on beforehand what the doctors are going to find. It is important to highlight that the use of 3D models started many years, but most of the 3D printed biomodels (those with soft tissues) have been manufactured used material jetting technologies.

<span id="page-24-0"></span>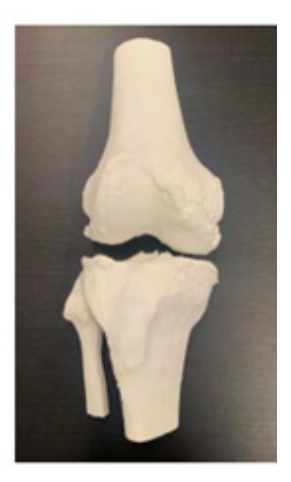

Figure 3. 3D knee biomodel.

#### **3.2 Customized surgical guides**

[Figure 4](#page-24-1) shows the result of the manufacturing of the customized surgical guides. The surgical guides help the surgeon to accomplish the surgery in a great manner and improve the outcome of the surgery.

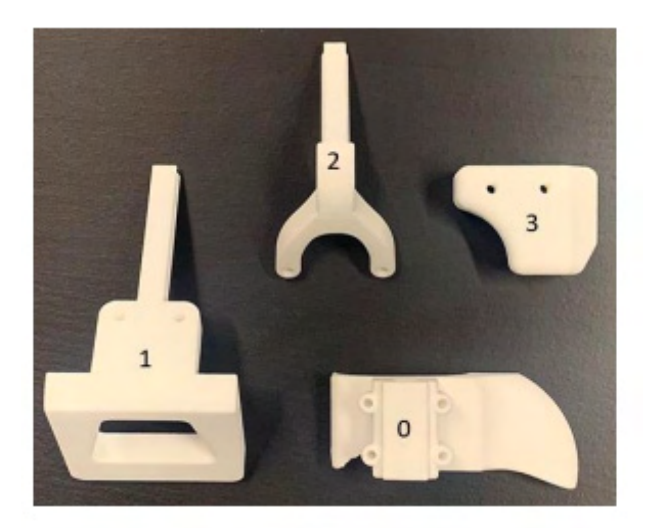

Figure 4. Customized surgical guides.

#### <span id="page-24-1"></span>**3.3 Customized procedure**

The customization of the guidewires results in avoiding some steps of conventional surgery and avoiding risks.

During the operation, after the approach and exposure of the joint bones, guide 0 is placed on the anterior femoral area and fixed with the pins corresponding to this guide (Figure 5a). Guide 1 is then introduced through the hole in guide 0 until guide 1 is resting against the medial condyle (Figure 5b). Holes are drilled in the holes provided in guide 1. After this step, the rail of guide 1 is broken with the aid of a chisel and the pieces are removed. The next step is to make the distal cut. For this, the distal cutting guide, a commercial guide of the corresponding brand that has been studied, is inserted into the holes made with the help of guide 1. Once fixed, the cut is made with a saw, as in conventional surgery, except that the placement of the guide has already been studied. The femur now has the distal cut. The guide rail 2 is then inserted through the corresponding hole in guide 0 (Figure 5c). Guide 2 is placed on the distal section, and holes are drilled again in the areas indicated for this purpose. Next, the 4:1 cutting guide, also a commercial guide, is placed and the anterior cut and the posterior cut are made based on the location of the holes provided by guide 2. Finally, the tibial cut is performed. To do this, guide 3 is first placed on the tibia (Figure 5d), and following the same steps as for guides 1 and 2, holes are drilled in the prepared locations. Finally, the commercial tibial cutting guide is placed in these holes and the bone is cut with a saw.

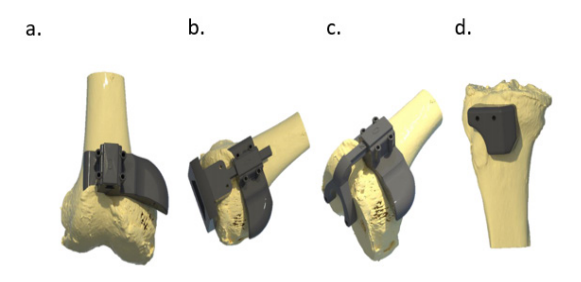

Figure 5. Placement of the surgical guides. a. Placement of guide 0. b. Placement of guide 1. c. Placement of guide 2. d. Placement of guide 3.

The final result after the digital cuts is shown in Figure 6

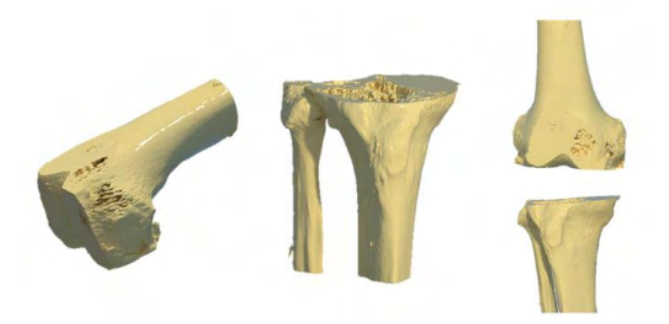

Figure 6. The result after cutting the bones.

#### **3.4 Validation**

Within MIZAR HEALTH SL, a post-validation of the 3D printed parts is done in which several aspects are taken into consideration, mainly by the doctor. Most of the important points are covered with the design carried out within the scope of the present work.

It is true that a clinical investigation in which many and varied opinions about the design and manufacture of the guides would be the correct way to confirm the validity of the surgical guidelines. In this way, the procedure and product would be approved by the medical sector apart from the regulatory agencies for medical devices. However, this research does not validate the entire product, but offers factors whereby it can be improved, as it is a product still under development, so that after several tests and improvements it could become a marketed product

#### **4 | CONCLUSIONS**

The advantages of using this personalized procedure are many, especially when it comes to people's health. With this procedure, alignments and measurements during the operation are avoided, since they are done digitally, which reduces bleeding, minimizes the possibility of error and the operative time; which translates into less risk for the person being operated on. This method also makes it possible to perform these surgeries in patients with anatomical problems or diseases; and allows anticipating the outcome of possible complications to find a solution before they arise, as well as he final result of the surger .

In terms of design, several details remain to be specified that gain importance in the field of health, where achieving perfect accuracy is paramount. It should also be kept in mind that many of the design aspects are quite subjective and bone-dependent.

In summary, given the advantages, it is clear that it is a procedure that would offer solutions to the most complicated cases and would improve the field of health. It therefore why a very precise procedure must be created and adapted to each patient for the

development of this product.

For this reason a full clinical investigation has to be the next step to follow, in order to complete the validation of the product, making it totally useful and marketable following the European Regulation for this kind of product.

#### **REFERENCES**

[1] «Estadísticas del uso del servicio sanitario en intervenciones: reemplazo total de rodilla.» OCDE (Organisation for Economic Co-operation and Development).

[2] «Reemplazo total de rodilla (Total Knee Replacement) - OrthoInfo - AAOS».

[3] Astm, I. (2015). ASTM52900-15 standard terminology for additive manufacturing—general principles—terminology. ASTM International, West Conshohocken, PA, 3(4), 5.

[4] Ko, B. S., Kim, N., Lee, J. W., Kim, H. J., Chung, I. Y., Kim, J., ... & Ahn, S. H. (2019). MRI-based 3D-printed surgical guides for breast cancer patients who received neoadjuvant chemotherapy. Scientific reports, 9(1), 1-6

[5] Wang, F., Zhu, J., Peng, X., & Su, J. (2017). The application of 3D printed surgical guides in resection and reconstruction of malignant bone tumor. Oncology letters, 14(4), 4581-4584.

## **CAPÍTULO 3**

<span id="page-28-0"></span>DISEÑO DE UN SISTEMA FOTOVOLTAICO AISLADO, PARA UTILIZAR EN LA MACRO PLAZA DEL MALECÓN EN EL PUERTO DE VERACRUZ: UNA CONTRIBUCIÓN A MICROEMPRESA MÓVIL O FIJA DE ARTESANÍAS

#### **Miguel Ángel Quiroz García**

Profesor de tiempo completo en el Depto. de Ingeniería Eléctrica y Electrónica del TECNM Campus Veracruz <http://orcid.org/0000-0001-5570-7444X>

#### **Leodegario Vázquez González**

Jefe del Departamento de Ingeniería Eléctrica y Electrónica Leodegario.

#### **Carlos Roberto González Escarpeta**

SubDirector Administrativo en el TECNM Campus Veracruz.

#### **Mónica Rodríguez Landa**

Profesor de tiempo completo en el Depto. de Ingeniería Eléctrica y Electrónica del TECNM Campus Veracruz

#### **Raymundo Escalante Wong.**

Jefe de Docencia del Depto. de Ingeniería Eléctrica y Electrónica del TECNM Campus Veracruz

#### **Othoniel Salomón Acosta**

Profesor en el Depto. de Ingeniería Eléctrica y Electrónica del TECNM Campus Veracruz

#### **José de Jesús Romero Castro**

Profesor en el Depto. de Ingeniería Eléctrica y Electrónica del TECNM Campus Veracruz

#### **Samuel Sarmiento Gutiérrez**

P de I de Ingeniería Eléctrica y Electrónica del TECNM Campus Veracruz **RESUMEN**: En este artículo se escribe sobre el diseño de un sistema fotovoltaico aislado, para una microempresa móvil o fija de artesanías en la macro plaza del malecón en el puerto de Veracruz, Ver. Está basado en poder mejorar los establecimientos turísticos, para aquellas personas que visitan el sitio o para el ahorro económico propio de los ciudadanos. La idea fundamental ante todo es evitar acelerar el calentamiento global y aprovechar la radiación del sol para poder cubrir la demanda del hombre. Existen dos maneras de poder sacarle provecho para generar electricidad a través de la radiación solar, las cuales son la fotovoltaica y la térmica. Es una energía renovable que ayuda al planeta, a evitar más contaminación de centrales eléctricas que utilizan combustible fósil. El efecto invernadero es un fenómeno atmosférico natural que permite mantener una temperatura agradable en el planeta, al retener parte de la energía que proviene del sol.

**PALABRAS CLAVE**: Radiación, Calentamiento Global, Corriente Directa CD, Solar.

#### DESIGN OF AN ISOLATED PHOTOVOLTAIC SYSTEM FOR USE IN THE MACRO PLAZA OF THE MALECÓN IN THE PORT OF VERACRUZ: A CONTRIBUTION TO A MOBILE OR FIXED HANDICRAFT MICROENTERPRISE

**ABSTRACT**: This article writes about the design of an isolated photovoltaic system, for a mobile or fixed handicraft micro-enterprise in the macro plaza of the boardwalk in the port of Veracruz, Ver. It is based on being able to improve tourist establishments, for those people who visit the site or for the citizens' own economic savings. The fundamental idea above all is to avoid accelerating global warming and take advantage of the sun's radiation to be able to cover man's demand. There are two ways to take advantage of it to generate electricity through solar radiation, which are photovoltaic and thermal. It is a renewable energy that helps the planet to avoid more pollution from power plants that use fossil fuel. The greenhouse effect is a natural atmospheric phenomenon that allows the planet to maintain a pleasant temperature by retaining part of the energy that comes from the sun.

**KEYWORDS:** Radiation, Global Warming, DC Direct Current, Solar.

#### **INTRODUCCIÓN**

Este proyecto es para beneficiar a los comerciantes que se encuentran en la macro plaza del malecón en el puerto de Veracruz, Ver, para el ahorro de energía eléctrica. El coste del material es afectado por el dólar, el precio de la instalación sería alto que podrían oponerse los comerciantes a no requerir un sistema fotovoltaico, pero esto se puede con un acuerdo económico. Si los tres niveles de gobierno Federal, Estatal o Municipal, aportan para este proyecto enriquecerían más al sitio turístico dando una mayor perspectiva al lugar, no obstante al beneficio de los locatarios, ayudando económic mente.

#### **Objetivo General**

Implementar este sistema fotovoltaico autónomo a los comerciantes con apoyo del gobierno y poder llegar a un acuerdo, que al principio se rentará y después de un cierto tiempo pasará a manos del comerciante.

#### **Objetivos Específicos**

Utilizar energías renovables que hagan el mínimo daño al medio ambiente, en este caso se utiliza la fotovoltaica y a su vez, dar una mejor vista al sitio turístico.

#### **Fotovoltaica Aislada**

También denominada doméstica o de autoconsumo. Se trata de instalar un sistema fotovoltaico para consumir la electricidad sin necesidad de solicitar conexión a la red eléctrica nacional. La instalación es sencilla y cómoda, y ofrece la posibilidad de consumir la energía gratuita del Sol, liberándonos del molesto ruido del generador y de los costes del gasóleo. Normalmente requiere el almacenamiento de la energía fotovoltaica generada en acumuladores solares -o baterías- y permite utilizarla durante las 24 horas del día.

Estas instalaciones fotovoltaicas aisladas son ideales en regiones donde la conexión a la red eléctrica no es posible o no está prevista debido a los altos costos de desarrollo de la construcción de los sistemas eléctricos de la línea, especialmente en las zonas rurales remotas.

Este sistema fotovoltaico normalmente está compuesto por paneles solares, regulador de carga, acumuladores solares, inversor fotovoltaico, etc. Se recomienda el uso de un monitor de acumulador para controlar el estado de carga de las baterías Figura 1.

La instalación de un sistema fotovoltaico aislado debe ser debidamente planificada estudiada y diseñada, teniendo en cuenta, principalmente, estos cinco factores:

- La potencia de conexión necesaria.
- El consumo de energía.
- El tipo de consumo (corriente continua, alterna, monofásica, trifásica, etc.).
- El período de uso.
- La localización y el clima.

La energía solar fotovoltaica es la energía eléctrica que se obtiene directamente del sol. El sol es una fuente de energía gratuita e inagotable, y su utilización no produce emisiones de gases de efecto invernadero. Mediante una instalación fotovoltaica aislada se produce electricidad durante el día, almacenarla y consumirla posteriormente.

#### **¿Cuáles son los usos realmente útiles de la energía solar fotovoltaica?**

Principalmente, viviendas unifamiliares aisladas en zonas rurales, sean de uso continuo o de fin de semana, instalaciones agrícolas que requieran poner en marcha aparatos eléctricos, como bombas hidráulicas y en fin, todos aquellos casos en los que sea necesario el uso de electricidad en zonas aisladas no urbanizadas.

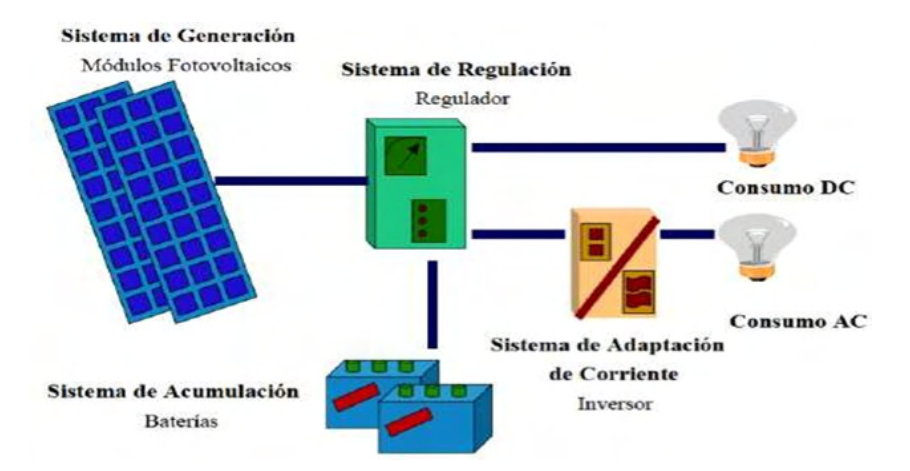

Figura 1. Esquema básico de una instalación fotovoltaica autónoma.

Profundidad de descarga máxima, qué es el nivel máximo de descarga que se le permite a la batería antes de la desconexión del regulador, para proteger la duración de la misma. Las profundidades de descarga máximas que se suelen considerar para un ciclo diario (profundidad de descarga máxima diaria) están en torno al 15-20%. Para el caso del ciclo estacional, qué es el número máximo de días que podrá una batería estar

descargándose sin recibir los módulos radiación solar suficiente, están en torno a 4-10 días y un profundidad de descarga del 70% aproximadamente.

En instalaciones fotovoltaicas no se buscan descargas agresivas, sino más bien progresivas, por esta razón las baterías a utilizar suelen ser con descarga de 100 horas (C100), pues cuanto más intensa es la descarga de una batería menos energía es capaz de suministramos. Además, se suelen especificar con tiempos de descarga de 100 horas por que al hablar de tiempos de autonomía de 5 o más días la descarga se produciría en, por ejemplo,  $24 \times 5 = 120$ h, y por defecto, se escogen entonces las 100 horas.

Inversor u Ondulador: Si las cargas que debemos alimentar son a 230 Vac, necesitaremos un equipo que transforme la corriente continua procedente del regulador en corriente alterna para alimentar las cargas. Esta es la función del inversor. A la hora de dimensionar el inversor solar, se tendrá en cuenta la potencia que demanda la suma de todas las cargas AC en un instante, de este modo se elegirá un inversor cuya potencia sea un 20% superior a la demandada por las cargas, suponiendo su funcionamiento al mismo tiempo.

#### **Elaboración de la propuesta**

La instalación requiere de una serie de cálculos previos necesarios para saber qué tipo de dispositivos y aparatos son los óptimos para ese proyecto concreto. El factor determinante a tener en cuenta es el consumo previsto.

Por eso, es de vital importancia decidir, en caso de que aún no esté previsto- y enumerar detalladamente, con datos exactos de número, potencias, tipología, etiqueta energética, etc., los aparatos para cuya alimentación se prepara el proyecto.

El sistema fotovoltaico se pretende que esté en uso todo el año, siempre y cuando las condiciones del clima sean favorables. Un ejemplo es el puerto de Veracruz donde se encuentra "la macro plaza del malecón" o donde se encuentra correo de México, son lugares esenciales para este sistema fotovoltaico que se desea emplear, para ayudar a comerciantes o también pueden ocuparse para pequeños eventos por parte del gobierno.

También se debe calcular un consumo medio de horas al día, por ejemplo, dos horas de televisión al día, e incluso la regularidad con la que se consumirá.

El objetivo de este sistema fotovoltaico aislado es poder ser empleado en los puestos que se encuentra en la macro plaza del malecón Figura 2. Se pretende que el gobierno municipal participe con este proyecto, ¿De qué manera? en poder llegar a un acuerdo con los comerciantes, para poder ayudarlos económicamente, ya que el costo inicial del sistema fotovoltaico autónomo es algo elevado. Se puede rentar por un cierto tiempo hasta que terminen de pagar lo que se invirtió en el sistema y pasará a manos de los comerciantes o sea ya serán de ellos y el gobierno ya no estaría involucrado y no cobrará más por la renta.

#### **COMENTARIOS FINALES**

#### **Calculo de las necesidades energéticas**

Se visitó el sitio donde se pretende establecer la instalación y mediante entrevista al usuario o cliente Figura 3

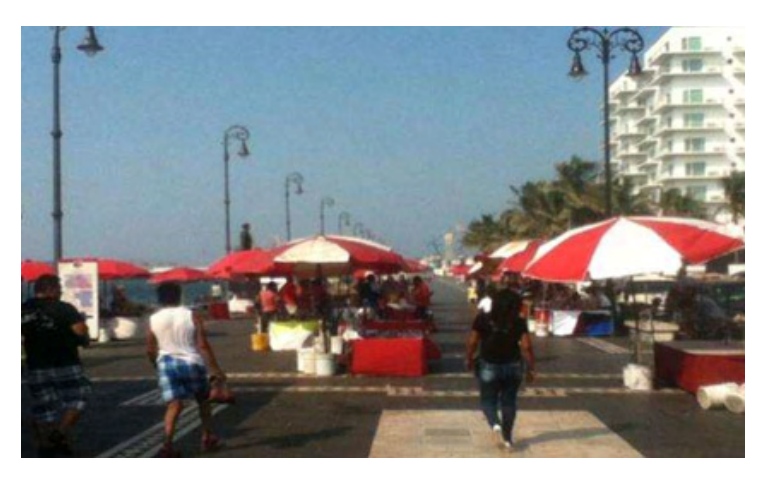

Figura 2. Microempresas

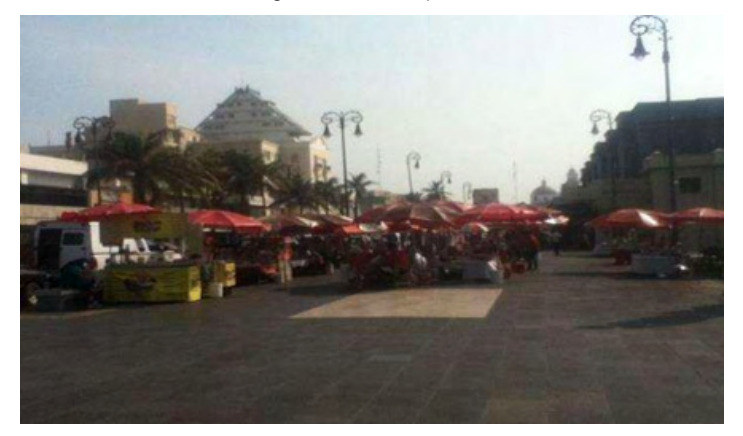

Figura 3. Sitio donde se pretende instalar.

Se debe acotar el alcance del suministro de energía especificando los consumos que hay que abastecer, así como las opciones de ampliación a contemplar. Sin embargo, es importante recoger información sobre periodos de uso de la instalación y de los diferentes receptores que se vayan a utilizar. Si es posible, recabar el nivel de seguridad deseado en días de autonomía en el suministro. El principal objetivo de esta información es realizar una estimación de la energía eléctrica media diaria absorbida por el sistema. La mayoría de los datos de potencia absorbida se pueden recoger de las placas de características de los aparatos.

El sitio donde se tiene en mente la propuesta es en la macro plaza del malecón o en dado caso por la parte donde se encuentra Correos de México, para poner el módulo del sistema fotovoltaico para la utilización de comerciantes o también se pudiera para pequeños eventos del propio municipio.

Inventario del consumo de energía eléctrica que se toma en cuenta es el siguiente:

NOTA: En este sistema autónomo no se tomó en cuenta aparatos que consumen corriente alterna CA, en la tabla se muestra solo de CD. Los usuarios que en este caso los comerciantes no consumen aparatos con CA, por ese motivo no sé tomo en cuenta. Este inventario es solo de un puesto.

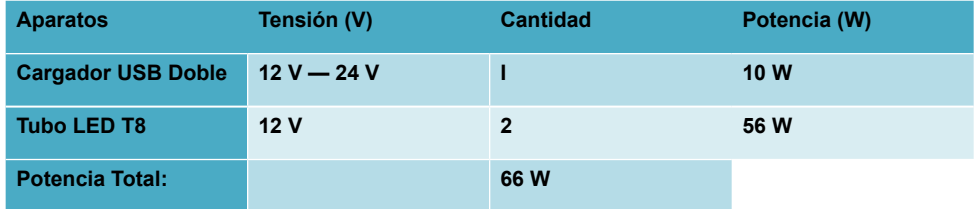

Tabla 1. Inventario de consumo eléctrico

#### **Procedimiento para el cálculo de la instalación fotovoltaica**

En primer lugar se debe introducir un concepto fundamental, el de **las "Horas** de Sol Pico" o HPS [horas]. Se puede definir como el número de horas en que disponemos de una hipotética irradiancia solar constante de 1000 W/m<sup>2</sup>. Es decir, una hora solar pico "HPS" equivale a lKwWm' o, lo que es lo mismo, 3.6 MJ/m². Dicho en otras palabras, es un modo de contabilizar la energía recibida del sol agrupándola en paquetes, siendo cada "paquete" de 1 hora recibiendo 1000 watts/m2 .

Para tener una buen instalación se tiene que tomar en cuenta estos factores que son siempre: Estimación del consumo, Datos del lugar donde se realizará la instalación, Dimensionado del generador fotovoltaico, Dimensionado del sistema de acumulación, Dimensionado del regulador y Dimensionado del inversor.

#### **Estimación del consumo**

Aquí siempre es fundamental los datos aportados por el consumidor, y deben ser siempre lo más realistas posibles para evitar desviaciones en el dimensionamiento. Si la instalación se realizara para una vivienda de uso diario todo el año, se escogerá el valor medio de todo el año. Si la instalación se realizara para el uso ocasional, por ejemplo en verano, hay que escoger los valores de los meses de verano. En este sistema se pretende que este en uso todo el año Figura 4, con este dato se calculará los componentes del sistema fotovoltaico.

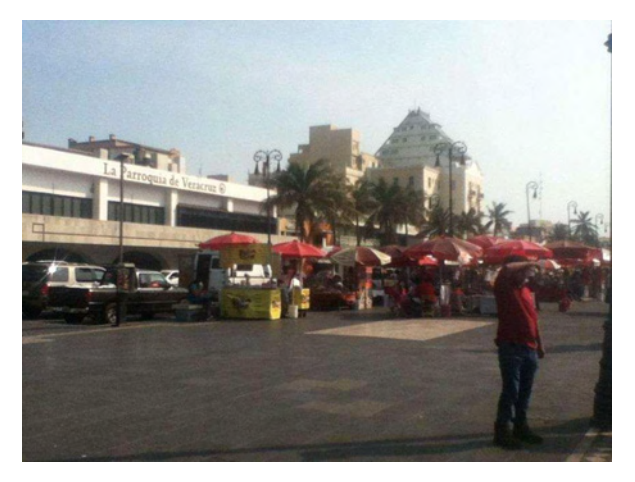

Figura 4. Puestos.

Pero se debe de poner las coordenadas, esto se lo logra con ayuda de Google Maps, se ubica el sitio y se marcan las coordenadas correspondientes. Después de copiar las coordenadas se regresa a la página de la NASA (ver la figura 5 Datos de la NASA) para introducir los datos y se dará click en el botón que dice Submit, para obtener los datos. Saldrá una ventana donde se dará a conocer la radiación durante al año, estas mediciones fueron del año pasado o que es el más reciente

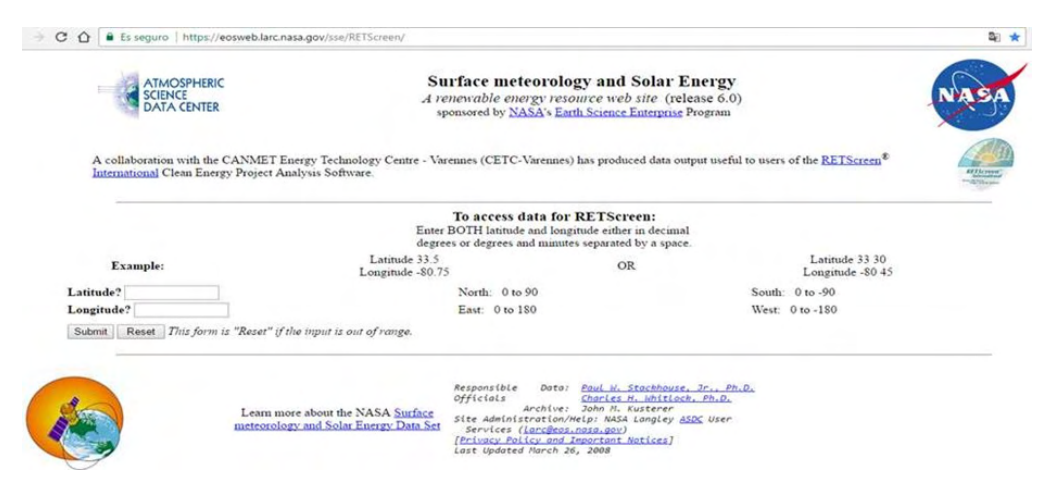

Figura 5. Datos de la NASA.

Lo que interesa es la radiación solar diaria durante cada mes representada en KWh/ m2 , con eso se puede continuar con los demás cálculos. En la siguiente Figura 6 se muestra completo los datos durante los meses y se tomará en cuenta el peor mes, para hacer los cálculos correspondientes, ya que se recomienda que se haga en las peores condiciones.

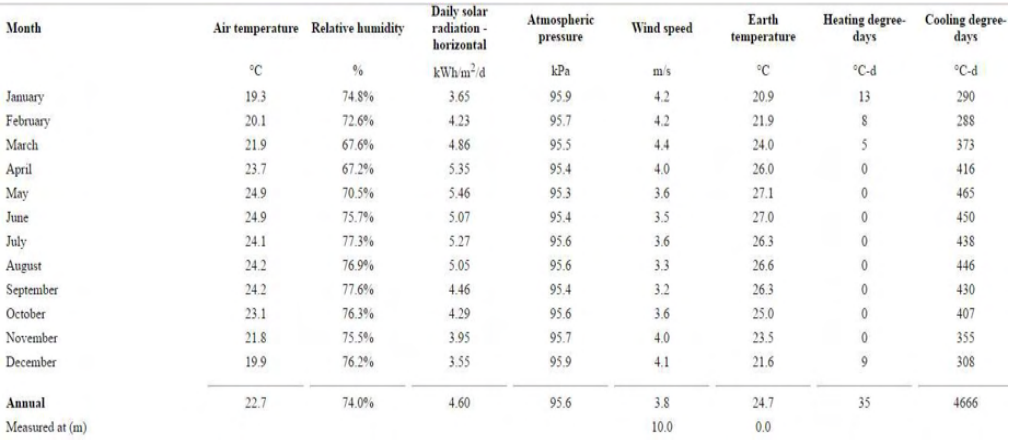

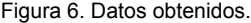

#### **DIMENSIONADO DEL GENERADOR FOTOVOLTAICO**

La potencia total fue de 66 W, el promedio de insolación diaria en la zona donde se va hacer la instalación es de 3.55 hrs diarias. Se prevé usar todos los componentes durante 8 hrs diarias, el banco de baterías se va a descargar un 50% para aumentar su vida útil.

$$
A = \frac{66 W}{12 V} = 5.5 A
$$
  $Ah = (5.5 A) (8 hrs) = 44 Ah$ 

Considerando descarga de la batería el 50%. $(44 Ah)(2) = 88 Ah$ 

Panel instantáneamente $\frac{44 \text{ Ah}}{255 \text{ h}}$  = 12.4 A

Potencia del panel $(12.4 A)(12 V) = 148.73 W$ 

NOTA: Si estuviera el inversor se multiplica el 1.25% o sea el 25% de consumo del inversor. Sin embargo, se debe tener en cuenta que el ángulo mínimo de inclinación debería ser de por lo menos 15º para asegurar que el agua de las lluvias drene fácilmente, lavando el polvo al mismo tiempo.

#### **CONCLUSIONES**

Esta propuesta se basa en poner un sistema fotovoltaico aislado en comercios que a su vez, puede también ser ocupado para eventos por parte del gobierno. Como la radiación solo es por un par de horas, se necesita un sistema que almacene la energía captada por los paneles solares, que serían baterías electrolíticas siempre y cuando se utilice energía eléctrica de noche.
## **REFERENCIAS**

1. Carta González José Antonio, Calero Pérez Roque, Colmenar Santos Antonio, Castro Gil Manuel-Alonso. (2009). Centrales de energías renovables. Madrid España: Pearson Educación.

2. Castrejón Oliva Agustín, Santamaría Herranz Germán. (2010). Instalaciones solares fotovoltaicas. Madrid España: Editex.

3. Roger A. Messenger Jerry Ventre. (2005). Photovoltaic Systems Engineering. United State of América: CRC PRESS.

4. José A. Alonso Lorenzo. (2015). Manual para instalaciones fotovoltaicas autónomas. Sun Fields Europe, 1, 14.

5. SITIO EPECIALIZADO EN ENERGÍA SOLAR FOTOVOLTAICA. (2 de Diciembre 2016). ENERGíA SOLAR FOTOVOLTAICA. FOTOVOLTAICA AISLADA, 1, 10. enero 2018, De https:// energiasolarfotovoltaica.org/fotovoltaica-aislada Base de datos.

# **CAPÍTULO 4** ESTUDO DO MOTOR SÍNCRONO

*Data de submissão: 10/05/2022*

**Pérez Millán Brenda Carolina**

Instituto Politécnico Nacional, CECyT 19 Tecámac, Estado de México, México

**Vergara Hernández Erasto**

Instituto Politécnico Nacional, UPIIH Hidalgo, México

**Cea Montufar César Eduardo** Instituto Politécnico Nacional, UPIIH Hidalgo, México

**Fernández Anaya Alfredo**

Instituto Politécnico Nacional, UPIIH Hidalgo, México

**RESUMEN**: Los motores eléctricos son dispositivos que son utilizados en la mayoría de las máquinas y dispositivos modernos. En el presente trabajo se a aborda el tema del motor síncrono; partes que lo componen, principio de funcionamiento, circuito y/o forma de arranque y paro, y circuito y/o forma de cambio de giro. La mayoría de los motores monofásicos son de efecto térmico y sirven de protección contra sobrecalentamientos peligrosos provocados por sobrecargas, fallos en el arranque, y temperatura excesiva. Por otro lado, los motores trifásicos del tipo jaula de ardilla por su variedad de potencia y tamaño son muy usados en la industria no siendo utilizados en el hogar debido fundamentalmente a que en este sector no llega la corriente trifásica.

**PALABRAS CLAVE**: Motor síncrono, motor jaula de ardilla, motor trifásico

# SYNCHRONOUS MOTOR STUDY

**ABSTRACT**: Electric motors are devices that are used in most modern machines and devices. In this paper we will deal with the synchronous motor; its parts, principle of operation, starting and stopping circuit and/or form, and circuit and/or form of rotation change. Most single-phase motors are thermal effect and serve as protection against dangerous overheating caused by overloads, starting failures, and excessive temperature. On the other hand, three-phase motors of the squirrel cage type, due to their power and size variety, are widely used in industry and are not used in the home, mainly because three-phase current does not reach this sector.

**KEYWORDS**: Synchronous motor, squirrel cage motor, three-phase motor.

# **1 | INTRODUCCIÓN**

El motor eléctrico es un dispositivo que convierte la energía eléctrica en energía mecánica de rotación por medio de la acción de los campos magnéticos generados en sus bobinas. Son máquinas eléctricas rotatorias compuestas esencialmente por un estator y un rotor (Jefimenko, 1973)

Algunos de los motores eléctricos son reversibles, es decir, pueden convertir energía mecánica en energía eléctrica funcionando como generadores. Los motores eléctricos de

tracción usados en trenes o en automóviles híbridos realizan a menudo ambas tareas, si se diseñan adecuadamente.

Son utilizados en infinidad de sectores tales como instalaciones industriales, comerciales y particulares. Su uso está generalizado en ventiladores, vibradores para teléfonos móviles, bombas, medios de transporte eléctricos, electrodomésticos, esmeriles angulares y otras herramientas eléctricas, unidades de disco, etc. Los motores eléctricos pueden ser impulsados por fuentes de corriente continua, y por fuentes de corriente alterna.

La corriente directa o corriente continua proviene de las baterías, los paneles solares, dínamos, fuentes de alimentación instaladas en el interior de los aparatos que operan con estos motores y con rectificadores. La corriente alterna puede tomarse para su uso en motores eléctricos bien sea directamente de la red eléctrica, alternadores de las plantas eléctricas de emergencia y otras fuentes de corriente alterna bifásica o trifásica como los inversores de potencia (Fitzgerald, 2003).

# **2 | COMPONENTES DEL MOTOR SÍNCRONO**

El ensamble y a construcción de los motores síncronos es idéntica a la de los generadores de CA de polos salientes. El estator se encuentra constituido por un núcleo magnético ranurado, el cual posee un devanado imbricado trifásico. Por ello, el devanado también es idéntico al de un motor de inducción trifásico, ver Figura 1.

El rotor posee un grupo de polos salientes que son excitados por una corriente directa. Las bobinas de excitación se encuentran conectadas en serie a dos anillos colectores y la corriente es alimentada al devanado por un excitador externo. Las ranuras también están hechas a lo largo de la circunferencia de los polos salientes. Portan un devanado de jaula de ardilla similar al de un motor de inducción trifásico. Este devanado amortiguador es utilizado para arrancar el motor. colectores. La corriente puede ser variada controlando la pequeña corriente de excitación *I <sup>C</sup>* que fluye en el devanado de campo estacionario del excitador (Wildi, 2007).

#### **3 | PRINCIPIO DE FUNCIONAMIENTO**

Los motores síncronos son máquinas síncronas utilizadas para convertir potencia eléctrica en potencia mecánica.

Para entender el concepto básico de un motor síncrono, en la Figura 2 se muestra un motor síncrono de dos polos. La corriente de campo *I <sup>F</sup>* del motor produce un campo magnético de estado estacionario B<sub>a</sub>. Un conjunto trifásico de voltajes es aplicado al estator de la máquina, que produce un flujo de corriente trifásica en l s devanados.

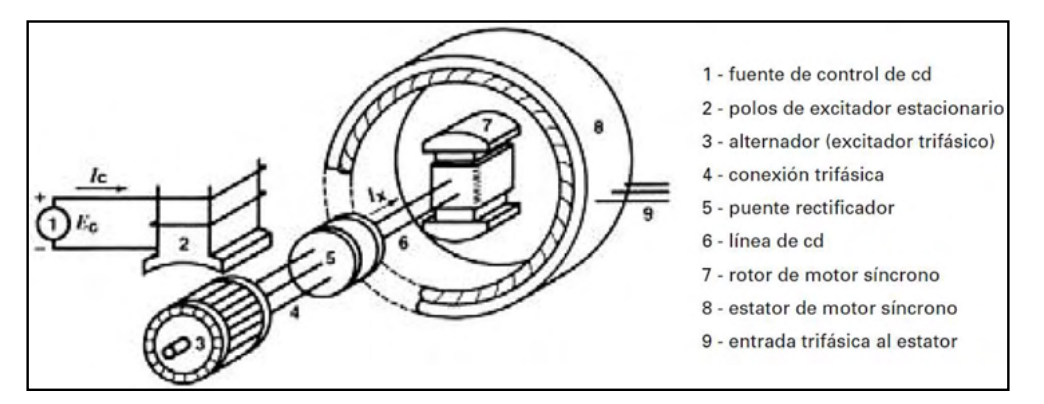

Figura 1. Diagrama que muestra los componentes principales de un excitador sin escobillas para un motor síncrono. es similar al de un generador síncrono

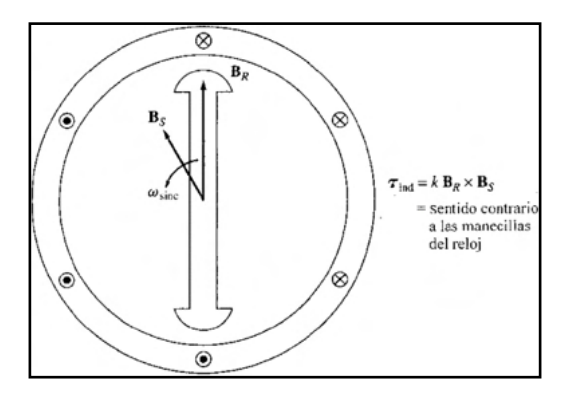

Figura 2. Motor síncrono de dos polos.

Un conjunto trifásico de corrientes en el devanado del inducido produce un campo magnético uniforme rotacional *BS*. Entonces, existen dos campos magnéticos presentes en la máquina, y el campo rotórico tenderá a alinearse con el campo estatórico de la misma manera que dos barras magnéticas tenderán a alinearse si se colocan una cerca de la otra. Puesto que el campo magnético del estator es rotante, el campo magnético del rotor (y el rotor en sí mismo) tratará constantemente de emparejarse con él. Cuanto mayor sea el ángulo entre los dos campos magnéticos (hasta cierto máximo), mayor es el par sobre el rotor de la máquina. Para explicar de una manera más fácil el principio básico de operación del motor síncrono es que el rotor "persigue" el campo magnético rotante del estator alrededor de un círculo sin emparejarse del todo con él (Fraile, 2003).

## **4 | CIRCUITO DE PARO Y ARRANQUE**

De manera que el estátor de un motor síncrono es el mismo que el de un motor de inducción, el motor síncrono polifásico puede ponerse en marcha como un motor de inducción con sus devanados amortiguadores por uno de los métodos SCIM. Sin embargo, en todos estos métodos, el circuito de excitación está cortocircuitado (desexcitado durante el periodo de arranque) hasta que el rotor se encuentra cerca de la velocidad de sincronismo. En este punto, el circuito de excitación de C.C. es abierto y le queda aplicada la tensión de C.C., llevando el motor al sincronismo. Tal y como se muestra en la Figura 3b, el devanado de excitación se encuentra cortocircuitado a través del contacto R, normalmente cerrado, a una resistencia de descarga. Por lo tanto, durante el periodo de arranque, el circuito de excitación actúa en el mismo sentido para ayudar al devanado amortiguador (en el arranque del motor como en un motor de inducción de jaula) hasta que el rotor se acerca a la velocidad de sincronismo.

El método de arranque mostrado en la Figura 3a, corresponde a un arrancador manual por autotransformador de tensión reducida que utiliza la transición en circuito cerrado. En la primera posición de arranque, que se observa en la tabla de secuencias de la Figura 3c, los contactos M se encuentran cerrados, pero el rotor no gira en esta posición. En la segunda posición de arranque, los contactos M y S<sub>1</sub> se encuentran cerrados, alimentando sólo a los autotransformadores pero no al estátor del motor síncrono. En la tercera posición de arranque que se muestra en el diagrama de secuencias de la Figura 3c, los contactos M, S<sub>1</sub> y S<sub>2</sub> están cerrados, arrancando el motor síncrono bajo condiciones de tensión reducida. Después de un apropiado intervalo de tiempo, el interruptor se lleva a la posición 4, donde los contactos se cierran y se abren los S<sub>1</sub>. Los primeros contactos quedan entonces cerrados antes de que se abran los últimos, para hacer posible la transición, en circuito cerrado, al mayor valor de la tensión del estátor.

El rotor se acelera a la velocidad de sincronismo y el interruptor se lleva a la quinta posición; cerrando los contactos n.a, R, de la fuente de suministro de C.C. y abriendo el contacto R,n.c., por lo que se cortocircuita el bobinado de excitación. Por tanto, dicho devanado se excita y el motor se acciona en sincronismo. En la posición 5, los contactos S también se encuentran abiertos. Como se muestra en el diagrama de la secuencia, en la posición de MARCHA, los contactos n.a. M, S<sub>3</sub> y R se encuentran cerrados y el contacto R, n.c., en el circuito de descarga del campo, está abierto. Cuando se sitúa en la posición de FUERA, el primer grupo de contactos se abre y se cierra el último. El motor se desconecta de las líneas de C.C. y de C.A., y la descarga del campo es absorbida por la resistencia de descarga DR, que puede ser una resistencia de tirite para poder reducir la anulación del campo y resistir la alta tensión aplicada.

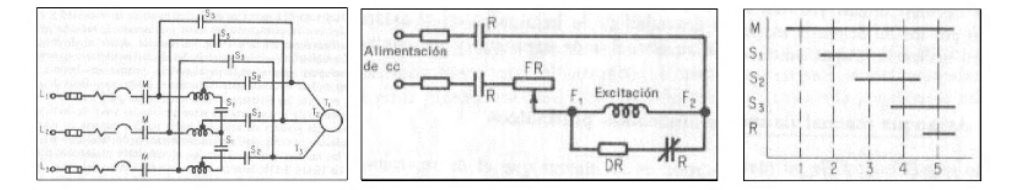

Figura 3. Arranque manual de un motor síncrono. A) (Izq.) Arranque por autotransformador, empleando transición en circuito cerrado. B) (En medio) Circuito de excitación. C) (Dcha.) Diagrama de la secuencia

## **5 | FRENADO POR INVERSIÓN**

Un motor síncrono polifásico puede llevarse rápidamente al reposo aplicando el método descrito en la siguiente sección. La excitación de C.C. se desconecta simultáneamente de la fuente de alimentación y se cortocircuita para así poder reforzar la acción de frenado.

Un freno mecánico se aprieta por medio de un relé de frenado por inversión, accionado centrífugamente, que desexcita los contactores de inversión, desconectando el estátor de las líneas invertidas, a medida que el motor se aproxima a la velocidad nula (Kosow, 1998).

# **6 | CIRCUITO Y/O FORMA DE CAMBIO DE GIRO**

La secuencia de fase de un estátor polifásico cualquiera (sea de un dínamo síncrono o bien de inducción) puede invertirse para cualquier propósito mediante el cierre de los contactos F o bien R mostrados en el circuito de potencia primario de la Figura 4a. Esto puede conseguirse manualmente mediante el empleo de interruptores de tambor o de levas. También puede conseguirse automáticamente, según se indica en la Figura 4b, en la que los pulsadores se enclavan eléctrica y mecánicamente (el primero mediante contactos n.c. R y F y el último mediante pulsadores de contacto dual). Los contactores de línea (de relés en sentidos directo e inverso) también se enclavan mecánicamente.

Si existen otras operaciones independientes, además de la inversión (tales como el frenado o el arranque con resistencia en los circuitos primario y secundario) deben de controlarse automáticamente, es costumbre tener un contactor de línea independiente, M, para iniciar y controlar la secuencia, como se indica en la Figura 4c (Kosow, 1998).

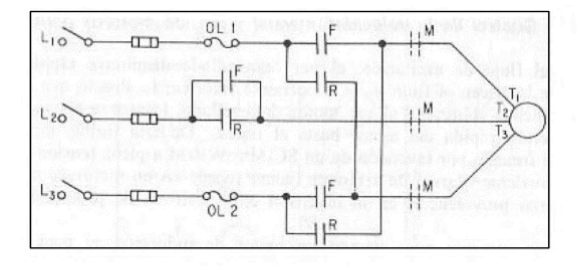

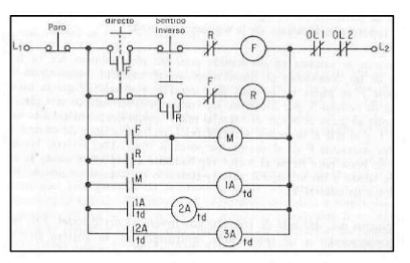

(A) Circuito de potencia para inversión manual o automática y frenado por inversión.

(C) Circuito de control con contactor principal para la iniciación de la secuencia de relés temporizada.

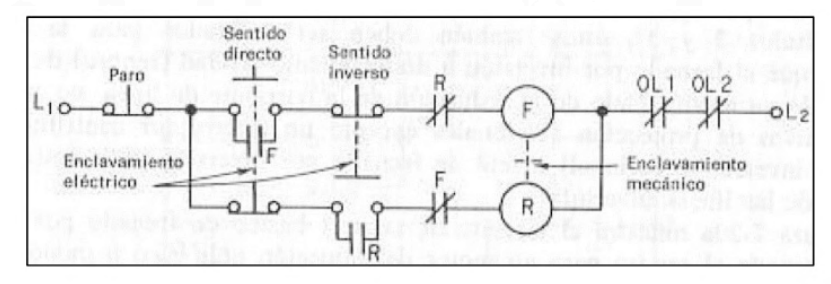

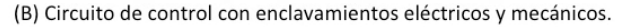

Figura 4. Rotación inversible y secuencia de fase de un estator polifásico para la inversión y/o frenado por inversión.

# **7 | CONCLUSIONES**

En el presente trabajo se abordó las características del motor síncrono. Es importante mencionar que los motores eléctricos poseen características que les permiten tener un sinfín de aplicaciones en el área industrial y de uso cotidiano. Por ejemplo, la mayoría de los motores monofásicos son de efecto térmico y sirven de protección contra sobrecalentamientos peligrosos provocados por sobrecargas, fallos en el arranque, y temperatura excesiva. Así, el motor síncrono al funcionar en sincronismo con el campo rotatorio la velocidad de rotación se encuentra asociada con la frecuencia de la fuente. Como la frecuencia es fija, la velocidad del motor permanece constante, independientemente de la carga o voltaje de la línea trifásica. Por lo tanto, estas máquinas son usadas principalmente en la industria pesada. En el otro extremo del espectro de potencia se encuentran los motores síncronos utilizados en dispositivos de control y circuitería para relojes.

## **AGRADECIMIENTOS**

Los autores agradecen a la Secretaría de Investigación y Posgrado del Instituto Politécnico Nacional (SIP-IPN) de México (Proyecto 20221582, 20222123) por el apoyo otorgado.

## **REFERENCIAS**

Castillo, J. &. (2018). **Instalaciones eléctricas básicas** (Primera ed.). Madrid, España: McGraww Hill.

Fitzgerald, A. E. (2003). **Electric Machinery** (Sixth ed.). New York, USA: Mc.Graw Hill.

Fraile, J. (2003). Máquinas eléctricas (Quinta ed.). Madrid, España: McGraw-Hill.

Jefimenko, O. (1973). **Electrostatic Motors**. Star City, West Virginia, United States of America: Electret Scientific Compan .

Kosow, I. (1998). **Control de máquinas eléctricas** (Primera edición) Ciudad de México, México: Reverté Ediciones, S.A. de C.V.

Wildi, T. (2007). **Máquinas Eléctricas y Sistemas de Potencia** (Sexta ed.). Ciudad de México, México: Pearson Educación.

# **CAPÍTULO 5**

APLICACIÓN Y ANÁLISIS DE CORE TOOLS PARA LA INTEGRACIÓN Y VALIDACIÓN DE MODELO G05 DE LA FASE DE PROTOTIPO A PRODUCCIÓN

#### **Catalina Arriaga Vázquez**

Profesora del Departamento de Ciencias Económico Administrativas en el Instituto Tecnológico de San Luis Potosí. Tecnológico Nacional de México y Doctorante del Doctorado en Finanzas y Empresa del Centro de Estudios Superiores en Ciencias Jurídicas y **Criminológicas** 

### **Elsa Castillo Carrillo**

Profesora del Departamento de Ciencias Económico Administrativas en el Instituto Tecnológico de San Luis Potosí. Tecnológico Nacional de México

## **Ma. Guadalupe Jáuregui Ojeda**

Profesora del Departamento de Ingeniería Industrial en el Instituto Tecnológico de San Luis Potosí. Tecnológico Nacional de México

#### **José Angel Sandoval Marín**

Profesor del Departamento de Ingeniería Industrial en el Instituto Tecnológico de San Luis Potosí. Tecnológico Nacional de México

#### **Angel Manuel Medina Mendoza**

Profesor del Departamento de Ingeniería Industrial en el Instituto Tecnológico de San Luis Potosí. Tecnológico Nacional de México

**RESUMEN**: Los autores presentan un trabajo de aplicación y análisis de las Core Tools con la finalidad de validar el modelo G05 en la fase prototipo para poderlo integrar a producción asegurando las características críticas y parámetros de calidad especificados por la voz del cliente en el diseño del motor realizando estudios preliminares de control estadístico del proceso y análisis inferencial de la composición química del material enviado por el proveedor vs la especificada en normatividad, para aprobar su inclusión en el repositorio de IMDS (Sistema Internacional de Datos Materiales), teniendo en cuenta las condiciones óptimas en el proceso para lograr la aprobación del mismo y del nuevo producto a partir de métodos de producción.

**PALABRAS CLAVE**: Calidad, *Core Tools*, automotriz, capacidad del proceso.

# **INTRODUCCIÓN**

Chrysler, Ford y General Motors (1994, 2005, 2006, 2008, 2010) emitieron en su primera edición en junio del 1994, las herramientas núcleo (*Core Tools*) para unifica los niveles de calidad, información cliente – proveedor, herramientas de ingeniería y de control de procesos, que son requerimientos de los Fabricantes de Equipos Originales (OEM´s) de USA hacia sus proveedores (Tier 1, Tier 2 y Tier 2) de primer nivel (sistemas y módulos, asientos, tableros, motores, sistemas de frenos) segundo nivel (componentes electrónicos especializados, sensores, indicadores) y tercer nivel (autopartes maquinadas, estampados, piezas fundidas y cinturones) que integran la cadena de suministro de la industria automotriz. Los manuales de referencia de la AIAG, incluyen una serie de herramientas que sirven como guía para la cadena de abastecimiento de la industria automotriz, son de aplicación general pudiéndose beneficiar cualquier sector de manufactura o de servicios, haciendo uso de las herramientas, técnicas y metodología para realizar la administración, aseguramiento y control de la calidad de los productos en correspondencia con los requerimientos de la voz del cliente.

En una investigación sobre gestión de la calidad en la industria automotriz (Goicoechea y Fenollera, 2012) analizó que las garantías de los materiales y componentes proporcionados por los proveedores pueden determinar el éxito o el fracaso de un producto, también analizó e identificó las principales herramientas de calidad a utilizar de acuerdo a la fase de aplicación en el proyecto de una autoparte. En 2014, Yepes y otros investigadores identificaron que la mayor apropiación del estándar ISO/TS 16949 y Core Tools, va en relación directa al mayor nivel de comunicación con el cliente OEM.

En una investigación sobre gestión de la calidad en la industria automotriz (Govea, 2012) aplica en un proveedor nivel Tier 1, la reducción de variación dimensional de la pieza Door Inner Panel y en 2014, Gutiérrez realiza la aplicación del APQP en las ensambladoras y proveedores del sector motocicletas.

Lakah et. al. (2015) mediante el comité de APQP hacen un pilotaje de la herramienta para seleccionar portafolios de proyectos aplicando la dirección de proyectos y el State Gate.

Urrea y Flores (2014) encontraron que las empresas automotrices de Baja California, consideran determinantes para el diseño de un nuevo producto: las características especiales del producto o proceso con un 35% y un 26% consideran que es la especificació de material y para el desarrollo del producto el 39% de la muestra realizada considera la revisión del diseño como determinante.

En 2015, Vidal planteó la integración de un en un sistema de administración de calidad uniendo: PPAP, APQP, Lean Manufacturing, Six Sigma, e ISO 9000 y en 2016, Rosales Aplico el PAPP para el cambio de ingeniería en proceso de moldeo del programa Cadillac GM.

Manso (2016) aplicó el ANPQP que es el Procedimiento de la Calidad de Nuevos Productos de la Alianza entre Renault y Nissan, que toma como referencia las herramientas *core tools*: APQP, PAPP, AMEF. Galeano y Pérez (2017) aplicaron la herramienta AMEF en el proceso de extrusión soplado identificando NPR mayor o igual a 200 para dar respuesta a las no conformidades de contaminado y boca malformada.

En 2018, Olmedo realiza una propuesta para la gestión de nuevos proyectos en una empresa manufacturera del sector automotriz mediante las herramientas APQP.

# **DESCRIPCIÓN DEL MÉTODO**

#### **Objetivo**

Validar el diseño del modelo G05 en la fase prototipo para poderlo integrar a producción asegurando las características críticas y parámetros de calidad especificado por el cliente en el diseño del motor, teniendo en cuenta las condiciones óptimas en el proceso, para pasar de un Cpk inicial de 0.22 a un Cpk de 1.39, mediante la aplicación de las *core tools*, teniendo como responsable al área de proyectos.

## **Problemática**

- Baja capacidad de proceso actual-• No existe BOM de materiales para el mente  $Cpk = 0.21$ nuevo modelo
- Tiempo ciclo largo 3 min. Por tarjeta . electrónica • Desabasto de arneses eléctricos para las pruebas de motores

#### **Aplicación de los manuales de referencia de core tools.**

#### **Modelo G05 y sus características críticas.**

Es un motor reversible más pequeño y ligero, que posee nueva tecnología de 4 polos y componentes electrónicos en su carcasa, permitiendo el uso de un embobinado más pequeño que genera velocidades de 40-60 rpm / min; mostrada en la figura 1

## **Listado de características críticas:**

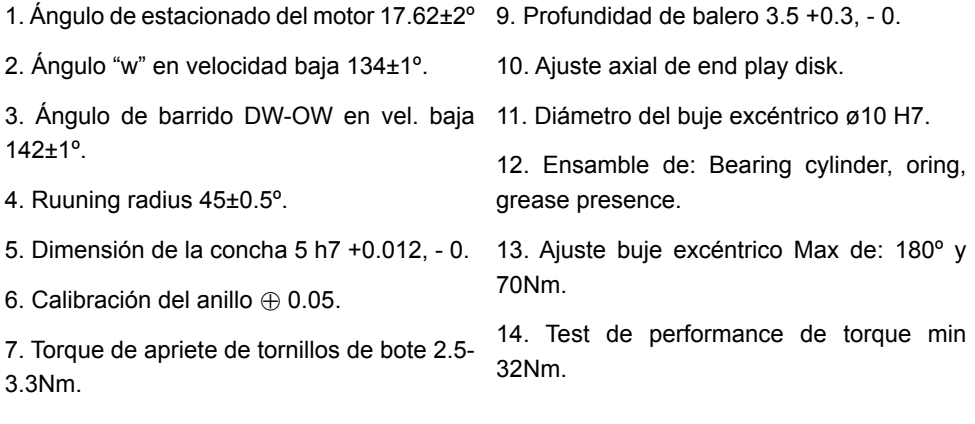

8. Posición de balero 9.6 ± 0.3

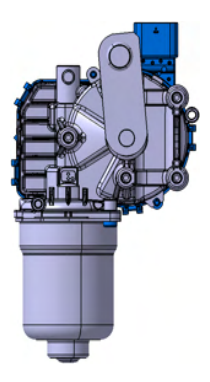

Figura 1. Mod. G05.

*Creación de BOM de materiales y validación de especificación reportada en IMDS para el modelo G05.*

Antes de comenzar las pruebas piloto se realizó el *Bill of Materials* (BOM) la cual se muestra en la tabla 1, para identificar la jerarquía y el suministro de los mismos; posteriormente se realizó una búsqueda de cada componente por número de parte y descripción como se muestra en la figura 2; se realizó la validación de la composición química y estatus de aceptación o rechazo, ID, fecha de trasmisión, origen del componente reportado por los proveedores en el repositorio mundial plataforma IMDS de las OEM´s como se muestra en la figura 3

La validación de la composición de los materiales se realizó por comparación del reporte del proveedor en el IMDS contra los estándares del diseño de BMW y estándares de *RWM Valeo Wipers Systems* (Tier 1). Una de las comparaciones fue la composición del material AlSi12Cu1 utilizado para la manufactura del *Housing Gear 00838;* porcentajes de composición reportada por el proveedor reporta en el IMDS: Si=12, Fe=0.65, Cu=0.95, Mn=0.275, Ni=0.15, Cr=0.05, Zn=0.275, Mg=0.175, Al=85.1 y Ti=0.1 al compararlos con la composición establecida para material por requerimiento del cliente para la aleación AlSi12Cu1, están dentro de los rangos permitidos.

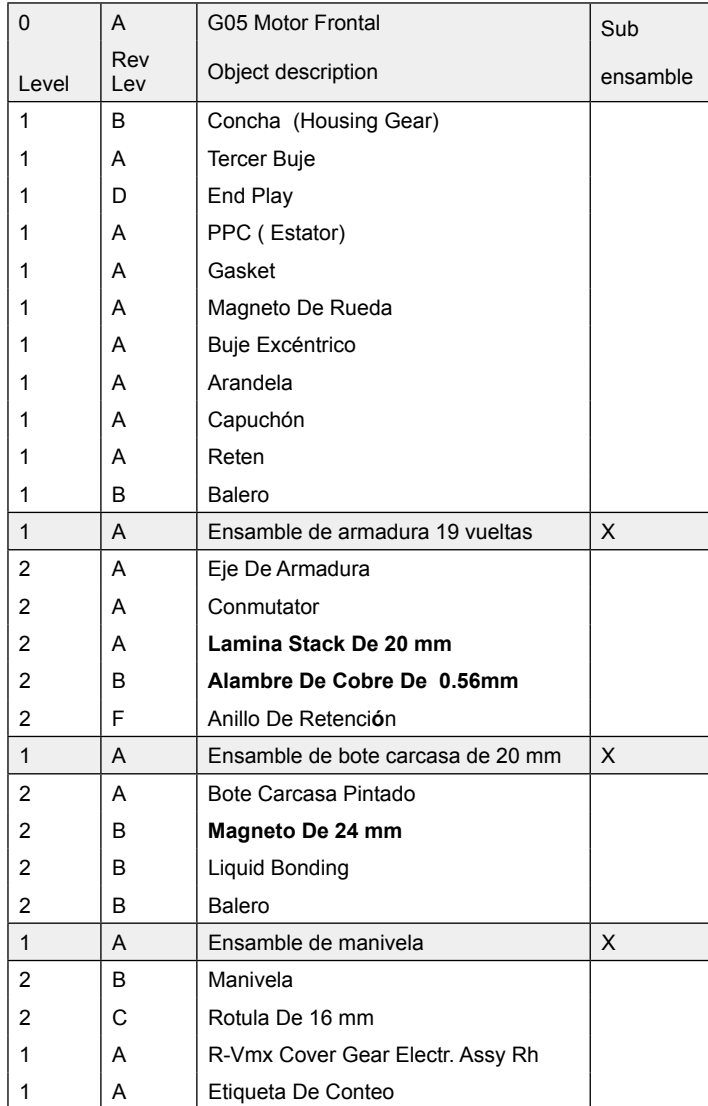

Tabla 1. Lista de materiales de Modelo G05.

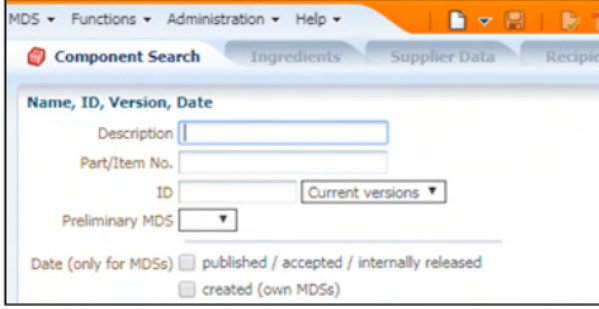

Figura 2. Plataforma IMDS ⇒ Búsqueda de componente.

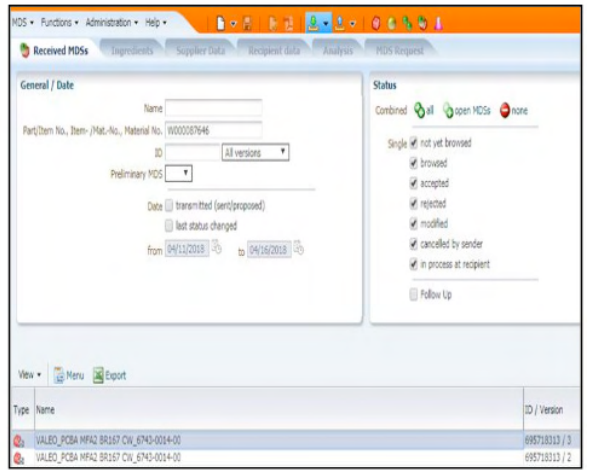

Figura 3. Plataforma IMDS ⇒ Reporte de Componente.

#### **Revisión y envió de planos definitivos para realizar los planes de control.**

Se revisaron e identificaron las SPPC (special process product characteristics) en los planos definitivos para comunicarlos al área de calidad y sean considerados en los planes de control, el proveedor participa en el desarrollo del plan, ya que debe de controlar dichas características que son determinantes en el diseño.

#### **Diseño y fabricación de arneses eléctrico para motor modelo G05.**

Se realizaron pruebas con arneses de modelos ya existentes, sin embargo, no hubo compatibilidad, por lo que se realizó el diseño del conector que va en el cover, dicho conector usa 3 pines para enviar la comunicación y energía para enviar las señales para las funciones de: motor en alta velocidad, en baja velocidad, y mandarlo a la posición de estacionado (park position); en la figura 4. Se muestra la impresión del diseño del conector en 3D de manera satisfactoria ya que solo se realizó el maquinado para ampliación del diámetro de los barrenos de los pines para cumplir el estándar de 3mm, ya que había quedado por debajo por 0.3mm. Los pines tienen la configuración electrónica del motor mostrada en la figura 5: el número 1 se observa que es el pin que conduce la energía positiva a el motor, el numero 2 es el pin de tierra, el 3 no se usa en este modelo y el numero 4 llamado "LIN" es el que permite la comunicación del motor con la interfaz que podría ser la PC o el canister.

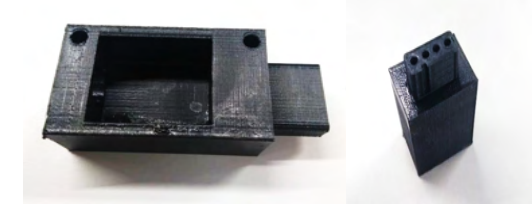

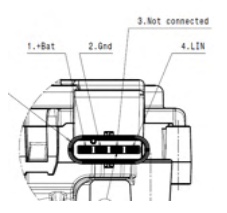

Figura 4. Impresión 3D del conector del arnés electrónico.

Figura 5. Configuración electrónica del motor

### **Fabricación y envió de los primeros prototipos.**

En la primera corrida de prototipos por requerimiento son 5 muestras iniciales, para desarrollar los prototipos se debe tener liberado la materia prima, los herramentales integrados en la línea de producción, y los dispositivos para hacer mediciones en laboratorio, adaptados para este modelo G05, durante cinco horas se desarrolló la primera corrida de producción para poder fabricar los motores funcionales.

Los resultados de las mediciones de los primeros 5 prototipos se muestran en la siguiente tabla 2.

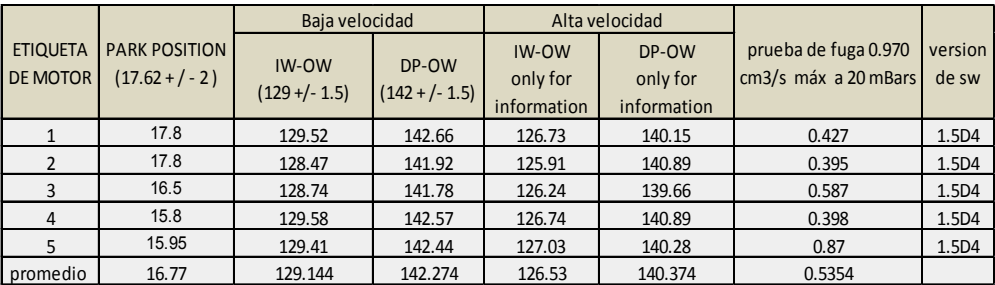

Tabla 2. Mediciones de característica crítica principal y de desempeño de los primeros 5 prototipos

Durante las pruebas piloto y fabricación de prototipos, se realizó el proceso de comunicación con el OEM y fueron requeridos 13 envíos de prototipos, fabricando una cantidad total de motores de 285, en la tabla 3. Se muestran las medias obtenidas para cada característica critica principal y medida de desempeño de los modelos G05 enviados.

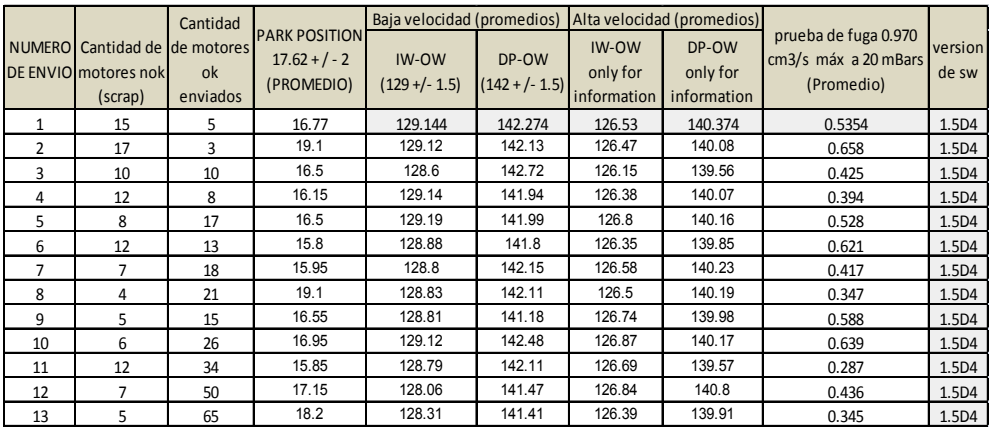

Tabla 2. Mediciones promedio de característica crítica principal y de desempeño de los 285 motores.

#### **Estudios de Capacidad del proceso.**

La operación con menor rendimiento es la de estacionado de rueda, donde se presentó desviación al momento de mandar a posición de park el motor.

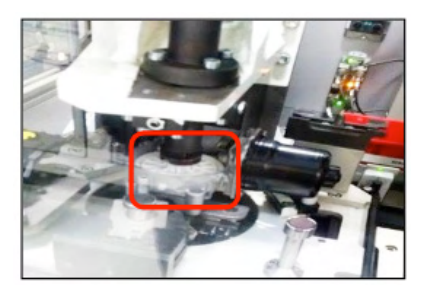

Figura 6. Estación 1080 park de rueda.

En la figura 6. Se muestra la estación 1080 park de rueda; donde se encuentra un actuador que baja y energiza el motor a un voltaje de 3.5V, posteriormente gira la rueda por cinco segundos aproximadamente y enseguida un sensor de posición mediante láser ubica el Housing Gear para que detenga el giro y quede la rueda posicionada en ángulo de estacionado del motor 17.62±2º, de aquí se define la posición de la rueda lo cual al momento de ensamblar la manivela en la siguiente estación determina la posición de park.

En la etapa de prueba piloto para validar el proceso y el producto; se realizó un estudio estadístico previo de capacidad del proceso tomando 20 muestras de la primer corrida del modelo G05 obteniendo 8 dentro de especificación, al realizar el análisis de Process Capability Sixpack se determinó un Cpk=0.21, Ppk=0.22 y 425590.44 de partes por millón defectivas; como se muestra en la figura 8

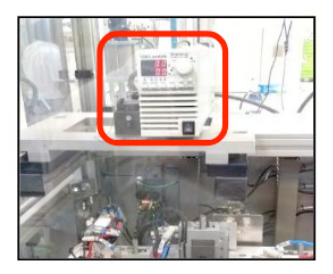

Figura 7. Fuente.

Para eliminar la excesiva variación, se realizó un análisis de causa raíz determinando que el dispositivo que baja el actuador y energiza el motor presenta variaciones de voltaje, lo cual provocaba que por la inestabilidad de la fuente de voltaje (figura 7), la rueda girará a diferente velocidad y dando como resultado la variación del estacionado de la rueda; para eliminar es causa de variación se le instalo un regulador de voltaje y se estandarizo el procedimiento para el herramental de colocación de la manivela. En la figura 9. Se observa los resultados del estudio de capacidad del proceso después de la mejora obteniendo un Cpk=1.39, Ppk=1.27 y 91.07 de PPM`s a largo plazo.

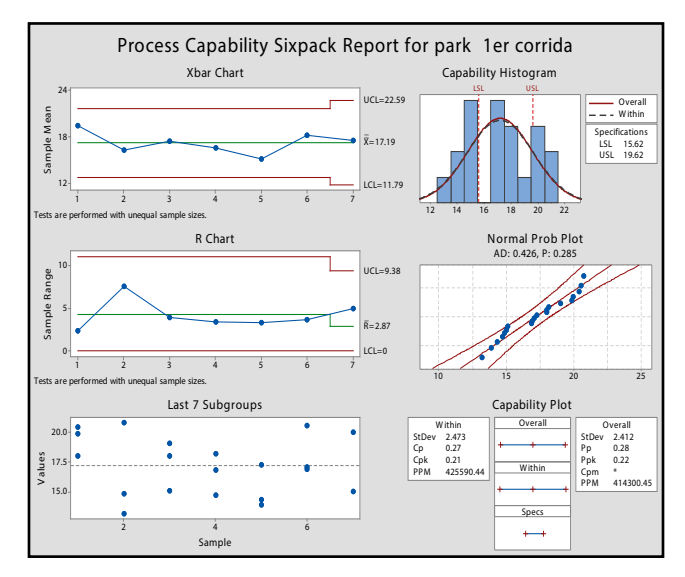

Figura 8. Estudios preliminares de control estadístico del proceso para park position.

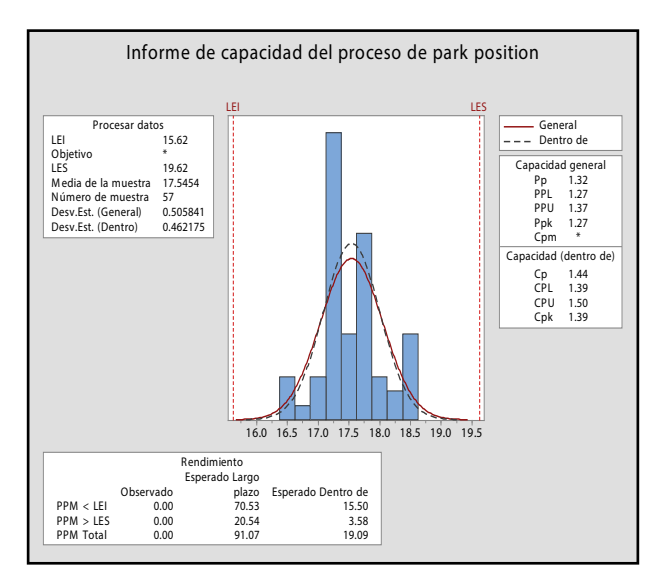

Figura 9. Estudios de capacidad del proceso para park position después de la mejora implementada.

# **Pruebas de funcionalidad en laboratorio, wind tunnel y cambio de diseño en modelo G05.**

Se habilitación de los bancos de pruebas para realizar la caracterización de motores, en el laboratorio de calidad para evaluar el torque y la velocidad; prueba de funcionalidad de wind tunnel, donde se somete el sistema de limpiaparabrisas completo e instalado en un auto de prueba a desempeñarse con ráfagas de viento extremas de 160 km /h y 200 km/h; dando como resultado la necesidad de aumentar el torque utilizando un magneto más grande (30mm), cambiar el diseño de la armadura por una más grande con diferente embobinado (lamina stack de 25 mm) y un calibre de hilo más grueso (0.60mm) para alcanzar el torque necesario para seguir funcionando con condiciones de una de ráfaga de viento más alta.

## **COMENTARIOS FINALES**

#### **Resumen de resultados**

Se determinó la necesidad de cambio del diseño propuesto para pasar la prueba extrema de wind tunnel, realizando las pruebas y mejoras para aumentar el torque.

Al revisar, corregir y liberar los IMDS para repórtalos con BMW, se redujo el riesgo de que llegará a cliente final un material no adecuado y/o toxico para la salud, ensamblado en su vehículo.

Se mejoró el método ya existente para lograr programar 3 tarjetas a la vez, para tener un tiempo ciclo de una tarjeta por cada 70 segundos.

Se realizaron los estudios y se mejoró el Cpk para el estacionado de rueda (*position* 

*park*) considerada característica más crítica, en la fase prototipo la mayor parte del scrap fue generado por esta causa.

El aumento torque desde 30.9 Nm hasta los 35 Nm con el cambio de armadura y magneto que se le hizo al motor logrando un incremento del 13 % en el torque y logrando cumplir con la especificación de cliente

# **CONCLUSIONES**

Es necesaria la aplicación multidisciplinaria de manera secuencial y correcta de las fases del APQP para lograr resultados positivos en los proyectos de nuevos productos, en el presente trabajo se realizó un mayor énfasis en las etapas de validación del diseño; en toda la planeación y requisitos de las fases prototipo y pre-serie, ya que es una rama enorme en la industria automotriz con muchas aplicaciones en todos los sectores productivos y de servicios.

## **RECOMENDACIONES**

Efectuar un seguimiento a las mejoras realizadas en el proceso para seguir reduciendo la variación de las características críticas y así poder cumplir con los volúmenes crecientes de producción requeridos de BMW.

En lo general se recomienda realizar una implementación y análisis profundo durante la implementación de las fases de diseño de un nuevo producto: con respecto a las características especiales del producto y proceso; especificaciones de materiales y el desarrollo del producto de acuerdo a la investigación de Urrea y Flores (2014). Así mismo también la aplicación del PMBOK® en la dirección de proyectos de nuevos productos para mejorar el nivel de logro de los resultados, como lo experimentaron Lakah y otros (2015).

## **REFERENCIAS**

Automotive Industry Action Group. (2018). AIAG Core Tool Software (CTS) Project Status. Consultada por Internet el 10 de septiembre de 2018 de: [https://blog.aiag.org/aiag-core-tool-software-cts-project](https://blog.aiag.org/aiag-core-tool-software-cts-project-status)[status.](https://blog.aiag.org/aiag-core-tool-software-cts-project-status)

Chrysler, Ford y General Motors. (1994). Manual de Referencia de Control Estadístico de los Procesos (SPC). (1Losª ed.). Michigan, USA: AIAG en www.aiag.org.

Chrysler, Ford y General Motors. (2005). Manual de Referencia de Control Estadístico de los Procesos (SPC). (2ª ed.). Michigan, USA: AIAG en www.aiag.org.

Chrysler, Ford y General Motors. (2006). Manual de Referencia de Proceso de Aprobación de Partes para Producción (PPAP). (4ª ed.). Michigan, USA: AIAG en www.aiag.org.

Chrysler, Ford y General Motors. (2008). Manual de Referencia de Análisis de Modos y Efectos de Fallas Potenciales. (4ª ed.). Michigan, USA: AIAG en www.aiag.org.

Chrysler, Ford y General Motors. (2008). Manual de Referencia de Planeación Avanzada de la Calidad del Producto (APQP) y Plan de Control. (2ª ed.). Michigan, USA: AIAG en www.aiag.org.

Chrysler, Ford y General Motors. (2010). Manual de Referencia de Análisis de Sistemas de Medición. (4ª ed.). Michigan, USA: AIAG en www.aiag.org.

Galeano, E. M. y Pérez, H. C. (2015). Análisis de Modo y Efecto de Falla en el Proceso de Extrusión – The Institute for Business and Finance Research. Global Conference On Business And Finance Proceedings, Volumen 10, No. 1 2015. ISSN: 1941-9589. Consultada por Internet el 05 de septiembre de 2018 de: https://www.researchgate.net/profile/Jorge\_Restrepo-Morales/publication/295920937 Internacionalizacion empresarial caracteristicas gerenciales y metodos aplicados una revision analitica/links/56d0df6b08ae85c823487978.pdf#page=772.

Galeano, E. M. y Pérez, H. C. (2017). Análisis de Modo y Efecto de Falla en el Proceso de Extrusión – Soplado en Placa S.A. (Tesis). Recuperada de la base de datos de la Universidad Distrital Francisco José de Caldas, Consultada por Internet el 05 de septiembre de 2018 de: [http://repository.udistrital.edu.](http://repository.udistrital.edu.co/handle/11349/6110) [co/handle/11349/6110.](http://repository.udistrital.edu.co/handle/11349/6110)

Goicoechea, I. y Fenollera, M. (2012). Quality Management in the Automotive Industry, Chapter 51 in DAAAM International Scientific Book 2012, pp. 619-632, B. Katalinic (Ed.), Published by DAAAM International, ISBN 978-3-901509-86-5, ISSN 1726-9687, Vienna, Austria DOI:10.2507/daaam. scibook.2012.51

Gutiérrez, S. R. (2014). "Método de aplicación de la planeación avanzada de la calidad del producto (APQP) en las ensambladoras y proveedores del programa de gestión del sector motocicletas en los proyectos de desarrollo de nuevos productos". (Tesis). Recuperada de la base de datos del Repositorio Institucional Universidad EAFIT. Consultada por Internet el 25 de septiembre de 2018 de: [https://repository.eafit.edu.co/bitstream/handle/10784/2957/Sebastian\\_GutierrezRestrepo\\_2014](https://repository.eafit.edu.co/bitstream/handle/10784/2957/Sebastian_GutierrezRestrepo_2014.pdf?sequence=1&isAllowed=y) [pdf?sequence=1&isAllowed=y](https://repository.eafit.edu.co/bitstream/handle/10784/2957/Sebastian_GutierrezRestrepo_2014.pdf?sequence=1&isAllowed=y).

Lakah, S. G. et. al. (2015). Aplicación de una metodología en la selección de portafolios de proyectos tecnológicos en el sector automotriz subsector sellantes. Memorias de IV Encuentro de Investigación Formativa Ingeniería Industrial Medellín. Pp. 155-166. ISSN: 2322-7672.

Manso, S. M. (2016). Desarrollo de una guía para la gestión de proyectos de nuevos productos siguiendo el modelo ANPQP. (Tesis). Recuperada de la base de datos de la Universidad De Valladolid. Consultada por Internet el 10 de septiembre de 2018 de: http://uvadoc.uva.es/bitstream/10324/16730/1/ TFG-I-347.pdf.

Olmedo, J. M. (2017). La gestión de proyectos en una empresa manufacturera del sector automotriz mediante las herramientas APQP y Core Tools. (Tesis de Maestría). Recuperada del repositorio institucional de la Universidad Iberoamericana de Puebla. Consultada por Internet el 19 de septiembre de 2018 de: http://repositorio.iberopuebla.mx/handle/20.500.11777/3355.

Rosales, M. G. (2016). Actualizar e implementar elementos correspondientes al PPAP por parte del departamento de calidad interno para cambio ingeniería en proceso de moldeo del programa Cadillac-2016 (GM). (Tesis). Recuperada de la base de datos del Instituto Politécnico Nacional, Consultada por Internet el 22 de septiembre de 2018 de: [https://tesis.ipn.mx/handle/123456789/23558.](https://tesis.ipn.mx/handle/123456789/23558)

Urrea, F. G. y Flores, M. F. (2014). La Productividad, Competitividad Y Capital Humano En Las Organizaciones: El Desarrollo De Nuevos Productos En La Industria Automotriz En Tijuana, B.C., México. (1ª ed.). Tijuana, B.C., México: Ediciones ILCSA S.A. de C.V.

Vidal, F. O. (2015). Métodos Avanzados de Gestión de la Producción y de la Calidad. México. (Tesis). Recuperada de la base de datos del Universidad Nacional Autónoma de México, Consultada el 24 de septiembre de 2018 de: http://www.ptolomeo.unam.mx:8080/jspui/bitstream/132.248.52.100/7429/1/ M%C3%A9todos%20avanzados%20de%20la%20gesti%C3%B3n%20de%20la%20 producci%C3%B3n%20y%20la%20calidad.pdf.

Yepes, N. G. et. al. (2014). Factores que impactan en la selección e implantación del sistema de gestión ISO/TS 16949: Caso del Sector Industrial de Autopartes de la ciudad de Bogotá. Revista Ciencia e Ingeniería Neogranadina, 24 (1), pp. 143 - 162.

# **CAPÍTULO 6**

EVALUACIÓN ESTRUCTURAL DE LOSA PRETENSADA PPCC COMO SOLUCIÓN DE ENTREPISO Y CUBIERTA EN VIVIENDA SOCIAL

## **Bolívar Hernán. Maza**

Ing. Civil, MSc, Prof., Universidad Técnica Particular de Loja, Departamento de Ingeniería Civil, Loja, Ecuador

# **Daniela Stefanía. Maza Vivanco**

Estudiante de Ingeniería Civil, Universidad Técnica Particular de Loja, Departamento de Ingeniería Civil, Loja, Ecuador

**RESUMEN:** La crisis actual que sufre la mayoría de los países del planeta ha agudizado la ya lastimada situación de la vivienda y en especial para las familias de menores recursos económicos, que no clasifican en la mayoría de estos países como sujetos de créditos. Sólo en América Latina, al momento, se reconoce que un 32% de su población urbana vive en asentamientos precarios. En Ecuador existe un déficit acumulado de un millón quinientas mil viviendas, mientras que, en la provincia de Loja, solamente, 26 959 hogares carecen de vivienda Ante este cuadro los profesionales del sector de la construcción deben multiplicar su sensibilidad y poner sus conocimientos y empeño al servicio de soluciones que permitan acercar las tecnologías constructivas a las grandes masas, abaratar costos, incrementar la eficiencia y respetar los códigos de sustentabilidad. Si bien el preesfuerzo se ha reservado generalmente a obras de ingeniería de gran envergadura y escala, en las que tanto luces como cargas hacen inoperante el empleo del hormigón reforzado con armadura pasiva, sus principios y fundamentos pueden ser aplicados con creatividad para desarrollar un elemento estructural en el que el preesfuerzo se introduzca mediante equipos sencillos que pueden ser construidos a estos efectos, procurar elementos cuyo peso no exija equipos de izaje para su colocación en obra, y que evite en tanto cuanto sea posible el empleo de la madera en encofrados para la construcción de entrepisos y cubiertas dentro de los programas de viviendas de interés social. Respetando estos criterios este trabajo expone la concepción estructural de una prelosa preesforzada cuya sección resistente luego se completa "in situ" tras el vaciado de una carpeta de hormigón, dando al traste con una solución que no descuida los costos directos y que representa una alternativa más que puede ser incorporada a las soluciones de entrepiso y cubierta en vivienda que tradicionalmente se vienen empleando.

**PALABRAS CLAVE:** Prelosa- Preesforzada.

# STRUCTURAL EVALUATION OF THE PRE-SLABS PPCC AS A STRUCTURAL SOLUTION BETWEEN SLABS AND COVER IN SOCIAL HOUSING

**ABSTRACT:** The current crisis that suffers most of the countries of the planet has exacerbated the already bruised housing situation and especially for families with fewer economic resources, that do not qualify in most of these countries as subjects of credit. Only in Latin America, at the moment, it is recognized that 32% of the urban population live in precarious settlements. In Ecuador, there is an accumulated deficit of one million five hundred thousand houses, while in Loja province, just 26 959 homes lack of dwelling. At this situation the professionals from building sector must multiply its sensitivity and put their knowledge and commitment to the service of solutions that would allow bring the constructive technologies to the broad masses, reduce costs, increase efficiency and respect the codes of sustainability. Although the prestressing has been reserved generally to engineering works of big importance and scale in which, both lights as loads make inoperative the use of concrete reinforced with passive armor, its principles and foundations can be applied with creativity to develop a structural element in which the prestressing is entered using simple equipment that can be constructed to these effects, try elements which weight does not demand lifting equipment for placement in work, and avoid as soon as possible the employment of the wood in formworks for the construction of between-slabs and covered inside the programs of housings of social interest. Respecting these criteria, this work exposes the structural design of a precast-slab prestressed whose rugged section is then completed "in situ" after the casting a folder of concrete, giving to the fret with a solution that doesn't neglect the direct costs and represents an alternative that can incorporated to the solutions into between-slabs and cover in housing that have been employed traditionally.

**KEYWORDS:** Precast-slab-prestressed.

## **1 | INTRODUCCIÓN**

En numerosos países industrializados la solución de entrepisos y cubiertas mediante el empleo de losas huecas pretensadas continúa siendo una de las variantes más utilizadas (las losas involucran el mayor volumen de hormigón en una obra) , tecnología que comenzó en la segunda mitad del siglo pasado a partir del desarrollo de las técnicas del pretensado en grandes bancos. Ya para los años sesenta toman tanto auge que datos oficiale ofrecidos por prestigiosas organizaciones internacionales aseguran una producción actual que supera los 150 millones de metros cuadrados anualmente. Sin embargo, más recientemente comienzan a darse soluciones estructurales que combinan las losas huecas pretensadas prefabricadas con carpetas de hormigón vaciadas in situ, definiendo así una sección compuesta de un hormigón prefabricado (constituido por la misma losa hueca prefabricada pretensada) y otro hormigón colocado en obra, asegurando mediante la adherencia un trabajo conjunto entre ambos hormigones de distinta edad, resistencia y tipo de refuerzo [1]. Con estas soluciones semi prefabricadas se alcanzan las ventajas propias de las losas huecas pretensadas, a saber:

- Alta productividad durante la ejecución de la losa.
- Variabilidad en la longitud de los elementos (a solicitud del proyecto).
- Buena calidad y uniformidad de fabricación con tolerancias mínimas en cuanto a las dimensiones de los elementos.
- Buen aislamiento térmico y acústico.
- Rapidez y facilidad durante la colocación de las instalaciones eléctricas y sani-

tarias.

- Rapidez en el montaje.
- Buena resistencia al fuego.
- Buena resistencia a la corrosión.
- Incremento general de la capacidad de carga en estructuras nuevas o existentes.
- Mayor rigidez del diafragma que se forma ante la acción de cargas horizontales
- Mejor distribución para el trabajo conjunto ante la acción simultánea de cargas no uniformes o concentradas.
- Facilidades para la colocación de aceros en voladizos, zonas de continuidad estructural y otras soluciones ejecutivas.
- Mayor impermeabilidad.
- Mayor aislamiento acústico y térmico.
- Mayor resistencia al fuego

Las losas alveolares tradicionales consiste en un elemento prefabricado que se fabrica en Plantas cuya adquisición demanda una fuerte inversión inicial, y en sus formatos más frecuentes posee dimensiones tales que su manipulación no puede hacerse sino es en base a costosos equipos de izaje, a más de que con ellas se aseguran capacidades resistentes generalmente sobradas para las luces y cargas que se manejan habitualmente en las viviendas de interés social, precisamente las que se atienden en este trabajo, enfocadas en lo fundamental a aquellos segmentos de menores ingresos económicos. En fin, se trata de una solución que no parece ser apropiada para los programas alternativos de viviendas a pesar de sus reconocidas bondades.

¿Qué hacer para salvar estos inconvenientes sin dejar de aprovechar las ventajas antes enunciadas? La Fig. 1 esquematiza la idea rectora que dio origen a la variante PPCC. [3].

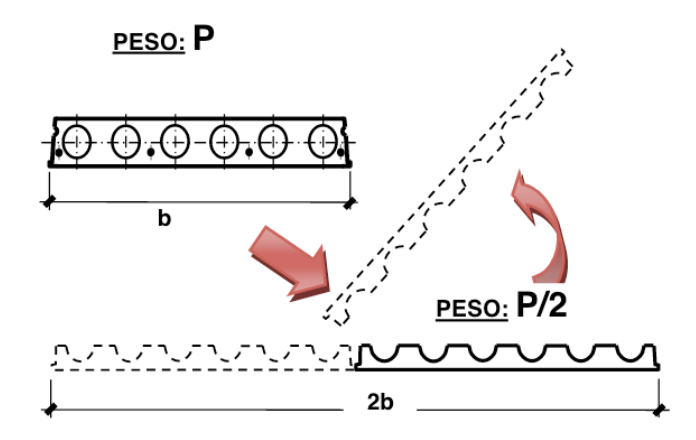

Figura 1. Idea que dio origen a la prelosa PPCC.

Si se tratase de la solución más recurrente en la actualidad, referida al vaciado de una carpeta de hormigón: sobre la losa ahuecada tradicional, y considerando los mismos espesores que se emplean usualmente en ellas ( 15cm, 20cm, 30cm,…), al dividirlas de la manera que se ha ilustrado en la Fig. 1 se estaría reduciendo a la mitad tanto el consumo de hormigón (a igualdad de la carpeta), como su peso, pero permitiendo ocupar el doble de superficie en una losa de entrepiso o cubierta. No obstante, a pesar de haber reducido a la mitad su peso, todavía puede resultar alto como para garantizar su manipulación sin recurrir a equipos de izaje. Por ejemplo, la losa alveolar Spiroll [2]. que se produce en Cuba de *1.20m* de ancho y *20cm* de espesor, alcanza un peso de , o lo que es lo mismo , significando que en una longitud de *3.50m*, propia de las luces que se utilizan en viviendas de interés social, su peso total llega a ser de *1 155 kg*, imposible de manipular por 3 o 4 obreros. Sin embargo, en el caso de viviendas dentro los programas emergentes, en las que las luces se manejan entre *3.50m* y *4.50m* aproximadamente, los espesores de la prelosa, desde un punto de vista estructural pueden reducirse más y con ello se aseguraría una manipulación que evada los costosos equipos de izaje.

En realidad, existen otras variantes estructurales y de ejecución que se fundamentan en el mismo principio, o mejor decir, en el principio de las secciones compuestas con incremento evolutivo de la capacidad resistente, baste señalar las siguientes: Viga de Madera o Metálicas ahogadas en hormigón, Sección compuesta hormigón – hormigón, Steel Deck con carpeta colaborante de hormigón, etc.

Esta última variante ha tomado auge en Ecuador en los últimos años mediante la lámina de acero galvanizado (NOVOLOSA), sin embargo, los elevados costos que posee la lámina en la actualidad, la inapropiada expresión formal del entrepiso o cubierta hacia el interior de los espacios en que se emplee cuando no se disponga de falso techo (cielo raso), la ineptitud como aislante térmico y sobre todo acústico, las vibraciones perceptuales

que señalan los usuarios, y algunas otras limitaciones que pueden apuntarse, llegan a limitar su uso en los programas de vivienda, en los que se emplean por demás puntales moderados, y justifican la búsqueda de nuevas alternativas que aprovechen los principios de las secciones compuestas. Una de ellas es la variante de losa PPCC (Prelosa Pretensada con Carpeta Colaborante) que se analiza en este trabajo.

# **2 | DESCRIPCIÓN DEL DISEÑO PPCC**

El hormigón continúa siendo el material más empleado dentro de los programas de viviendas para definir los sistemas estructurales horizontales para entrepisos, y muy frecuentemente en la solución de la cubierta. Las soluciones habituales basadas en el vaciado in situ de hormigón han sido alternativas con probadas fortalezas estructurales, y en el Ecuador continúa siendo muy frecuente utilizar la losa alivianada con nervaduras unidireccionales o bidireccionales de incuestionable aptitud estructural, pues los nervios reducen la luz de los paños de la placa de compresión (carpeta) que ellos definen, y en consecuencia la carpeta de unidadesen las luces que se emplean. Por ejemplo,una luz de 3 m entraría6 unidades,en la de 3.50m, 7 unidades, etc.Por otro lado, el espesortotalde la prelosa (H<sub>n</sub>)ha de definirse básicamente a partir de las exigencias de resistencia y deformabilidad, especialmente durante la etapa de ejecución de la carpeta que luego se vacía sobre ella, procurandodisminuir la cantidad de puntales que acorten la luz de trabajo dentro de esta etapa. Al fijarlo se debe observar demandará cuantías de refuerzo relativamente bajas, concentrando el refuerzo principalmente en dichos nervios.

Mientras que la mayoría de las soluciones tradicionales prefabricadas exigen equipos de izaje para su manipulación, una respuesta se puede dar mediante la introducción de elementos prefabricados que pueden ser colocados en obra en plazos muy breves. La variante PPCC es la propuesta fundamental de este trabajo. Este elemento se fabricaría en Planta y en su diseño conceptual han primado los siguientes criterios:

- Responder a una tipología de sección aligerada cuya superficie inferior sea plana y que a la vez la superior sea lo suficientemente irregular como para garantizar la adherencia con un hormigón de diferente edad, dispuesto para completar la sección resistente de la losa a partir de un trabajo conjunto de ambos hormigones.
- Garantizar un dimensionamiento que permita su intercambiabilidad entre proyectos de diferentes diseños, siempre que respeten una modulación previamente definida
- Asegurar que las dimensiones de su sección transversal se traduzcan en un peso que pueda ser manipulada sin el concurso de equipos de izaje, al menos en las longitudes que se correspondan con las luces habituales en viviendas de interés social (3.00m, 3.50m, 4.00m).
- Recurrir al empleo del pretesado mediante la introducción de precompresiones que mejoren la aptitud de la losa dentro de los estados límites de servicio (menor deformación y fisuración), y sobre todo de capacidad resistente, incluso con menores espesores de la losa compuesta.
- Aprovechar las ventajas de la construcción evolutiva mediante la cual un elemento estructural pueda ir modificando su sección resistente en la medida en que se vaya introduciendo carga con el avance del proceso constructivo de la obra.
- Minimizar el empleo de encofrados.

La Fig. 2 ofrece un detalle de su sección transversal (PPCC), indicando la posición de su centroide. En cuanto al ancho se le ha fijado en *b=500mm*, múltiplo del micromódulo que se propone reconocer en Ecuador para el Programa VIS, y asegurar así que puedan ser colocadas una cantidad entera también que su peso sea del orden de los *300kg*, para que resulten manipulables a lo largo de todo el proceso de construcción.

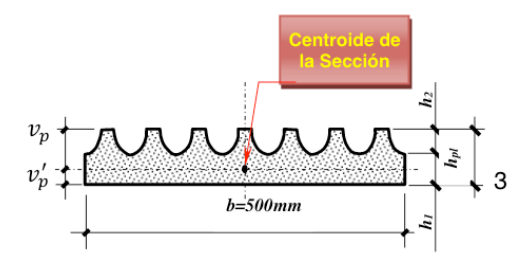

Figura 2. Sección Transversal de la Prelosa PPCC.

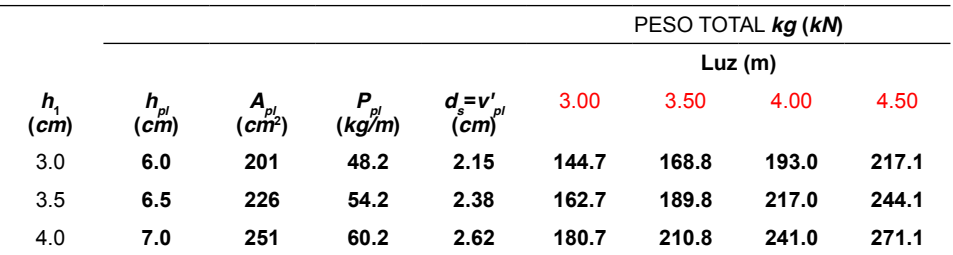

Tabla 1. Ilustra las áreas de la Sección.

La deformación irregular que ha de practicarse a la superficie superior de la prelosa se puede alcanzar mediante un proceso de extrusado que garantice la inclusión de seis semicírculos de radio **h<sup>2</sup>** , y dos cuartos de círculo. Con ello se aligera el peso.

# **3 | TIPOLOGÍAS ESTUDIADAS**

La Tabla 1 ilustra el área bruta (A<sub>pl</sub>), el peso por metro lineal (P<sub>pl</sub>) y la posición del

centroide (*v'pl*) para los tres espesores totales de la sección de la prelosa que se estudiaron: (*hpl*=6*cm*, 6.5*cm* y 7*cm*), mientras que la Tabla 2 define las tipologías de refuerzo analizadas, a partir de la combinación de dos o más alambres *3mm* y *5mm* de diámetro, siempre de alto límite elástico (*f py* = 1600*MPa*).

Cuando se trate de una losa construida a partir de la combinación de la prelosa PPCC y una carpeta de hormigón vaciada in situ, el descriptor de la tipología de la sección compuesta se forma indicando, además de la cantidad y diámetro del alambre que se emplee, el espesor (h1) de la prelosa y el espesor de la carpeta.

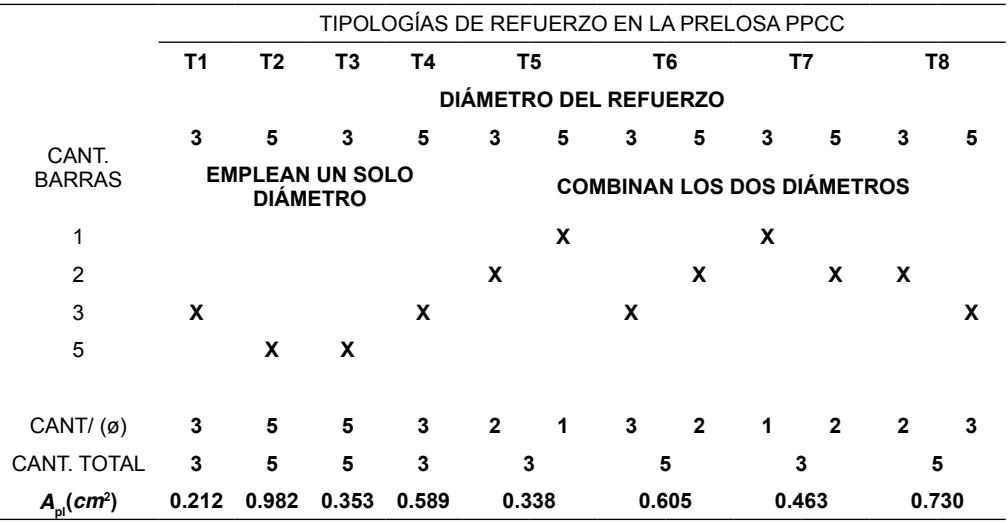

Tabla 2. Ilustra las tipologías de refuerzo en la Prelosa

Por ejemplo, si se trata de la tipología de sección compuesta PPCC-33-25/3:2, se está significando que se ha empleado en ella una prelosa reforzada con tres (3) alambres de 3mm, y dos (2) alambres de 5mm, cuyo espesor *h<sub>1</sub>=3cm* sobre la que se vacía una carpeta de hormigón de 2cm de espesor. Para asegurar que al transferir la fuerza de pretensado a la prelosa se origine un pretensado centrado, se sugiere que el refuerzo se disponga de manera que el centroide del tendón resultante coincida con el centroide de la sección bruta de la prelosa, es decir, que se satisfaga la condición vpl^'=ds.

# **4 | SECCIÓN HOMOGENEIZADA. TRANSFORMACIÓN AL HORMIGÓN DE LA PRELOSA**

Consiste en transformar la sección compuesta prelosa-carpeta en otra virtual de un hormigón cuya resistencia sea única, e igual a la de la prelosa (f (c(prelosa))<sup>^'</sup>). La sección que resulta de esta transformación, se muestra en la Fig.4, de ancho b y peralto total h , será la que se considere en la verificación del estado límite de resistencia dentro de la

etapa de explotación de la losa. Mientras tanto, la Fig. 3 muestra un detalle de la sección transversal y del refuerzo de las ocho tipologías de refuerzo definidas en el Trabajo. [3].

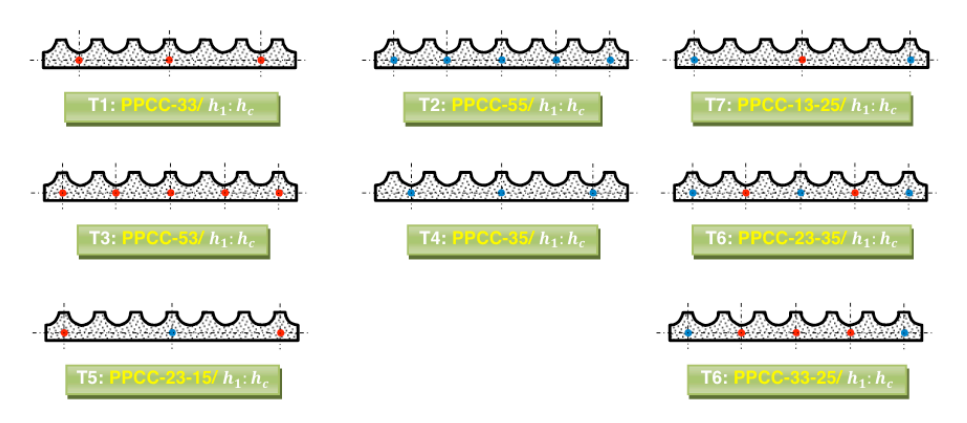

Figura 3. Tipologías de Refuerzo de la Prelosa PPCC

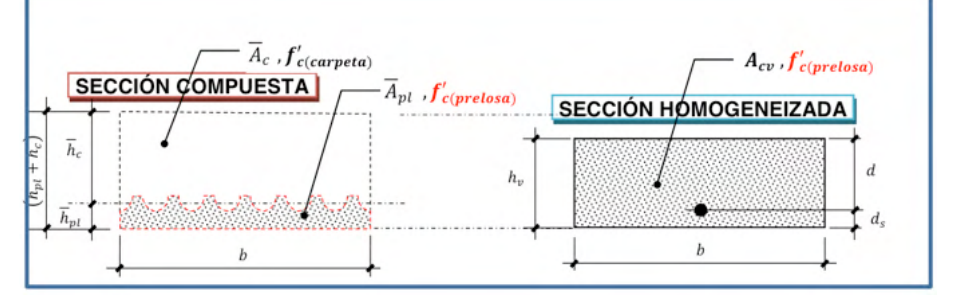

Figura 4. Transformación de la Sección Real en otra Equivalente Virtual.

 $\bar{h_{\rho\prime}}$  Espesor de una prelosa virtual de sección rectangular cuya área coincida con el área bruta de la prelosa real.

 $A_{\scriptscriptstyle \rho\mu}$  Área de la prelosa virtual de sección rectangular cuya área coincida con el área bruta de la prelosa real.

 $\bar{h_{c}}$  Espesor de una carpeta virtual de sección rectangular cuya área coincida con el área bruta de la carpeta real.

 $\mathcal{A}_c$  Área de la carpeta virtual de sección rectangular cuya área coincida con el área bruta de la carpeta real

 $h_{\rm v}$  Espesor de la sección rectangular virtual que es análoga a la sección compuesta real prelosa-carpeta, considerando que la calidad del hormigón en ella coincide con el de la prelosa. [3].

 $A_{c\nu}^{}$  Área de la sección rectangular virtual de ancho *b* y espesor  $h_{\nu}^{}$ .

Realizando las transformaciones que corresponden durante la homogeneización, se

demuestra que:

$$
\overline{h}_{pl} = A_{pl}/b
$$

$$
\overline{h}_c = (h_{pl} + h_c) - \overline{h}_{pl}
$$

| <b>CONDICIONES</b>                 |                  |                                      | ( <i>b</i> =50 <i>cm</i> ) y ( $r_c = h_2 = 3$ <i>cm</i> ) |                            |                   |                  |
|------------------------------------|------------------|--------------------------------------|------------------------------------------------------------|----------------------------|-------------------|------------------|
|                                    |                  |                                      | $f'_{c1}$ =35MPa, $f'_{c2}$ =21MPa: n=0,77                 |                            |                   |                  |
|                                    |                  |                                      | <b>SECCIÓN COMPUESTA</b>                                   |                            |                   |                  |
| $h_{\scriptscriptstyle 1}$<br>(cm) | $h_{pl}$<br>(cm) | $A_{pl}$ <sub>(cm<sup>2</sup>)</sub> | $h_c$<br>(cm)                                              | $(h_{ol} + h_{c})$<br>(cm) | $h_{\nu}$<br>(cm) | $A_{ch}$<br>(cm) |
|                                    |                  |                                      | 2.0                                                        | 8.0                        | 7.08              | 353.8            |
| 3.0                                | 6.0              | 201                                  | 3.0                                                        | 9.0                        | 8.08              | 403.8            |
|                                    |                  |                                      | 4.0                                                        | 10.0                       | 9.08              | 453.8            |
|                                    |                  |                                      | 2.0                                                        | 8.5                        | 7.46              | 373.0            |
| 3.5                                | 6.5              | 226                                  | 3.0                                                        | 9.5                        | 8.46              | 423.0            |
|                                    |                  |                                      | 4.0                                                        | 10.5                       | 9.46              | 473.0            |
|                                    |                  |                                      | 2.0                                                        | 9.0                        | 7.85              | 392.3            |
| 4.0                                | 7.0              | 251                                  | 3.0                                                        | 10.0                       | 8.85              | 442.3            |
|                                    |                  |                                      | 4.0                                                        | 11.0                       | 9.85              | 492.3            |

Tabla 3. Resumen los resultados de la homogenización.

Siendo:

$$
A_{pl}=b(h_1+h_2)-7\left(\frac{\pi r_c^2}{2}\right)
$$

$$
h_v = n \cdot \overline{h}_{pl} + \overline{h}_c = \left( \sqrt{\frac{f'_{c(carpeta)}}{f'_{c(prelosa)}}} - 1 \right) \cdot \frac{A_{pl}}{b} + h_{pl} + h_c
$$
  

$$
A_{cv} = b \cdot h_v
$$

La Tabla 3 resume los resultados de esta homogenización para los tres espesores de la carpeta que se han considerado:

(hc =2cm, 3 cm y 4cm)

Explotación de la losa mediante el empleo de la sección homogeneizada que se describiera anteriormente

Se trata de comprobar que la losa satisface las siguientes condiciones de resistencia límite:

A.1) Tratamiento de (ø)

Área de la sección transversal de la prelosa.

# **5 | ANÁLISIS DE LA RESISTENCIA LÍMITE DURANTE LA ETAPA DE EXPLOTACIÓN DE LA LOSA**

El carácter evolutivo que sigue la ejecución de una losa con esta tecnología exige analizar las tres hipótesis de carga que se describen en la Tabla 4. Trabajos anteriores se centraron en el análisis de las dos primeras etapas, mientras en este se abordará la capacidad resistente durante la etapa de

FLEXIÓN: *Mu* ≤*øMn* CORTANTE**:** *Vu* ≤*øVn* A) Análisis del estado límite de resistencia a flexión

 $\begin{cases} \n\textbf{0.90} & \text{Si } c \leq 0.375d & \text{TRACCI\'ON CONTROLADA} \\ \n\textbf{0.21} + \frac{\textbf{0.259d}}{c} & \text{ZONA DE TRANSICI\'ON} \\ \n\textbf{0.65} & \text{Si } c \leq 0.60d & \text{COMPRESI\'ON CONTROLADA} \n\end{cases}$ 

El ACI considera que en el caso del acero pretensado

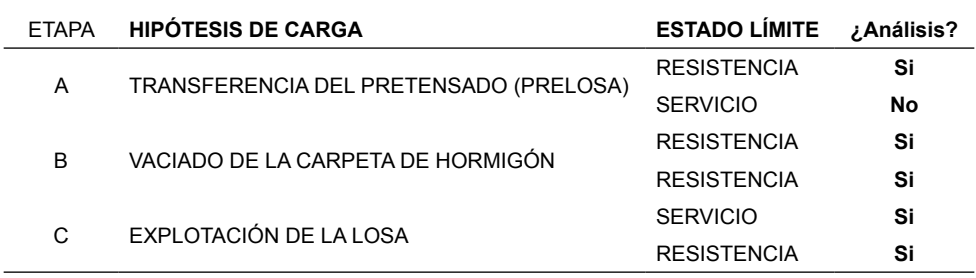

Tabla 4. Describe las Hipótesis de carga.

Aun cuando la deformación de fluencia es siempre mayo

Que *ɛ py*>>(*ɛ po* +0.002), se define la frontera para la compresión controlada, a partir del valor *ɛ <sup>p</sup>*2*y* =0.002, osea considera que:

La Fig. 5 muestra los esfuerzos por fluencia

A.2) Resistencia Nominal de la Sección (*Mn* ) [4]. Equilibrio:

$$
\sum F = 0 \quad \Rightarrow \quad N_c' = N_p \quad \Rightarrow \quad 0.85 f_c' \beta_1 = \eta A_p f_{py}
$$
\n
$$
\Rightarrow \quad c = \frac{\eta}{0.85 \beta_1} \left(\frac{A_p}{b}\right) \left(\frac{f_{py}}{f_c'}\right) \quad (1)
$$

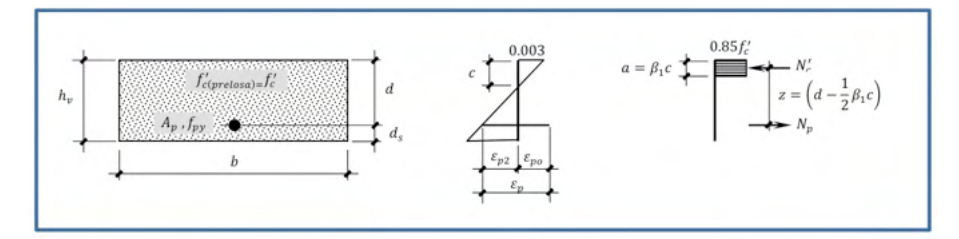

Figura 5. Ilustración de los esfuerzos de Fluencia.

$$
\sum M = 0 \quad \Rightarrow \quad M_n = N_p \cdot z \quad \Rightarrow \quad M_n = A_p f_{ps} \left( d - \frac{1}{2} \beta_1 c \right) \quad (2)
$$

Compatibilidad de las deformaciones:

$$
\int_{p_2}^{p_2} e_{p_2} = 0.003 \left( \frac{d}{c} - 1 \right) \tag{3}
$$

$$
\frac{\varepsilon_{p2}}{d-c} = \frac{0.003}{c} \qquad \Rightarrow \qquad \begin{cases} c & 6 \\ c = \left(\frac{0.003}{0.003 + \varepsilon_{p2}}\right) d \end{cases} \tag{4}
$$

$$
\varepsilon_p = \varepsilon_{po} + \varepsilon_{p2} \implies \varepsilon_{p2y} = \varepsilon_{py} - \varepsilon_{po} \qquad (5)
$$
  
\nSiendo  $\varepsilon_{py} = \frac{f_{py}}{\varepsilon_p} = \frac{1600MPa}{2 \cdot 10^5 MPa} = 0.008 \qquad (6)$   
\n
$$
\varepsilon_{po} = \frac{f_{p\infty}}{\varepsilon_p} = \frac{\psi f_{py}}{\varepsilon_p} = \frac{0.55(1600MPa)}{2 \cdot 10^5 MPa} = 0.0044 \qquad (7)
$$

De manera que:

$$
c_b = \left(\frac{0.003}{0.003 + \varepsilon_{p2y}}\right) d = \left[\frac{0.003}{0.003 + (\varepsilon_{py} - \varepsilon_{po})}\right] d
$$
  
= 0.454d (8)

Ecuación Constitutiva del acero:

$$
f_{ps}: \begin{cases} E_p \varepsilon_p = E_p(\varepsilon_{po} + \varepsilon_{p2}) & \text{Si } \varepsilon_{p2} < \varepsilon_{p2y} \\ f_{py} & \text{Si } \varepsilon_{p2} \ge \varepsilon_{p2y} \end{cases} \tag{9}
$$

Considerando la condición (8) para los valores de *ε*<sub>ρy</sub> y ε<sub>ρο</sub> que ofrecen los resultados (6) y (7) según las condiciones que se han impuesto (*f py*=1600*Mpa* y *ψ*=0.55), se demuestra que si la profundidad de la línea neutra calculada por la expresión (1) para *η*=1 conduce a un valor de *c* tal que *c* ≤ 0.454*d*, entonces se cumple que el acero fluye y el fallo es dúctil,

o sea: *f ps* = *f py*.

Si el valor de así calculado no cumpliera la condición indicada, lo que significa que el acero no alcanza la fluencia, se requiere calcular nuevamente el valor de *c* mediante la ecuación:

$$
\lambda_1(c)^2 + \lambda_2(c) + \lambda_3 = 0
$$

Siendo:

$$
\lambda_1 = 0.85 f'_c \beta_1 b \quad \lambda_2 = A_p E_p (0.003 - \varepsilon_{po})
$$
  

$$
\lambda_3 = -0.003 A_p E_p d
$$

Bastaría en cualquier caso determinar el momento resistente (nominal) de la sección mediante la ecuación (**2**), siendo *f ps* = *f py* si se confirma que la armadura fluye, o por *f ps*=*Ep*(*ɛ po* + ε<sub>ρ2</sub>) si no fluyera

A.3) Luz máxima a flexión *l fle* )

En lugar de la capacidad de diseño a flexión (øM<sub>n</sub>), puede resultar más interesante conocer la luz que puede vencerse con las ocho tipologías de refuerzo que se han fijad para la prelosa, y para cada uno de los tres espesores tanto de la misma prelosa como de la carpeta. Como las condiciones de trabajo de losa en su conjunto es simplemente apoyada (no se dispone armadura negativa sobre los apoyos en la carpeta), se tiene:

$$
M_u = \frac{1}{8} q_u l_{flex}^2 \implies l_{flex} \le \sqrt{\frac{8(\phi M_n)}{q_u}}
$$

B) Análisis del estado límite de resistencia a cortante. `

B.1) Tratamiento de (ø)

 $\alpha = 0.75$ 

B.2) Resistencia Nominal de la sección (*0*)

Como se trata de un elemento que no posee refuerzo transversal, entonces  $V_s = 0$ y  $V_n$  =  $V_c$ , siendo:

$$
V_c \ge \begin{cases} \left(0.05\sqrt{f_c'} + 5\frac{V_u d_p}{M_u}\right) bd \\ \\ \left(0.16\sqrt{f_c'}\right) bd \end{cases}
$$

A.3) Luz máxima a flexión *l fle* )

En realidad, la condición de resistencia para esta solicitación debe verificarse en la sección crítica a cortante, situada a una distancia de medida desde la cara del apoyo de la preslosa. Sin embargo, para evaluar la máxima luz que puede alcanzarse garantizando esta condición se adoptaran las siguientes simplificaciones con ervadoras:

- Adoptar el cortante V<sub>u</sub> a cara del apoyo de la prelosa, donde su magnitud es mayor que en la sección crítica.
- Despreciar la favorable contribución de la compresión introducida por el pretensado y suponer que de forma simplificada *V<sub>c</sub>=*(0.16√*f'<sub>c</sub>)b*d

Para estas dos simplificaciones se tendrá

$$
V_u = \frac{1}{2} q_u l_{cort} \Rightarrow l_{cort} \le \frac{0.24 \sqrt{f_c'} (bd)}{q_u}
$$

C) Tratamiento de la carga factorizada:

$$
q_u = 1.2D + 1.6
$$
  
=  $\{1.2[w_{c(prelosa)} \cdot \bar{h}_{pl} + w_{c(carpeta)} \cdot \bar{h}_c + D_1\} + 1.6L\} \cdot b$ 

ENTREPISO: *D*<sup>1</sup> = *Dterminación* + *Dtabique* CUBIERTA: *D*<sup>1</sup> = *Dterminación*

Las Tablas 5, 6 y 7 indican las luces máximas que pueden alcanzarse en un entrepiso en el que  $D_{\text{\tiny 1}}$  = 2 *kNlm*<sup>2</sup> (que puede incluir 1 *kNlm*<sup>2</sup> de tabiquería ligera y el resto de terminación de piso), cuando la prelosa es de 6 cm de espesor total (*h<sub>1</sub>=3cm*), para las ocho tipologías de refuerzo y considerando los tres espesores de carpeta analizados: 2cm, 3cm y 4cm, respectivamente.

# **6 | ANÁLISIS DE UNA LOSA MACIZA DE ENTREPISO**

Para establecer una comparación económica con la losa maciza de hormigón armado, tan extendida en algunos países como solución de entrepiso, se ofrece su diseño para las siguientes condiciones de proyecto:

*l*=4.30*m*, *f'c*=21*MPa*, Acero G60 (*f<sub>y</sub>*=420*MPa*), Barra No.3 (d<sub>b</sub>=10mm, a<sub>s</sub>=71mm<sup>2</sup>), recubrimiento neto (*r*<sub>n</sub>=20*mm*), *D<sub>terminación*=1*kN/m*<sup>2</sup>, *D<sub>tabique</sub>=1kN/m*<sup>2</sup>, *L*=1.5*kN/m*<sup>2</sup>.</sub>

Se supondrá que la losa presenta apoyos simples, o sea, que no posee refuerzo negativo sobre los apoyos, de manera que valga la comparación con una losa análoga resuelta a partir del empleo de la solución compuesta PPCC-33/3:2.

SOLUCIÓN

$$
h_o = \frac{l}{20} = \frac{430 \, \text{cm}}{20} = 0.215
$$

(Con este espesor dado en el Art. 9.5.2.1 del ACI 318:05, se evade comprobar el estado límite de deformación).

No obstante, se fijará *h<sub>o</sub>*=12*cm*, lo que obliga a verificar el estado límite de deformación.

$$
q_u = 1.2(pp + D_{terminación} + D_{tabique}) + 1.6L
$$
  
= 8.3 kN/m  

$$
M_u = 0.125q_u l^2 = 19.2kN.m
$$
  

$$
A_s = 5.74cm^2, A_{smin} = 3.2cm^2
$$
  
esp. = 12cm (No.3)

ARMADURA SECUNDARIA (RETRACCIÓN Y TEMPERATURA)

| $h_{pl}$                        | $h_c$ | $I_{net}$  | $I_{out}$  |
|---------------------------------|-------|------------|------------|
| Tipología                       | $A_p$ | $I_{next}$ | $I_{cont}$ |
| T1                              | 212   | 4.37       | 9.88       |
| T5                              | 338   | 4.58       |            |
| T3                              | 353   | 4.61       |            |
| T7                              | 463   | 4.82       |            |
| T4                              | 589   | 4.98       |            |
| T6                              | 605   | 5.00       |            |
| T8                              | 730   | 5.09       |            |
| T2                              | 982   | 5.16       |            |
| Tabla. 5 longitudes alcanzadas. |       |            |            |

$$
esp. = 22cm (No. 3)
$$

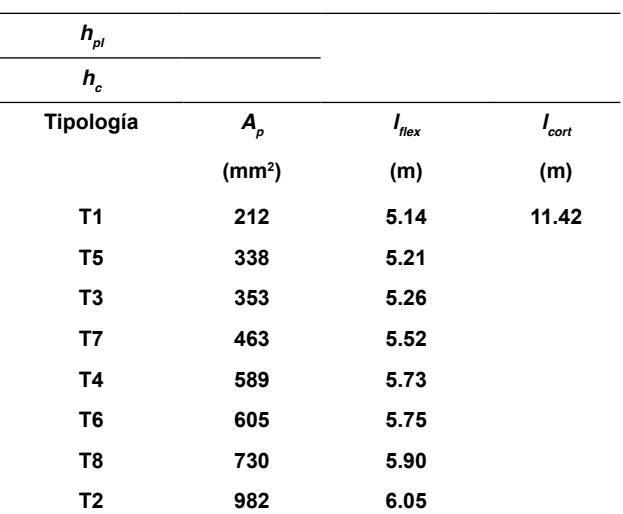

Tabla. 6 Longitudes alcanzadas.

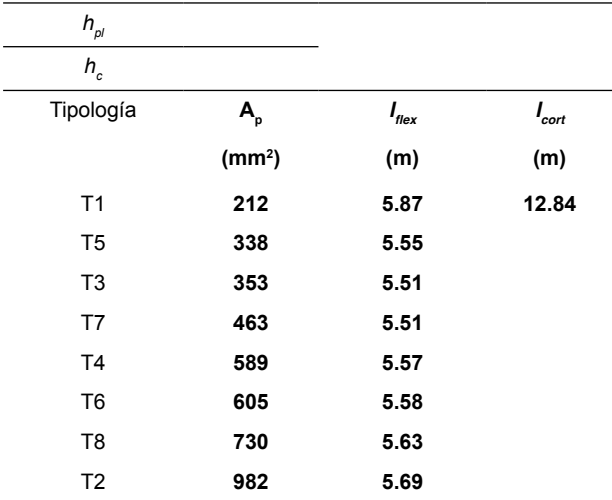

Tabla. 7 longitudes alcanzadas.

# **7 | EVALUACIÓN DE LOS COSTOS DIRECTOS DE MATERIALES PARA 1M2 DE LOSA**

La Tabla 8 muestra valores referenciales de materiales.

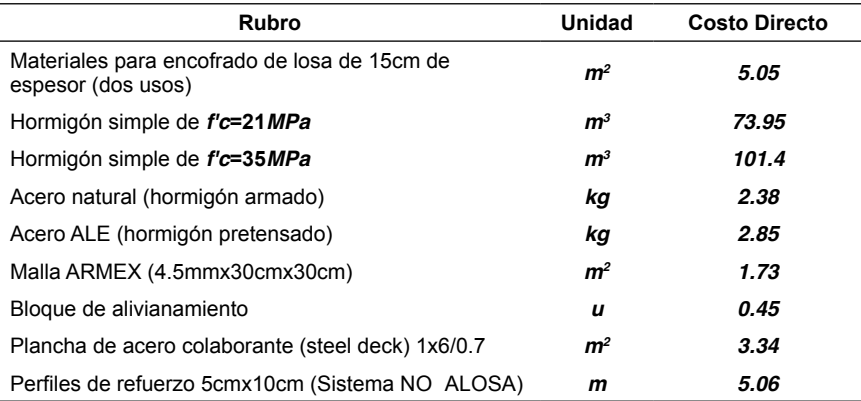

Tabla 8 muestra costos directos referenciales de materiales.

Volumen de hormigón (en 1m<sup>2</sup> de losa entran dos prelosas)

$$
V_{prelosa} = (2A_{pl}) \cdot 1m = 2(201cm^{2} \cdot 10^{-4}) \cdot 1m =
$$
  
0.0402m<sup>3</sup> ( $f_c' = 35MPa$ )  

$$
V_{carpeta} = [(h_{pl} + h_c) \cdot 1m - (2A_{pl})] \cdot 1m = [(0.06 +
$$
  
0.02) \cdot 1m - 2(201cm<sup>2</sup> \cdot 10^{-4})] \cdot 1m = 0.0398m<sup>3</sup>  
( $f_c' = 21MPa$ )
Acero principal en la prelosa (ALE**)** (en 1m2 de losa entran dos prelosas) Cada prelosa de esta tipología presenta tres alambres de 3mm

$$
\therefore l_{total} = 2 prelosas \left(3 \frac{u}{prelosa}\right) \cdot 1 m = 6 m
$$

VARIANTE 1: PPCC-33/3:2

Aceptando que la densidad del acero es  $y_{\text{norm}}$ =7800*kg/m*<sup>3</sup>

$$
Peso = \gamma_{acero} \cdot a_p \cdot l_{total}
$$
  
= (7800 kg/m<sup>3</sup>)(70.7  
 $\cdot 10^{-6}m^2$ )(6m) = 3.31kg

$$
costo_{(PPCC)} = 0 + [(0.0402m3)(101.4 usd/m3)+ (0.0398m3)(73.95 usd/m3)]+ [(3.31kg)(2.85 usd/kg) + (1m2)(1.73 usd/m2)]= 0 + 7.02usd + 11.16usd
$$
Costo_{(PPCC)} = 18.18 usd/m2
$$
$$

VARIANTE 2**:** LOSA MACIZA

Volumen de hormigón

$$
V_{hormig\acute{o}n} = (h_o)1m \cdot 1m = (0.12) \cdot 1m \cdot 1m
$$

$$
= 0.12m^3
$$

Longitud de acero principal

$$
l_{total} = \left(\frac{1m}{esp}\right) \cdot 1m = \left(\frac{1m}{0.12m}\right) \cdot 1m = 8.3m
$$

$$
Peso = (0.56 \, kg/m)(8.3m) = 4.65 \, kg
$$

Acero secundario

Longitud de acero principal: 6.00m, Diámetro No.4 (12mm), Peso: 6.04*kg* Acero secundario: Malla ARMEX (4.5mmx30cmx30cm): 1*m*<sup>2</sup> Costo Directo**:**

$$
Costo_{(LA)} = Costo\ Encofrado + Costo\ Hormigón
$$
  
+ 
$$
Costo\ Bloques + Costo\ acero
$$

1*m*<sup>2</sup> de Malla ARMEX (4.5mmx30cmx30cm) Encofrado: Se requiere 1*m*<sup>2</sup> Costo Directo:

$$
Costo_{(LM)} = Costo\,Encofrado + Costo \, Hornigón
$$
  
+ *Costo* acero  

$$
Costo_{(LM)}
$$
  
= [(1 $m^2$ )(5.05  $usd/m^2$ )]  
+ [(0.12 $m$ )(1 $m$ )(73.95  $usd/m^3$ )]  
+ [(4.65 $kg$ )(2.85  $usd/kg$ ) + (1 $m^2$ )(1.73  $usd/m^2$ )]  
= 5.05 $usd$  + 8.87 $usd$  + 15 $usd$   
 $Costo_{(LM)}$  = 28.92  $usd/m^2$ 

La Tabla 9 muestra en resumen los costos de las losas analizadas.

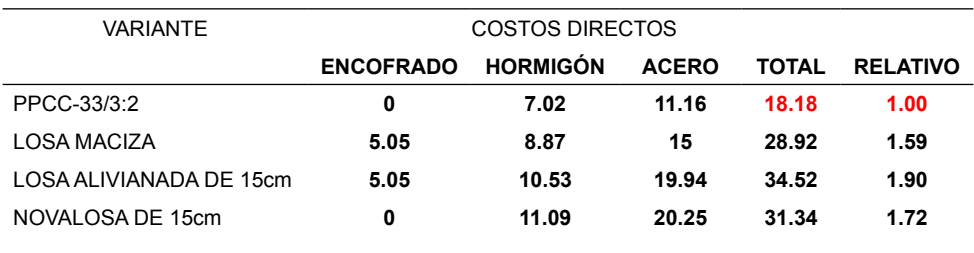

Tabla. 9 Muestra los costos económicos de las variantes de losas analizadas.

#### VARIANTE 3**:** LOSA ALIVIANADA DE 15cm

Para 1m<sup>2</sup> de losa se requiere:

Longitud de acero principal: 6.00m, Diámetro No.4 (12mm), Peso: 6.04*kg* Acero secundario: Malla ARMEX (4.5mmx30cmx30cm): 1*m*<sup>2</sup>

> $Costo_{(LA)} = Costo\\ End, (rado + Costo\\ Hom, (gón$ + Costo Bloques + Costo acero  $Costo_{(LM)} = [(1m^2)(5.05 \text{ usd}/m^2)]$  $+[ (0.118m<sup>3</sup>)(73.95 usd/m<sup>3</sup> )]$  $+ [(4u)(0.45 usd/u)]$  $+ [(6.04kg)(2.85usd/kg)]$  $+(1m<sup>2</sup>)(1.73 usd/m<sup>2</sup>)$  $= 5.05$ usd + 8.73usd + 1,8usd  $+19.94$

 $Costo_{(LM)} = 34$ . Usd/m<sup>2</sup>

VARIANTE 4**:** NOVALOSA DE 15cm Para 1m<sup>2</sup> de losa se requiere: Volumen de hormigón: 0.15*m*<sup>3</sup> de *f'c*=21*MPa* Plancha de Acero Colaborante (Stell Deck): 1*m*<sup>2</sup> Perfiles de refuerzo 5cmx10cm: 3. *m* Acero secundario: Malla ARMEX (4.5mmx30cmx30cm): 1*m*2 Costo Directo en Ecuador:

$$
Costo_{(NL)} = Costo \, Hornigón + Costo \, acero
$$
\n
$$
Costo_{(NL)} = [(0.15m3)(73.95 \, usd/m3)] + [(1m2)(3.34 \, usd/m2) + (3.0m)(5.06 \, usd/m) + (1m2)(1.73 \, usd/m2)] = 11.09 \, usd + 20.25 \, usd
$$
\n
$$
Costo_{(NL)} = 31.34 \, usd/m2
$$

## **8 | CONCLUSIONES**

1) Aun con la prelosa de menor espesor (h<sub>1</sub>=3cm ó h<sub>pl</sub>=6m), con la menor cantidad de acero (sólo 3 alambres de 3mm), y con una carpeta de sólo 2cm de espesor (PPCC-33/3:2), es posible alcanzar una luz de más de 4.00m en soluciones de entrepisos, para una carga muerta impuesta de *D<sub>1</sub>=2kN/m*², y una carga viva *L*=1.5*kN/m*².

2) Estas condiciones, bastante frecuentes en entrepisos de viviendas de interés social hacen competitiva la solución si se le compara con una losa tradicional vaciada in situ, de 15cm de espesor (para una luz de 4.30m), y con refuerzo (*No.* 3 *esp.* 150*mm*), con la que puede llegar a reducirse en un 50% el costo total.

$$
\frac{Costo \, PPCC - 33/3:2}{Costo \, Losa \, Maciza} = \frac{15.63 \, usd/m^2}{31.89 \, usd/m^2}
$$

$$
\approx 0.50
$$

3) Para luces inferiores a 5.00m es innecesario recurrir a carpetas de 3cm y 4cm. Ello no sólo optimiza hormigón, sino que alivia la carga muerta sobre la prelosa durante la etapa de vaciado de la carpeta y tiende a disminuir la cantidad de puntales a utilizar en ella, etapa dentro de la cual toda la carga muerta y de ejecución tiene que ser resistida únicamente por la sección de la prelosa.

4) En el caso de la carpeta de 4cm, un incremento de la cantidad de acero no conlleva a un incremento de la luz a vencer. Ello se a que para la tipología de menor cantidad de acero (T1) el diseño es dúctil y con un coeficiente reductor de la capacidad nominal (ø=0.84). Para la cuantía de refuerzo inmediata superior

5) (T5) ya el diseño pasa a ser frágil y disminuye "bruscamente" el valor de ø, pasando a ser (ø=0.65). Pero, además, en la medida en que sigue aumentando la cuantía, lo hace la profundidad de la línea neutra y en consecuencia disminuye la tensión de la armadura y el brazo del par reactivo, lo que provoca una disminución de la capacidad nominal de la sección (*Mn* ). En definitiva, no se justifica una carpeta de este espesor.

6) En todos los casos la luz máxima viene dada por las exigencias de flexión y no de cortante, a pesar de que esta última se determinara para dos condiciones conservadoras.

7) La solución que se propone para resolver el sistema estructural de entrepiso o cubierta para los programas de desarrollo de la vivienda, resulta viable técnica y económicamente, confirmando la posibilidad de aplicar el preesfuerzo sin requerir de las elevadas erogaciones que caracterizan la inversión inicial que exige esta técnica.

#### **REFERENCIAS**

[1]. AIDEPLA-2004. "Proyecto y Ejecución de elementos resistentes con alveoplaca". España.-2004.

[2]. Lorenzo, Pedro "**Introducción al Sistema del Techo. Panorama de Soluciones de Techo y Entrepiso en América Latina**" CYTED. Barcelona. España. 2000. Iraola V., N. y Larrúa Q. R. "**Entrepisos compuestos con losas huecas pretensadas y losa in situ**"

[3]. Hernández Caneiro, J.A. "**Diseño Avanzado de Hormigón Pretensado**". Monografía para la Maestría en Estructuras y Materiales. Universidad Mayor de San Andrés. Facultad de Ingeniería. La Paz. Bolivia. 2002.

[4].ACI Committee 318, "**Building Code Requirements for Structural Concrete** (ACI 318-05) **and Commentary** (ACI 318R-05)". American Concrete Institute, 2005.

[5]. Mc, C. J., & Brown, R. (2011). Diseño de concreto reforzado (8a. ed.). México: Alfaomega Grupo Editor. Retrieved from http://www.ebrary.com

# **CAPÍTULO 7**

## METABOLISMO INDUSTRIAL DEL INSTITUTO SUPERIOR TECNOLÓGICO PAULO EMILIO MACÍAS, ECUADOR

#### **Ricardo Fabricio Muñoz Farfán**

Instituto Superior Tecnológico Paulo Emilio Macías <https://orcid.org/0000-0001-6960-6869>

**Telly Yarita Macías Zambrano**

Universidad de Palermo <https://orcid.org/0000-0002-5005-7967>

**Eder Israel Chinga Muentes**

Instituto Superior Tecnológico Paulo Emilio Macías <https://orcid.org/0000-0002-8708-7297>

**RESUMEN:** La presente investigación se fundamenta en el análisis de flujo de materiales y la cuantificació de flujos y stock que se utilizan en una institución de educación superior, teniendo como objetivo, evaluar el consumo de los recursos mediante los flujos de consumo, estableciendo y monitoreando los requerimientos de energía y materiales, soluciones a corto y mediano plazo en la reducción del consumo de tales recursos. Como metodología se empleó el diagrama de SANKEY para visualizar la transferencia de energía y materiales derivados de procesos que representan la dispersión o la pérdida mediante flechas, permitiendo hacer énfasis visual en los flujos de los procesos productivos. Se obtuvo como resultados de la evaluación anual un consumo de energía eléctrica de 35.496 Kw/año, equivalente a la emisión de una tasa de CO $_{\tiny 2}$  de 5,24 toneladas a la atmósfera; 18,43 toneladas/ año de residuos de papel y cartón, reutilizando el

7%; un consumo de agua de 608.075 galones/ año y residuos de metales sólidos como el aluminio con 10,51 toneladas/año, del cual, el 30 % es reciclado, entre el 65-70% se reutiliza y el 5% va a sumideros externos no controlados; hierro con 25,3 toneladas/año, destinando 16% para reciclaje, 82% en stock y 2% al ambiente. Concluyendo, el metabolismo industrial permitió identificar y evaluar las pérdidas y potencial de conservación y reciclaje de los recursos utilizados en los procesos; las implicaciones ambientales, cuantificar el stock de materiales, respecto al uso, reúso y disposición final; respuesta a la demanda y agotamiento de materiales.

**PALABRAS CLAVE:** Consumo de recursos, evaluación de procesos, flujo de materiales, reciclaje, reutilización.

## **1 | INTRODUCCIÓN**

La contaminación del medio ambiente actualmente responde a las diferentes actividades que desarrolla el hombre en los diferentes sectores productivos en donde se desenvuelve, así, en el sector industrial, comercial y doméstico, ha venido explotando los recursos naturales sin un control significativo, lo cual, hoy en día coloca a la humanidad en una situación de alta responsabilidad, precisando necesariamente analizar y re-pensar en el aprovechamiento al máximo de los recursos naturales que se utilizan en los procesos productivos (Cervantes et al., (2009).

Al hacer alusión a la contaminación

ambiental, se infiere en una de las actividades que más la genera, como es la industria, en este contexto, muchos investigadores han trabajado en mecanismos que promuevan a controlarla y reducirla de alguna manera, propiciando una relación amigable entre la industria y la naturaleza, dando lugar a una nueva teoría denominada ecología industrial también conocida como metabolismo industrial, primero es necesario hablar de la economía ecológica, pues la primera se desprende de esta, así:

> La economía ecológica insiste en la relación entre sistema natural y sistema económico como un sistema conexo donde ambos son interdependientes, contabiliza los ciclos de la materia y los flujos de la energía analizando las discrepancias entre tiempo económico y tiempo biogeoquímico, infiere que el ciclo económico se inicia con la definición y uso de materias primas y se prolonga hasta la generación y manejo de los residuos y desechos-retornos que podrían reincorporarse en parte al ciclo económico (Martínez, 1995).

La economía ecológica traspasa los muros del sistema monetario y los unifica dando lugar a la ecología industrial como una propuesta surgida a finales de los ochenta, que propende una importante producción bibliográfica, cuyos fundamentos teóricos comprenden diversas áreas del conocimiento como la economía, ingeniería, biología, las cuales aportan información para el funcionamiento empresarial amigable con el medio ambiente (Carrillo, 2009).

Existen varios enfoques teóricos en torno a la ecología industrial, así es definid como un proceso de desmaterialización de la economía por Bunker, Tibbs, Lowe y Schmidt-Bleck (1996); la ecología industrial vista desde el balance de materiales y de energía hasta su reintegración a los ciclos biogeoquímicos y de materiales según Ayres y L. Ayres (Ayres & y Ayres, 2002); la ecología industrial como una estrategia que genera interacciones dentro del sistema industrial en analogía con los sistemas naturales, de acuerdo a Frosch, Gallopoulos, Graedel, Allenby y Ausbel (1997).

Una definición que resume los elementos de ecológico y analogía biológica es la de White, que refiere a la ecología industrial como "el estudio de los flujos de materiales y energía en las actividades industriales y de consumo, de los efectos de estos flujos en sobre el medio ambiente, y de las influencias de los factores económicos, políticos, normativos y sociales sobre el flujo, el uso y la transformación de los recursos" (White, 1994). La cual puede concretarse en base a los elementos centrales de atención en este campo, tales son: la analogía biológica, el uso de perspectivas sistémicas, el papel del cambio tecnológico, el papel de las empresas, la desmaterialización y la ecoeficiencia, la investigación y la práctica con visión de futuro (Ayres & y Ayres, 2002).

En base a lo expuesto, el presente estudio tuvo por objetivo relacionar los procesos productivos con el medio social y natural, mediante el análisis del metabolismo industrial de una institución de educación superior denominada Instituto Superior Tecnológico Paulo Emilio Macías (IST), desde la óptica de los centros de formación tecnológica del Ecuador. (Consejo de Educación Superior, 2011). Esta institución forma profesionales Tecnólogos de tercer nivel, en campos del conocimiento de electromecánica industrial, producción agropecuaria, construcción, tributación, gastronomía, desarrollo infantil, según lo norma el consejo de educación superior (CES, 2019).

Dentro de la formación tecnológica se desarrollan varios procesos productivos que incluyen prácticas técnicas experimentales, que a su vez generan desechos sólidos como parte de los mecanizados que se realizan en talleres de máquinas herramientas, líquidos como aceites, acetonas y pinturas que se originan en actividades de metalmecánica y gases por efecto de procesos de combustión y soldaduras en los sistemas de generación. Se suma también el consumo de energía eléctrica de maquinarias y equipos necesarios para los diversos procesos productivos, tales como computadores, proyectores, compresores, aires acondicionados, entre otros; así también el consumo de agua potable en baterías sanitarias y riego, tanto de plantas ornamentales como frutales, leguminosas, y otras producidas por la carrera de agropecuaria, ocasionando aguas residuales; además, el factor humano que labora y se educa en la institución es consumidor de recursos e insumos que por consiguiente derivan en desechos de alimentos, papeles, cartones, vidrio; por lo cual se precisa determinar el metabolismo industrial del IST y contribuir con esta acción a la gestión ambiental.

## **2 | METODOLOGÍA**

El análisis del metabolismo industrial se realizó en el Instituto Superior Tecnológico Paulo Emilio Macías, localizado en la ciudad de Portoviejo, provincia de Manabí, Ecuador, en las coordenadas geográficas son 1º 3'16.49" de latitud sur y 80º 27'16.02"de longitud oeste (Latitud, 2022).

El periodo de análisis comprendió desde abril de 2019- marzo de 2020, considerando la identificación de los flujos principales de entrada, stocks y de salida por medio de muestreos de campo para el análisis del metabolismo; obteniendo la cuantificación de los flujos derivados de los procesos, a través de equipos de instrumentación como caudalímetro, pinza amperimétrica y balanzas digitales.

En la figura 1 se visualiza la descripción metabólica del IS .

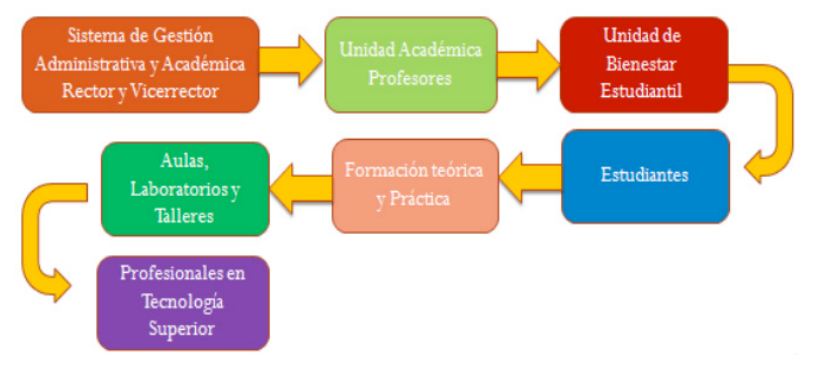

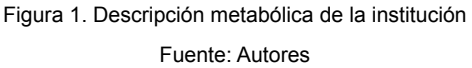

En función al metabolismo del IST se procedió a identificar los flujos de entrada de los recursos agua, energía eléctrica, y de diferentes insumos como papel, refrigerantes, aceites, pinturas, abonos, diluyentes, polímeros y fertilizantes (Ulloa, 2022). En la figura 2 se aprecia la identificación de flujos por proces

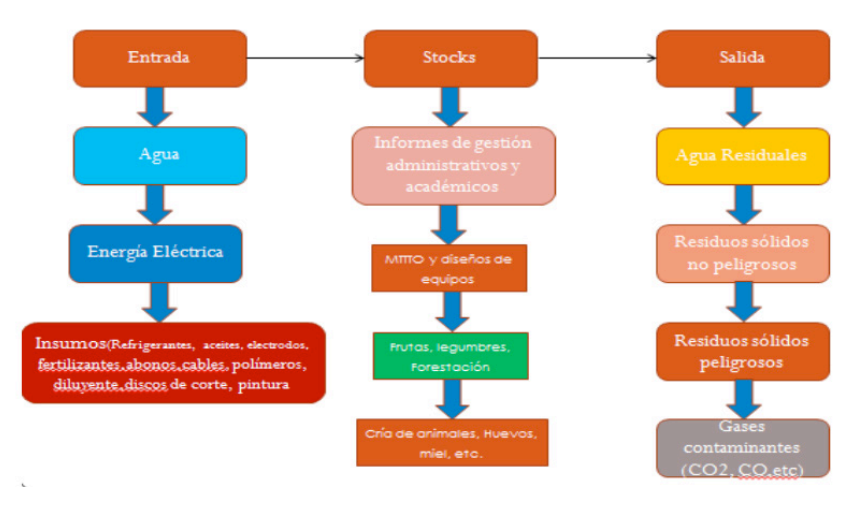

Figura 2. Identificación de flujos principales de entrada, stocks y de salid Fuente: Autores

A partir de la identificación de los flujos que se requiere o son consumidos en los diferentes procesos del IST, se procedió a cuantificar y obtener la parametrización enfocada en tres puntos de análisis: el agua, energía eléctrica y papel/cartón, materiales sólidos como el aluminio y el hierro a través de la toma de datos con instrumentos electrónicos de alta confiabilidad, cuyas características se describen en la ta la 1.

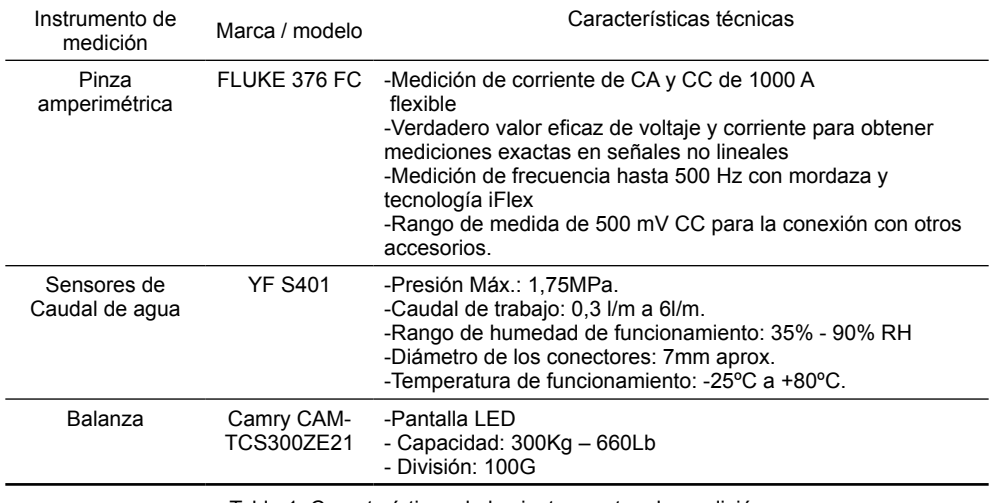

Tabla 1. Características de los instrumentos de medición

Fuente: Autores

Como parte de la representación gráfica de flujos y sus cantidades en proporción entre varios recursos y energía utilizados dentro de los procesos del IST, se aplicó el método de diagrama de Sankey que permitió mostrar las magnitudes de materiales utilizados y la transferencia de energía, entre mayor fuera el ancho es mayor la cuantificación

## **3 | RESULTADOS**

Por medio de varias tomas de muestreo a razón variable durante el periodo de 1 año en los diferentes flujos se presenta la cuantificación de los residuos de papel y cartón, materiales sólidos en la categoría de metales y el consumo energético, en las tablas 2, 3 y 4.

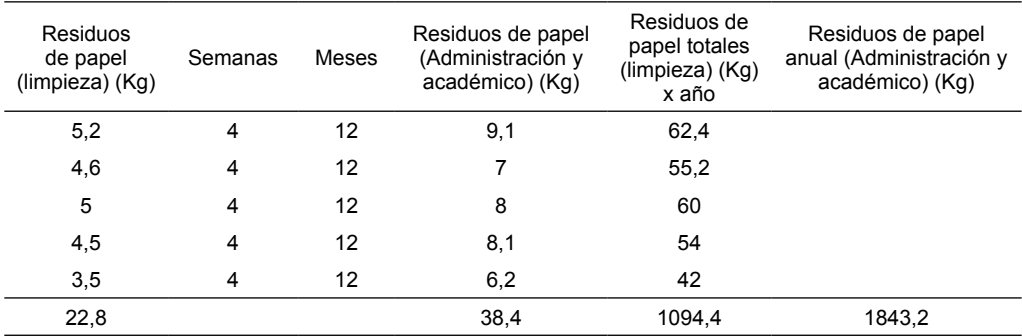

Tabla 2. Cuantificación de flujos principales de entrada, stocks y de salida de los residuos de papel cartón.

Fuente: Autores

Puede observarse en la tabla 2, que la mayor cuantificación de residuos anuales correspondió al área administrativa y académica del IST.

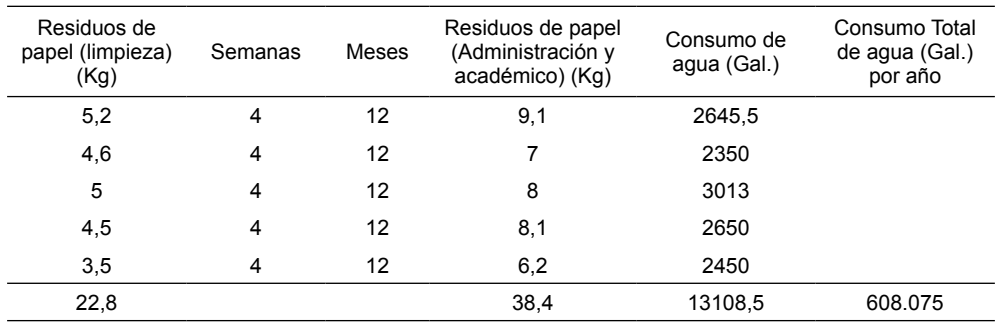

Tabla 3. Cuantificación de flujos principales de entrada, stocks y de salida de agu

Fuente: Autores

En cuanto a los flujos de entrada, stocks y de salida de agua, el mayor consumo se generó también en las áreas académica y administrativa.

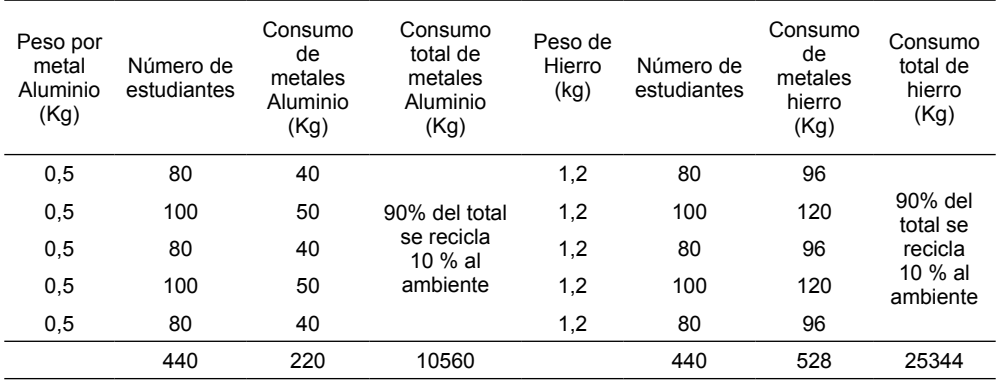

Tabla 4. Cuantificación de flujos principales de entrada, stocks y de salida de metales sólid

Fuente: Autores

Los flujos principales de entrada, stocks y salida de metales sólidos recayeron en los residuos de hierro, empleado en los talleres de metalmecánica del IST.

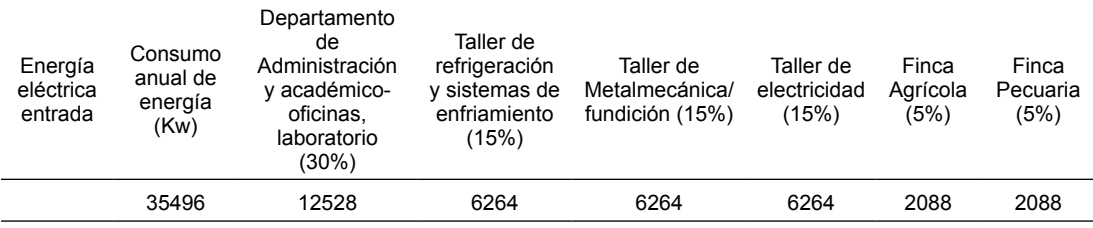

Tabla 5. Cuantificación de flujos principales de entrada, stocks y de salida de energía eléctri

Fuente: Autores

Con relación a los flujos principales de entrada, stocks y de salida de energía eléctrica se cuantificó el mayor consumo en el taller de metalmecánica, debido a las diversas actividades prácticas que se desarrollan con los estudiantes del IST.

En cuanto al análisis de los flujos de los recursos respecto al metabolismo industrial del IST, se aplicó el diagrama de Sankey, que facilita la visualización de los flujos y sus cantidades en proporción entre sí. El ancho de las líneas que se aprecia se utiliza para referenciar las magnitudes de los recursos utilizados en sus procesos, es decir cuanto mayor sea la flecha, mayor es la cantidad de flujo, tanto la transferencia de energía, consumo de agua y materiales inmerso en el sistema (Cabello, 2014).

En las figuras 3, 4 y 5 se presenta el flujograma por proceso del consumo de agua, energía eléctrica y materiales sólidos en la categoría de metales.

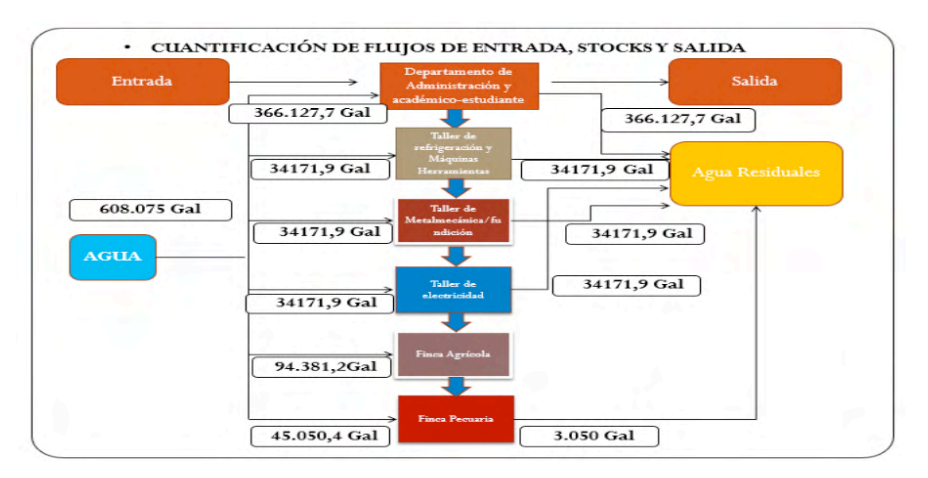

Figura 3. Cuantificación de entrada, stock y salida del agu Fuente: Autores

Puede apreciarse en la figura 3, el mayor consumo de agua en el área administrativa y académica del IST.

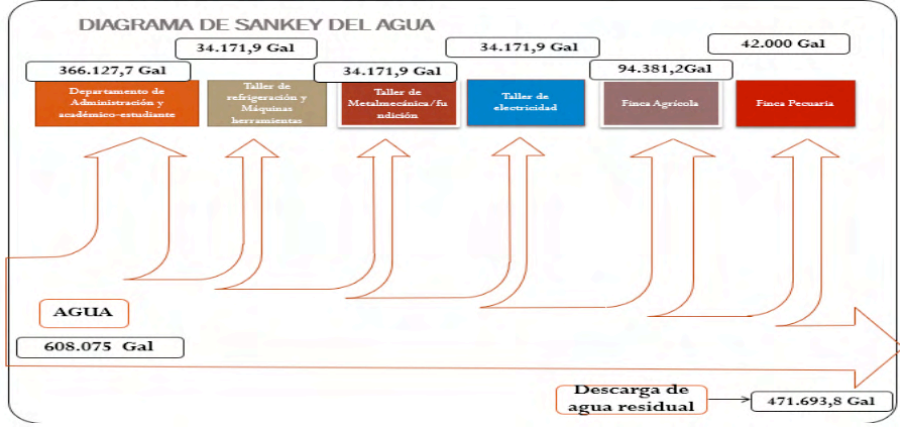

Figura 4. Diagrama de Sankey representando el consumo del agua Fuente: Autores

La figura 4 permite observar que el consumo de agua es mayor de 600 mil galones y de la cual la descarga residual es inferior a los 500 mil galones de agua.

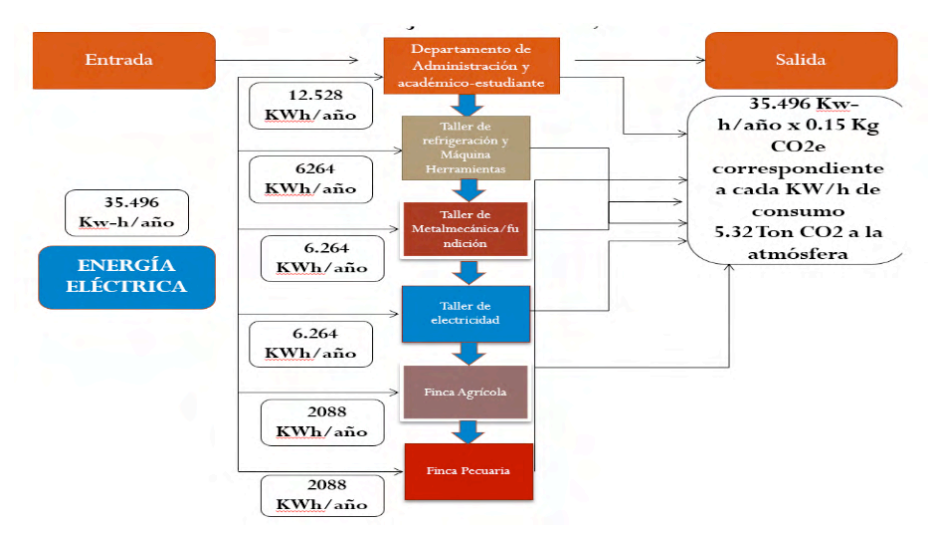

Figura 5. Cuantificación de entrada, stock y salida de la energía eléctric

Fuente: Autores

En la figura 5 se observa un consumo de 35.496 Kwh/año multiplicados por 0.15Kg de CO $_2$ que genera el consumo de 1Kwh, ocasiona una emisión de 5.32 Ton de CO $_2$  a la atmósfera.

Por otra parte, a partir de la cuantificación de los recursos utilizados en los procesos productivos comprendidos en el componente práctico como parte de la formación

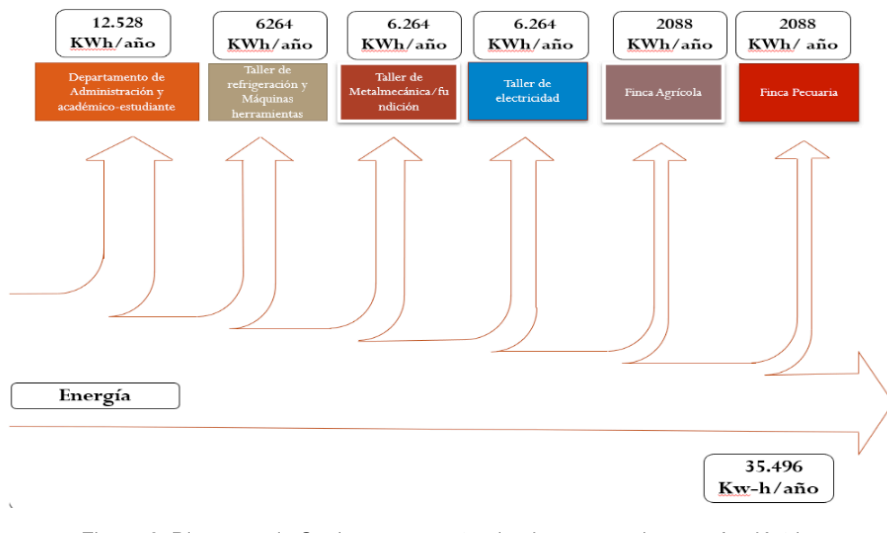

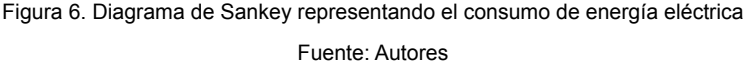

Del total de energía eléctrica consumida en el IST, se puede observar que el mayor consumo corresponde al área administrativa académica con 12.528 KW/h anuales.

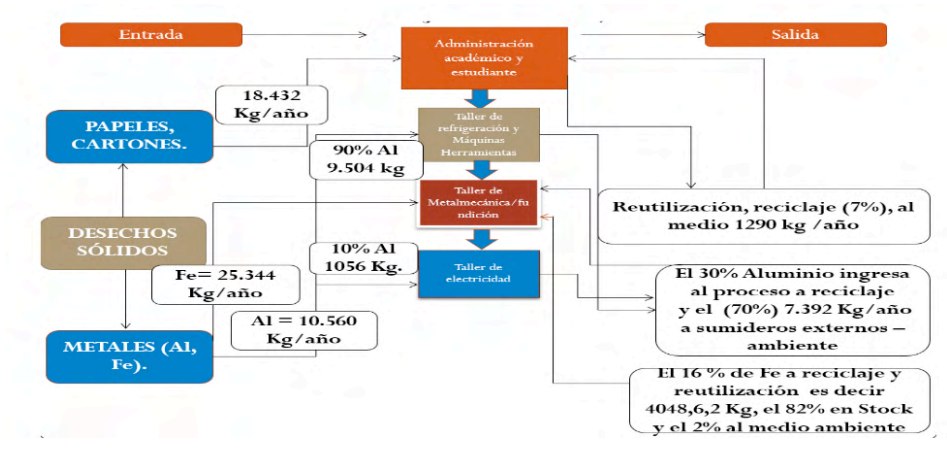

Figura 7. Cuantificación de entrada, stock y salida de metales sólidos, cartón y pape Fuente: Autores

Se tiene en la figura 7, como salida de metales sólidos, el 7% para reutilización y reciclaje, el 30% del aluminio va para reciclaje y el 70% a sumideros externos y al medio ambiente. El 16% del hierro se recicla, mientras que el 82% se mantiene en stock y el 2%

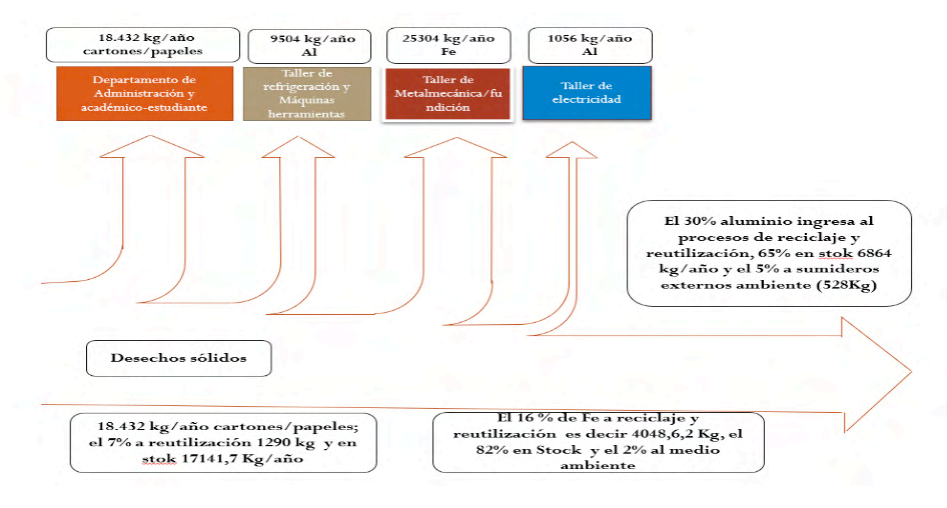

Figura 8. Diagrama de Sankey representando el consumo de materiales sólidos

Fuente: Autores

En cuanto a los desechos sólidos representados en la figura 8, el 30% del aluminio se recicla y reutiliza, el 68% se mantiene en stock y el 2% se destina a sumideros de basura. De los 18432 kg/año consumidos de papel y cartón, el 7% se reutiliza y se mantiene en stock el 93%. El 16% de hierro se recicla, el 2% va al medio ambiente en sumideros y el 82% se mantiene en stock.

## **4 | DISCUSIÓN**

De acuerdo a Naredo (2003), las economías industrializadas se están haciendo más eficientes en el uso de materiales, pero la generación de desechos continúa en crecimiento debido a que al crecimiento económico global. Esta misma apreciación se tiene, luego de haber tomado como caso una institución de educación superior, cuyo consumo mayor se centra en recursos básicos como la energía eléctrica y el agua potable; en el caso del agua no siendo reutilizada para otros procesos como el regadío de los huertos agrícolas del IST, así se pudo observar que el porcentaje de reutilización de otros desechos como papel y cartón es relativamente bajo y no supera el 30%.

Como resultado del estudio de Valero (2011), se tuvo que de la mitad a tres cuartos de la entrada de recursos anual a las economías industrializadas se retornan al ambiente como desechos dentro de un año. Así también, de acuerdo a Pereira (2011), la extracción y uso de recursos de energéticos fósiles domina los flujos de salida de países industrializados.

Aunque Ecuador no es un país industrializado, y Portoviejo no es un distrito

metropolitano, el botadero municipal que es el lugar destinado a albergar todos los desechos del cantón Portoviejo, es una fuente generadora de altos niveles de dióxido de carbono y otros gases de efecto invernadero; la cual no tiene un manejo conforme a los principios de la economía ecológica y ecología industrial por parte del gobierno seccional. Empero, tampoco existe una planificaion a corto plazo que promueva el uso de energías alternativas como la solar fotovoltaica en instituciones educativas como la estudiada, para propender a la eficiencia energética y reducción de recursos que son desechados al medio ambiente, una vez utilizados.

En promedio, 10 ton de materiales per cápita se agregan cada año a los stocks domésticos en países industrializados, primordialmente en edificios e infraestructura (Carrillo, La ecología industrial en México, 2013). En este estudio puntual se obtuvo un promedio del 2% de residuos de metales como hierro y aluminio que se desechan al medio ambiente sin ningún control o disposición para ser reutilizado o reciclado y no se afecte al entorno natural del IST. Teniendo en consideración que esta carga residual de metales anualmente, se suma a los desechos de toda la ciudad de Portoviejo, generando altos niveles de CO<sub>2</sub> a la atmósfera, calculados en 5.32 Ton de CO<sub>2</sub> por consumo de energía fósil.

#### **5 | CONCLUSIONES**

El diagnóstico del metabolismo industrial en el Instituto Superior Tecnológico Paulo Emilio Macías determinó niveles altos en los diferentes recursos inherentes a la energía eléctrica, agua potable, y materiales que se consumen a lo largo de la fase productiva y administrativa en base a la instrumentación aplicada in situ.

La selección del método de Sankey facilitó la organización y cuantificación gráfic acorde a la intensidad del uso de los mencionados recursos, facilitando la formulación e implementación de estrategias de mejora y de reducción de la contaminación ambiental.

Referente al análisis de la cuantificación de entrada, stock y salida se puede apreciar que el consumo del papel, y la energía es de alta intensidad en la etapa del uso, requiriendo acciones inmediatas como el uso de recursos digitales para la información y el uso de la energía únicamente necesaria para el funcionamiento de las máquinas y equipos en el IST, en este sentido la incorporación de sistemas de control y variadores de frecuencia para un arranque suave y progresivo en función a lo requerido; de esta manera bajar el consumo y la tasa de CO $_{\tiny 2}$  emanada hacia la atmósfera.

Aunque los desechos generados en el IST no son alarmantes dado su tamaño (capacidad de producción), es preciso considerar acciones inmediatas para su manejo, particularmente para reducir el consumo de energía eléctrica y agua potable, empleando tecnologías alternativas, con lo cual, se requiere realizar una gestión eficiente para la consecución de los recursos necesarios para su implementación.

## **REFERENCIAS**

Ayres, R., y Ayres, L. (2002). *A Handbook of Industrial Ecology.* Reino Unido: Edward Elgar Publishing Limited. http://pustaka.unp.ac.id/file/abstrak\_kki/EBOOKS/A%20Handbook%20of%20Industrial%2 Ecology.pdf

Bunker, S. (1996). Materias primas y economía global: olvidos y distorsiones de la ecología industrial. *Revista Ecología Política, 12(1)*, 12-25. http://www.scielo.org.mx/scielo.php?script=sci\_ nlinks&ref=1080392&pid=S0187-5795200900010000900016&lng=es

Cabello, D. (2014). *Ecología industrial; y la sinergia entre empresas.* Universidad Nacional Autónoma de México: Mexico DF.

Carrillo, G. (2009). Una revisión de los principios de la ecología industrial. *Argumentos (Méx.), 22(59)*, 247-265. http://www.scielo.org.mx/scielo.php?script=sci\_arttext&pid=S0187-57952009000100009#c2

Carrillo, G. (2013). *La ecología industrial en México.* México D.F: Universidad Autónoma Metropolitana, Unidad Xochimilco, División de Ciencias Sociales y Humanidades, 2013, 1a. edición.

Cervantes, G., Sosa, R., Rodríguez, G., y Robles, F. (2009). Ecología Industrial y desarrollo Sostenible. *Ingeniería, Revista Académica de la FI-UADY, 13-1, pp. 63-70, ISSN: 1665529X*, 8. https://www.redalyc. org/pdf/467/46713055007.pdf

CES. (2019). *Reglamento de Régimen Académico.* 2019: Consejo de Educación Superior.

Consejo de Educación Superior. (2011). *Ecología Industrial: innovación y desarrollo sostenible en sistemas industriales.* Catalunña, España: Universidad Politécnica de Catalunña.

Naredo, J. (2003). *La Ecología Industrial.* Eonomía Industrial Nª 351.

Latitud. (12 de abril de 2022). *Latitud y longitud*. Coordenadas de Portoviejo: https://www. longitudylatitud.com/ecuador/coordenadas-geograficas-portoviejo-ec

Martínez, A. (1995). *Los principios de la Economía Ecológica.* Madrid: Fundación Argentaria y Visor Distribuidor.

Pereira, A. (2011). *La sociedad industrial y sus impactos ambientales.* Senac.

Ulloa, M. (24 de 04 de 2022). *Ecologia industrial, importancia y desafíos*. http://www.usat.edu.pe/ articulos/ecologia-industrial-importancia-y-desafios

Valero, A. (2011). *Ecología Industrial Cerrando el Ciclo de Materiales.* Zaragoza - España: Prensas Universitarias de Zaragoza.

White, R. (1994). *The Greening of Industrial Ecosystems.* Washington, DC: National Academy Press.

# **CAPÍTULO 8**

PROPUESTA DE SISTEMA DE AHORRO INTELIGENTE MEDIANTE LA REUTILIZACIÓN DE AGUA LLUVIA PARA LOS BAÑOS EN EL CORREGIMIENTO DE LA RAYA DE SANTA MARÍA

## **Edwin A. Rivera S.**

Universidad Tecnológica de Panamá, Centro Regional de Veraguas, Facultad de Ingeniería de Sistemas Computacionales

## **Eulices G. Castillo A.**

Universidad Tecnológica de Panamá, Centro Regional de Veraguas, Facultad de Ingeniería de Sistemas Computacionales

## **Luis A. Quintero**

Universidad Tecnológica de Panamá, Centro Regional de Veraguas, Facultad de Ingeniería de Sistemas Computacionales

## **Cristian Pinzón**

Docente de Pre-Grado, Centro Regional de Veraguas – Universidad Tecnológica de Panamá

**RESUMEN:** El objetivo del artículo es presentar una propuesta de proyecto orientado a disminuir el consumo de agua potable entregada por red municipal a través de la reutilización del agua lluvia. El aprovechamiento del agua lluvia, ayudaría de gran mediada tanto ambiental como económicamente, si se tiene en cuenta la gran demanda del recurso sobre las cuencas hidrográficas y el alto grado de contaminación de las fuentes superficiales. Se propone el diseño de un sistema autónomo, que facilite el uso del agua lluvia provenientes de los tejados de las casas almacenada en un tanque de reserva que permita su reutilización en los sanitarios(inodoros).

Así mismo se hace una descripción de los dispositivos empleados, como los sensores de nivel, electroválvulas, caudalímetro y los agentes inteligentes basados en lógica difusa. Al final del artículo se presentan los resultados preliminares del proyecto.

**PALABRAS CLAVE:** Agentes inteligentes, electroválvulas, aprovechamiento, lógica difusa, sensores de nivel.

## PROPOSAL OF INTELLIGENT SAVING SYSTEM BY REUSING RAINWATER FOR BATHROOMS IN THE CORREGIMIENTO DE LA RAYA DE SANTA MARÍA

**ABSTRACT:** The objective of the article is to present a project proposal aimed at reducing the consumption of drinking water delivered by municipal network through the reuse of rainwater. Rainwater use, both environmentally and economically mediated, would help, given the high demand for water resources over watersheds and the high degree of contamination of surface sources. It is proposed to design an autonomous system that facilitates the use of rainwater from the roofs of the houses stored in a reserve tank that allows its reuse in the toilets. A description is also given of the devices used, such as level sensors, electrovalves, flow meters and intelligent agents based on diffuse logic. Preliminary results of the project are presented at the end of the article.

**KEYWORDS:** Intelligent agents, electrovalves, tapping, aqueduct, diffuse logic, level sensors.

## **1 | INTRODUCCIÓN**

El agua (del latín aqua) es la " sustancia formada por la combinación de un volumen de oxígeno y dos de hidrógeno"[1].

La distribución del agua en el planeta es irregular, siendo más abundante en algunas regiones que en otras.

La Constitución de la República de Panamá, en su Artículo 146, establece que: 'Pertenecen al Estado y son de uso público y, por consiguiente, no pueden ser objeto de apropiación privada: El mar territorial y las aguas lacustres y fluviales; las playas, riberas de estas y de los ríos navegables, y los puertos y esteros [2].

La captación de agua de lluvia es un medio fácil de obtener agua para consumo humano y/o uso agrícola [3].

En muchos lugares del mundo con alta o media precipitación y en donde no se dispone de agua en cantidad, se recurre al agua de lluvia como fuente de abastecimiento.

Al efecto, el agua de lluvia es interceptada, colectada y almacenada en depósitos para su posterior uso [3].

Sin embargo, en Panamá, un país con problemas para abastecer de agua potable a toda su población, y con mucha precipitación pluvial, se desperdicia agua potable en el sistema sanitario. El objetivo de este proyecto es proponer un modelo de un sistema inteligente de almacenamiento de agua lluvia que permita recolectarla y usarla en el sistema sanitario (inodoro) de los hogares de manera eficiente

## **2 | DESCRIPCIÓN DE LA PROBLEMÁTICA**

#### **2.1 Antecedentes**

Uno de los elementos fundamentales para el desarrollo de las civilizaciones hasta el día de hoy, y que será fundamental igualmente para nuestro desarrollo futuro, es el agua. Hoy en día el agua es necesaria, no solo para sobrevivir, sino también en multitud de actividades muy arraigadas en nuestra vida y rutina [4]. Alrededor del mundo existen muchos proyectos sobre el aprovechamiento del agua lluvia, como lo son:

África: Uno de los proyectos adelantados es el de "Sistemas de Aprovechamiento de Agua Lluvia de Muy Bajo Costo" el cual se desarrolló con el concurso de varias organizaciones africanas y el apoyo de Development Technology Unit (Inglaterra). Las prácticas convencionales en muchos países de África de aprovechamiento de agua lluvia son de carácter informal lo que permite tener costos reducidos; obteniendo también una muy baja calidad del agua y una eficiencia del sistema muy baja [5].

Centro América: Opciones técnicas para la agricultura familiar en América Latina y el Caribe, La Oficina Regional de la FAO para la América Latina y el Caribe promueve el uso y el manejo eficiente del recurso hídrico, sobre todo en aquellas zonas donde el agua

es escasa [6].

Sin embargo, en Panamá, existe muchas propuestas de desarrollo de sistemas que reutilizan el agua lluvia, pero muy pocas se han implementado. En la provincia de Chiriquí se han instalado dos sistemas de aprovechamiento del agua lluvia, uno de ellos en el Centro Escolar Básico General de Breñón, en el distrito de Renacimiento, y el otro en la escuela San Pablo Viejo Arriba, en el distrito de David, la funcionalidad de estas es almacenar agua lluvia para después ser utilizada para la agricultura [7].

Dicho proyecto solo resuelve la problemática de usar agua lluvia para usos agrícolas, pero el agua potable se sigue desperdiciando en los sanitarios, limpieza del plantel y lavado de vehículos, además de que solo esta implementado en el distrito de David.

Por esta razón se propone un Sistema de Ahorro Inteligente Mediante la Reutilización de Agua Lluvia para los Sanitarios. Esta propuesta beneficiaria a los habitantes de dicha zona a disminuir los gastos de uso de agua potable, así como contribuir con el medio ambiente.

#### **2.2 Descripción del corregimiento de la Raya**

La Raya de Santa María, es un corregimiento del distrito de Santiago, en la provincia de Veraguas, República de Panamá. Posee un total de 3,268 hab. (Según el censo del 2010).

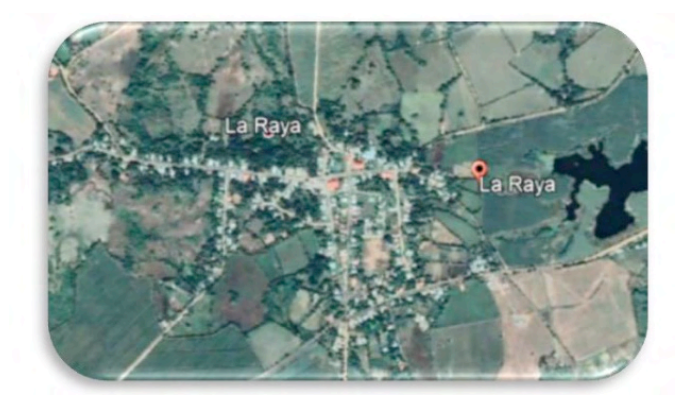

Figura 1. Corregimiento de la Raya de Santa María [17].

## **3 | METODOLOGÍA DEL PROYECTO**

#### Identificación del Problem

La identificación del problema surgió debido al gran desperdicio de agua potable que existe en Panamá. Se buscaron fuentes de información y determinamos que el uso irracional del agua potable es inquietante.

Revisión bibliográfica del tem

Se revisaron libros y artículos referentes a la problemática del desperdicio de agua potable, además de las tecnologías utilizadas.

Diseño del Sistema

Se idearon diferentes diseños para el sistema propuesto y luego de determinar cuáles serían las tecnologías se escogió el sistema propuesto en este artículo.

Este modelo conceptual del sistema utiliza los datos obtenidos por medio de los sensores los cuales el agente central decidirá que agente entra en funcionamiento para poder utilizar el agua lluvia.

#### **4 | TECNOLOGÍAS IMPLEMENTADAS**

Las tecnologías que se llevarán a cabo en el proyecto se describen a continuación:

#### **4.1 Lógica difusa**

La lógica difusa puede ser descrita como un sistema interpretativo, en el cual los objetos o elementos son relacionados con conjuntos de fronteras no nítidamente definidas otorgándoles un grado de pertenecía relativa o graduada y no estricta como es de costumbre en la lógica tradicional [8].

Se puede diseñar un controlador, que interprete en forma intuitiva (y no numéricamente exacta) el estado de ciertas variables, y en base a ello deduzca en forma lógica una actuación posible que permita llevar la variable al estado deseado [8].

En el proyecto se utilizará un sistema borroso, que permitirá evaluar en todo momento el nivel del tanque de agua lluvia que se tiene de reserva.

#### **4.2 Agentes**

Un agente es una entidad que percibe y actúa sobre su entorno. Los agentes tienen un punto de vista incompleto, pero esto no limita que se halle una solución (aproximada). Lo que se pretende en que la solución sea completa y consistente.

Los agentes se mueven dentro de un entorno "virtual" operando a través de un sistema [9].

En este proyecto se pretende utilizar una arquitectura de agentes para distribuir las tareas del sistema propuesto. En total se tiene previsto utilizar 5 agentes con roles diferentes.

En cierto modo, un sistema Multiagente es un sistema distribuido en el cual los elementos son sistemas de inteligencia artificial, o bien un sistema distribuido donde la conducta combinada de dichos elementos produce un resultado en conjunto inteligente.

Para el sistema propuesto se ha decidido utilizar la plataforma MADKit, ya que es una plataforma de código abierto para aplicaciones basadas en agentes de grupo/rol implementado en muchos lenguajes como lo son Java, Jess, Python, Scheme, BeanShell [10].

#### **4.3 Electroválvula**

Una electroválvula es una válvula electromecánica, diseñada para controlar el paso de un fluido por un conducto o tubería. La válvula se mueve mediante una bobina solenoide.

Generalmente no tiene más que dos posiciones: abierto y cerrado, o todo y nada. Las electroválvulas se usan en multitud de aplicaciones para controlar el flujo de todo tipo de fluidos [ 1].

En el proyecto se pretende utilizar sistemas de electroválvulas que permitirán controlar el flujo de agua potable y agua de lluvia

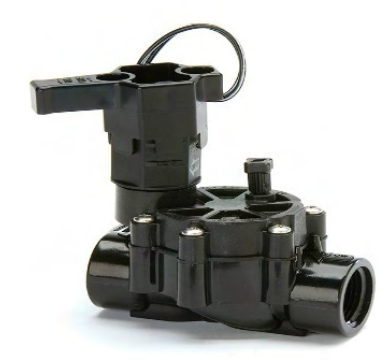

Figura 2. Ejemplo de electroválvula [12].

## **4.4 Sensores de nivel**

Los sensores de nivel, también conocidos como "interruptor de nivel", son instrumentos que trabajan con un interruptor de contacto (reed switch) y un flotado magnético. El movimiento del flotador abre o cierra el contacto eléctrico [13].

Debido a estar fijados en un punto del depósito, los sensores de nivel no son influenciados por las ondulaciones y vibraciones [13]

En este proyecto se utilizarán este tipo de sensores ya que nos brinda una ventaja de saber cuánto es el nivel del agua presente en el tanque y de que no será influenciad por cambios en el entorno ya que estarían instados dentro del tanque.

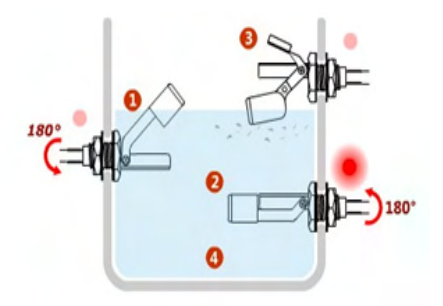

Figura 3. Ejemplo de sensores colocados en el tanque de reserva.

Se ha planteado utilizar 3 sensores de nivel, que estarían instalados en el tanque de reserva de agua lluvia.

#### **4.5 Arduino**

La arquitectura Arduino basada de circuitos impresos que integran un microcontrolador y un entorno de desarrollo (IDE), en donde se programa cada placa. Arduino se enfoca en acercar y facilitar el uso de la electrónica y programación de sistemas embebidos en proyectos multidisciplinarios [14].

En este este proyecto se plantea utilizar la plataforma Arduino, debido a las ventajas que plantea versus otras tecnologías más costosas. Además, que cuenta con una cantidad considerable de sensores que pueden ser utilizados de forma rápida y sencilla.

En este proyecto, se utiliza Arduino como la tecnología que estarían recogiendo los datos de los sensores y luego los transmite a la placa Raspberry-Pi para su análisis y toma de decisión (agente principal).

#### **4.6 Caudalímetro**

Un caudalímetro es un instrumento usado para medir lineal, no lineal, la masa o caudal volumétrico de un líquido o un gas [15].

En el proyecto se pretende utilizar un caudalímetro que se encargará de medir la cantidad de agua lluvia que se está utilizando de forma manera precia. Un agente Medidor se encargará de enviar la cantidad de agua lluvia que se está reutilizando en litros.

#### **4.7 Raspberry-Pi**

La Fundación Raspberry-Pi es una organización benéfica de Reino Unido que trabaja para poner el poder de la computación y la fabricación digital en las manos de personas de todo el mundo. Es un ordenador del tamaño de una tarjeta de crédito, consta de una placa base sobre la que se monta el procesador, un chip gráfico y memora RAM [16]

En este proyecto se pretende utilizar la placa Raspberry-Pi como el corazón del sistema y agente principal ya que se es un miniordenador completo, gracias a esto se podrá encargar del procesamiento de los datos y permitirá efectuar autonomía en el sistema.

#### **5 | PROPUESTA DE SISTEMA**

En este artículo se describe las tecnologías y como debería funcionar el sistema de ahorro inteligente mediante la reutilización de agua lluvia para los baños sanitarios (inodoro).

La implementación del sistema de reutilización de agua lluvia inicia con la recolección de esta mediante canales instalados en el techo de las casas, los cuales están conectados a un tanque de reserva.

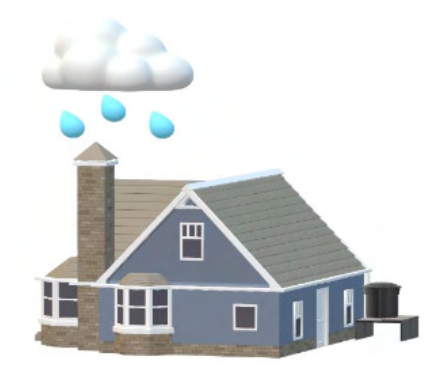

Figura 4. Sistema de canal para recolectar el agua lluvia.

En el tanque de reserva se encuentran instalados 3 sensores magnéticos flotante de nivel reed swtich, los cuales se encargan indicar el nivel de agua que se encuentra en el tanque.

Los sensores se encuentran instalados en 3 partes del tanque, uno en la parte inferior que corresponde a nivel 1, el siguiente que corresponde al nivel 2 y el ultimo en la parte superior que corresponde al Nivel 3. El agente de nivel recoge este dato y lo envía a una base de datos continuamente.

En la línea principal de toma de agua se encuentran dos electroválvulas, la primera está instalada en la toma de agua potable y la segunda estará ubicada en la toma del tanque de reserva, estas contralaran el paso del agua para que llegue hasta el sanitario. Un agente electroválvula recibe la orden para abrir o cerrar las electroválvulas.

En la tubería del tanque de reserva se encuentra un caudalímetro que se encarga de medir la cantidad de agua lluvia que se está utilizando. Un agente Medidor se encarga de enviar la información constantemente a la base de datos.

Una placa Arduino recolectará los datos de los sensores y los enviará a un servidor para ser utilizado por el agente principal, el cual estará instalado en una placa Raspberry-Pi la cual se encargará de procesar la información y permitir el control de las electroválvulas. El tanque de reserva de agua lluvia se encontrará situado a un metro de altura sobre una plataforma de metal.

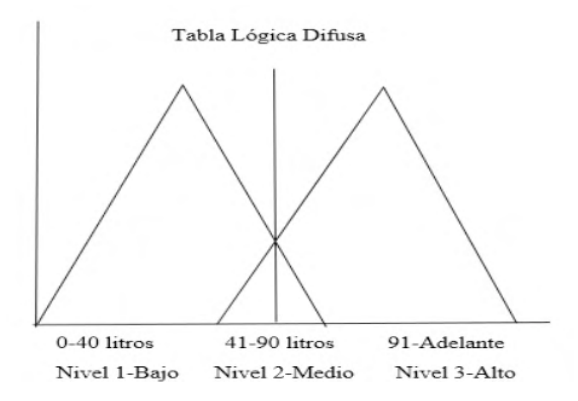

Figura 5. Tabla Lógica difusa del sistema propuesto.

Como se puede ver, existe una arquitectura Multiagente con un conjunto de agentes con roles definidos, como se detallan a continuación

Agente Principal: Utiliza la lógica difusa para poder decidir cuál de las electroválvulas tiene que abrir o cerrar, ya que dependiendo del nivel (nivel 1 bajo, nivel 2 medio y nivel 3 alto) en que se encuentra el agua dentro del tanque de reserva podrá decidir entre la toma de agua potable o la de reserva.

Además de brindar información de cual electroválvula se está usando y el nivel en que se encuentra el tanque de reserva.

Agente de Nivel: Realiza el monitoreo del nivel del agua y envía la información cuando el tanque de reserva se encuentra en cada nivel: 1 bajo, 2 medio y 3 alto.

Agente Electroválvula: Se encarga de dar paso al agua ya sea del sistema de reutilización o de la toma principal.

Agente Medidor: Se encarga de medir la cantidad de agua lluvia reutilizada.

Agente GUI: Proporciona la interfaz gráfica del sistema

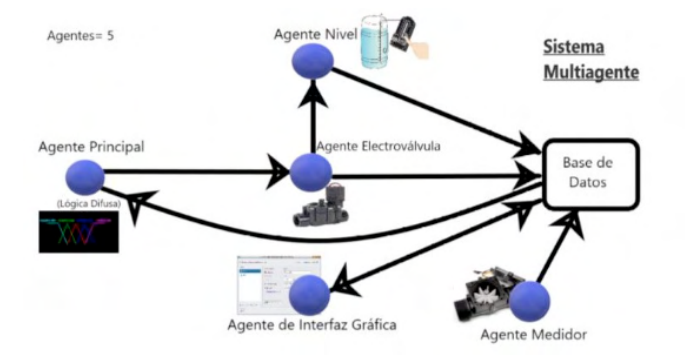

Figura 6. Diseño del Sistema propuesto.

En el diseño del sistema conceptual propuesto planteamos el uso de la lógica difusa ya que será la que encargada de manejar el sistema de manera autónoma ya que decidirá qué acción tomar dependiendo del nivel de agua lluvia dentro del tanque, si el nivel es el número 1, significa que el tanque está próximo a vaciarse, entonces abrirá la electroválvula de agua potable, si el nivel del agua se encuentra en el nivel 2(Medio) y nivel 3(Alto) el sistema esta funcionado con el agua reutilizada.

| Costo estimado de los componentes del hardware |                 |          |          |
|------------------------------------------------|-----------------|----------|----------|
| Tecnología                                     | <b>Cantidad</b> | Valor    | Total    |
| <b>Placas Arduino</b>                          | 1               | 16.00\$  | 16.00\$  |
| <b>Placa Raspberry-Pl</b>                      | 1               | 30,00\$  | 30.00\$  |
| Sensores de Nivel                              | 3               | 2.00\$   | 6.00\$   |
| Tangue de reserva<br>de 198 galones            | 1               | 139.95\$ | 139.95\$ |
| Electroválvulas                                | $\mathbf{2}$    | 13.95\$  | 27.90\$  |
| Caudalímetro                                   | 1               | 4.50\$   | 4.50\$   |
| Cantidad Total: 224.35\$                       |                 |          |          |

Tabla 1. Costos Estimados del hardware.

## **6 | RESULTADO**

Con el desenvolvimiento del proyecto planteado se alcanzaron los siguientes resultados:

- Diseño conceptual del sistema propuesto para el ahorro inteligente mediante la reutilización de agua lluvia para los baños (sanitarios).
- Definición de las tecnologías requeridas para la creación de un prototipo
- Explicación del funcionamiento del conjunto de los componentes del sistema.

## **7 | TRABAJO FUTURO**

- Proceder a desarrollar el prototipo del sistema inteligente y poder probarlo en situaciones reales que permita evaluar los resultados.
- Implementar sensores más precisos que permitan capturar la cantidad exacta que de litros que se encuentran en el tanque de reserva.
- Implementar la reutilización del agua lluvia para diferentes áreas en el hogar.

## **8 | CONCLUSIONES**

- El agua es uno de los recursos más importantes para el desarrollo de la vida, no solo como recurso vital sino también como recurso económico e industrial.
- En este artículo se ha explicado un diseño conceptual sobre un sistema de ahorro inteligente mediante la reutilización de agua lluvia para los sanitarios(inodoros), que permita almacenarla y utilizarla evitando el uso de agua potable que se puede aprovechar para otras actividades.
- Todos los dispositivos y tecnologías que se usarán para poder realizar un prototipo del sistema propuesto se han definido y explicado
- La principal razón para la implementación de este sistema es que ayudaría a el medio ambiente y a cuidar este recurso hídrico a través de su ahorro.
- El tema de reutilización de agua debe desarrollarse más como un tema cultural, ya que el pensamiento de la mayoría de las personas es de utilizar este recurso sin concienciación evitando así poder garantizar la calidad de vida para las futuras generaciones.

## **RECONOCIMIENTO**

Agradecemos al profesor Cristian Pinzón de la Universidad Tecnológica de Panamá por ayudarnos y orientarnos en la realización de este artículo.

#### **REFERENCIAS**

[1] Félez-Santafé, M. (2011). El agua. In *Situación actual del estado de la depuración biológica. Explicación de los métodos y sus fundamentos* (pp. 13–19). Recuperado de: [https://upcommons.upc.](https://upcommons.upc.edu/bitstream/handle/2099.1/6263/03_Memòria.pdf?seque) [edu/bitstream/handle/2099.1/6263/03\\_Memòria.pdf?seque](https://upcommons.upc.edu/bitstream/handle/2099.1/6263/03_Memòria.pdf?seque)

[2] Constitución de la República de Panamá. p.32. *E-Book*. Recuperado de: [http://www.asamblea.gob.](http://www.asamblea.gob.pa/cep/const_constitucion1941.pdf) [pa/cep/const\\_constitucion1941.pdf](http://www.asamblea.gob.pa/cep/const_constitucion1941.pdf)

[3] OMS. (2004). GUÍA DE DISEÑO PARA CAPTACIÓN DEL AGUA DE LLUVIA. Centro Panamericano de Ingeniería Sanitaria y Ciencias Del Ambiente CEPIS/OPS, 15. Retrieved from [http://www.bvsde.ops](http://www.bvsde.ops-oms.org/bvsacd/cd47/lluvia.pdf)[oms.org/bvsacd/cd47/lluvia.pdf](http://www.bvsde.ops-oms.org/bvsacd/cd47/lluvia.pdf)

[4] Arrevol (2017). 5 sistemas para reaprovechar el agua de lluvia. Recuperado de: [https://www.arrevol.](https://www.arrevol.com/blog/5-sistemas-metodos-para-reaprovechar-reutilizar-el-agua-de-lluvia) [com/blog/5-sistemas-metodos-para-reaprovechar-reutilizar-el-agua-de-lluvia](https://www.arrevol.com/blog/5-sistemas-metodos-para-reaprovechar-reutilizar-el-agua-de-lluvia)

[5] ACADEMIA (2010) ALTERNATIVAS PARA EL USO SUSTENTABLE DE AGUA LLUVIA. Recuperado de: [https://webcache.googleusercontent.com/search?q=cache:rO0BIM3r-z4J:https://www.academia.](https://webcache.googleusercontent.com/search?q=cache:rO0BIM3r-z4J:https://www.academia.edu/4430856/ALTERNATIVAS_PARA_EL_USO_SUSTENTABLE_DE_AGUA_LLUVIA+&cd=2&hl=es-419&ct=clnk&gl=pa&client=firefox-b-d) [edu/4430856/ALTERNATIVAS\\_PARA\\_EL\\_USO\\_SUSTENTABLE\\_DE\\_AGUA\\_LLUVIA+&cd=2&hl=es-](https://webcache.googleusercontent.com/search?q=cache:rO0BIM3r-z4J:https://www.academia.edu/4430856/ALTERNATIVAS_PARA_EL_USO_SUSTENTABLE_DE_AGUA_LLUVIA+&cd=2&hl=es-419&ct=clnk&gl=pa&client=firefox-b-d)[419&ct=clnk&gl=pa&client=firefox-b-](https://webcache.googleusercontent.com/search?q=cache:rO0BIM3r-z4J:https://www.academia.edu/4430856/ALTERNATIVAS_PARA_EL_USO_SUSTENTABLE_DE_AGUA_LLUVIA+&cd=2&hl=es-419&ct=clnk&gl=pa&client=firefox-b-d)

[6] FAO. (2013). Captación Y Almacenamiento De Agua De Lluvia. Santiago de Chile (p. 272). Recuperado de: <https://doi.org/10.1111/jce.13019>

[7] Noticia El Siglo (2018). Le sacarán provecho al agua de lluvia. Recuperado de: http://elsiglo.com.pa/ panama/sacaran-provecho-agua-lluvia/24072987

[8] Kouro, S., & Musalem, R. (2002). Control mediante lógica difusa. *Técnicas Modernas Automaticas*, (1-7)-7, 1–7. Retrieved from<http://www2.elo.utfsm.cl/~elo377/documentos/Fuzzy.pdf>

[9] Inteligencia Artificial (2019). Agentes. Recuperado de: [https://freedoomforlife.wordpress.com/](https://freedoomforlife.wordpress.com/agentes/) [agentes/](https://freedoomforlife.wordpress.com/agentes/)

[10] Plataformas para Desarrollo de Sistemas Multiagente Un Análisis Comparativo. E-Book. p.2-3. Recuperado de: unlp.edu.ar

[11] Altec. ¿Qué son las Electroválvulas? Recuperado de: [https://www.altecdust.com/soporte-tecnico/](https://www.altecdust.com/soporte-tecnico/que-son-las-electrovalvulas) [que-son-las-electrovalvulas.](https://www.altecdust.com/soporte-tecnico/que-son-las-electrovalvulas)

[12] Electroválvula Rain bird. Recuperado de: [https://hidrorain.com/electrovalvulas-ac-24v-electricas/](https://hidrorain.com/electrovalvulas-ac-24v-electricas/electrovalvula-rain-bird-100-dv-24v.html) [electrovalvula-rain-bird-100-dv-24v.html](https://hidrorain.com/electrovalvulas-ac-24v-electricas/electrovalvula-rain-bird-100-dv-24v.html)

[13] Taller Arduino (2012). Sensor de nivel de líquido y arduino o pinguino pic. Recuperado de: [https://](https://tallerarduino.com/2012/10/26/sensor-de-nivel-de-liquido-y-arduino-o-pinguino-pic/) [tallerarduino.com/2012/10/26/sensor-de-nivel-de-liquido-y-arduino-o-pinguino-pic/](https://tallerarduino.com/2012/10/26/sensor-de-nivel-de-liquido-y-arduino-o-pinguino-pic/)

[14] Djuandi, F. (2011). Arduino Introduction. *E-Book. Tobuku*, 1–24[.https://doi.org/10.1093/fampra/](https://doi.org/10.1093/fampra/cmi112) [cmi112](https://doi.org/10.1093/fampra/cmi112)

[15] Omega. Caudalímetro. Recuperado de: https://es.omega.com/prodinfo/caudalimetros.html

[16] Raspberry-Pi. Recuperado de:<https://www.raspberrypi.org/about/>

[17] Corregimiento de la Raya de Santa María. Recuperado de: [https://www.google.com/](https://www.google.com/maps/place/La+Raya/@8.1677594,-80.8204938,15z/data=!3m1!4b1!4m5!3m4!1s0x8fae77d124893e15:0xb3b2d1b2c2aa5a7a!8m2!3d8.168579!4d-80.8128636) [maps/place/La+Raya/@8.1677594,-80.8204938,15z/data=!3m1!4b1!4m5!3m4!1s0x8fa](https://www.google.com/maps/place/La+Raya/@8.1677594,-80.8204938,15z/data=!3m1!4b1!4m5!3m4!1s0x8fae77d124893e15:0xb3b2d1b2c2aa5a7a!8m2!3d8.168579!4d-80.8128636)  [e77d124893e15:0xb3b2d1b2c2aa5a7a!8m2!3d8. 168579!4d-80.8128636](https://www.google.com/maps/place/La+Raya/@8.1677594,-80.8204938,15z/data=!3m1!4b1!4m5!3m4!1s0x8fae77d124893e15:0xb3b2d1b2c2aa5a7a!8m2!3d8.168579!4d-80.8128636)

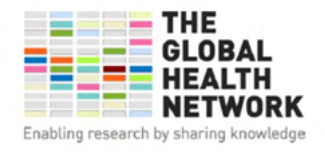

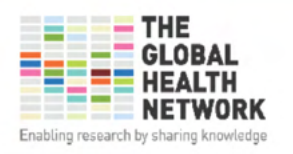

**Hereby Certifies that** 

## **EDWIN RIVERA**

has completed the e-learning course

INTRODUCCIÓN A LA<br>INVESTIGACIÓN CLÍNICA

with a score of

94%

on

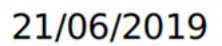

This e-learning course has been formally recognised for its quality and content by the This e-learning course has been formally recognised for its quality and content by the following organisations and institutions following organisations and institutions

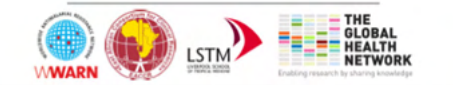

Global Health Training Centre<br>globalhealthtrainingcentre.org/elearning Certificate Number c299cd23-1fb1-4a22-85e2-164e1f75a58f Version number 1 Hereby Certifies that

## **EULICES CASTILLO**

has completed the e-learning course

INTRODUCCIÓN A LA<br>INVESTIGACIÓN CLÍNICA

with a score of

94%

on

21/06/2019

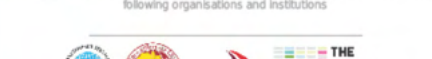

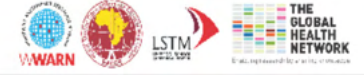

Global Health Training Centre<br>globalhealthtrainingcentre.org/elearning Certificate Number a5da1b94-17d1-4439-8fbf-c971a2009ab1 Version number 0

# **CAPÍTULO 9**

BIORREMEDIACIÓN DE SUELOS CONTAMINADOS CON PETRÓLEO CRUDO CON BACTERIAS Y LEVADURAS

## **Juana Tovar Oviedo**

Laboratorio de Microbiología. Facultad de Ciencias Químicas. Universidad Autónoma de San Luis Potosí, San Luis Potosí, S.L.P. México

**RESUMEN:** La selección de microorganismos a través de pruebas sucesivas de crecimiento poblacional en cultivos puros ricos en petróleo es una estrategia eficiente para evaluar la adaptación y sobrevivencia de cepas tolerantes a altas concentraciones de petróleo. Los resultados de las pruebas en laboratorio confirman la selección de las cepas más tolerantes y adaptadas. El éxito en las siguientes etapas, tanto en invernadero como en suelos y aguas contaminadas, depende de la calidad de la selección y de las condiciones ambientales. Es muy importante la evaluación sucesiva de los microorganismos que utilizan hidrocarburos derivados del petróleo como fuente de energía, para demostrar la eficiencia de las tecnologías de biorremediación en suelos y aguas expuestas a concentraciones tóxicas de petróleo. Recientemente, se ha estudiado el aislamiento de microorganismos tolerantes a petróleo y su capacidad de degradación, a partir de sitios contaminados con el mismo, como bacterias, levaduras y los hongos filamentosos, por lo que en este trabajo, y a partir de suelos contaminados con petróleo, se aislaron diferentes microorganismos que crecen en presencia de petróleo como única fuente de carbono, y en diferentes fracciones celulares, se determinó la actividad de alcohol oxidasa por un método colorimétrico. Las bacterias encontradas fueron *Serratia marcesens* y *Pseudomonas aeruginosa*

#### **Ismael Acosta Rodríguez**

Laboratorio de Micología Experimental. Facultad de Ciencias Químicas. Universidad Autónoma de San Luis Potosí, San Luis Potosí, S.L.P. México ORCID: 0000-0001-8620-2727

#### **Daniela Paz Azuara**

Laboratorio de Micología Experimental. Facultad de Ciencias Químicas. Universidad Autónoma de San Luis Potosí, San Luis Potosí, S.L.P. México

#### **Adriana Rodríguez Pérez**

Centro de Investigación y Extensión de la Zona Media. El Balandran. Universidad Autónoma de San Luis Potosí San Luis Potosí, México

#### **Juan Fernando Cárdenas González**

Centro de Investigación y Extensión de la Zona Media. El Balandran. Universidad Autónoma de San Luis Potosí San Luis Potosí, México ORCID: 0000-0002-3502-5959

## **Víctor Manuel Martínez Juárez**

Área Académica de Medicina Veterinaria y Zootecnia. Instituto de Ciencias Agropecuarias. Universidad Autónoma del Estado de Hidalgo Tulancingo de Bravo, Hidalgo, México ORCID: 0000-0002-7426-6835

#### **Dalila del Socoro Contreras Briones**

Laboratorio de Micología Experimental. Facultad de Ciencias Químicas. Universidad Autónoma de San Luis Potosí, San Luis Potosí, S.L.P. México y la levadura *Candida albicans*. Además, presentan buena actividad de alcohol oxidasa en la fracción citosólica con diferentes sustratos, por lo que se pueden utilizar para la eliminación y/o degradación de petróleo de sitios contaminados.

**PALABRAS CLAVE:** Biorremediación, petróleo, bacterias, hongos.

## BIOREMEDIATION OF SOILS CONTAMINATED WITH CRUDE OIL WITH BACTERIA AND YEASTS

**ABSTRACT:** The selection of microorganisms through successive population growth tests in pure cultures rich in oil is an efficient strategy to evaluate the adaptation and survival of strains tolerant to high concentrations of oil. The results of the laboratory tests confirm the selection of the most tolerant and adapted strains. Success in the following stages, both in the greenhouse and in contaminated soil and water, depends on the quality of the selection and the environmental conditions. The successive evaluation of microorganisms that use hydrocarbons derived from petroleum as an energy source is very important to demonstrate the efficiency of bioremediation technologies in soils and waters exposed to toxic concentrations of petroleum. Recently, the isolation of oil-tolerant microorganisms and their degradation capacity from oilcontaminated sites, such as bacteria, yeasts and filamentous fungi, have been studied, so in this work, and from oil-contaminated soils, different microorganisms that grow in the presence of oil as the only carbon source were isolated, and in different cell fractions, the activity of alcohol oxidase was determined by a colorimetric method. The bacteria found were *Serratia marcesens* and *Pseudomonas aeruginosa* and the yeast *Candida albicans*. In addition, they present good alcohol oxidase activity in the cytosolic fraction with different substrates, so they can be used for the removal and/or degradation of oil from contaminated sites. **KEYWORDS:** Biorremediation oil, bacteria, fungi.

## **INTRODUCCIÓN**

Los derrames de petróleo son una importante fuente de contaminación del suelo y agua, ya que el uso, más el transporte transfronterizo tanto de petróleo crudo como de sus derivados, derrames de contenedores, rupturas en tuberías subterráneas y diferentes procesos industriales, hace que los derrames de hidrocarburos sean cada vez más frecuentes, lo que provoca riesgos asociados a la salud humana por la inhalación de vapores y la ingestión de aquellos hidrocarburos que están disueltos en el agua y el contacto dérmico, que se da principalmente en actividades recreativas, pues algunos de sus componentes son considerados carcinogénicos y teratogénicos [1]. También origina que se desarrolle tolerancia a la presencia de este compuesto, induciendo la selectividad y la disminución de la diversidad microbiana en los diferentes nichos ecológicos contaminados. Los microorganismos tolerantes a petróleo desarrollan y utilizan diferentes respuestas especializadas (enzimáticas y fisiológicas) para crecer en presencia de este contaminante [2]. Estas condiciones propician las variaciones poblacionales de los microorganismos autóctonos, y de manera natural realizan la degradación química del petróleo presente en aguas y suelos. El petróleo crudo contiene cientos de compuestos individuales, pero presenta cuatro formas estructurales en función de la solubilidad en solventes orgánicos: compuestos saturados (alcanos y cicloparafinas), aromáticos (mono, di y polinúcleo aromáticos), resinas (agregados con una gran cantidad de estructuras como: piridinas, quinolinas, carbazoles, tiofenos, sulfóxidos y aminas) y asfaltenos (agregados de poliaromáticos, ácidos nafténicos, fenoles, ácidos grasos y metaloporfirinas) [3]

Se ha demostrado que el crecimiento de los microorganismos requiere de fuentes de carbono derivadas de los hidrocarburos del petróleo. Los compuestos saturados y los aromáticos con uno a cinco anillos bencénicos son utilizados como fuentes energéticas; sin embargo, los aromáticos con más de cinco anillos, resinas y asfaltenos son difíciles de degradar por su recalcitrancia [4]. La selección de microorganismos a través de pruebas sucesivas de crecimiento poblacional en cultivos puros ricos en petróleo es una estrategia eficiente para evaluar la adaptación y sobrevivencia de cepas tolerantes a altas concentraciones de petróleo. Los resultados de las pruebas en laboratorio confirman la selección de las cepas más tolerantes y adaptadas. El éxito en las siguientes etapas, tanto en invernadero como en suelos y aguas contaminadas, depende de la calidad de la selección y de las condiciones ambientales [5]. Es muy importante la evaluación sucesiva de los microorganismos que utilizan hidrocarburos derivados del petróleo como fuente de energía, para demostrar la eficiencia de las tecnologías de biorremediación en suelos y aguas expuestas a concentraciones tóxicas de petróleo [6]. Recientemente, se ha estudiado el aislamiento de microorganismos tolerantes y su capacidad de degradación, a partir de sitios contaminados con el mismo, como las bacterias *Rhodococcus aetherivorans y E. wratislaviensis* [7], *Streptomyces* spp [8] y *Pseudomonas aeruginosa* sp [9], las levaduras *Candida tropicalis* y y *Candida albicans* [10, 11] y los hongos filamentosos *Penicillium* sp y *Aspergillus* sp [5] *Trichoderma asperellum* [12]. Por lo anterior el objetivo de este trabajo fue el aislamiento e identificación de bacterias y levaduras tolerantes a petróleo crudo a partir de suelos contaminados.

## **MATERIAL Y MÉTODOS**

#### **Muestras de agua**

Se tomaron en recipientes de plástico previamente lavados con ácido sulfúrico al 10% y esterilizados por calor húmedo, muestras de suelo de diferentes suelos contaminados de la Ciudad de San Luis Potosí, y se guardaron en hielera, y se trasladaron al laboratorio y se conservaron en refrigeración hasta su uso.

#### **Aislamiento e identificación de las cepas obtenidas**

El aislamiento se realizó inoculando 100 µL de las muestras previamente diluidas (1 g de suelo en 9 mL de agua destilada estéril) en cajas de Petri conteniendo medio mínimo de Lee [13], sin glucosa y adicionadas de 1.0 mL de petróleo como fuente de carbono, incubando a 28°C durante 5 días. Las colonias obtenidas se purificaron por resiembras sucesivas en el mismo medio de cultivo, y para su posterior identificación, se sembraron por duplicado en los siguientes medios selectivos: Agar hierro de Kligler, SIM (Sulfhídrico-Indol-Movilidad) y OF (oxidación-fermentación) para *Pseudomonas*, así como Agar Biggy y la prueba de tubo germinal para levaduras [14]. También se realizó toda la batería de pruebas bioquímicas para la identificación de Enterobacterias ( PI 20 E) [15].

#### **Estudios de resistencia a petróleo**

La resistencia se analizó inoculando 1 x 106 bacterias y/o levaduras/mL en matraces Erlenmeyer de 250 mL conteniendo 100 ml de medio mínimo de Lee, conteniendo 1.0 mL de petróleo como fuente de carbono, incubando a 28°C a 100 rpm durante 3 días para las bacterias y 7 días para las levaduras. Después, se cosechó el sobrenadante en un tubo graduado, previamente pesado y se centrífugo a 3 000 rpm/10 min, desechando el sobrenadante. El paquete celular se secó a 80°C, durante 12 h, y se pesó el tubo, determinando por diferencia el peso seco de la muestra, comparando el crecimiento con un control crecido en las mismas condiciones sin la adición de petróleo crudo. Todos los experimentos se realizaron mínimo 3 veces por duplicado.

#### **Obtención del extracto libre de células**

Se inocularon 1 x 10<sup>6</sup> bacterias y/o levaduras/mL en matraces Erlenmeyer de 250 mL conteniendo 100 ml de medio mínimo de Lee, con y sin 1.0 mL de petróleo crudo, incubando a 28°C a 100 rpm durante 3 días para las bacterias y 7 días para las levaduras, obteniendo el paquete celular de cada cultivo filtrando en papel Whatman No.1 y lavando por centrifugación (2 000 rpm) las células con agua destilada estéril fría (un promedio 3 veces o las necesarias hasta que el líquido sobrenadante sea claro). Posteriormente, el paquete celular se resuspendió en 1.0 mL de agua destilada estéril fría, y se añadieron 4.0 mL de solución amortiguadora de rompimiento (Tris-HCl 50 mM. pH 8.5; PMSF 1 mM, disuelto en dimetilsulfóxido), realizando el rompimiento de la masa celular mediante Omnimixer y Potter, manteniendo el homogenado en hielo para mantener la temperatura lo más baja posible. Después, el paquete celular se centrifugó a 3 000 rpm, durante 15 min para remover las paredes celulares y las células no rotas. El sobrenadante (extracto crudo) se centrifugó a 25 000 rpm por 45 min, descartando la fracción mixta de membranas (FMM) y al sobrenadante se le determinó la actividad de alcohol oxidasa.

#### **Determinación de la actividad de alcohol oxidasa por un método colorimétrico**

Se cuantifican los micromoles de peróxido de hidrógeno formados por minuto por miligramo de proteína (actividad específica), debido a la oxidación del alcohol catalizado por la enzima alcohol oxidasa. La actividad total se define como el producto de la actividad específica por la proteína total [16]

#### **Determinación de proteína**

Se empleó el método descrito por Lowry et al., [17], usando como patrón albúmina de suero bovino (ASB).

#### **RESULTADOS Y DISCUSIÓN**

Las bacterias y la levadura fueron capaces de crecer en presencia de petróleo, con diferentes grados de desarrollo, lo cual indica que los microorganismos pueden desarrollar tolerancia y/o resistencia y tal vez el mecanismo de degradación del petróleo en un medio ambiente contaminado con el mismo, lo cual coincide con una gran variedad de estudios, pues a partir de diferentes fuentes, se han aislado diferentes microorganismos con la capacidad de resistencia y degradación del petróleo [5, 7, 8, 9,10, 12].

Posteriormente, se incubaron a 120 rpm, (en agitación) en presencia de diferentes volúmenes de petróleo crudo las tres cepas *(*3 días para las bacterias *y* 7 días la levadura), y se les determinó el crecimiento por peso seco, encontrando que los 3 microorganismos, crecen mejor en presencia del hidrocarburo, con 2.5, 2.87 y 4.0 veces más de crecimiento con respecto al control para: *S. marcescens*, *P. aeruginosa* y *C. albicans* (Tabla No. 1).

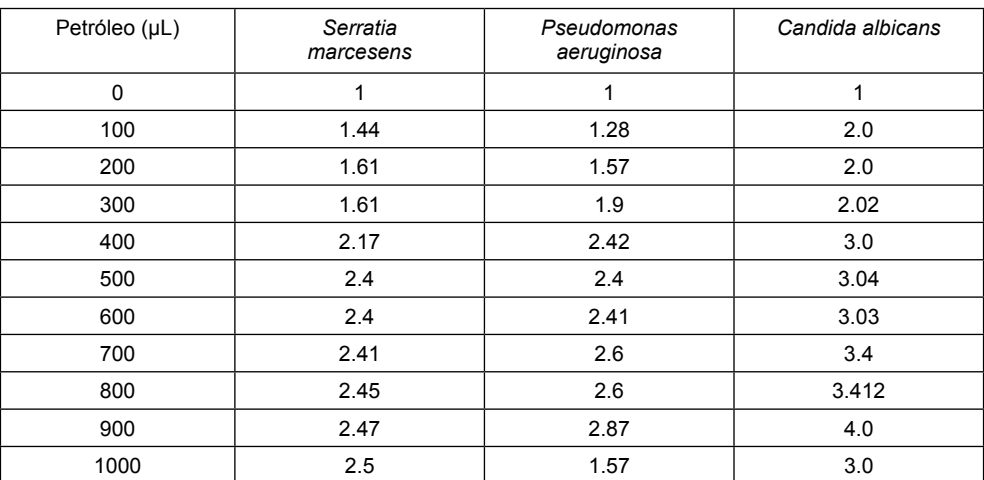

Crecimiento en mg de peso seco

Tabla1. Crecimiento en peso seco de los microorganismos aislados.

Se ha encontrado que el 96% de bacterias aisladas de medios líquidos (lagos, ríos, y lagunas) presentan capacidad de crecen y emulsificar hidrocarburos derivados del petróleo [3], y los resultados obtenidos en este trabajo, demuestran que las colonias de *S. marsecens*, *P. aeruginosa* y de la levadura *C. albicans* obtenidas, crecen eficientemente en el medio líquido adicionado con 1.0 mL de petróleo crudo, además de emulsificar el medio de cultivo. Estos resultados son similares a los obtenidos con las bacterias *R. aetherivorans y E. wratislaviensis* [7], con *P. aeruginosa* y sp. [9] y con la levadura *C. albicans* [11]. La sobrevivencia de las bacterias y la levadura en estas condiciones sugiere que podrían tener la capacidad de utilizar hidrocarburos alifáticos y aromáticos como fuentes de carbono y/o donadores de electrones [18].

También, se analizó la actividad de alcohol oxidasa en las diferentes fracciones subcelulares (extracto crudo, FMM y sobrenadante de 25 000 rpm) utilizando como sustrato petróleo crudo, metanol y etanol, de las 3 cepas aisladas. crecidas en presencia y ausencia de petróleo crudo (ver Metodología). La actividad enzimática con los 3 sustratos utilizados se detectó principalmente en la fracción citosólica, y poca en la FMM (datos no mostrados). La Tabla 2 muestra los niveles de actividad específica de las 3 cepas utilizadas, siendo mayor cuando se crecen en presencia de petróleo y metanol como sustrato (205.3 y 330.4 para *S. marcesens*, 220.1 y 360.4 para *P. aeruginosa* y de 184.8 y 284.2 279 para *C. albicans*).

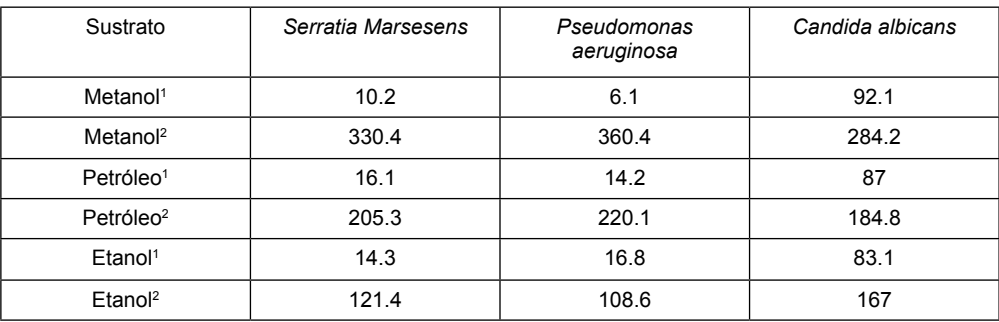

Actividad específica (µg $_{2}$ O<sub>2</sub>/min/mg proteína)

1 Cultivados en ausencia de petróleo crudo

2 Cultivados en presencia de 1 mL de petróleo crudo

Tabla 2. Actividad de alcohol oxidasa en los microorganismos aislados.

Los resultados encontrados en este trabajo son similares a los reportados para el hongo YR-1 aislado de suelos contaminados con petróleo, utilizando 11 sustratos diferentes, siendo el metanol el principal inductor enzimático [19], para la alcohol deshidrogenasa dependiente de NAD+ con metanol, etanol y hexadecanol como sustratos [20], y para *P. aeruginosa* y *C. albicans* aisladas de diferentes ríos de la Huasteca potosina [11], y son diferentes a lo reportado para una alcohol oxidasa grasa de *Mucor circinelloides* YR-1 con metanol, decanol y hexadecanol como sustratos [21].

#### **CONCLUSIONES**

Se aislaron 2 bacterias y una levadura resistentes a petróleo, con el potencial para degradarlo. Además, en presencia de petróleo crudo como fuente de carbono presentan una gran actividad de alcohol oxidasa, la cual puede utilizar metanol, etanol y petróleo crudo como sustratos, por lo cual pueden utilizarse para eliminar el hidrocarburo presente en aguas y suelos contaminados.

#### **REFERENCIAS**

1. S. Chen y C. Lioao. Health risk assessment on human exposed to environmental polycyclic aromatic hydrocarbons pollution sources. Sci. Total Environ. 366: 112-123 (2006).

2. M.R. Atlas, A. Horowitz, M. Krichevly y K.A. Bej. Response of microbial population to environmental disturbance. Microbiol. Ecol. 22, 249-256 (1991).

3. J.G. Leahy y R.R. Colwell. Microbial degradation of hydrocarbons in the environment. Microbiol. Rev. 54: 305-315 (1990).

4. K.M. Sugiera, M. Ishihara, T. Shimauchi, y S. Harayama. Physicochemical properties and biodegradability of crude oil. Environ. Science Technol. 31: 45-51 (1997).

5. M.C. Rivera Cruz, R. Ferrera Cerrato, V. Volke Haller, R. Rodríguez Vázquez y L. Fernández Linares. Adaptación y selección de microorganismos autóctonos en medios de cultivo enriquecidos con petróleo crudo. Terra. 423-434 (2002).

6. G. Wang, G. Ming Zhu y Ch. Guang. Screening and characterization of petroleum-degrading bacterium. African J. Biotechnol. 11(45), 10388-10394, (2012).

7. M. Auffret, D. Labbe, C. Thoudand, Ch. W. y F. Fayolle-Guichard. Degradation of a mixture of hydrocarbons, gasoline, and diesel oil additives by *Rhodococcus aetherivorans* and *Rhodococcus wratislaviensis*. Appl. Environ. Microbiol. 5(24): 7774-7782 (2009).

8. I. Saadouni, M. Awawdeh, Z. Jaradat y Q. Ababneh. Growth of *Streptomyces* spp. from hydrocarbonpolluted soil and their analysis for the presence of alkane hydroxylase gene (alkB9 by PCR. World J. Microbiol. Biotechnol. 24: 2191-2198 (2008).

9. J. K. Nduka, L. N. Umeh, I. O. Okerulu, L. N. Umedum y H. N. Okoye. Utilization of Different Microbes in Bioremediation of Hydrocarbon Contaminated Soils Stimulated With Inorganic and Organic Fertilizers. 2(3), J Pet Environ Biotechnol 2012, 3:2. [http://dx.doi.org/10.4172/2157-7463.1000116.](http://dx.doi.org/10.4172/2157-7463.1000116)

10. S. Farag y N.A. Soliman. Biodegradation of Crude Petroleum Oil and Environmental Pollutants by *Candida tropicalis* Strain. Brazilian Arch. Biol. Technol. 54(4): 821-830, (2011).

11. I. Acosta-Rodríguez, M.G. Moctezuma-Zárate, J.F. Cárdenas-González y J. Tovar-Oviedo. Aislamiento e identificación de bacterias y levaduras tolerantes a petróleo. Inv. Tecnol. 22(6): 103-110 (2011).

12. A. Husaini, A., H. Hussain, S. Muld, K.C. Liew y H.A. Roslan. Biodegradation of aliphatic hydrocarbon by indigenous fungi isolated from used motor oil contaminated sites. World J. Microbiol. Biotechnol. 24: 2789-2797 (2008).

13. K.L. Lee, H.R. Buckely y C.C. Campbell. An amino acid liquid synthetic medium for the development of mycelial and yeast forms of *Candida albicans*. J. Med. Vet. Micol. 13, 145-153 (1975).

14. R. López Martínez, L.J. Méndez Tovar, F. Hernández y L.R. Castañon. R. *Hongos contaminantes comunes en el Laboratorio. En Micología Médica*. *Procedimientos para el diagnóstico de Laboratorio*, 2ª. Ed. Trillas. pp 137-148. México (2004).

15. E.W. Koneman, S.D. Allen, V.R. Dowell, W.M*. Janda, H.M. Sommers y W.C. Winn. Diagnóstico Microbiológico. Texto y Atlas color*, 5a. Ed. Editorial Médica Panamericana. Buenos Aires. 203-250. (2002).

16. F.W. Janssen, R.M. Kerwin y H.W. Ruelius. in: *Methods in Enzymology*, vol. XLI, Academic, London, UK, 364–369. (1975).

17. O.H. Lowry, N.J. Rosebrough, A.L. Farr y R.J. Randall. Protein measurement with the Folin phenol reagent. J. Biol. Chem. 193, 265-275. (1951).

18. R. Argumedo-De Lira, A. Alarcón, R. Ferrera-Cerrato y J.J. Peña Cabriales. El género fúngico *Trichoderma* y su relación con contaminantes orgánicos e inorgánicos. Rev. Int. Cont. Amb. 25 (4), 257- 269 (2009).

19. Y. Alvarado-Caudillo, J.C. Barvo Torres, V. Zazueta Novoa, H. Silva Jiménez, J.C. Torres Guzmán, J.F. Gutiérrez Corona y R. Zazueta Sandoval. Presence and physiologic regulation of alcohol oxidase activity in an indigenous fungus isolated from petroleum-contaminated sites. Appl. Biochem. Biotechnol. 98-100, 243-255 (2002).

20. A. Durón-Castellanos, V. Zazueta Novoa, H. Silva Jiménez, Y. Alvarado caudillo, E. Peña cabrera y R. Zazueta Sandoval. Detection of NAD+-dependent alcohol dehydrogenase activities in YR-1 strain of *Mucor circinelloides,* a potential bioremediator of petroleum contaminated soils. Appl. Biochem. Biotechnol. 121, 121-124 (2005).

21. H. Silva-Jiménez, V. Zazueta Novoa, A. Durón Castellanos, C. Rodríguez Robelo, C.A. Leal Morales y R. Zazueta Sandoval. Intracellular distribution of fatty alcohol oxidase activity in *Mucor circinelloides YR-1* isolated from petroleum cantamianted soils. Antonie van Leewenhoek. 96, 527-535 (2009).
# **CAPÍTULO 10**

MITIGACIÓN DE CO2 POR EL APROVECHAMIENTO DE LA GEOTERMIA SOMERA EN LA CLIMATIZACIÓN DE EDIFICIOS EN COLOMBIA

#### **Brian Sneyder Aros Amaya**

Estudiante de Ingeniería Ambiental y Civil de la Universidad Santo Tomás sede Bogotá, Colombia

#### **Jhojan Stiven Zea Fernández**

Estudiante de Ingeniería de energía de la Universidad de Medellín, Colombia

#### **Cristian Alan Maldonado Romero**

Estudiante de Ingeniería Civil de la Universidad de Sonora, México

#### **David Morillón Gálvez**

Ingeniero Civil de la Universidad de Guadalajara, México. Maestro en diseño bioclimático en la Facultad de Arquitectura de la Universidad de Colima, México. Doctor en ingeniería en Termo fluidos en la división de estudios de posgrado en la Facultad de ingeniería de la UNAM, México

**RESUMEN**: Actualmente el desarrollo urbano continúa en constante crecimiento y en algunos casos, de forma no sustentable, debido al alto porcentaje de consumo de energía proveniente de fuentes no renovables, como son los combustibles fósiles, lo que implica deterioro del ambiente, dado a que la generación de energía produce emisiones de GEI (Gases de Efectos Invernadero), relacionados directamente con el cambio climático. Por lo anterior, existe la necesidad de la implementación del uso de fuentes de energía renovables en la climatización de edificaciones, como el uso de la geotermia somera. En esa dirección, se desarrolla el presente estudio, que busca el ahorro de energía y la mitigación de emisiones de CO<sub>2</sub> que puede traer consigo el aprovechamiento de la geotermia somera en la climatización de edificaciones. versus la evaluación por la sustitución de sistemas convencionales de calefacción y enfriamiento que utilizan fuentes de energía no renovables en Colombia y la cuantificación con el método propuesto por el IPCC (2006)[1]. Asimismo, los resultados obtenidos permiten identificar el potencial por el aprovechamiento de la geotermia somera.

PALABRAS CLAVE: Emisiones de  $CO<sub>2</sub>$ Geotermia somera, GEI, Cambio Climático.

**ABSTRACT**: Currently, urban development continues to grow steadily, in some cases unsustainably, due to a high percentage of energy consumption from non-renewable energy sources, such as fossil fuels, which implies the deterioration of the environment, given that energy generation produces GHG (Greenhouse Gas) emissions directly related to climate change. Therefore, there is a need to implement the use of renewable energy sources in the air conditioning of buildings, such as the use of shallow geothermal. In this way, the present study is being carried out, which seeks to save energy and mitigate  $\mathsf{CO}_2$  emissions that can result from the use of shallow geothermal energy in the air conditioning of buildings, with the replacement assessment of conventional heating and cooling systems using non-renewable energy sources in Colombia and quantification with the method

proposed by the IPCC (2006) [1]. Likewise, the results obtained allow establishing where it is possible to take significant advantage of shallow geothermal energ . **KEYWORDS**: CO<sub>2</sub> emissions, Shallow geothermal energy, GHG, Climate Change.

#### **INTRODUCCIÓN**

El incremento de la población con el paso de los años, ha generado diversos cambios significativos en la calidad del ambiente, principalmente asociado al uso de fuentes de energía no renovables en las distintas actividades del ser humano, lo que ocasiona a su paso afectaciones como el cambio climático, por la generación de emisiones directas a la atmósfera. Es por ello, que se hace necesario la implementación de fuentes de energía renovables que garanticen una mejora de las condiciones ambientales, permitiendo la reducción del impacto ambiental relacionado con los riesgos antropogénico. El presente trabajo busca mostrar mediante el uso de la geotermia somera, como es posible la reducción de emisiones de CO<sub>2</sub> generadas por los equipos actualmente usados en la climatización de edificios

#### **ANTECEDENTES**

El análisis de temas ambientales a lo largo del tiempo, ha sido objeto de estudio por diversos entes de control, en diversas partes del mundo, Estados Unidos en el año de 1970 crea del primer ente de control ambiental, la EPA (Environmental Protection Agency). Asimismo, y según reportes de la EPA, las emisiones de gases de efecto invernadero causadas por las actividades humanas aumentaron un 2% entre 1990 y 2019[2]. Sin embargo, desde 2005, las emisiones totales de gases de efecto invernadero de Estados Unidos han disminuido un 12%. El dióxido de carbono representa la mayor parte de las emisiones del país y el aumento desde 1990, proveniente de la generación asociado para el consumo de energía eléctrica.

En el mundo, las emisiones netas de gases de efecto invernadero procedentes de las actividades humanas aumentaron un 43% entre 1990 y 2015 [2]. Las emisiones de dióxido de carbono, que representan aproximadamente las tres cuartas partes de las emisiones totales, aumentaron un 51% durante dicho período. Al igual que en Estados Unidos, la mayor parte de las emisiones mundiales son resultado del transporte, la generación de electricidad con fuentes de energía no renovables, y emisiones de CO<sub>2</sub> relacionadas con el uso de energía.

En el año de 1988, a partir de las preocupaciones ambientales sobre el cambio climático, se instaura el IPCC (Panel Intergubernamental de Expertos sobre el Cambio Climático), que busca un análisis sobre los problemas ambientales ocasionados tanto de forma directa como indirecta por acciones de carácter antropogénico, mediante al análisis de sus causas y consecuencias, que a su vez buscan la generación de soluciones a dicho problema.

El IPCC a ha generado reportes respecto al estado del cambio climático, llevando hasta la fecha la publicación de 5 reportes estimados a nivel mundial. Se proponen metodologías para el análisis de GEI, para ser utilizadas en las distintas regiones del mundo y factores de emisión, estimados de acuerdo al requerimiento energético de cada país. Para este estudio, se utilizará la metodología del IPCC sección II, para la estimación de emisiones de CO $_{\tiny 2}$  establecida en el año 2006 y bajo las correcciones realizadas en el año 2019 [1]

Para el año de 1997 y dadas las necesidades y preocupaciones sobre el medio ambiente, el Programa de las Naciones Unidas para el Medio Ambiente (PNUMA) y la organización meteorológica mundial (OMM) establecen el protocolo de Kioto, que tiene como objetivo brindar al mundo una visión referente a las consecuencias del cambio climático, además, en función de su principal objetivo como se pueden reducir las emisiones de GEI de los diferentes países y de cómo esto a su vez genera repercusiones de tipo medioambientales y socioeconómicas [3]. En Latinoamérica, la OLADE (Organización Latinoamericana de Energía) instaurado en el año de 1973, es el encargado del fomento en la conservación, aprovechamiento, comercialización y defensa de los recursos energéticos de los países, cuantificando de esta forma el precio del uso de la energía de acuerdo a los diversos usos que se le pueden dar, como el sector industrial, transporte, doméstico, comercial y público. A partir de ello, es posible la obtención de los datos referentes, a los factores de emisión en Latinoamérica y el Caribe, permitiendo la cuantificación de los GEI emitidos por el uso de equipos, como los de climatización de edificios en América Latina y el Caribe.

En Colombia, se encuentra la UPME (Unidad de Planeación Minero Energética) organismo encargado de la cuantificación y generación de la toma de decisiones en el país, y que actualmente genera el registro sobreconsumo energético proveniente del uso de diversas fuentes renovables como no renovables de los distintos sectores económicos. De esta forma, se presenta bajo el último informe realizado para el año 2020, un 15% de consumo proveniente del sector doméstico. La generación de energía eléctrica afecta el ambiente, mediante la emisión de GEI que contribuyen de forma directa al cambio climático, así como se evidencia, en el último informe emitido por el IDEAM, y en el reciente informe de GEI, donde se refleja las emisiones brutas por 67.007,8 CO<sub>2</sub>e [4], relacionadas con el consumo de energía eléctrica a nivel Nacional. Del último reporte, emitido por el país se obtienen los factores de emisión de CO<sub>2</sub> producido por el sector doméstico en Colombia, para poder cuantificar las emisiones país

Durante el 2015 en China se llevó a cabo a la evaluación del recurso geotérmico, principalmente en zonas rurales, entre las aplicaciones la climatización de viviendas mediante , en los que se estimó el potencial de 356 mtce (Mega toneladas equivalentes de

carbón) [5]. Concluyen de esta forma, como el consumo de energía puede reducirse hasta 248 mtce y de CO $_{\tiny 2}$  en 618 Mt. A partir de ello, se puede evaluar el porcentaje de reducción posible con la utilización de la geotermia somera en relación con los beneficios que puede traer la implementación de dicha fuente renovable.

Dada la necesidad de cambio de los equipos de climatización actual, se presenta el caso de estudio en 2021, realizado en las Islas Canarias, esto debido a que la zona tiene potencial geotérmico, se estima el uso de la geotermia somera como alternativa para la climatización en las edificaciones comerciales en la zona, el complejo Hotelero, se evalúa la implementación de equipos DHC que garantizan la climatización en cada una de las edificaciones, para servicio de calefacción y enfriamiento. De esta forma, el impacto ambiental asociado a la emisión de CO $_2$  generado a partir del cambio de sistema convencional por aprovechamiento de la geotermia somera el resultado permite la disminución hasta de un 66%  $\,$  de emisiones de CO $_2$ [6].

#### **MÉTODOLOGIA**

1) Estudio de los bioclimas presentes a lo largo del territorio colombiano

Se lleva a cabo la identificación y clasificación de los bioclimas a lo largo del territorio, con el objetivo de identificar los requerimientos de climatización, respecto a la utilización de energía eléctrica en sistemas de calefacción y aire acondicionado utilizados en las viviendas de las distintas regiones. Para ello se toman los consumos presentados en el reporte generado por a UPME, para cada uno de los distintos sectores en unidades de consumo de kW/h [7].

2) Estimación de emisiones de CO $_2$  con climatización actual

Se realiza la estimación de emisiones de CO<sub>2</sub>, con la metodología desarrollada por el IPCC sección 2, frente a la utilización de energía eléctrica para el cálculo de emisiones, como se describe a continuación:

$$
E_{CO_2(IPCC)} = \sum_i C_i \cdot PC_i \cdot FE_{CO_{2,i}} \quad (1)
$$

En donde:

 $\mathsf{ECO}_{2}^{\vphantom{1}}$ = Emisión total de dióxido de carbono (t)

i = Tipo de combustible (Gas natural, Diesel, Carbón)

 $C =$  Consumo anual del combustible (m<sup>3</sup> o t)

 $PC = Poder$  calorífico del combustible (MJ/ $3$ o MJ/t)

FE = Factor de emisión de CO<sub>2</sub> (t/MJ o Kg/MJ)

Para estimar las emisiones, se utilizan los valores de FE emitidos, para la energía reportado por la OLADE en el 2019 [8] asociado al consumo de energía eléctrica en el sector doméstico de la región.

3) Propuesta de consumo de energía, con la implementación de la geotermia somera

para la climatización de edificio

Se plantea el suministro de energía mediante la implementación de la geotermia somera para la climatización de una vivienda, a través de la evaluación del potencial de enfriamiento con un sistema EAHE, simulado para las diferentes regiones climáticas de Colombia

4) Estimación de emisiones de CO<sub>2</sub> para las condiciones de la climatización de viviendas mediante el uso de geotermia somera

Se estiman las emisiones para el consumo convencional o actual de los sistemas de climatización en viviendas, se procede con el cálculo de emisiones, con el método establecido por el IPCC sección 2, para los valores de consumo y factores de emisión reportados por el OLADE, para el país y tipo de combustible utilizado.

5) Análisis de caso de estudio

Con el cálculo de las emisiones por edificación, se realiza el análisis del consumo total de consumo de energía relacionado con la generación de emisiones en la ciudad de Bogotá, para las edificaciones construidas en la ciudad, de los sectores con mayor consumo, estratos 3 y 4 según el reporte emitido por el DANE, sobre el total de edificacione construidas efectuadas hasta el año 2020 de 663.775 [9].

#### **RESULTADOS**

Con la identificación de las condiciones climáticas del país, se tiene un total de 7 bioclimas: Cálido húmedo, templado semihúmedo, templado húmedo, frio semihúmedo, frio húmedo, cálido semihúmedo y cálido seco.

En la siguiente gráfica, se observa como un alto porcentaje de emisiones tanto directas como indirectas se encuentran relacionadas con el uso de energía en el sector doméstico que, a su vez son los causantes de GEI, dada la saturación de equipos, y las fuentes de energía no renovables para su funcionamiento.

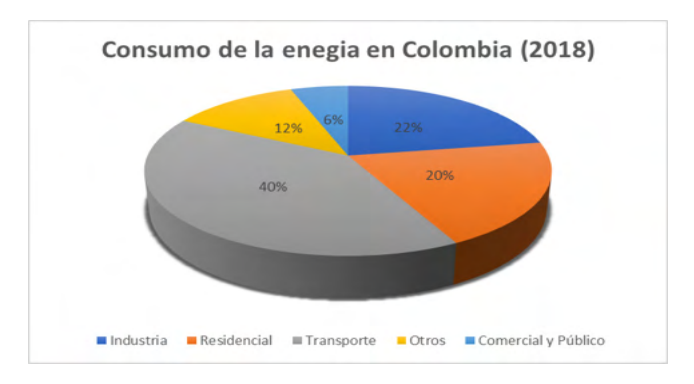

Figura 1 .- Consumo de Energía eléctrica por sectores. Elaboración propia

A continuación, se presentan las emisiones para los diferentes bioclimas del país, representados con una ciudad para cada bioclima, en donde posteriormente se cuantifica las emisiones de CO<sub>2</sub>, por el uso de sistemas de climatización convencional, analizados con el consumo en una vivienda familiar.

### **EMISIONES DE CO** $_{2}$  **RELACIONADAS CON LA CLIMATIZACION CONVENCIONAL DE EDIFICIOS**

El consumo de energía eléctrica que se presenta a continuación, en función de la zona en la que se ubicada cada ciudad, evaluado para el porcentaje de energía eléctrica consumido, equipos de climatización, para el total de energía eléctrica de una vivienda, para este caso el consumo promedio es de 38kW/h mes (Kilovatios hora mes)**.**

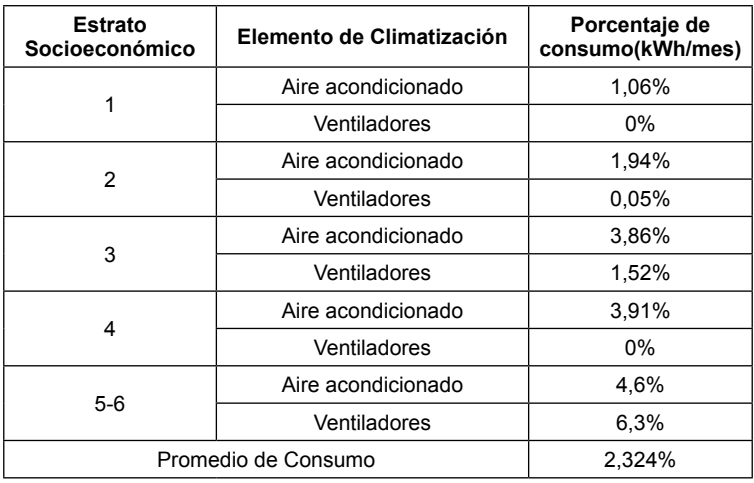

Tabla 1 Consumo de energía por equipos de climatización en la zona centro

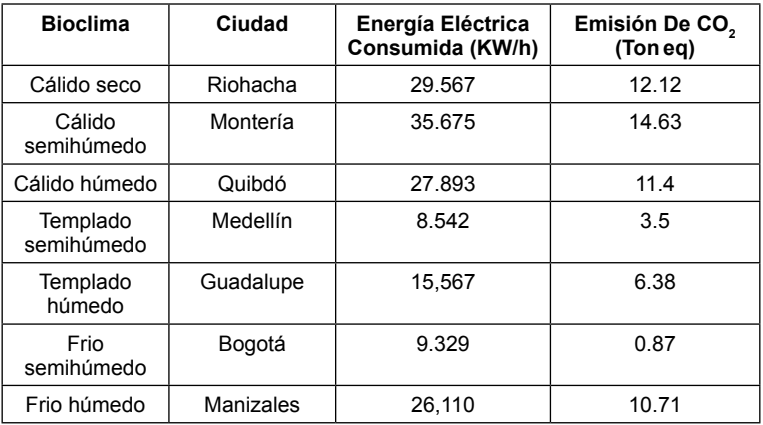

Tabla 2 Emisión de CO $_2$  por consumo de energía para bioclima Frio húmedo

#### **EMISIONES DE CO** $_{2}$  **RELACIONADAS CON EL USO DE LA GEOTERMIA SOMERA EN LA CLIMATIZACIÓN DE VIVIENDAS**

Con el análisis de emisiones de CO<sub>2</sub> relacionado con el uso de sistemas de climatización convencional en los 7 bioclimas, se evalúa la posible disminución del consumo de dicha energía eléctrica, dada la posible implementación de le geotermia somera para el requerimiento de climatización de las viviendas, la disminución del consumo es por la implementación de un sistema EAHE, simulado en las 7 regiones-bioclimas mencionadas anteriormente.

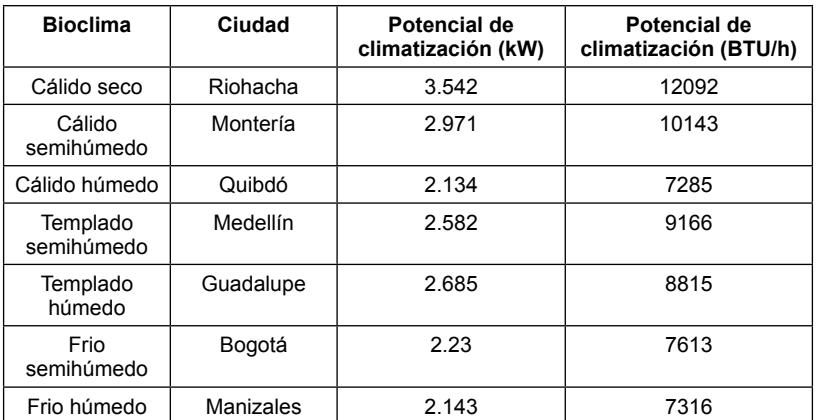

Tabla 3.- Potencial de enfriamiento con un sistema EAHE simulado para las diferentes regionesbioclimas de Colombia

| <b>Bioclima</b>        | Energía Eléctrica<br>Consumida (kWh) | Emisión De CO <sub>2</sub><br>(Ton eq) |
|------------------------|--------------------------------------|----------------------------------------|
| Cálido seco            | 19,2                                 | 7.87                                   |
| Cálido semihúmedo      | 26,34                                | 10.80                                  |
| Cálido húmedo          | 21,17                                | 8.68                                   |
| Templado<br>semihúmedo | 4.325                                | 1.77                                   |
| Templado húmedo        | 5,625                                | 2.31                                   |
| Frio semihúmedo        | 2,516                                | 1.03                                   |
| Frio húmedo            | 7.784                                | 3.19                                   |

Fuente: elaboración propia

Tabla 4 Emisión de CO $_{_2}$  por consumo de energía con aprovechamiento de la geotermia somera

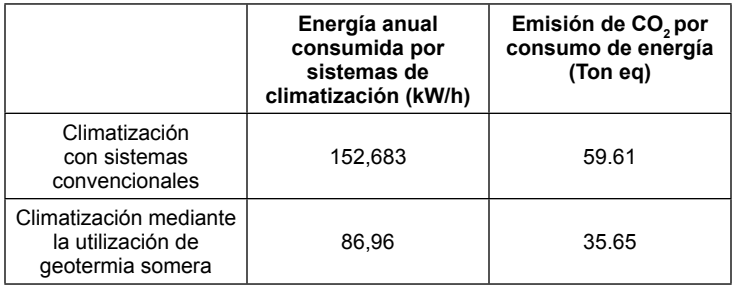

Tabla 5 Emisión totales de CO<sub>2</sub> por consumo de energía en edificacione  $\,$  de Bogotá

#### **CASO DE ESTUDIO**

De esta forma, y partir del consumo total de energía eléctrica utilizada en la calefacción en una edificación, y en función de las emisiones totales de emisiones de CO<sub>2</sub>, se evalúa el consumo total para una ciudad como caso de estudio. En este sentido se evalúa la ciudad de Bogotá ubicada en el centro de Colombia respecto al consumo de energía y generación de emisiones principalmente de los estratos socioeconómicos 3 y 4 en los que se presenta un mayor consumo de equipos de calefacción en las edificacione de Bogotá respecto al total de la población de 7'412.566 habitantes según el último reporte del DANE[9] y del cual el 33% de la población hace parte de los estratos socioeconómicos 3 y 4.

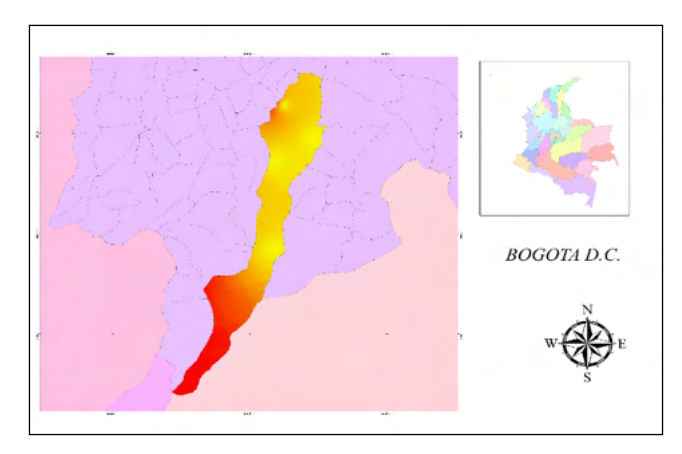

Figura 2 Localización caso de estudio ciudad de Bogotá, Colombia

Por lo anterior, se presenta en la siguiente tabla, el consumo total de energía asociado a los estratos socioeconómicos 3 y 4 de la ciudad de Bogotá en relación al consumo kWh por m<sup>2</sup>, generando de esta forma el total de emisiones que pueden generarse por el uso de sistemas de calefacción con sistemas convencionales en función del promedio de horas que es necesario utilizar para el bioclima frio semihúmedo.

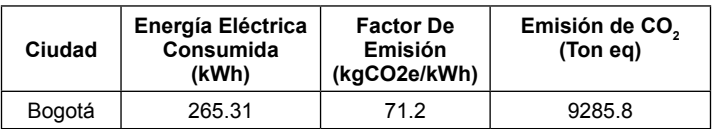

Tabla 6 Emisión de CO $_{\tiny 2}$  por consumo de energía en Bogotá en estratos socioeconómicos 3 y 4

#### **CONCLUSIONES**

La generación de GEI es uno de los actuales problemas ambientales, que se encuentra relacionado con el consumo de energía, las emisiones de CO $_{\textrm{\tiny{2}}}$ fueron cuantificada para los diversos casos de climatización de la vivienda, lo convencional, así como con la implementación de medidas que respondan frente al cambio climático, como es el uso de la geotermia somera en la climatización.

Mediante el uso de la geotermia somera en la climatización de edificaciones se llega a una reducción de un 40.1 % sobre las emisiones de CO<sub>2</sub> respecto al uso de fuentes convencionales en sistemas de climatización.

Considerando la emisión de CO<sub>2</sub> por consumo de energía evaluado para el caso de estudio y en función del consumo en equipos de refrigeración, se evalúa como la implementación de la geotermia somera puede ser más eficiente en bioclimas con menor altitud en Colombia como puede ser en ciudades como Quibdó y Montería que presentan mayores necesidades de climatización.

Nota: Trabajo realizado para y con apoyo de la Red Iberoamericana de Geotermia Somera (RIGS-CYTED).

#### **REFERENCIAS**

[1] D. Romano and J. Witi, "General Guidance and Reporting," *2019 Refinement to 2006 IPCC Guidel. Natl. Greenh. Gas Invent.*, vol. 1, pp. 1–4, 2019.

[2] EPA, "Global Greenhouse Gas Emissions," no. August, pp. 1–6, 2016.

[3] PNUMA Programa de Naciones Unidas para el Medio Ambiente, "Protocolo de Kyoto de la convención de las Naciones Unidas sobre el medio Ambiente y el cambio climático (1997)," pp. 1–34, 1997.

[4] H. O. Benavides, "Información técnica sobre Gases de Efecto Invernadero y el cambio climático.," *Ideam*, pp. 1–102, 2007, doi: IDEAM–METEO/008-2007.

[5] C. Li *et al.*, "Carbon emission reduction potential of rural energy in China," *Renew. Sustain. Energy Rev.*, vol. 29, pp. 254–262, 2014, doi: 10.1016/j.rser.2013.08.073.

[6] J. C. Santamarta *et al.*, "The clean energy transition of heating and cooling in touristic infrastructures using shallow geothermal energy in the Canary Islands," *Renew. Energy*, vol. 171, pp. 505–515, 2021, doi: 10.1016/j.renene.2021.02.105.

[7] C. Energética, D. E. L. Sector, and C. C. Cusa, "INFORME FINAL VOLUMEN I Metodología y Análisis Presentado a : UPME Por :," 2012.

[8] OLADE, "Precios de la Enérgia en América Latina Y El Caribe," p. 185, 2020, [Online]. Available: https://rtc-cea.cepal.org/es/documento/diagnostico-sobre-el-estado-de-las-encuestas-de-gastos-eingresos-en-america-latina-y-el.

[9] DANE, "Censo de Edificaciones (CEED)," Colombia, 2021. [Online]. Available: https://www.dane.gov. co/index.php/estadisticas-por-tema/construccion/censo-de-edificaciones

# **CAPÍTULO 11**

# LA INGENIERÍA INDUSTRIAL EN LOS PROCESOS DE EDUCACIÓN SUPERIOR DE LA ZONA 4, ECUADOR

#### **Telly Yarita Macías Zambrano**

Universidad de Palermo, Buenos Aires, Argentina <https://orcid.org/0000-0002-5005-7967>

**Teresa Viviana Moreira Vera**

Universidad Técnica de Manabí, Portoviejo, Ecuador <https://orcid.org/0000-0001-9868-3652>

#### **María Rodríguez Gámez**

Universidad Técnica de Manabí, Portoviejo, Ecuador <https://orcid.org/0000-0003-3178-0946>

**RESUMEN**: En la zona 4, Manabí Santo Domingo de los Tsáchilas existen 4 institutos superiores técnicos públicos y 4 privados, los cuales ofertan educación superior a nivel técnico y tecnológico. El propósito de esta investigación es determinar el aporte de los ingenieros industriales a los procesos de educación superior de docencia e investigación dentro de los institutos públicos de la zona 4. Como metodología se aplicó una investigación mixta para determinar la contribución del profesional del ingeniero industrial dentro de los institutos, así como también y la revisión de estadísticas. Como resultados se obtuvo que los ingenieros industriales alcanzan el 5,74% del total de los docentes vinculados, aportan al 26,48% del eje sustantivo de la docencia con la impartición de asignaturas en varias carreras de formación técnica y tecnológica, y al 30,69% del eje de la

investigación con sus producciones científicas. Se concluye que los profesionales de la ingeniería industrial posee excelentes competencias profesionales y aportan significativamente a los procesos de educación superior, pero su rol se mantiene relegado al ejercicio docente sin poder desempeñar otras funciones de tipo directivoadministrativo, aunque, de conformidad con la reforma a la Ley de Educación Superior y su Reglamento, y a las políticas emanadas por el Consejo de Educación Superior, en el concurso público de méritos y oposición para Rectores y Vicerrectores de los institutos, el perfil profesional de Ingeniería Industrial es uno de los más aptos para ejercer efectivamente estos cargos.

**PALABRAS CLAVE:** Competencias profesionales, educación superior, formación tecnológica, ingeniería industrial, procesos.

# **1 | INTRODUCCIÓN**

En un mundo globalizado, en que se cree que la competitividad es sinónimo de competencia de los unos contra los otros, utilizando la tecnología creciente, lleno de cambios constantes, la formación en las varias disciplinas se transforma haciendo notoria una estrecha línea de división entre la una y la otra. Teniendo en cuenta esta consideración, una de las disciplinas que desde siempre se ha forjado como multidisciplinaria es la ingeniería industrial, así, "la ingeniería industrial comparte hoy conocimientos y técnicas con todas las otras disciplinas y áreas del conocimiento que traten con los recursos que ella coordina para lograr un propósito" Archibold (s.f.).

El profesional de la ingeniería industrial tiene conocimiento de todas las operaciones que conforman una organización, puede crear y dirigir su propia empresa de producción de bienes y/o servicios, ser consultor o asesor de empresas, realizando diagnósticos y diseñando métodos y estrategias que aumenten la efectividad organizacional (UTN, 2019).

Para un Ingeniero Industrial, conocer las directrices y contenidos de la contabilidad, quizás es el elemento más importante para el desempeño en toda empresa o negocio, por cuanto permite conocer la realidad económica y financiera de la empresa, su evolución, sus tendencias y lo que se puede esperar de ella (Mendoza, 2018).

Dentro del contexto histórico de la ingeniería industrial, durante la revolución industrial aparecen personajes como Adan Smith, Emerson, Henry Ford, quienes fundamentan las bases de la administración industrial. Taylor es el pionero de la ingeniería del trabajo (recursos humanos, maquinaria y equipos, organización del trabajo, tiempos y movimientos), es quien sustenta la ingeniería industrial. Fayol establece los 14 principios de la administración en las empresas, inherentes a la estructura, el proceso, la persona y el cambio. Gantt, por su parte diseñó el método tecnológico para el control de la gestión y operaciones en la empresa, utilizado hasta el presente (Acevedo & Linares, 2012).

El Instituto Americano de Ingenieros Industriales define a la Ingeniería Industrial como aquella que:

> Se ocupa del diseño, la mejora y la instalación de sistemas integrados de hombres, materiales, equipos y energía. Se alimenta del conocimiento especializado y de la habilidad en las ciencias matemáticas, físicas y sociales, junto con los principios y métodos de análisis y diseño de ingeniería para especificar, predecir y evaluar los resultados que se obtendrán de esos sistemas (Hodson, 1996).

La ingeniería industrial propende al uso racional de los recursos y a la administración y control eficaz, así

> La Ingeniería Industrial se ubica en la aplicación de técnicas, métodos y procedimientos en todos los factores que intervienen en la dirección, producción y distribución de productos y servicios en toda Empresa u Organización donde se actúa. En cuanto al término "Industrial" su connotación es amplia; no solo tienen que ver con la manufactura de productos, sino con la transformación de recursos en bienes y/o servicios con alto valor agregado (Camacho, 2006).

#### Para Valencia (1999) citado por Mendoza (2006):

"La ingeniería en la actualidad se entiende como el conjunto de principios, reglas, normas, conocimientos teóricos y prácticos que se aplican profesionalmente para disponer de las bases, recursos y objetos, materiales y los sistemas hechos por el hombre para proyectar, diseñar, evaluar, planear, organizar, operar equipos y ofrecer bienes, y servicios, con fines de dar respuesta a las necesidades que requiere la sociedad. Como consecuencia no puede estar aislada a los cambios en los procesos generados por la

globalización e internacionalización, caracterizados por el cambio de los estándares que de alguna forma afectan las realidades del país y por ende las realidades locales".

De acuerdo a la publicación de (Uziel, s.f.) son varios los precursores de la ingeniería industrial, así Henry Ford, Taylor, Frank y Lilian Gilbrett, Emerson, Harold Maynard, son algunos de los que promovieron la revolución de la ingeniería con los principios de la ingeniería industrial, enfatizando en el concepto y la importancia de la productividad en todo el campo empresarial.

El Ingeniero Industrial tiene una formación de carácter generalista que le capacita para el ejercicio profesional en la práctica totalidad de las áreas técnicas de todo tipo de empresas, tanto en la resolución de los problemas técnicos planteados, como en el diseño e implantación de nuevas tecnologías en el proceso productivo. Por tanto, el Ingeniero Industrial está capacitado para adaptarse a cualquier sector empresarial y saber dónde encontrar la solución y cómo aplicarla a cualquier problema que se le presente. La formación generalista del Ingeniero Industrial les permite cubrir áreas muy variadas, como por ejemplo: gestión empresarial, energía, medio ambiente, homologación y propiedad industrial, construcción, materiales, fabricación, mecánica, transporte y logística, electricidad, acústica, electricidad, organización empresarial, etc. COIICO (2015).

Otras ingenierías tienen competencias limitadas a su especialidad, sin embargo la ingeniería industrial tiene la particularidad de la diversificación y la amplitud del campo de ejercicio profesional, por lo cual mencionar el sinnúmero de funciones que un ingeniero industrial pueda desempeñar es difícil, entre las principales se cuenta la investigación, diseño y Desarrollo, administración, gestión, enseñanza, ensayos, fabricación, construcción, técnico Comercial. El ingeniero industrial tiene la capacidad de concebir un proyecto desde su fase de idea, redacción, desarrollo, ejecución, dirección y evaluación o control, realizar los respectivos trámites de permisos y licencias requeridas por los gobiernos seccionales. En tal virtud debido a "Su gran base técnica, su visión logística, y su capacidad de adaptación hacen que se puedan encontrar Ingenieros Industriales en prácticamente cualquier puesto de responsabilidad en cualquier empresa de cualquier sector, no solo en la industria" (Baca, et al., 2014).

Una competencia es un conjunto de atributos que una persona posee y le permiten desarrollar una acción efectiva en determinado ámbito; es la interacción armoniosa de las habilidades, conocimientos, valores, motivaciones, rasgos de personalidad y aptitudes propias de cada persona que determinan el comportamiento que conduce al logro de los objetivos a alcanzar en la organización (Tunning (2007).

La competencia profesional solo es definible en la acción; es decir, no es reducible al saber, ni al saber hacer y por lo tanto, no es asimilable a lo adquirido en la formación. Poseer capacidad no significa ser competente; ya que la competencia profesional no reside en los recursos (capacidades), sino en la movilización misma de estos. Para ser competente profesionalmente, es necesario poner en juego todo el repertorio de recursos; saber, no es poseer, sino utilizar (Tejada, 1999).

La formación por competencias. Actualmente y sobre todo desde el punto de vista del Espacio Europeo de Educación Superior (EEES), el perfil profesional ha adquirido un fuerte protagonismo en la formación de profesionales; esto se convierte en un punto clave dentro de un contexto donde el cambio y la necesidad se han erigido en los motivos prioritarios de análisis y evaluación, a la hora de pensar en una formación que tenga validez pertinente para garantizar el desarrollo regional y el progreso económico y tecnológico de un país ( Escamilla, et al., 2014).

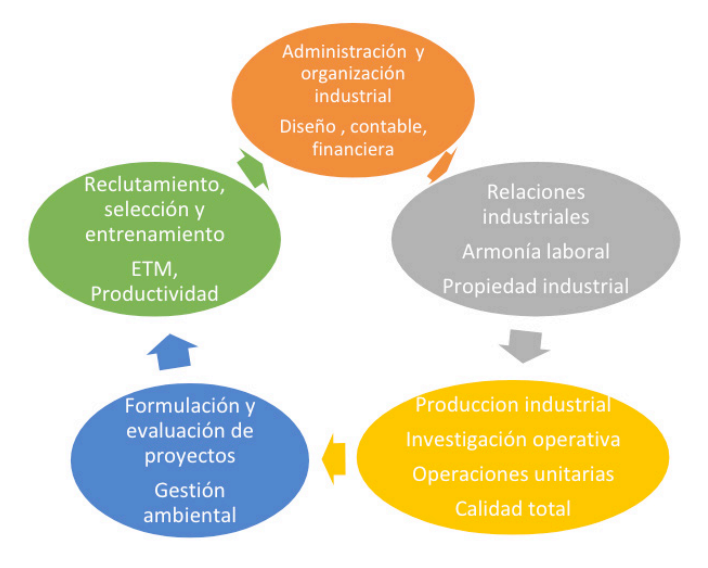

Fig. 1. Competencias varias de la ingeniería industrial

En Ecuador, la Ley Orgánica de Educación Superior (LOES) vigente, promulgada por la (Asamblea Nacional, 2018) y el Reglamento de Régimen Académico decretado por el (CES, 2017) en el artículo 14 determina dos niveles de formación en educación superior en el país, dentro de los cuales se contempla la formación de tercer nivel: técnico-tecnológico y de grado, de la cual la formación técnica-tecnológica es impartida por los Institutos superiores técnicos y tecnológicos, y conservatorios a nivel nacional, estas instituciones de educación superior (IES), de acuerdo a la (Secretaría de Educación Superior, Ciencia, Tecnología e Innovación [SENESCYT])en el reglamento para el funcionamiento de Instituciones de Educación Superior de formación técnica y tecnológica (IST) establecido por el (Consejo de Educación Superior [CES], 2019)están distribuidas de acuerdo a la necesidad o demanda de educación superior de las zonas o regiones.

Así también, en el artículo 4 del Reglamento de Régimen Académico, emitido por el (CES, 2017) se estipula las funciones sustantivas de la educación superior, en concordancia con el artículo 117 de la LOES, promulgada por la (Asamblea Nacional, 2018) que son la docencia, la investigación y la vinculación, funciones que propenden al alcance de los propósitos de la educación superior, dentro de las cuales se destaca que "la docencia integra las disciplinas, conocimientos y marcos teóricos para el desarrollo de la investigación y la vinculación con la sociedad; se retroalimenta de estas para diseñar, actualizar y fortalecer el currículo" (CES, 2017).

Según lo manifestado, el ejercicio de la práctica docente es vital como función sustantiva, la cual precisa la necesidad de incorporar profesionales con dominio del saber hacer, con conocimiento de causa, con experiencia profesional, con autodeterminación y capacidad de motivación que pueda contribuir eficazmente a la formación académica de cientos de nuevos profesionales de tercer nivel que a su vez, contribuirán positivamente con su trabajo al desarrollo productivo local y regional.

Dentro de los IST públicos y privados, los docentes además pueden desempeñarse como autoridades académicas y administrativas, así pueden desempeñarse como coordinadores de carrera o de similar jerarquía, pudiendo además participar en concursos de mérito y oposición para desempeñar otras funciones académicas a nivel de autoridad académica, cuando los organismos competentes lo requieran, cumpliendo para este particular, el debido proceso.

Burneo (2018) refiere en su investigación que las IES del Ecuador tienen como propósito el desarrollar en los estudiantes competencias que respondan al fortalecimiento del mercado laboral al cual se vincularán cuando sean profesionales, sea éste público o privado. En la carrera de ingeniería industrial particularmente destaca la competencia adquirida durante la formación de tercer nivel y la que requiere la demanda laboral, ya que su campo de acción comprende varias áreas de la organización o institución, vinculando el trabajo de gestión integral como ente organizador, no solo en la producción de bienes, sino en la producción de los múltiples servicios que entrega una empresa pública o privada, en las que figura la educación superior.

En la psicología industrial y organizacional norteamericana, especialmente, ha habido un movimiento real hacia las competencias, desde finales de la década de los 60 y principios de los 70 (Pereira, et al., 2008).

Las competencias profesionales están relacionadas con el nivel de desempeño de un profesional, desde uno exitoso hasta el nivel mínimo en un oficio, integrando el ser, el saber y el hacer. La competencia es "un conjunto identificable y evaluable de conocimientos, habilidades, valores y actitudes relacionadas entre sí que permiten desempeños satisfactorios en situaciones reales de trabajo, según estándares utilizados en el área ocupacional" (Tirado, et al., 2007).

En la realidad de la educación ecuatoriana, particularmente dentro de la educación superior en lo que respecta a la educación técnica-tecnológica, conforme lo estipula la Ley de educación superior, no es tan evidente la participación de los profesionales de

la ingeniería industrial, aunque lo requieran los procesos de formación en las diversas carreras de formación técnica-tecnológica y sus competencias profesionales y laborales se destaquen de entre otros profesionales de las ramas de la ingeniería y de otras disciplinas en general.

Esta deficiencia, inclusive es tan latente que dentro de los niveles directivo y administrativo existe una carencia de los profesionales de la ingeniería industrial, al frente de estas instituciones como Rectores y Vicerrectores, etc., lo cual se convierte en una debilidad sustancial para estas instituciones, que por diversas razones, no contemplan la vinculación de profesionales de la ingeniería industrial a sus IST, teniendo en consideración la fortaleza en que se constituye su incorporación al área de la educación superior y todos los procesos que esta involucra.

Este desconocimiento se convierte en una problemática, la cual indudablemente afecta los procesos de acreditación de las IES como los IST, de acuerdo al (Consejo de aseguramiento de la calidad de la educación superior [CACES], 2019), en que los parámetros o indicadores de calidad deben evidenciar que los ejes sustantivos de docencia, vinculación e investigación se hayan desarrollado efectivamente, que los planes estratégicos institucionales contribuyan verdaderamente al logro de las metas, que la calidad de la educación técnica-tecnológica se pueda demostrar no solamente en los documentos del proyecto de carrera, sino también en el nivel de satisfacción y en la receptividad del público estudiante.

El presente estudio es un análisis de la participación-contribución de los profesionales de la ingeniería industrial en los procesos de educación superior inherentes a los ejes sustantivos de docencia e investigación, con énfasis en la formación técnica-tecnológica de los IST públicos de la zona 4, Manabí-Santo Domingo de los Tsáchilas del Ecuador.

## **2 | MATERIALES Y MÉTODOS**

#### **Localización**

La investigación se desarrolló en Ecuador, en la zona número 4 que comprende a 2 provincias costeras, Manabí y Santo Domingo de los Tsáchilas, dentro de las cuales se encuentran asentadas 4 IST públicos, 2 en cada una de ellas. La fig. (1) detalla la localización.

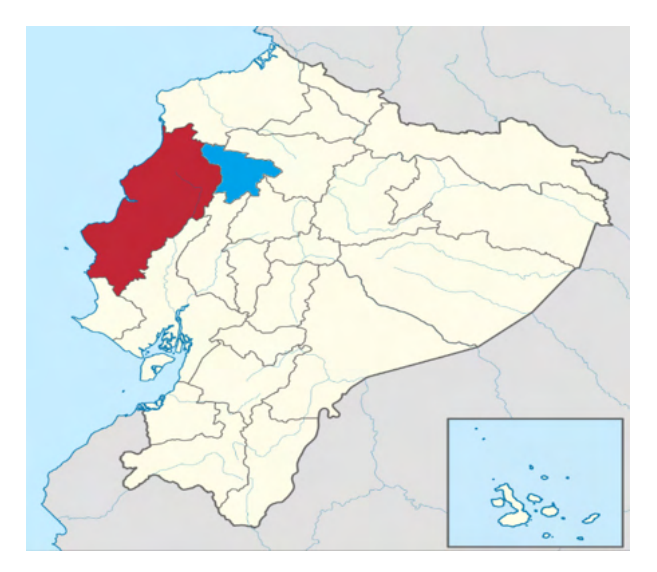

Fig. 1. Localización

La investigación contempló un enfoque mixto, cuali-cuantitativa, mediante la revisión de estadísticas, se aplicó una metodología analítica-sintética para la interpretación de los resultados y la discusión.

Se trabajó con una población de 331 docentes contratados de los 4 IST de la zona, a saber, Tsáchila y Calazacón de la provincia de Santo Domingo de los Tsáchilas, y Paulo Emilio Macías y Luis Arboleda Martínez de la provincia de Manabí.

Se tomó como muestra a los 19 docentes ingenieros industriales vinculados a los 4 IST de la zona.

### **3 | RESULTADOS Y DISCUSIÓN**

La fig. (2) muestra el aporte de la ingeniería industrial al componente de docencia en los IST de la zona 4.

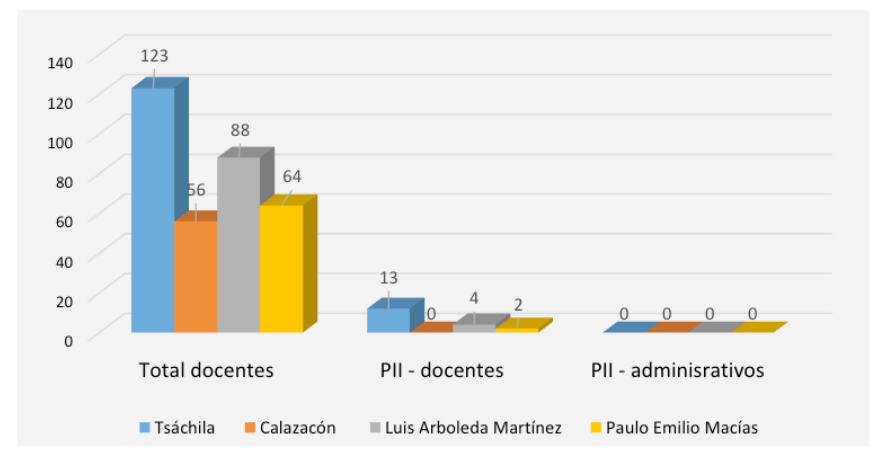

Fig. 2. Presencia de la ingeniería industrial en los IST de la zona 4.

Del total de 123 docentes vinculados al IST Tsáchila, 13 (5,65%) son profesionales de la ingeniería industrial dedicados a la docencia, ninguno al área administrativa. En el IST Calazacón existe un total de 56 docentes, de los cuales ninguno (0%) es ingeniero industrial. El IST Luis Arboleda Martínez tiene 88 docentes y 4 (4,55%) son ingenieros industriales que imparten docencia, ninguno es administrativo. En el IST Paulo Emilio Macías hay 64 docentes, de los cuales 2 (3,13%) son ingenieras industriales vinculadas a la docencia, ninguna desempeña funciones administrativas. De acuerdo a la gráfica, la presencia de los ingenieros industriales en los IST es escasa, representa un promedio de 5,74% en los 4 IST públicos estudiados.

Para un ingeniero industrial la toma de decisiones y la formulación y ejecución de proyectos son parte de su labor. Para (Stincer, 2012) los ingenieros industriales además de "líderes de proyectos, creadores de sistemas, conductores y guías de obras", son también los ingenieros del trabajo, de los tiempos y los movimientos, del desarrollo sustentable, del bienestar de los trabajadores, de la organización. "Es por ello que la sistematización de cada uno de los procesos que llevará a cabo, mediante la toma de decisiones, es necesaria".

Lo expuesto significa las múltiples facetas para las que está preparado para asumir el ingeniero industrial, así en los resultados expuestos no se están aprovechando las capacidades de estos profesionales en las áreas directiva, administrativa y de docencia de estas instituciones de educación superior, ellos representan un minúsculo porcentaje (5,74%) en relación al total de profesionales de otras disciplinas que laboran en calidad de docentes en dichos IST de la zona 4.

La fig. (3) muestra el aporte a la docencia que realizan los profesionales de la ingeniería industrial a los IST de la zona 4.

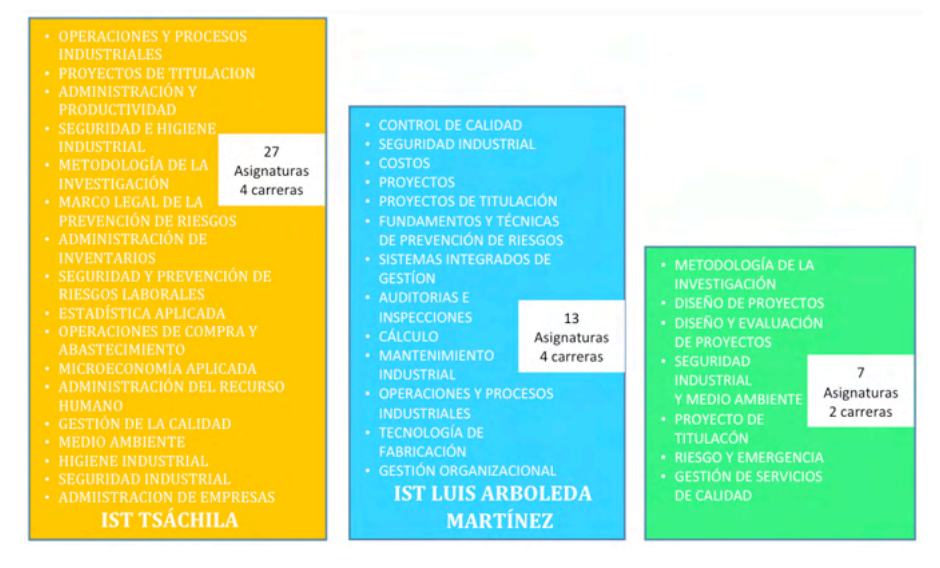

Fig. 3. Ingeniería industrial: Aporte al eje sustantivo de docencia.

En cuanto al aporte que los ingenieros industriales hacen a la docencia, en el IST Tsáchila los 13 profesionales de la ingeniería industrial imparten 27 asignaturas en 4 carreras de formación tecnológica superior. En el IST Luis Arboleda Martínez, los 4 ingenieros industriales imparten 13 asignaturas en 4 carreras tecnológicas. En el IST Paulo Emilio Macías, las profesionales de la ingeniería industrial aportan conocimientos en 7 asignaturas para 2 carreras de formación tecnológica superior.

El IST Tsáchila cuenta con 9 carreras, de las cuales en 4 (44%) de ellas aportan académicamente los ingenieros industriales. El IST Calazacón tiene 3 carreras y ningún profesional de la ingeniería industrial vinculado. El IST Luis Arboleda Martínez tiene 12 carreras, de las cuales los ingenieros industriales imparten formación técnica tecnológica en 4 de ellas (33.33%). El IST Paulo Emilio Macías tiene 7 carreras, de las cuales, las ingenieras industriales aportan conocimientos en 2 carreras (28,57%). En promedio la ingeniería industrial participa con un 26,48% en la formación técnica tecnológica superior.

De acuerdo a (Camacho, 2006) "el Ingeniero Industrial se involucra en diferentes áreas del conocimiento, lo cual le permite desarrollar su desempeño…". Lo citado signific las múltiples capacidades de los ingenieros industriales para poder impartir conocimientos en las diferentes carreras que oferten los IST públicos de la zona 4, pero es precisamente el desconocimiento de los perfiles profesionales lo que ha generado su escasa vinculación en primera instancia a estas instituciones, y en segunda instancia, el encasillarlo a actividades específicas, dejando de lado todo el potencial que estos profesionales pueden aportar en la educación tecnológica de los IST.

En la fig. (4) puede visualizarse el aporte a la investigación científica de los profesionales de la ingeniería industrial vinculados a los IST públicos de la zona 4.

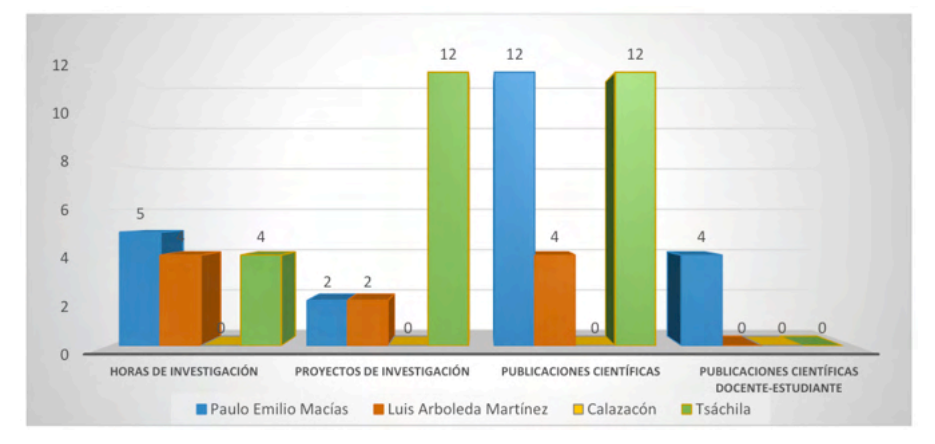

Fig. 4. Ingeniería industrial: aporte al eje sustantivo de investigación.

En cuanto al aporte a la investigación científica de los ingenieros industriales vinculados a los IST de la zona 4, el IST Tsáchila les destina 4 horas para la investigación, tiene 12 proyectos de investigación, 12 publicaciones científicas, no tiene publicaciones científicas docente-estudiante en las que participen los profesionales de la ingeniería industrial. El IST Luis Arboleda Martínez les asigna 4 horas de investigación, han desarrollado 2 proyectos de investigación y han generado 4 publicaciones científicas, no tienen publicaciones científicas en los que participen los docentes ingenieros industriales con los estudiantes. El IST Paulo Emilio Macías les contempla 5 horas de investigación que han concebido 2 proyectos de investigación, 12 publicaciones científicas de las profesionales en ingeniería industrial y 4 publicaciones científicas que involucran a las docentes de la ingeniería industrial con los estudiantes.

A decir de Stincer (2012), "La ingeniería industrial es una de las ramas del conocimiento que involucra la creatividad y la puesta en práctica de los principios de la ciencia. Es esencialmente pragmática y se auto perfecciona constantemente". Esta definición se relaciona con los resultados que demuestran el aporte a la ciencia de los ingenieros industriales vinculados a los IST de la zona 4, donde no solamente se dedican a impartir la cátedra, sino que también están incursionando en el mundo de la investigación científica, que además es otro de los ejes sustantivos de la educación superior en el Ecuador.

La fig. (5) presenta el aporte total de la ingeniería industrial al eje sustantivo de investigación en educación superior.

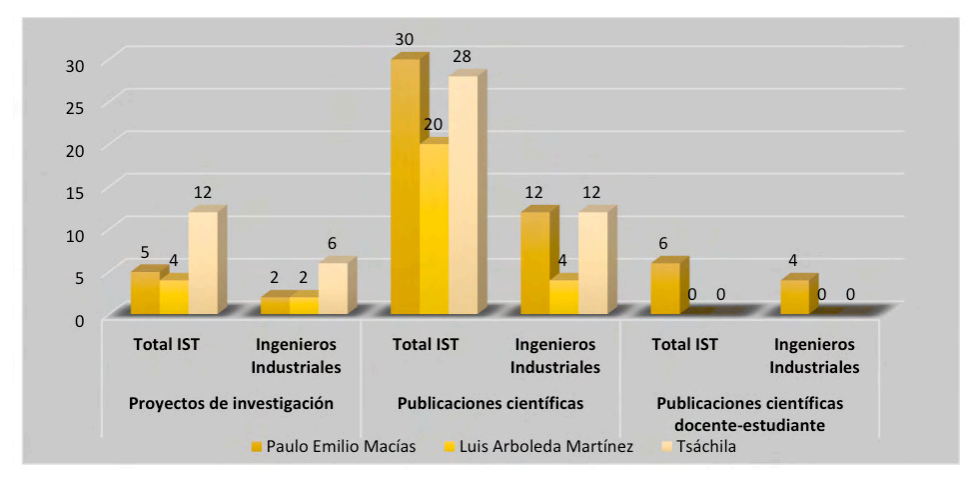

Fig. 5. Ingeniería industrial: aporte total al eje sustantivo de investigación.

Del total de proyectos de investigación que ha generado el IST Paulo Emilio, en 2 (40%) han participado los profesionales de la ingeniería industrial, del total de publicaciones científicas han participado en 12 (40%) y del total de publicaciones docente-estudiante, 4 (66,67%) las han promovido las ingenieras industriales.

El IST Luis Arboleda Martínez, del total de su eje de investigación, en proyectos de investigación han participado 2 ingenieros industriales (50%), 4 (20%) en publicaciones científicas. En el IST Tsáchila del total de sus proyectos de investigación han sido partícipes en 2 proyectos los ingenieros industriales (16,67%) y en 12 publicaciones científica (42,86%).

El promedio de participación de los ingenieros industriales en el eje sustantivo de la investigación es muy importante y representa el 30,69% de la producción científica de los IST en la zona 4.

La fig. (6) muestra las competencias profesionales y la experiencia en el ámbito de la docencia de los profesionales e la ingeniería industrial vinculados a los IST de la zona 4.

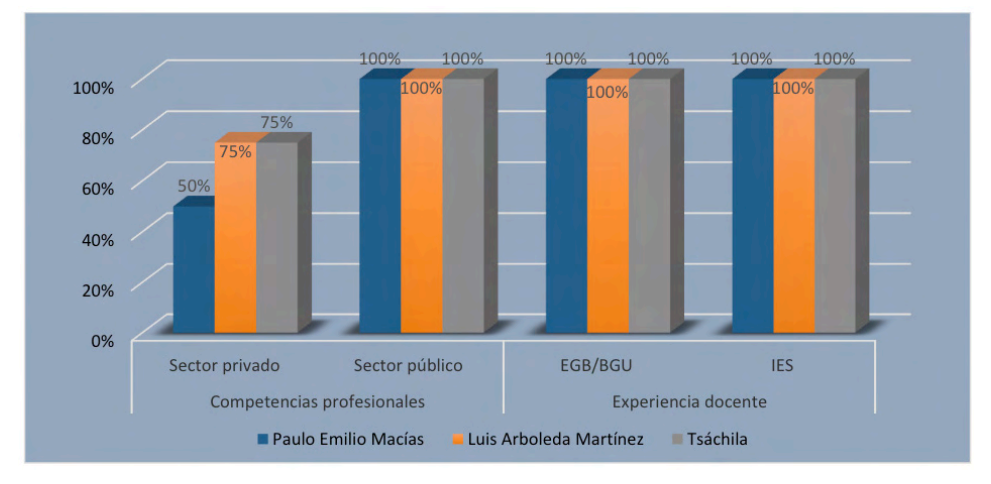

Fig. 6. Competencias ejercidas por los ingenieros industriales en los IST.

En la gráfica se puede evidenciar las competencias profesionales que los ingenieros industriales han desempeñado tanto en el sector público como en el privado; en promedio, el 66,67% de estos profesionales han aportado sus competencias profesionales al sector privado y al sector público lo han hecho el 100%. Así también, la experiencia docente es destacable, el 100% de los ingenieros industriales que se desempeñan como docentes en los IST públicos tienen experiencia docente adquirida en la educación general básica y bachillerato como también en las IES ecuatorianas. Esta es una información muy relevante que evidencia la relevancia de las competencias profesionales de los ingenieros industriales como docentes y profesionales vinculados a las instituciones de educación superior en 2 provincias ecuatorianas, lo que indudablemente se constituye en una fortaleza para los institutos superiores públicos de la zona 4, ya que no solamente tienen aptitudes para desempeñar la docencia y la investigación, sino que también pueden perfectamente desempeñarse como personal administrativo y directivo dentro de estas instituciones, donde su aporte a los planes estratégicos institucionales, tanto en la etapa de planificación, como en la ejecución, evaluación y seguimiento son sustanciales para que estas instituciones puedan alcanzar los indicadores de calidad establecidos por el CACES y ser acreditados.

En base a los resultados expuestos (Burneo, 2018) en su estudio realizó el análisis de los perfiles profesionales y las competencias que desarrollan 13 universidades del país que ofertan la carrera de Ingeniería Industrial, logrando evidenciar que los ingenieros industriales tienen las competencias necesarias para aportar al crecimiento del sector público ecuatoriano, apoyando en la consecución de sus objetivos de calidad, eficienci y eficacia en la prestación de servicios. Las iniciativas de mejora que propone el gobierno ecuatoriano están ligadas a conocimientos adquiridos por los Ingenieros Industriales; la Gestión por Procesos, el Modelo ecuatoriano de excelencia, Gobierno por resultados son

estrategias que tienen su origen en el sector privado, en donde comúnmente se desempeña el ingeniero industrial y que permiten evidenciar el aporte que esta profesión puede dar al sector público. Con la comparación de competencias realizada se pudo observar que muchas de las competencias solicitadas para ejercer cargos públicos, las desarrollan los ingenieros industriales durante sus estudios universitarios.

#### **4 | CONCLUSIONES**

Aunque uno de los organismos rectores de la educación superior en el Ecuador, determina las políticas en materia de educación superior y formación técnica-tecnológica, es el nivel directivo de los IST quien emite la necesidad de un profesional para suplir la demanda en materia de educación superior dentro de la institución, esto obstaculiza la posibilidad de incorporar profesionales de la ingeniería industrial a sus instituciones de educación superior, debido al desconocimiento del perfil profesional de los ingenieros industriales, enfatizando sobre todo en su rol del profesional de la organización y del trabajo.

El rol proactivo de los ingenieros industriales es fundamental en los procesos de educación superior, es un aliado para la toma acertada de decisiones y el desarrollo de ideas, para garantizar la productividad en la institución-empresa de bienes o servicios educativos como los institutos superiores tecnológicos, para ofertar u ofrecer un producto final valioso de calidad (carreras técnicas y tecnológicas, tecnologías universitarias, maestrías tecnológicas), basado en las buenas relaciones laborales y un armonioso clima organizacional (buen ambiente de trabajo), que son pilares para la competitividad en un mundo globalizado por las tecnologías de la información y la comunicación.

#### **AGRADECIMIENTO**

Los autores agradecen a la Senescyt Zona 4 por facilitar los datos que se han mostrado procesados en este documento.

Los autores agradecen además a la Universidad Técnica de Manabí, por la oportunidad de participar en calidad de ponentes en la III Convención científica internacional.

Así también, se agradece al IST Paulo Emilio Macías por el tiempo para realizar el levantamiento de la información de campo, así como de la presentación de la ponencia en la Convención.

#### **REFERENCIAS**

Acevedo, A. y Linares, M. (2012). El enfoque y rol del ingeniero industrial para la gestión y decisión en el mundo de las organizaciones. *Industrial Data, 15( 1)*, 9-24. [https://www.redalyc.org/](https://www.redalyc.org/pdf/816/81624969002.pdf) [pdf/816/81624969002.pdf](https://www.redalyc.org/pdf/816/81624969002.pdf) 

Archibold, M. (2003). Historia de la ingeniería industrial y sus repercusiones en el desarrollo de Panamá en los últimos cien años. Revista de I+D Tecnológico *RidTec, Edición Centenario*, 2(1), 35-48. [https://](https://revistas.utp.ac.pa/index.php/id-tecnologico/article/view/124/pdf) [revistas.utp.ac.pa/index.php/id-tecnologico/article/view/124/pdf](https://revistas.utp.ac.pa/index.php/id-tecnologico/article/view/124/pdf)

Asamblea Nacional . (2 de agosto de 2018). *Ley Orgánica de Educación Superior* . Quito, Pichincha , Ecuador : Registro Oficial Suplemento 298. [https://ww .epn.edu.ec/wp-content/uploads/2018/08/LOES.](https://www.epn.edu.ec/wp-content/uploads/2018/08/LOES.pdf) [pdf](https://www.epn.edu.ec/wp-content/uploads/2018/08/LOES.pdf) 

Baca, et a. (2014). Introducción a la ingeniería industrial. GRUPO EDITORIAL PATRIA, S.A. DE C.V.: México D.F. ISBN ebook: 978-607-438-919-7. <https://editorialpatria.com.mx/pdffiles/9786074383164.pdf>

Burneo, V. (2018). Rol del ingeniero industrial en el sector público ecuatoriano. *Revista de la facultad de ciencias químicas, ISSN: 1390-1869*, 1-11. Obtenido de [https://publicaciones.ucuenca.edu.ec/ojs/index.](https://publicaciones.ucuenca.edu.ec/ojs/index.php/quimica/article/view/1668/1308) [php/quimica/article/view/1668/1308](https://publicaciones.ucuenca.edu.ec/ojs/index.php/quimica/article/view/1668/1308)

Camacho, M. (2006). *Introducción a la Ingeniería Industrial.* Bogotá: Universidad Nacional Abierta y a distancia-UNAD. [http://datateca.unad.edu.co/contenidos/90023/Modulo\\_Introduccion\\_a\\_la\\_Ing.\\_](http://datateca.unad.edu.co/contenidos/90023/Modulo_Introduccion_a_la_Ing._Industrial_2007-1.pdf) [Industrial\\_2007-1.pdf](http://datateca.unad.edu.co/contenidos/90023/Modulo_Introduccion_a_la_Ing._Industrial_2007-1.pdf) 

CES. (25 de Enero de 2017). Reglamento de Régimen Académico . Distrito Metropolitano de Quito, Pichincha, Ecuador : Registro Oficial Edición Especial 854 de 25-ene.-2017. [https://ww](https://www.ces.gob.ec/lotaip/2018/Enero/Anexos%20Procu/An-lit-a2-Reglamento%20de%20R%C3%A9gimen%20Acad%C3%A9mico.pdf) .ces.gob. [ec/lotaip/2018/Enero/Anexos%20Procu/An-lit-a2-Reglamento%20de%20R%C3%A9gimen%20](https://www.ces.gob.ec/lotaip/2018/Enero/Anexos%20Procu/An-lit-a2-Reglamento%20de%20R%C3%A9gimen%20Acad%C3%A9mico.pdf) [Acad%C3%A9mico.pdf](https://www.ces.gob.ec/lotaip/2018/Enero/Anexos%20Procu/An-lit-a2-Reglamento%20de%20R%C3%A9gimen%20Acad%C3%A9mico.pdf)

Colegio oficial de ingenieros industriales de Canarias oriental COIICO (2015). *Atribuciones o Competencias del Ingeniero Industrial.* [https://www.coiico.es/competencias-de-los-ingenieros](https://www.coiico.es/competencias-de-los-ingenieros-industriales)[industriales](https://www.coiico.es/competencias-de-los-ingenieros-industriales)

Consejo de aseguramiento de la calidad de la educación superior [CACES], (2020). [Modelo de](https://www.caces.gob.ec/modelo-de-evaluacion-institucional-para-los-institutos-superiores-tecnicos-y-tecnologicos-2020/)  [evaluación institucional para los institutos superiores técnicos y tecnológicos 2020](https://www.caces.gob.ec/modelo-de-evaluacion-institucional-para-los-institutos-superiores-tecnicos-y-tecnologicos-2020/). [https://www.caces.](https://www.caces.gob.ec/) [gob.ec/](https://www.caces.gob.ec/) 

Consejo de Educación Superior [CES]. (15 de febrero de 2019). Reglamento de las Instituciones de Educación Superior de formación técnica y tecnológica . Distrito Metropolitano de Quito , Pichincha , Ecuador : RPC-SO-04-No.05 7-2 019. [https://ister.edu.ec/wp-content/uploads/2019/07/1550265846761\\_](https://ister.edu.ec/wp-content/uploads/2019/07/1550265846761_RPC-SO-04-No.057-2019.pdf) [RPC-SO-04-No.057-2019.pdf](https://ister.edu.ec/wp-content/uploads/2019/07/1550265846761_RPC-SO-04-No.057-2019.pdf)

Escamilla, M.; Meza, J.; Sánchez, M.; Ríos, M. Topete, J. & Suárez, P. (2014). *Las Competencias del Ingeniero Industrial en el Estado de Colima*. Revista Conciencia Tecnológica, 48 (1), ISSN-e 1405-5597, 25-32.<https://dialnet.unirioja.es/servlet/articulo?codigo=6400004>

Formación de Líderes para el Espacio Común de la Educación Superior Tecnológica" (2007), Taller Metodológico Tuning, Informe Final, Durango, Dgo. México. [https://www.redalyc.org/](https://www.redalyc.org/pdf/944/94432996004.pdf) [pdf/944/94432996004.pdf](https://www.redalyc.org/pdf/944/94432996004.pdf) 

Hodson, W. (1996). *Maynard: Manual del Ingeniero Industrial. 4ta edición.* México: McGraw-Hill. [https://](https://www.urbe.edu/UDWLibrary/InfoBook.do?id=7484) [www.urbe.edu/UDWLibrary/InfoBook.do?id=7484](https://www.urbe.edu/UDWLibrary/InfoBook.do?id=7484)

Mendoza, C. (2006). *Bases de la ingeniería industrial.* Portoviejo: Universidad Técnica de Manabí.

Pereira, F., Gutiérrez, S., Sardi, L., & Villamil, M. (2008). Las competencias laborales y su evaluación mediante el modelo de 360 grados. *Cuadernos Latinoamercianos de administración, 5(6)*, 69-105. <https://www.redalyc.org/pdf/4096/409634349004.pdf>

Secretaría de Educación Superior, Ciencia, Tecnología e Innovación [SENESCYT]. (s.f.). Formación técnica y tecnológica. Estadísticas. <https://www.educacionsuperior.gob.ec/>

Stincer, J. (2012). *Introducción a la Ingeniería Industrial.* Estado de México: Red tercer milenio S.C. ISBN 978-607-733-077-6. [http://fundacionortizavila.com/](http://fundacionortizavila.com/descargar/343/59b712fe42a5d3f9927d84ce3a047efd) [descargar/343/59b712fe42a5d3f9927d84ce3a047efd](http://fundacionortizavila.com/descargar/343/59b712fe42a5d3f9927d84ce3a047efd)

Tirado, L., Estrada, J., Ortiz, R., Solano, H., González, J., Alfonso, D., . . . Ortiz, D. (2007). Competencias profesionales: una estrategia para el desempeño exitoso de los ingenieros industriales. *Revista Facultad de Ingeniería Universidad de Antioquia, 40(1)*, 123-139. [https://www.redalyc.org/](https://www.redalyc.org/pdf/430/43004010.pdf) [pdf/430/43004010.pdf](https://www.redalyc.org/pdf/430/43004010.pdf)

Salazar, B. (2019). *Precursores de la ingeniería industrial.* [https://www.ingenieriaindustrialonline.com/](https://www.ingenieriaindustrialonline.com/conceptos-generales/precursores-de-la-ingenieria-industrial/) [conceptos-generales/precursores-de-la-ingenieria-industrial/](https://www.ingenieriaindustrialonline.com/conceptos-generales/precursores-de-la-ingenieria-industrial/) 

Tejada, J. (1999), Acerca de las Competencias Profesionales, Herramientas, 56, 20-30. [https://avdiaz.](https://avdiaz.files.wordpress.com/2012/07/competencias_profesionales2.pdf) [files.wordpress.com/2012/07/competencias\\_profesionales2.pdf](https://avdiaz.files.wordpress.com/2012/07/competencias_profesionales2.pdf)

# **CAPÍTULO 12**

LA RESOLUCIÓN DE PROBLEMAS COMO HERRAMIENTA PARA FACILITAR EL TRANSITO DEL LENGUAJE ARITMÉTICO AL LENGUAJE **ALGEBRAICO** 

*Data de submissão: 12/05/2022*

**Lenin Alfonso Montes Cabarcas** Universidad del Magdalena, Facultad de Ciencias de la Educación Santa Marta – Magdalena

**RESUMEN**: Este Articulo, Nace de mi proyecto de grado que se desarrolla en el marco de la Maestría en Educación "Enseñanzas de las Matemáticas" (Sede principal de la Universidad del Magdalena) relativo al desarrollo del componente numérico variacional a través de la resolución de problemas en estudiantes del grado séptimo de la I.E.D José Benito Vives de Andreis del municipio Sevilla (Zona Bananera) del departamento del Magdalena, que a partir de la experiencia docente y de un diagnóstico enfatizado en los aspectos básicos del componente numérico variacional, se evidencia que los estudiantes del grado séptimo muestran dificultad para resolver problemas que requieren el uso de variables y generalizaciones, El objetivo que se plantea para aportar a la solución de esta dificultad es implementar una unidad didáctica basada en la resolución de problemas para favorecer el tránsito del lenguaje aritmético al lenguaje algebraico en estudiantes del grado séptimo. Este proceso metodológico se diseña teniendo en cuenta los referentes curriculares, los derechos básicos de aprendizaje y las teorías y referencias consultadas; los momentos para el desarrollo de esta propuesta son: (Exploración) revisión teórica y análisis desde la práctica, (Diseño) contenidos a desarrollar (Implementación) Actividades basadas en el planteamiento y la resolución de problemas, y por último (Evaluación y mejora) se realiza una evaluación cualitativa, la cual lleva consigo un proceso de retroalimentación, teniendo en cuenta una matriz de evaluación, como instrumento de medición

**PALABRAS CLAVE**: Resolución de problemas; pensamiento numérico; pensamiento variacional.

## PROBLEM SOLVING AS A TOOL TO FACILITATE THE TRANSIT FROM ARITHMETIC LANGUAGE TO ALGEBRAIC **LANGUAGE**

**ABSTRACT**: This Article is born from my degree project that is developed within the framework of the Master's Degree in Education "Teachings of Mathematics" (Headquarters of the University of Magdalena) related to the development of the variational numerical component through the resolution of problems in students of the seventh grade of the I.E.D José Benito Vives de Andreis of the municipality of Seville (Zona Bananera) of the department of Magdalena, that from the teaching experience and a diagnosis emphasized in the basic aspects of the variational numerical component, it is evident that the students seventh graders show difficulty solving problems that require the use of variables and generalizations, The objective that arises to contribute to the solution of this difficulty is to implement a didactic unit based on problem solving to favor the transition from arithmetic language to algebraic language in seventh grade students. This methodological process is designed taking into account the curricular references, the basic learning rights and the theories and references consulted; The moments for the development of this proposal are: (Exploration) theoretical review and analysis from practice, (Design) contents to be developed (Implementation) Activities based on the approach and resolution of problems, and finally (Evaluation and improvement) performs a qualitative evaluation, which entails a feedback process, taking into account an evaluation matrix, as a measurement instrument

**KEYWORDS**: Problem solving; number thinking; variational thinking.

#### **1 | INTRODUCCIÓN**

La presente intervención tuvo lugar en la IED José Benito de Andreis, a partir de una situación problemática en la cual se evidenció por parte de los estudiantes del grado séptimo la dificultad presentada para resolver situaciones problémicas alusivas al componente numérico variacional.

Este trabajo de intervención enmarcado en una investigación-acción, tiene como objetivo aportar al avance en el desarrollo del pensamiento variacional, haciendo uso de la resolución de problemas en los estudiantes de la IED José Benito Vives de Andreis.

La intención de trabajar en esta temática surge de los hallazgos en el proceso de enseñanza aprendizaje, la revisión y análisis de los resultados históricos de las pruebas (SABER, 2017) en el área de matemáticas, además de los resultados de la prueba diagnóstica implementada a los estudiantes, lo que permitió delimitar el problema a intervenir, que es el cómo facilitar en los estudiantes la transición del lenguaje aritmético al lenguaje algebraico.

Para lograr el objetivo, se implementa una unidad didáctica, en la cual las actividades propuestas se presentan en una secuencia sugerida por investigadores del tema, haciendo uso de tablas, gráficos, material manipulativo, imágenes y situaciones problemas contextualizadas.

En el Articulo se presenta la ruta de acción que comprende la metodología y propósitos de aprendizaje y la planeación para el alcance de los mismos mediante una unidad didáctica, a su vez, se hace el análisis de resultados y los Avances obtenidos por los estudiantes luego de la implementación, y finalmente, se encuentran las conclusiones y recomendaciones sugeridas como mejora para la continuidad de la propuesta y futuras intervenciones en el aula.

#### **2 | METODOLOGÍA**

El presente trabajo se trata de un proyecto de intervención cuyo propósito es Implementar una unidad didáctica basada en la resolución de problemas que favorezca la transición del lenguaje aritmético al lenguaje algebraico en los estudiantes de grado 7 de la I.E.D. José Benito Vives de Andreis

Para está propuesta se utilizará el método cualitativo, este método de investigación se fundamenta según Sampieri (2014) en "una perspectiva interpretativa centrada en el entendimiento de las acciones de los seres vivos, sobre todo de los humanos y sus instituciones (busca interpretar lo que va captando activamente)", De esta forma su uso permite realizar un análisis con sumo detalle de las actividades propuestas a los estudiantes de grado 7 de la I.E.D. José Benito Vives de Andreis, los procedimientos usados en la solución de problemas y la descripción de sus realidades.

Por otra parte, la presente propuesta corresponde a una investigación acción participativa, que para (Kemmis, (1984)), es una herramienta que permite el análisis autorreflexivo que es realizado por el docente acerca de las vivencias que se dan en el salón de clase con el objetivo de mejorar sus propias prácticas educativas y su comprensión sobre las mismas.

Para el desarrollo de esta propuesta se llevó a cabo el proceso descrito en el siguiente esquema:

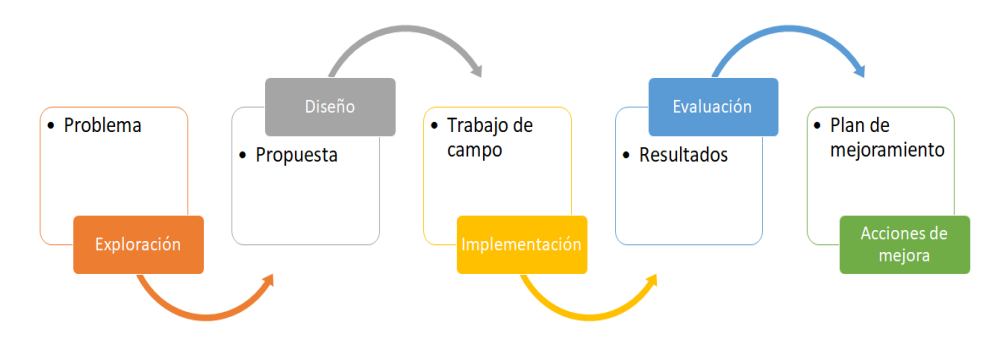

Nota: Esquema propuesto por el grupo de resolución de problemas de la maestría en enseñanza de las matemáticas de la universidad del Magdalena.

La propuesta de intervención surgió de la reflexión personal sobre las problemáticas observadas a lo largo de la carrera profesional, la experiencia docente, en donde se han identificado algunos fenómenos o hechos específicos como son la transición del lenguaje Aritmético al lenguaje Algebraico y su uso en la resolución de problemas, hechos que son constatados desde la teoría a partir de una consulta bibliográfica acerca del tema observado, (artículos y demás publicaciones relacionadas), para reafirmar lo anterior se plantea una prueba inicial o diagnóstica que da soporte a las observaciones, lo que da paso a la identificación y definición del problema o situación a intervenir. Con el problema definido y delimitado se da paso a la planeación de una posible solución a partir del diseño de una unidad didáctica, que luego es implementada en aula y posteriormente evaluada y mejorada. Es importante aclarar que, durante el proceso de implementación, las actividades planeadas pueden sufrir cambios producto de la evaluación continua y el impacto de las

mismas en la problemática a intervenir

#### **Unidad didáctica**

La Unidad Didáctica está conformada por un conjunto de guías, cada una de ellas tendrá un tiempo estipulado para su ejecución, a su vez unas instrucciones claras para el desarrollo de la misma, ya que está se desarrolla en modalidad remota, por la emergencia sanitaria(Covid-19) que está atravesando el País, apoyados en dos canales de comunicación con el docente, para aclarar dudas respecto a las actividades presentadas en las guías y también por estos canales se le enviaran y se les recibirán las mismas, a saber el correo electrónico y la vía telefónica (llamadas o mensajería instantánea).

# **UNIVERSIDAD DEL MAGDALENA FACULTAD DE CIENCIAS DE LA EDUCACIÓN MAESTRÍA EN ENSEÑANZA DE LAS MATEMÁTICAS ACTIVIDAD DE APRENDIZAJE #1**

**I.E.D JOSÉ BENITO VIVES DE ANDREIS Sede. Principal Sevilla – Zona Bananera Docente: Lenin Alfonso Montes Cabarcas Grado: Séptimo Fecha de inicio. 21 de mayo de 2021 Fecha de finalización: 28 de mayo de 20**21

#### **Aprendizajes esperados.**

Plantea modelos algebraicos, gráficos o numéricos en los que identifica variables y rangos de variación de las variables

Presentación. Con esta guía pondrás a prueba tus habilidades para plantear o resolver problemas en los cuales requieras identificar variables y sus rangos de variación. Primero lee bien las instrucciones y luego procedes a resolver las actividades que se proponen, te va a gustar.

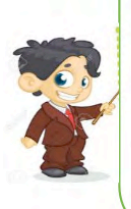

Los aprendizajes que alcanzarás con el desarrollo de esta guía te ayudarán a resolver problemas de la vida cotidiana de una manera sencilla. No estarás solo en este viaje y créeme que lo disfrutaremos al máximo. ¡Es hora de empezar!

No olvides que debes ser cuidadoso al trabajar y escoger un lugar tranquilo con los útiles que estén a tu alcance.

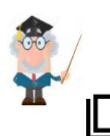

Querido estudiante: ¡Vamos! Te invito a realizar todas las actividades con dedicación.

¿Qué voy a aprender?

En esta guía encontrarás una serie de actividades con las que vas aprender de una

forma fácil y divertida a plantear situaciones haciendo uso de modelos ya sea algebraicos, gráficos o numéricos en los cuales identificarás variables y su rangos de variación.

¿Sabes que es una variable? ¿Qué es rango de variación?

Si no lo sabes no te preocupes, con el desarrollo de esta guía lo vas a aprender.

# **Lo que estoy aprendiendo**

Vas a empezar un nuevo aprendizaje, coloca todo tu empeño y verás los resultados, te acompañaré en este camino. ¡Manos a la obra!

Vamos a tratar un tema muy conocido para ti, el crecimiento de la planta del banano. Realiza una breve descripción acerca de proceso del crecimiento de las plantas de banano hasta recoger el primer racimo:

 $\_$  ,  $\_$  ,  $\_$  ,  $\_$  ,  $\_$  ,  $\_$  ,  $\_$  ,  $\_$  ,  $\_$  ,  $\_$  ,  $\_$  ,  $\_$  ,  $\_$  ,  $\_$  ,  $\_$  ,  $\_$  ,  $\_$  ,  $\_$  ,  $\_$  ,  $\_$  $\_$  ,  $\_$  ,  $\_$  ,  $\_$  ,  $\_$  ,  $\_$  ,  $\_$  ,  $\_$  ,  $\_$  ,  $\_$  ,  $\_$  ,  $\_$  ,  $\_$  ,  $\_$  ,  $\_$  ,  $\_$  ,  $\_$  ,  $\_$  ,  $\_$  ,  $\_$ 

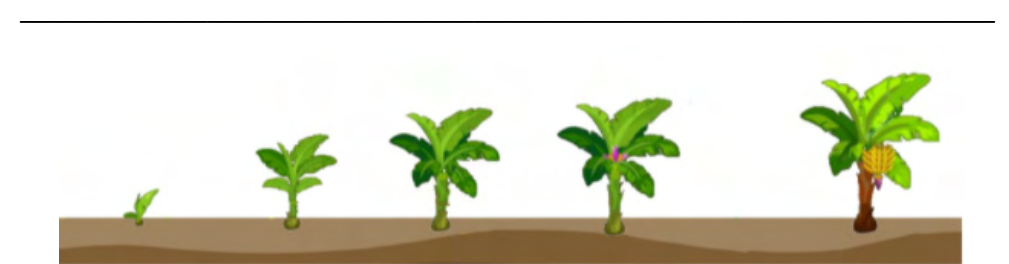

Teniendo en cuenta tu descripción, responde:

1. ¿qué características de la planta van cambiando?

2. ¿Todas las plantas tienen la misma cantidad de hojas?

3. ¿Todas las plantas tienen la misma cantidad de racimos?

#### ¡Muy bien!

\_\_\_\_\_\_\_\_\_\_\_\_\_\_\_\_\_\_\_\_\_\_\_\_\_\_\_\_\_\_\_\_\_\_\_\_\_\_\_\_\_\_\_\_\_\_\_\_\_\_\_\_\_\_\_\_\_\_\_\_\_\_\_\_\_

\_\_\_\_\_\_\_\_\_\_\_\_\_\_\_\_\_\_\_\_\_\_\_\_\_\_\_\_\_\_\_\_\_\_\_\_\_\_\_\_\_\_\_\_\_\_\_\_\_\_\_\_\_\_\_\_\_\_\_\_\_\_\_\_\_

\_\_\_\_\_\_\_\_\_\_\_\_\_\_\_\_\_\_\_\_\_\_\_\_\_\_\_\_\_\_\_\_\_\_\_\_\_\_\_\_\_\_\_\_\_\_\_\_\_\_\_\_\_\_\_\_\_\_\_\_\_\_\_\_\_

Todas estas características que van cambiando en las plantas de banano (Altura, cantidad de hojas), se conoce como **variables**.

Definimos entonces una **variable** como una magnitud **que** puede tener cualquier valor entre los comprendidos en un conjunto. Por ejemplo, la altura de la planta de banano, la cual puede ser entre 3,5 m y 7,5 m.

Cuando decimos entre 3,5 m y 7,5 m es lo que se conoce como **rango de variación** de la variable; el rango de variación nos indica que la variable puede tomar cualquier valor que esté entre el número menor (3,5m) y el número mayor (7.5m), incluyendo los extremos.

Un rango de variación se puede expresar de varias formas:

1 forma: la altura puede ser entre 3,5m y 7,5 m

2 forma: la altura es de 3,5m a 7,5 m

3 forma: la altura es de 3,5 -7,5m

#### **Veamos la siguiente información:**

Las hojas de la planta de plátano son hojas grandes, verdes y dispuestas en formas de espiral de 2 a 4 m de largo y hasta 1,5m de ancho.

 $\_$  . The contribution of the contribution of  $\mathcal{L}_1$  ,  $\mathcal{L}_2$  ,  $\mathcal{L}_3$  ,  $\mathcal{L}_4$  ,  $\mathcal{L}_5$  ,  $\mathcal{L}_6$  ,  $\mathcal{L}_7$  ,  $\mathcal{L}_8$  ,  $\mathcal{L}_9$  ,  $\mathcal{L}_8$  ,  $\mathcal{L}_9$  ,  $\mathcal{L}_9$  ,  $\mathcal{L}_8$  ,  $\mathcal{L}_9$  ,  $\mathcal{L}_$ 

 $\_$  . The contribution of the contribution of  $\mathcal{L}_1$  ,  $\mathcal{L}_2$  ,  $\mathcal{L}_3$  ,  $\mathcal{L}_4$  ,  $\mathcal{L}_5$  ,  $\mathcal{L}_6$  ,  $\mathcal{L}_7$  ,  $\mathcal{L}_8$  ,  $\mathcal{L}_9$  ,  $\mathcal{L}_8$  ,  $\mathcal{L}_9$  ,  $\mathcal{L}_9$  ,  $\mathcal{L}_8$  ,  $\mathcal{L}_9$  ,  $\mathcal{L}_$ 

Teniendo en cuenta esta información, responde:

1. ¿Qué variables identificas en la información dada

2. ¿Cuál es el rango de variación de las variables identificada ?

Verifica tus respuestas

Las variables son: El largo y el ancho de la hoja de plátano

El rango de variación del largo es de 2 a 4 m y el rango de variación del ancho es de 0 a 1,5m.

#### **¡Muy bien!**

Otra información importante es que los plátanos pueden contener de 5 a 20 manos y cada mano de 2 a 20 frutos.

\_\_\_\_\_\_\_\_\_\_\_\_\_\_\_\_\_\_\_\_\_\_\_\_\_\_\_\_\_\_\_\_\_\_\_\_\_\_\_\_\_\_\_\_\_\_\_\_\_\_\_\_\_\_\_\_\_\_\_\_\_\_\_\_

\_\_\_\_\_\_\_\_\_\_\_\_\_\_\_\_\_\_\_\_\_\_\_\_\_\_\_\_\_\_\_\_\_\_\_\_\_\_\_\_\_\_\_\_\_\_\_\_\_\_\_\_\_\_\_\_\_\_\_\_\_\_\_\_

Teniendo en cuenta esta información, responde:

1. ¿Qué variables identificas en la información dada

2. ¿Cuál es el rango de variación de las variables identificada ?

#### Verifica tus respuestas

Las variables son: La cantidad de manos y la cantidad de frutos por mano

El rango de variación de la cantidad de manos es 5-20 y el rango de variación de los frutos por mano es de 2 -20 frutos

¡Excelente trabajo!

#### **... Continúa aprendiendo:**

Vamos a mirar otra situación en la que puedes identificar variables y rangos de variación

Situación: Juan va a diseñar una pulsera con figuras geométricas, teniendo en cuenta las siguientes indicaciones

- La pulsera debe contener 10 figuras geométricas entre triángulos, círculos y cuadriláteros.
- Debe tener como máximo 4 triángulos y exactamente 4 cuadriláteros

#### 1. Teniendo en cuenta esta información, completa la tabla:

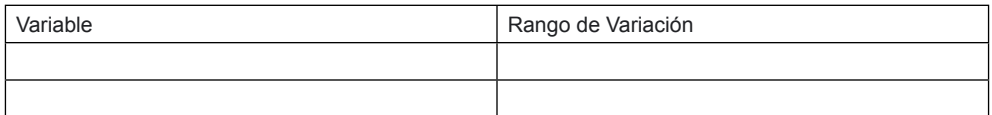

2. Juan diseñó la siguiente pulsera

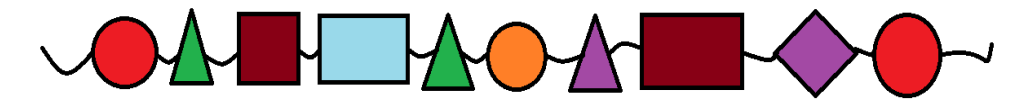

¿Consideras que el diseño de Juan cumple con las indicaciones dadas? \_\_\_\_ Justifica tu respuesta

 $\_$  ,  $\_$  ,  $\_$  ,  $\_$  ,  $\_$  ,  $\_$  ,  $\_$  ,  $\_$  ,  $\_$  ,  $\_$  ,  $\_$  ,  $\_$  ,  $\_$  ,  $\_$  ,  $\_$  ,  $\_$  ,  $\_$  ,  $\_$  ,  $\_$  ,  $\_$  $\_$  . The contribution of the contribution of the contribution of the contribution of  $\mathcal{L}_\mathcal{A}$ 

Verifica tu respuest

1. Teniendo en cuenta esta información, la tabla quedaría así:

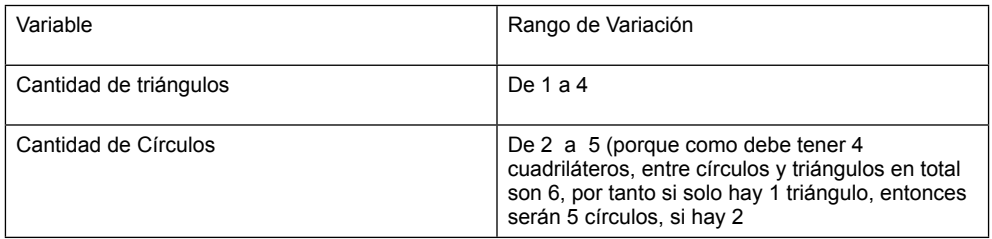

2. Para verificar si el diseño cumple con las indicaciones, podemos hacer una lista de ellas y mirar si se cumple

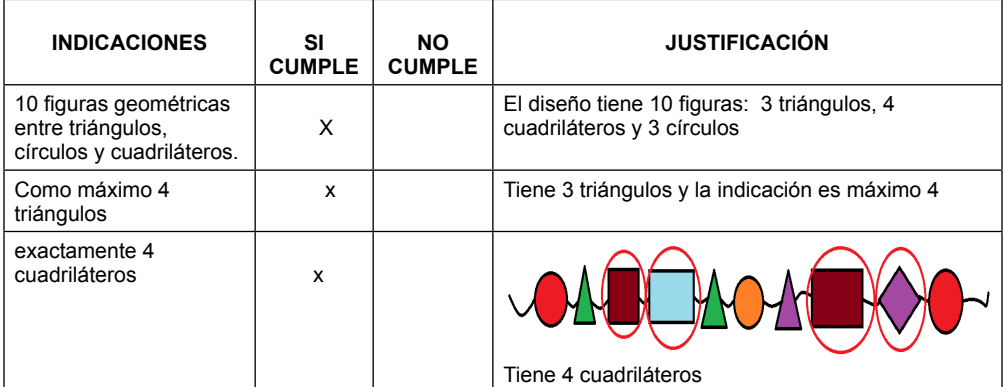

¡Muy bien. Felicitaciones!

#### **Hasta ahora has aprendido que…**

**La variable** es una magnitud que puede tener cualquier valor entre los comprendidos en un conjunto.

Y que el rango **de variación** de la variable; nos indica que la variable puede tomar

cualquier valor que esté entre el número menor y el número mayor.

Continúa aprendiendo …

El niño Julián cuenta con \$2.000, va a la tienda y se compra una galleta que cuesta \$400; cuando termina de comerse la galleta, revisa los vueltos para ver si le alcanza para otra galleta de \$400, se la compra, se la come y vuelve a sacar las cuentas de los vueltos para volver a comprar otra galleta, hasta que no le alcance el dinero. ¿Qué variables hay en esta situación? ¿Cuál es el rango de las variables?

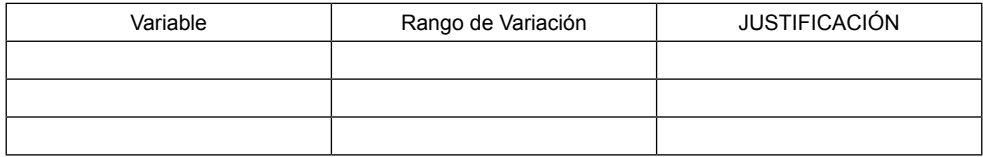

Verifica tus respuestas

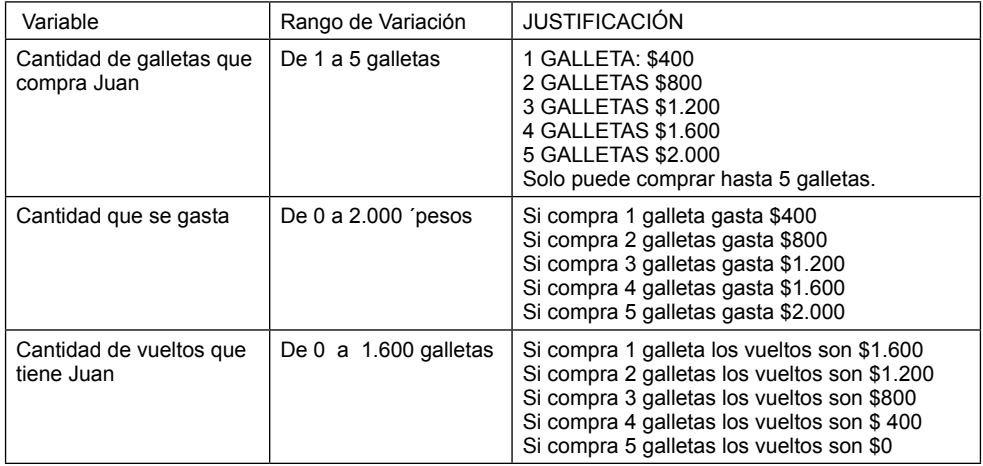

¡Felicitaciones, has aprendido mucho!

Existen varias formas de representar la situación:

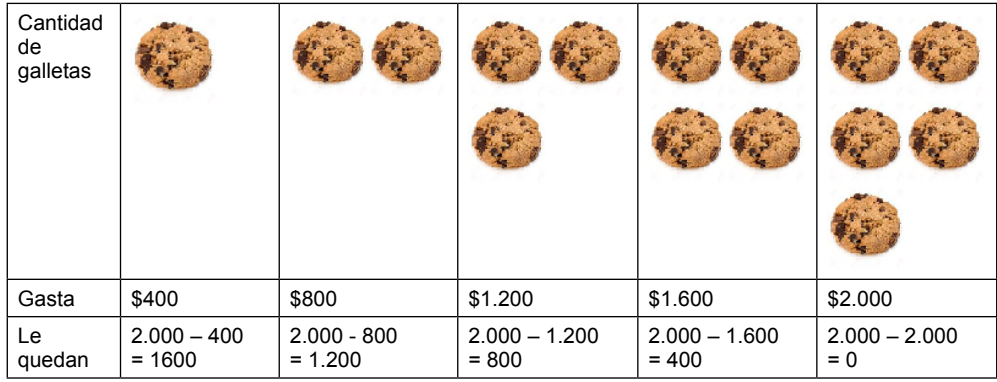

De forma general podemos decir que si x representa la cantidad de galletas que

compra, la cantidad de dinero gastado lo podemos hallar multiplicando 400 por x; es decir

 $G$ asto= 400. $x$ 

Y los vueltos serán: 2.000 – 400.x

Hasta ahora has visto situaciones en distintos contextos, en los que intervienen variables, estas situaciones pueden representarse con figuras, on números o con letras.

Práctico lo que aprendí

… Pon a prueba lo aprendido…

Un joven recoge de 10 mangos en el patio de su casa, decide venderlos a \$200 cada uno de ellos.

1. Identifica las variables y rangos de variació

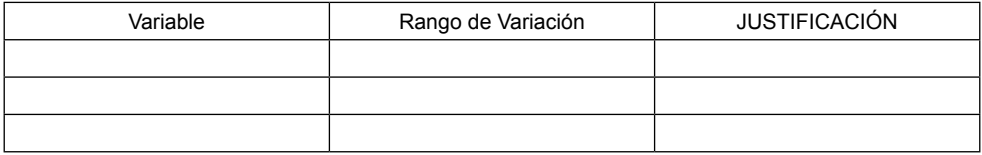

2. Representa la situación por lo menos de dos formas distintas (con figuras números o letras)

Verifica tus respuestas

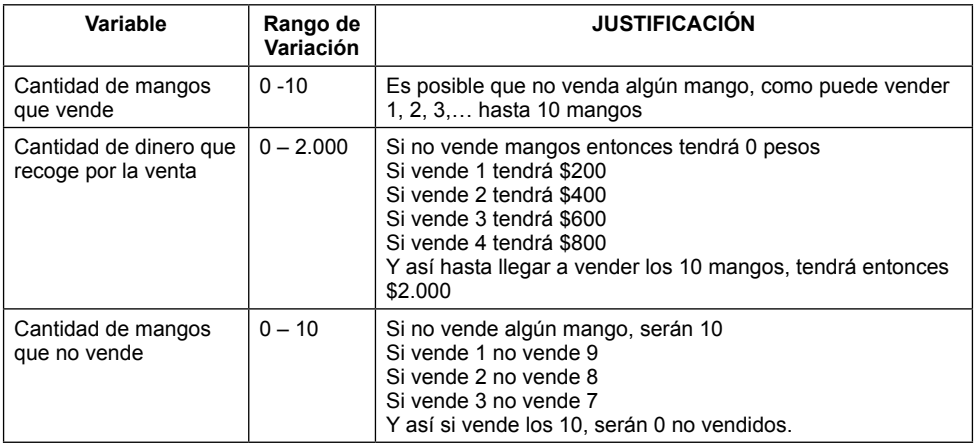

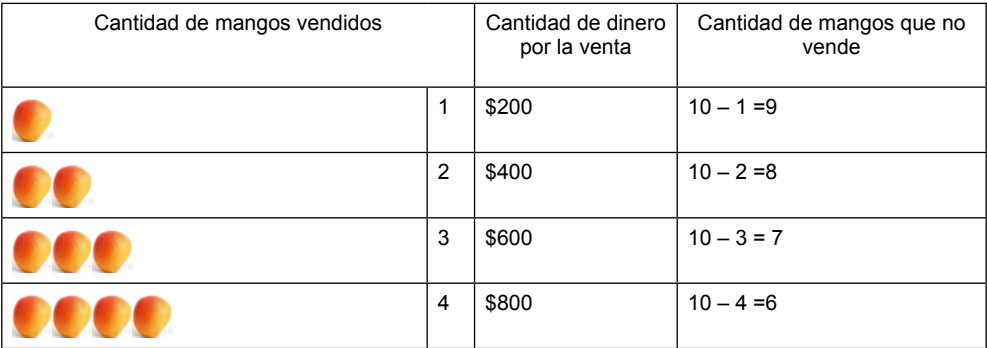

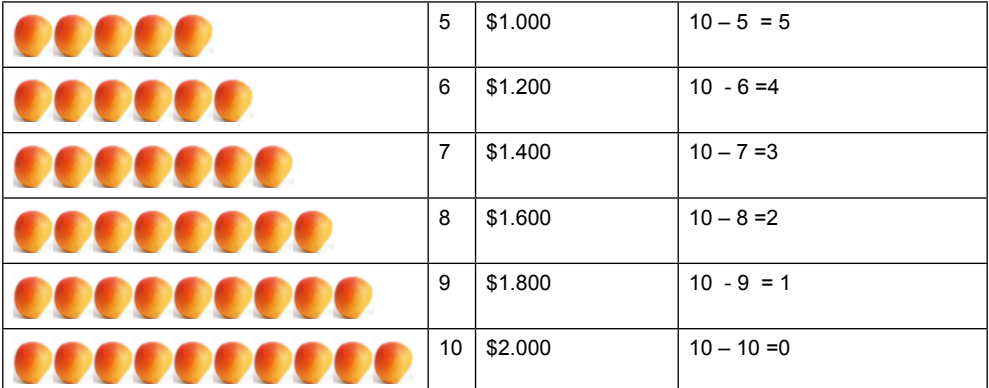

Otra representación: Si **x** representa la cantidad de mangos vendidos, entonces: El dinero que recibe se representa: **200.x** ; y los mangos que no vende: **10 - x ¿Cómo sé que aprendí?**

Querido estudiante, te felicito por tu esfuerzo, compromiso y dedicación, has realizado un trabajo valioso. Ahora ¡Muestra lo que aprendiste!

Recuerda que, al resolver la guía, debes colocarla en un folder o carpeta para que no la pierdas. Tenerla en un lugar seguro. Una vez termines la guía, tu acudiente debe comunicarse con el docente vía telefónica para informarme. Si tienes WhatsApp envíame las fotos de las actividades trabajadas.

Mi número de celular es 3008636767

- 1. Diseña un collar de figuras geométrica con las siguientes in icaciones
	- Como mínimo debes usar 3 figuras distinta
	- Como máximo debes usar 12 figuras geométrica
	- Debe contener exactamente 2 triángulos
	- Cómo máximo 5 cuadriláteros
	- Cómo mínimo 1 circulo

Para esto, primero identifica las variables y los rangos de var ación

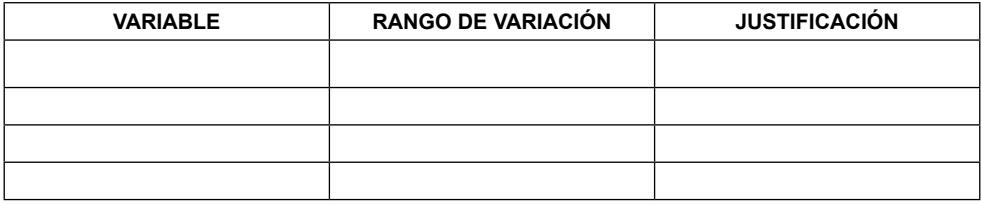

Luego, dibuja tu collar aquí:

2. Escribe una situación que contenga más de una variable y describe su rango de variación.

Recuerda que cuentas con mi apoyo y estoy para acompañarte!

*Estaré atento a resolver cualquier inquietud durante los días comprendidos entre el 21 de mayo y el 28 de mayo en los horarios de 8 a.m. a 5 p.m. me puedes escribir al WhatsApp o llamar al número de teléfono dispuesto para servirte, porque para mí eres muy importante*.

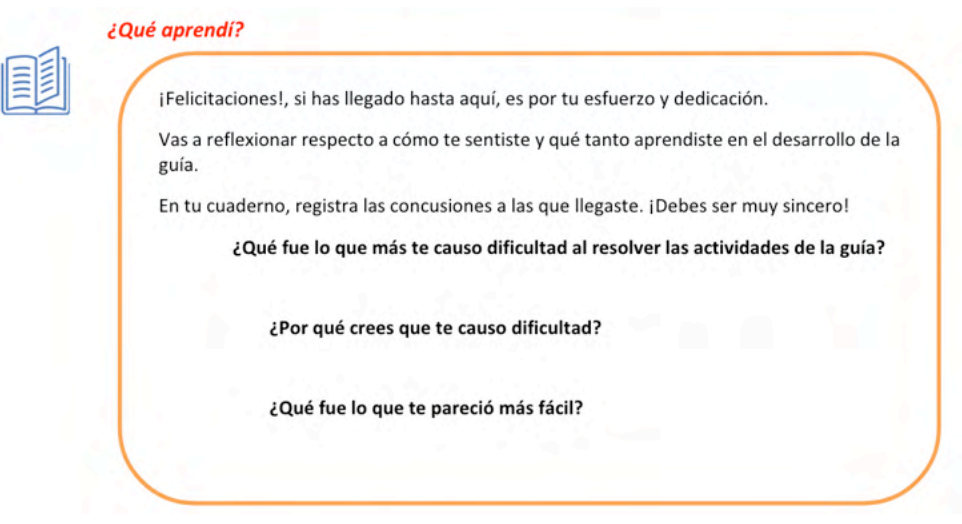

## **3 | ANÁLISIS DE LOS PROCESOS Y RESULTADOS DE LA IMPLEMENTACIÓN DE LA UNIDAD DIDÁCTICA**

La evaluación de la unidad didáctica se hizo de manera continúa teniendo en cuenta el impacto de esta sobre la situación a intervenir, teniendo en cuenta los siguientes aspectos:

1. Avance de los estudiantes en cuanto a la traducción del lenguaje aritmético al lenguaje algebraico en la resolución de problemas de distintos tipos de contexto

2. Avance de los estudiantes en cuanto al proceso de resolución de los problemas planteados en cada una de las actividades.

3. Percepción de los estudiantes en cuanto al desarrollo de la unidad didáctica.

Para realizar esta evaluación de la unidad, se analizaron los resultados obtenidos en la implementación de las actividades propuestas en las guías de la unidad didáctica. Para cada guía se presenta la matriz de evaluación, el análisis de los procesos y resultados de la implementación de las actividades de aprendizajes aplicadas a 20 estudiantes del grado séptimo de la I.E. José Benito Vives de Andreis del corregimiento de Sevilla, municipio de Zona Bananera, Magdalena.
# **Resultados guía #1**

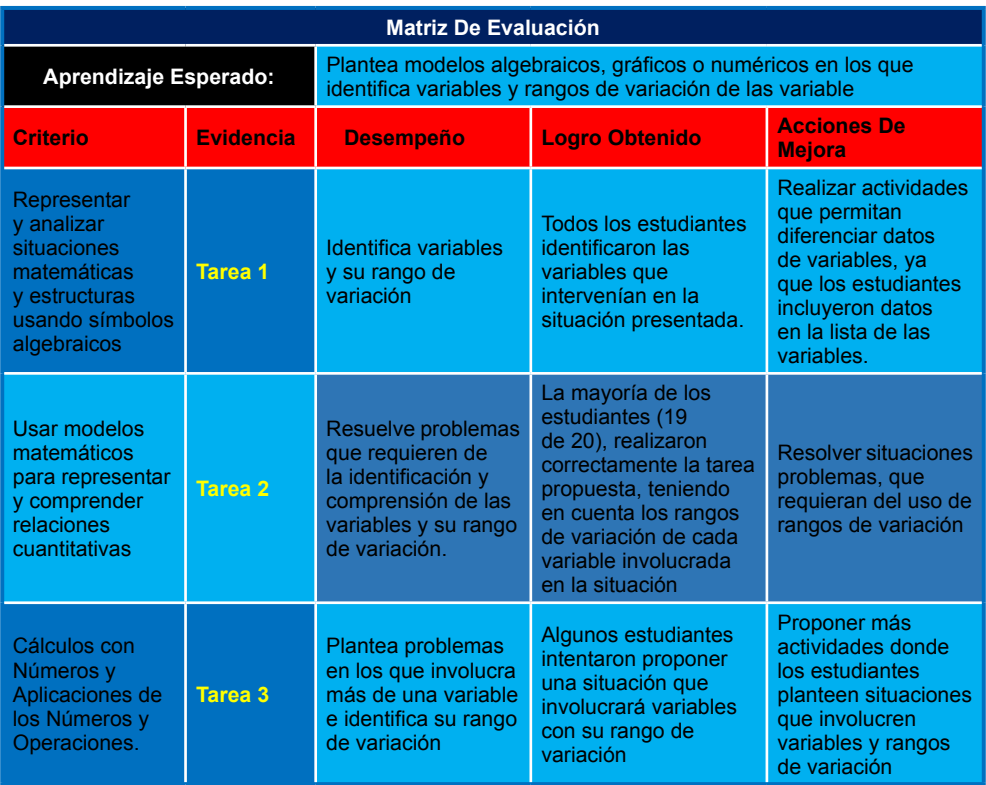

Tabla 1

Matriz de Evaluación. Fuente propia

# **4 | AVANCE DE LOS ESTUDIANTES EN CUANTO A LA TRANSICIÓN DEL LENGUAJE ARITMÉTICO AL LENGUAJE ALGEBRAICO EN LA RESOLUCIÓN DE PROBLEMAS DE DISTINTOS TIPOS DE CONTEXTO**

Teniendo en cuenta los aspectos generales del componente numérico-variacional, los avances en la mayoría de estudiantes fueron:

- Hacer uso de las letras para representar situaciones; identificando la variable como una cantidad desconocida, usando una letra o un símbolo (actividades de la guía)
- Expresar relaciones matemáticas usando ecuaciones (actividades de la guía).

# **4.1 Avance de los estudiantes en cuanto al proceso de resolución de los problemas**

Los estudiantes mostraron avances significativos en el proceso de resolución de problemas, las actividades propuestas en la unidad didáctica se enfatizaron en el uso de modelos matemáticos para representar y comprender relaciones cuantitativas, además de representar y analizar situaciones usando símbolos algebraicos. Los aspectos del proceso de resolución de problemas en que se evidenció mayor avance fueron:

- La comprensión de los enunciados, representándolos con expresiones algebraicas
- Y en algunos el uso de distintos métodos para su solución (formales e informales).

# **4.2 Percepción de los estudiantes en cuanto al desarrollo de la unidad didáctica**

Para los estudiantes fue un gran reto la realización de las actividades propuestas, teniendo en cuenta que se hizo en modalidad remota. En cada una de las guías se les solicitó contestar 4 interrogantes respecto a los aprendizajes, las dificultades que se les presentaron y los posibles motivos.

Aproximadamente un 90% de los estudiantes manifestaron tener dificultades al iniciar la solución de las actividades propuestas y expresan que los posibles motivos son: dificultad para comprender los problemas y para representar de forma gráfica las ecuaciones; por lo cual requerían de la asesoría del docente para lograr entender; pero en esa interacción se pudo evidenciar que la mayoría de ellos querían realizar los ejercicios propuestos sin leer la guía y por eso el 95% de ellos manifiestan que su dificultad inicial se debía a que no conocían del tema. Después de las orientaciones hechas por el docente lograron avanzar y adquirir los nuevos aprendizajes, entre los que destacan: distinguir las variables y sus rangos de variación, usar expresiones algebraicas para representar situaciones de su vida, resolver problemas de distintas formas, representar las situaciones con figuras e imágene

# **5 | CONCLUSIONES**

Entendiendo la transición del lenguaje aritmético al lenguaje algebraico, como esa primera experiencia con el razonamiento algebraico, conocida como la "aritmética generalizada", se concluye que:

- Iniciar las experiencias con el razonamiento algebraico a partir de tareas que involucren el concepto de variable y sus rangos de variación, es fundamental para esta transición, ya que de acuerdo a lo que expresa Godino (2003), el uso de variables es un indicador clave de que la actividad matemática pasa de ser aritmética a algebraica.
- Modelizar situaciones problemas con objetos y usar representaciones tales como gráficos, tablas, y ecuaciones para extraer conclusiones, les permite a los estudiantes reconocer e interiorizar lo importante que son las matemáticas para

solucionar situaciones de la vida cotidiana.

- Presentar a los estudiantes situaciones contextualizadas, incide en la motivación para resolverlas
- Durante el proceso se evidenció que los estudiantes estaban más familiarizados con la letra como objeto, que como variable.
- Realizar tarea que incluyan el uso de balanzas, ya que estas facilitan pasar del lenguaje verbal al lenguaje algebraico.
- Los estudiantes lograron avanzar en cuanto a la solución de problemas, pero presentan dificultades en el proceso de plantear problema

En cuanto al uso de la guía en la modalidad remota, se destaca que es un instrumento de gran apoyo para el proceso de enseñanza aprendizaje, pero requiere de la interacción entre el docente y los estudiantes; por muy explicita que se diseñen, siempre se generan dudas y de hecho esto fue lo que hizo más enriquecedor el proceso, porque los estudiantes se dieron cuenta que para poder resolver las actividades era necesario leer toda la guía y apoyarse en las orientaciones del docente, es decir se les generó la necesidad de aprender los nuevos conceptos y métodos de solución.

Por otra parte, esta experiencia resultó enriquecedora para el docente, en cuanto que le permitió reestructurar su proceso de enseñanza, fue motivado a hacer la autorreflexió de la práctica, ya que venía trabajando con los estudiantes el estudio de conceptos más que el desarrollo de estos por comprensión.

# **6 | RECOMENDACIONES**

Al terminar este trabajo de intervención y analizar su incidencia en el desarrollo del pensamiento numérico-variacional, se recomienda:

- Implementar unidades didácticas a través de la resolución de problemas en pro de mejorar la calidad de la actividad matemática de los estudiantes y la planificación didáctica del profesor
- Proponer actividades que requieran el uso de material manipulativo
- Incentivar a los estudiantes a plantear situaciones que involucren variables y sus respectivos rangos
- Propiciar por medio de tareas que impliquen la variación y modelización, el desarrollo del pensamiento variacional.
- Hacer uso de situaciones contextualizadas para lograr más motivación en los estudiantes para aprender
- Solicitar a los estudiantes dar respuesta a los interrogantes planteados en las situaciones problema, que no dejen la solución hasta los cálculos matemáticos.

#### **REFERENCIAS**

Gallardo, A., & Ceballos, T. (1988). **ÁREAS DE DIFICULTADES DE LA ADQUISICIÓN DEL LENGUAJE ARITMÉTICOALGEBRAICO***.* Ciudad de México: Recherches en didactiques des mathématiques. .

Godino, J. (2003). **Razonamiento algebraico y su didáctica para maestros***.* Granada: ReproDigital. C/ Baza, 6.

Gómez, O. (2013). **Desarrollo del pensamiento variacional en estudiantes de grado noveno**. . *Revista científic* , 115-120.

Iriondo, J. (2016). **Mejora didáctica en la transición de la aritmética al algebra en el primer ciclo de la ESO basada en la ludificación***.* Donostia: UNIR.

Kaput, J., & Blanton, M. (2008). **Algebra in the early grades***.* Reino unido: Taylor & Francis Group.

Kemmis. (1984**). Investigación acción en ciencias sociales***.* Madrid: Notas Universitarias.

Mata, L., & Ramírez, A. (2009). **Deficiencias en la transición de la aritmética al algebra***.* La Plata: II Jornadas de Enseñanza e Investigacipn Educativa en el campo de las Ciencias Exactas.

MEN. (2018). **Prueba PISA 2018. Resultados Colombia***.* Bogotá: https://www.mineducacion.gov.co/ portal/micrositios-preescolar-basica-y-media/PISA/Generalidades/363433:Infografias

Ministerio de Educación Nacional. (1998). **MATEMÁTICAS. LINEAMIENTOS CURRICULARES***.* BOGOTÁ: MEN.

Ministerio de Educación Nacional. (2006). **ESTANDARES BÁSICOS DE COMPETENCIA***.* BOGOTÁ: **MFN.** 

Pérez, A., & A, P. (2012). **TRANSICIÓN ENTRE LA ARITMÉTICA Y EL ÁLGEBRA A TRAVÉS DE UNA SECUENCIA DIDÁCTICA. MEMORIA DE LA XV ESCUELA DE INVIERNO EN MATEMÁTICA EDUCATIVA**, 264 - 271.

Polya, G. (1965). **Cómo plantear y resolver problemas***.* México: Trillas S.A.

Posada, B. (2006). *Módulo 2.* **Pensamiento Variacional y Razonamiento Algebraico***.* Gobernación de Antioquia: Ed. Artes y Letras.

Rico, L., & Castro, E. (1987). **Fundamentos para una aritmética escolar***.* Madrid: Síntesis.

Vasco, C. (2002). **El pensamiento variacional, la modelación y las nuevas tecnologías**. En FUNES, *Tecnologías computacionales en el currículo de matemáticas* (pág. 63). Bogotá: MEN.

# **CAPÍTULO 13**

# OBSERVATION IN THE HIGHER-LEVEL CLASSROOMS OF THE IPN

#### **Patricia Acevedo Nava**

Instituto Politécnico Nacional IPN Escuela de Comercio y Administración ESCA Tepepan

**ABSTRACT:** The purpose of this work is to elaborate on the observation technique that allows easy identificati n of this tool as a support in the collection of data, which requires the construction of a social situation to identify the phenomenon in its normal functioning; it is a qualitative research tool. This work is carried out in four IPN groups on subjects from different areas and is part of the research carried out under project No. 20 130 355 "*Pupils of students in higher education and the application of the institutional educational model*". The results of the recordings made in two schools are presented as part of the progress made. The results are real support for the design of strategies in the classroom.

**KEYWORDS**: Observation, classroom, students, qualitative research.

# **INTRODUCTION**

Within research, which begins most of the search for knowledge by asking ourselves, "*Why do things happen?*" As we know, everything starts with the observation of the environment and the events that arise in it, but now we will focus on this, as an instrument of the qualitative method, this is done in order to have a broader

and more comprehensive knowledge of how it is used.

This work is the result of the documentary research that was carried out in order to observe students during their classes in different schools of the Polytechnic Institute as part of the multidisciplinary project SIP 20 130 355: "*Pupils at the Higher Level and the Application of the Institutional Educational Model*. " Below are some definitions of what is meant by observation used as a research tool.

To begin with the development of this paper, we will mention some definitions that will be necessary to understand the various meanings, for Marshall and Rossman defin observation as "*the systematic description of events, behaviors, and artifacts in the social setting chosen to be studied*" (Marshall and Rossman 1989 p. 79)."*Observations empower the observer to describe existing situations using the five senses, providing a* "written photograph" of the situation under study" (Erlandson, Harris, Skipper & Allen 1993 p. 83).

Demunck and Sobo (1998) describe observation as

> "*The first method used by anthropologists when doing fieldwork. Field work involves active gaze, improved memory, informal interviews, writing detailed field notes, and, perhaps most importantly, patience*" (Dewalt & Dewalt 2002, p. 156).

#### **BACKGROUND**

Observation is considered a major article in anthropological studies, especially ethnographic studies, and has been used as a method of data collection for over a century. As reported by Dewalt and Dewalt (2002), one of the earliest cases of its use involved the work of Frank Hamilton Cushing, who spent four and a half years as a participatory observer with the Zuni people around 1879 in a study for the Ethnology Bureau of the Smithsonian Institute. During this time, Cushing learned the language, participated in the customs, was adopted by a member of the tribe, and was initiated into the priesthood. Since he did not publish much about this culture, he was criticized for having become a native, meaning that he had lost his objectivity and, therefore, his ability to write analytically about the culture.

Characteristics of the Observation

From what has been described in articles and books, observation has three fundamental characteristics which are:

Observation takes place in the natural environment.

The observer must stay away from the place where the events occur in order not to alter the observed phenomenon.

Use descriptive techniques (Pereda 1987 p. 28)

#### **SHOWS**

The subject is approached from the phenomenological method through qualitative analysis, and using observation as instruments, the observations that were taken into account to carry out this research are those of the Higher School of Medicine (ESM), the Higher School of Chemical Engineering and Extractive Industries (ESIQUE) of the National Polytechnic Institute (IPN) in the semester January – June 2014 with a focused sample of 2 groups, it is specified that all classes are recorded per 2-mon h-old sow:

ESM 21 students ESIQIE 17 students

#### **DESCRIPTION OF THE TECHNIQUE**

In conducting this research, one of the instruments used was the recording of classes at the IPN School of Medicine, the IPN School of Chemical Engineering and Extractive Industries, which helps us to identify what students are perceiving in the classroom with the greatest efficienc , validity and effectiveness.

While using the recording of classes as an instrument, we say that our technique by this means has been observation. The observation according to Angle Fernandez:

> "*Is a technique that allows obtaining information through the recording of the characteristics or behaviors of a group of individuals or elements without*

*establishing a communication process and therefore without the need for collaboration on the part of the group analyzed"* (Fernández, 2004, p. 84).

Given the definition offered by Angle Fernández, we can say that this technique allows us to capture information about some phenomenon, patterns, behaviors, practices, etc., in order to obtain a certain testimony necessary to carry out the final objective of the research.

However, in order for the consideration to be considered as scientific it must meet the following requirements as indicated by Yuni J. (2006, p. 40):

1. That it is guided by some scientific theor .

- 2. To serve an already formulated research problem.
- 3. That it be planned and carried out in a systematic way.
- 4. Related to broader scientific propositions

5. To employ objective instruments, i. e. to observe, record and interpret the facts in such a way that other investigations can identify their findings

6. It is subject to some control to verify its validity and reliability.

Adapting this author's point, we find that the research is oriented to a phenomenological theory, with the sub-category of "*perception*", which is where we situate and direct this study. In the second point, investigating the theme "*what do students perceive of what happens in the classroom*?" leads to the resolution of a problem, inferring whether it is still prudent to carry out the study. The same teaching method that is currently being used, in which we can see that the study was planned this study.

This observation technique serves us to study the behaviors of what we want to analyze in a regular and natural way, in our case to determine the factors that influenc the perception of the students, it also serves us to observe the behavior of the participants that might not be present in the interaction, by means of recordings, as is the case we are working on.

Considering that observation is the action of observing and looking in detail, the aim is to capture more accurately the factors that determine the student's perception in the classroom, Felipe Pardinas treats the technique of observation from two senses:

> "*The action of the researcher, which may also be called the researcher's experience, the procedure of looking closely, that is, in a broad sense, the experiment, the process of subjecting the conduct of certain things to conditions manipulated according to certain principles for carrying out observation; but observation also means the set of observed things, the set of data and the set of phenomena. In this sense, what we could call objective, observation is equivalent to data, to phenomena, to facts*" (Pardinas, 2005, p. 89).

Given the above quotation we can infer that what we are observing to carry out our study are behaviors of the students. By behavior we understand a series of actions or acts that are noticeably seen or observed in a given entity or groups of entities, then these actions or acts occur following a result or effect that appears repeated with the same characteristics, peculiarities and properties as in other entities of the same class. If we look at the behaviour of the students, it is easier to determine what they perceive in the classroom.

Based on this research technique, as an observation, classes were recorded in which, as mentioned by the author Pardinas,(2005) the behavior of students was analyzed in detail, detecting the behavioral patterns that influence the perception of the student, subjecting these behaviors to a thorough study to finally collect the data, and the evidence needed to prove the final argument and reach the goal initially set. taking the recordings and evidence as representative data in this research.

Finally, it was decided to use this research technique, as it is part of a process that helps us to gather information consisting of inspecting and studying things or facts as they occur in reality, such as the recording of the classes of the above-mentioned schools and the use of the senses, which start with the aid of technology or without the aid of it, according to the demands of the study. (This study needed the help of technologies).

Analysis and interpretation of observations.

At the time of the present research, four behavioral patterns that influence the perception of the student in the classroom were detected in two of the schools, ESM and ESIQUE. These are: class participation, the student's attitude, teaching technique and the distribution of the student in the classroom. What each of these consists of will be specifie in detail below.

Behavioral patterns detected at the Higher School of Medicine (ESM) and the Higher School of Chemical Engineering and Extractive Industries (ESIQUE) of the National Polytechnic Institute (IPN):

1. Participation in class.

These are usually a very important activity for the teacher, as well as benefiting the student when it comes to expressing their question or opinion seriously. As well as serious students, there are also others who, in their participatory act, tend to take things in line with comments out of context. From the beginning, trust must be built so that the student can speak freely, since many are shy and, for fear of being mocked, do not participate. What happens is that they don't, *"the lack of experience in participatory processes makes some attempts to achieve it a failure*" (Guerra, 2003, p. 119), and the fear of failing or feeling observed by everyone would not end. And not all, out of fear or shame, fail to participate, but among those students are those who lack interest and prefer to remain silent or distract others.

Through participation, cooperation and dynamics are developed in the group, attitudes are observed and reasoning is perceived. Teachers are responsible for the flo of motivation, having a moment where students can come up with their ideas and promote it with everyone. Provided that the discussion and exchanges are optimal, which is what the school seeks to teach for different forms of coexistence; "*student participation has been considered a formative experience in itself, one that acquires full significance in the future*" (Cerda, 2004, p. 84). This is the training that is being promoted from the beginning. It is encouraging with positive attitudes to achieve communication and developing more techniques in which the teacher can explain every time something is not understood.

2. Attitude of pupils.

The attitudes of the student within the class, comes depending on several factors. A favorable and successful performance for the student, part of their motivation. The perception that the teacher has in class, determines his result, that is, when he finds the positive atmosphere in the teacher, where he knows that he is allowed to participate and is given time to express his opinion or conclude doubts, he achieves a better performance. But in addition, "*within the complex psychic world of people, the self-concept becomes important as the basis of many of our attitudes*" (Sallán, 1990, p. 59), so having one's own concept helps to build the structure, both social and personal, so that feeling incapable of accomplishing a task will be the result of a failure, and being so, one finds it difficult to carry out a steady pace in the classroom; positive evaluations help them to enhance their abilities, develop skills and, at the same time, increase their self-confidence. Everything is encouraged by the disposition that exists in each one, since starting the activity in class, and feeling part of it, manages to increase the motivation and enthusiasm to follow and pay attention. Where they sit is another important factor." *Those who have a more positive attitude towards learning would sit closer to the teacher, in the front rows (. . . ), those less interested in the class would sit in the back rows"* (Francesch, 2007, p. 62). Those who are not interested in the subject taught by the teacher, usually go far away from him in order to be comfortable when it comes to distraction in other things and not be easily discovered. The teacher-student relationship has varied and conflicts have arisen when the teacher draws the attention of one or more of his students, and some of the students tend to be disrespectful and aggressive in responding to him, creating a hostile environment that is further detrimental to the interest of attending the class.

3. Teaching techniques: use of technologies and body language.

Another behavioral pattern to be considered that influences the perception of students is the teaching techniques of the teacher, although this factor does not individualize the student, it does have an impact on their learning and the way they perceive their environment, and therefore the class.

Non-verbal communication generates perception and for this it is necessary that there are methods using the means of communication of body language, then it is no longer just talking or writing, but a gesture that captures the attention and will influenc the perception of the student. Any expression will help to better understand a topic in class when the teacher exposes. As a teaching technique it is necessary to know how to use body language correctly, so that in certain situations and explanations are emphasized, such

as the use of hands, captures attention and shows the student more interested in what is happening in front of him. It is important to take care of this language, since it is a means of impact for many of those who visualize it. (Hervás, G. 1998, p. 78) It indicates us that "*the body is a linguistic structure; it reveals infinity of information, although the subject keeps silent*", and it is so, a teacher can remain silent to denote that he has been annoyed by the lack of attention of the students towards him when he was speaking.

4. Student distribution.

The reality is that classroom space can condition learning processes. It can be very routine as a result, but space modifications can positively change students' performances and behavior. If this change is achieved with their participation, the modifications will be positive. At the time of class work, with the contribution of new proposals, as well as the increase in the number of questions or requests made to the teacher and the way of conducting the class at the beginning and the difference at the end, the change can be observed.

*Those who present themselves with an optimistic and enthusiastic attitude towards learning would sit close to the teacher, where they can pay as much attention as possible and not miss anything, while those who are less interested in the class would sit in the back rows*. Blazquez points out: "*the interrelation existing between the place students occupy in class and their school performance*" (1993, p. 95). Greater participation is observed among students in the center and in the front rows. It is no longer only that they do not find a place close to the teacher, but there are already those who seek to sit away from him, which shows disinterest. It is not important for a student who usually attends classes to sit in the back of the classroom; but it is not convenient for a boy who tends to be distracted to do so. It is possible to observe directly the consequences and utilities that can exist depending on the organization that exists within the classroom. Gómez A. concludes that "*if it is desired to facilitate the interrelation among the students, the desks have to be placed in a circle. If you want to promote oral responses, you will adopt the ''circle'' or group organization. If you want to prevent students from being distracted or showing disruptive behavior, in no case should they be placed in rows*".

Unidirectional and opposing structures between student and teacher tend to favor individual, competitive, homogeneous activities. On the other hand, a bidirectional structure that integrates formal and informal elements favors student optionality, cooperative work and group work. In groups, exchanges can be more beneficial between the various units created, while in circles, the bidirectional relationship is established between all the elements of the group.

It is understood that a classroom must provide the appropriate learning environment for the students who use it and many factors are important for the learner to have a good focus. For example, the easy location of the learning resources, such as the blackboard or even the maps on the wall. Other environmental aspects such as lighting and temperature,

which is what moves the learner and makes them more comfortable to study. The exact requirements, however, can vary greatly according to the country, economic resources and the modality or type of education provided.

The existence of a zone of action or classroom area where most of the teacherstudent interactions take place is advocated.

In conclusion, it is found that high-performing students tend to be placed more in front of the teacher, and that the location of the students influences the perception of the teacher, even if they have been randomly placed. Although the latter does not happen in most cases. The teacher, as a rule, is the one who arranges the distribution of these and the one who decides which one it is, according to his or her opinion.

## **COMPARATIVE ANALYSIS OF THE OBSERVATIONS**

The following is a comparative table of the behavioral patterns detected that influenc the student's perception in the classroom. Two schools are presented, the School of Medicine (ESM) and the School of Chemical Engineering and Extractive Industries (ESIQUE) of the IPN. Also shown are quotations of examples of what happened.

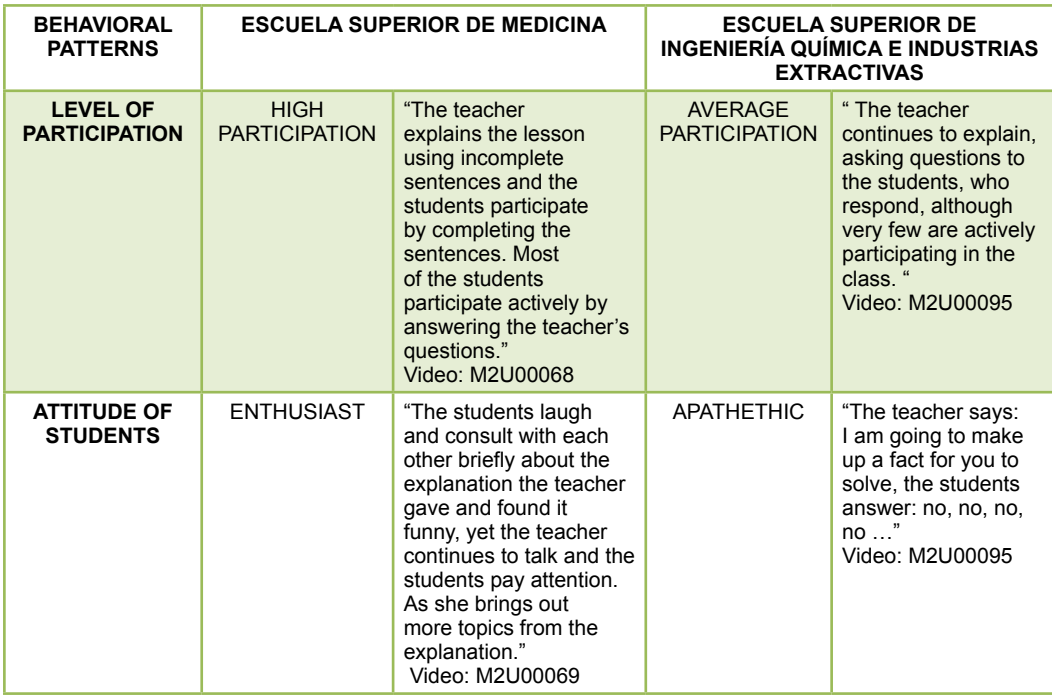

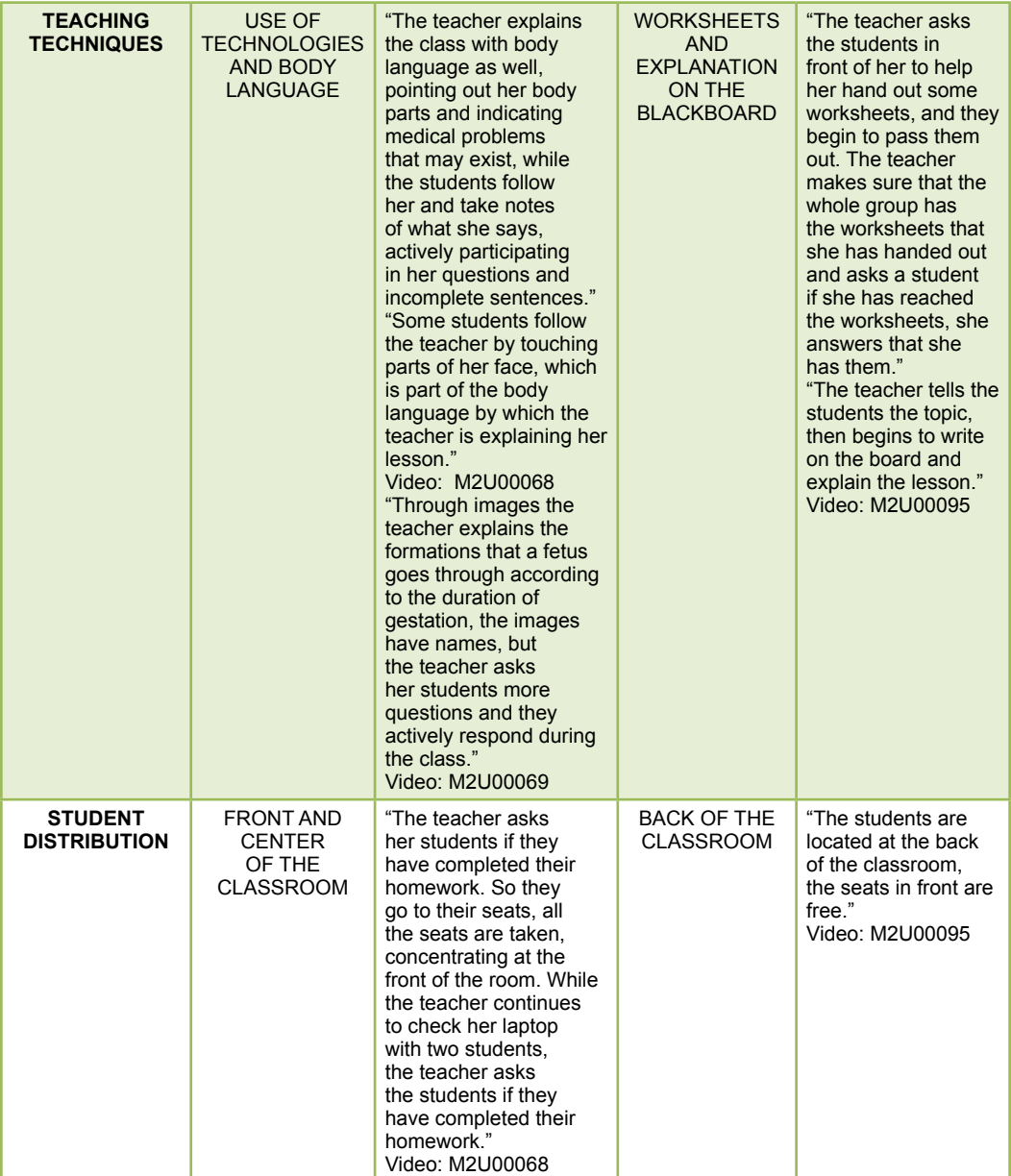

Table 1 Comparative table of the ESM and ESIQUE, of the behavioral patterns detected that influence the student's perception.

# **ANALYSIS OF RESULTS**

1. Level of participation.

School of Medicine (ESM): high participation. School of Engineering and Extractive Industries (ESIQUE): medium participation.

*In the ESM the participation of students in class is high, this is most likely due to the* 

*fact that the teacher most probably gives rise to an influence that motivates the student to participate, or makes him/her feel obliged to do so, it may also be due to aspects related to knowledge and the individual profile of each individual, it is usually productive for the student a high degree of participation, this clarifies doubts, helps to understand and question the knowledge transmitted and in the long term it becomes a teaching - learning process***.**

By having the ability to receive information through the senses, we are talking about a process of perception, although the student, when participating in class, is receiving stimuli to give meaning to the knowledge acquired, organize and structure it, is performing a cognitive process that externalizes it through participation, with a high degree of it, the stimulus received gives rise to an incentive in the functioning of the organs and the brain, awakening the senses and thus influencing the perception of the students**.**

In this school, it should be clarified that the high degree of par icipation is due to the *fact that the class was pertinent for this to happen*.

Now, in ESIQUE, the degree of participation was not so notorious; it is worth noting that the teacher attributes this to the lack of participation of the students, and to the lack of interest on their part (although it is not necessarily the teacher's fault). The cause of non-participation may also be due to the fear of lack of knowledge, lack of study, individual disinterest, among others.

The fact that participation in this school was notably lower compared to ESM does not mean that the student's perception process is not taking place, if he/she is paying attention, the information received is processed and therefore carries out a decoding process (although this does not always happen), sometimes participation is not pertinent or the class does not lend itself to this happening.

In ESIQUE, the class was partly mathematical, so it required the student's concentration on his own and a high degree of individuality for his understanding, and although participation helps to empower the participatory student in the development of his learning skills, the fact that this does not happen does not mean that the student is not developing these skills.

*In conclusion, there are learning models in which the student is motivated or forced to participate, however, sometimes it is not necessary, the perception process is carried out by participating or not, although on the other hand a high degree of participation awakens the stimuli, giving rise to an external stimulus, obtaining through this stimulus information from the outside that finally reaches our brain becoming a lear ing experience.*

2. Student attitude.

School of Medicine (ESM): enthusiastic.

School of Engineering and Extractive Industries (ESIQUE): apathetic.

*In the ESM the attitude of the students was enthusiastic so we can infer that it was positive, that is, they paid careful and permanent attention to the explanations of the subject addressed in class showing interest in their learning, on the other hand, students who have*  *a more positive attitude feel closer to the teacher*. With an enthusiastic attitude we are observing that there is a disposition of mood on the part of the student manifested externally so that his perception and the stimuli he receives from the outside are influenced in a positive way communicating a state of mind towards other people and towards the class more motivating.

If the student is enthusiastic in class, the study is considered interesting and useful, influencing his perception because the data and information processed is decoded in a peculiar way, making it more interesting.

*On the other hand, in the ESIQUE the attitude shown by the students was apathetic, with students being distracted in class, acquiring in turn a dependence to elaborate tasks, persisting to act in class.* These problems of apathy in class may arise from family problems, problems of integration into social groups, low self-esteem, and so on. However, the perception is formed through experiences, and this is how we decode the information acquired, with an apathetic attitude and once we have analyzed why it is due, we could infer that this is given by a process in the life of each student, or by a lack of interest and indifference to the class, in the latter case, seeing the teacher guilty (to some extent).

3. Teaching techniques.

School of Medicine (ESM): use of technologies and body language.

School of Engineering and Extractive Industries (ESIQUE): worksheets and explanation on the blackboard.

*In the ESM the use of technology and body language as a teaching technique predominated, with the use of technological material it is intended that the student creates greater interest in the class, and in turn creating greater communication between students and teacher, favoring personalized teaching, attracting the student's attention and also greater autonomy.* In this school the teacher exposed the class, projecting it, passing images that attracted the student's attention making the class more efficient in terms of performance.

It was a medical class that was captured, for the reader to understand this point more, it is explained: the teacher gave a class on diseases in babies and infants, so it was prudent and necessary to employ the use of technologies for students to observe through images the diseases. As the student's perception was influenced, the teacher made facial expressions, and used mimic language and body movements to attract the student's attention and explain herself better. Being the student able to give meaning to the sensations captured from the structuring and organization of the information provided by the teacher, leading to a process of perception in students from another approach, being the visual, which is through this where the neuronal activity begins that later will become experiences and knowledge.

In the ESIQUE it seemed more prudent due to the adaptation of the class, the use of worksheets and explanations on the blackboard.

*With the explanation on the blackboard the decoding of the information for the students went through a different process, first, it was required to pay attention to the teacher and follow him so that later with the use of worksheets they could solve the exercises that were entrusted to them, perceiving a given information to later apply the knowledge that was translated into experiences*.

4. Student distribution.

School of Medicine (ESM): central and front part of the classroom.

School of Engineering and Extractive Industries (ESIQUE): back of the classroom.

Studies show that the spatial arrangement of students has an impact on their academic performance

In the ESM, the spatial distribution of students was concentrated in the central and *front part of the classroom for the teacher, the fact that the students were seated in these places allowed for greater monitoring of their behavior, while in the ESIQUE, the greatest concentration of students was in the back of the classroom. It is perceived differently from front, center or back.* 

Those who sit in the front or central part of the classroom have greater concentration (not in all cases), but it is true that their distraction is a minority. The space of the classroom coincides in the learning processes, this is due to the fact that there is a direct relationship between the space occupied by the students in the classroom and their school performance. Vázquez d. points out that "*students who occupy the central part of the classroom, their academic performance is higher and the degree of participation is higher, and they are the least distracted*" (2000, p. 76).

This concept determines in an important way how important is the spatial distribution within the classroom.

#### **CONCLUSIONS**

This data collection technique is very useful to identify aspects that show factors of students' perception of classroom events.

In studies of this type, it is important to identify attitudes, behaviors and teaching processes, only results are identified, but they are not qualified in terms of good or bad, it is simply pointed out what favors learning and the student's perception, as well as their interest in the subjects taught.

This result supports teachers who want to have an impact with their pedagogical practice in the classroom, in the attitudes of students and in their behavior that manages to support their perception of learning of the knowledge expressed by the same teacher.

 It stands out in the comparative that the teaching activities in ESM are attractive and propitiate the learning of the students; calling their attention, concentration in the topics, participation and taking central places and in front, this perception allows identifying how

the students are supported in their learning and this support depends on the activities of the teacher in the classroom.

We thank the National Polytechnic Institute IPN for allowing us to do this work as well as the ESCA Tepepan

#### **REFERENCES**

Blázquez, R. (1993). Methods to make learning more effective for your students. Madrid, Spain: Narcea.

Bolaños, G. (2006). Education through movement and corporal expression. Costa Rica: EUNED.

Carrasco, J. B. (2000). Didactics for today: how to teach better. Madrid: RIALP.

Carrasco, J. B. (2004). Strategies to Learning. Madrid: RIALP.

Cerda, A. M. (2004). The complex path of citizenship education: a look at teaching practices.. Santiago: LOM/PIIE.

Demunck E. & Sobo E (1998) "Using Method in the Field" Altamira Press.

Dewalt, K. & Dewalt, R . (2002). "Participant observation: a guide for fieldworkers". alnut Creek, CA: Alta Mira Press.

Dewalt, K. & DeWalt, R. (1998). "Participant observation. In H. Russell Bernard (Ed.), Handbook of methods in cultural anthropology" (pp.259-300). Walnut Creek: Alta Mira Press.

Fernandez, A. (2004). Market research and techniques. Madrid: ESIC.

Font, C. M. (2007). Teaching and learning strategies: teacher training and school implementation. Mexico, D.F.: Colofón.

Erlandson, D.; Harris, E; Skipper, B. & Allen, D. (1993). "Doing naturalistic inquiry: A guide to methods". Newbury Park, CA: Sage.

Francesch, J. D. (2007). The organization of space and time in the educational center. Barcelona: GRAÓ.

Giménez, A. M. (2005). Teaching techniques. Zaragoza: INDE.

Guerra, M. Á. (2003). Aprender a convivir en la escuela. Madrid: Akal.

Hammersley Martyn, P. (1999) "Ethnography. Métodos de investigación". Editorial Paidós, 2nd edition. USA

Hervás Fernández, G. (1998) "¿Cómo dominar la comunicación verbal y no verbal? Theory and activities. Madrid: Editorial Playor.

Jackson, P. W. (2001). Life in the classroom. Madrid: MORATA.

Marshall, C. & Rossman, G. (1989, 1995). "Designing qualitative research." Newbury Park, CA: Sage.

Pardinas, F. (2005). Metodología y técnicas de investigación en las ciencias sociales. Mexico City: Siglo XXI editores, S.A de C.V.

Pereda, S. (1987) "Psicología Experimental I, Metodología", Madrid, Pirámide.

Sallán, J. G. (1990). Las actitudes en educación: un estudio sobre educación matemática. Barcelona: Boixareu Universitaria .

Sanz Pinyol, G. (2005). Effective communication in the classroom: oral expression techniques for teachers.

Yuni, J. (2006). Técnicas para investigar 2. Argentina: Editorial Brujas

# **CAPÍTULO 14**

INFLUENCIA DE ACTIVIDADES EXTRACURRICULARES EN COMPETENCIAS DESARROLLADAS POR ESTUDIANTES DE INGENIERÍA MECÁNICA DEL ITCH

#### **Laura Isela Padilla Iracheta**

Instituto Tecnológico de Chihuahua/ Departamento de Metal-Mecánica Chihuahua, México [https://orcid.org/my](https://orcid.org/my-orcid?orcid=0000-0002-9410-1691)[orcid?orcid=0000-0002-9410-1691](https://orcid.org/my-orcid?orcid=0000-0002-9410-1691)

#### **Jaime Eduardo Trejo Aguirre**

Instituto Tecnológico de Chihuahua/ Departamento de Metal-Mecánica Chihuahua, México [https://orcid.org/my](https://orcid.org/my-orcid?orcid=0000-0003-3989-8025)[orcid?orcid=0000-0003-3989-8025](https://orcid.org/my-orcid?orcid=0000-0003-3989-8025)

#### **Esteban Rubio Ochoa**

Instituto Tecnológico de Chihuahua/ Departamento de Posgrado e Investigación Chihuahua, México [https://orcid.org/my](https://orcid.org/my-orcid?orcid=0000-0002-2422-5234)[orcid?orcid=0000-0002-2422-5234](https://orcid.org/my-orcid?orcid=0000-0002-2422-5234)

**RESUMEN:** En artículo publicado en 2014 (Padilla, Trejo, & Rubio), se realizó una revisión de los resultados obtenidos con la implementación de los planes por competencias 2010 dentro de la Ingeniería Mecánica del Instituto Tecnológico de Chihuahua, comparado con el plan 2004. La conclusión general fue que, estadísticamente, no se ha observado mejora en las competencias percibidas por los estudiantes del plan 2010, aunque hubo un ligero incremento porcentual en algunas de ellas. Es decir, el plan por competencias en sí no parece ser el factor principal en la adquisición de competencias. Asimismo, se hacen recomendaciones para buscar potenciar las mejoras observadas. El presente artículo, buscando entender los factores que contribuyen al desarrollo y la adquisición de competencias por parte de los estudiantes del plan 2010, estudia el efecto de desarrollar simultáneamente actividades extracurriculares a la par de los estudios profesionales, lo cual se supone contribuye a mejorar la adquisición de competencias profesionales.

**PALABRAS CLAVE:** Actividades extracurriculares, Competencias Profesionales, Plan por Competencias.

## INFLUENCE OF EXTRACURRICULAR ACTIVITIES ON COMPETENCES DEVELOPED BY ITCH MECHANICAL ENGINEERING STUDENTS

**ABSTRACT**: In an article published in 2014 (Padilla, Trejo, & Rubio), a review of the results obtained with the implementation of competency plans 2010 in Mechanical Engineering from the Technological Institute of Chihuahua was performed, compared to 2004 plan. The general conclusion was that, statistically, no observed improvement in the skills received by students in 2010 plan, although there was a slight percentage increase in some of them. That is, the competency plan itself does not seem to be the main factor in the acquisition of skills. In addition, recommendations to seek enhance the observed improvements are made. This article, is seeking to understand the factors that contribute to the development and acquisition of skills by students in the 2010 plan, studying the effect of simultaneously developing extracurricular alongside professional studies activities, which is supposed to help improve the professional skills.

**KEYWORDS:** Extracurricular activities, Professional skills, Competencies´ Plan.

#### **1 | INTRODUCCIÓN**

El presente artículo, trata de mostrar gráfica y estadísticamente, que el realizar actividades extracurriculares a la par de los estudios profesionales, contribuyen significativamente en desarrollar competencias profesionales, en los alumnos de 8º a 10º semestre de la carrera de Ingeniería Mecánica del plan por competencias del Instituto Tecnológico de Chihuahua.

Para ello se realizó una investigación por medio de una encuesta la cual nos permite conocer de primera mano la opinión que tienen cada uno de los estudiantes de la muestra, respecto de las competencias desarrolladas a lo largo de su educación dentro del Instituto y a través de las asignaturas que forman su plan de estudios; dicha encuesta se aplicó entre estudiantes del 8º al 10º semestre del plan 2010 diseñado por competencias, misma que se llevó a cabo en los meses de Febrero y Marzo del año 2015.

Las competencias analizadas a través de la encuesta, la cual fue el instrumento de medición, son las señaladas por la industria maquiladora de la ciudad de Chihuahua para el puesto de Ingeniero de Procesos y que fueron definidas en el año 2010 (Padilla & Castro, 2013). Dichas competencias son: trabajo en equipo, capacitación, entrenamiento, toma de decisiones, pensamiento analítico, liderazgo, comunicación, administración del tiempo, saber delegar, manejo de conflictos, elaboración y dirección de presupuestos

Con esta investigación, se busca, dar continuidad al artículo anterior (Padilla, Trejo, & Rubio, 2014), e identificar cuales factores son determinantes para que los estudiantes desarrollen las competencias mencionadas, ya que si bien es cierto, existen otros muchos y muy variados instrumentos y estrategias a seguir para conocer e identificar las competencias desarrolladas en el grupo de estudio, en ésta ocasión se pretende dar a conocer cómo es que los estudiantes se perciben a sí mismos y si existe diferencia estadística de entre los estudiantes muestreados que no realizan alguna actividad extracurricular, respecto a los que si realizan alguna de ellas. Esto con el fin de que el egresado pueda competir exitosamente en el nuevo entorno laboral y si es necesario, transferir sus conocimientos, habilidades y valores hacia áreas profesionales próximas.

#### **1.1 Antecedentes**

En la actualidad las empresas del ramo de la manufactura requieren que los profesionistas de las carreras de ingeniería que ocupan los mandos medios dentro de sus organizaciones, sean las personas mejor preparadas para enfrentar los retos que se presentan en cuanto a competitividad y diversas habilidades requeridas para ofrecer soluciones creativas a los problemas del día a día.

Según Padilla & Castro (2013), los alumnos de los programas de ingeniería del Instituto Tecnológico de Chihuahua tienen la percepción de que algunas materias administrativas no son importantes en el transcurso de sus estudios, ya que piensan que no concuerda con el plan o programa curricular.

En el año 2010 se realizó un estudio en el Instituto Tecnológico de Chihuahua entre los estudiantes de los 7 programas de ingeniería que actualmente se imparten en esta institución, con el afán de conocer la percepción de dichos estudiantes en la adquisición de las competencias profesionales indicadas por la industria maquiladora local para el perfil de puesto de un Ingeniero de Procesos, así como en los resultados del Proyecto Alfa Tunning realizado en el año 2007 para las descripciones de competencias necesarias para la titulación de las carreras de 120 universidades de Latinoamérica. Las competencias genéricas que maneja Alfa Tunning Latinoamérica se presentan en la tabla 1.

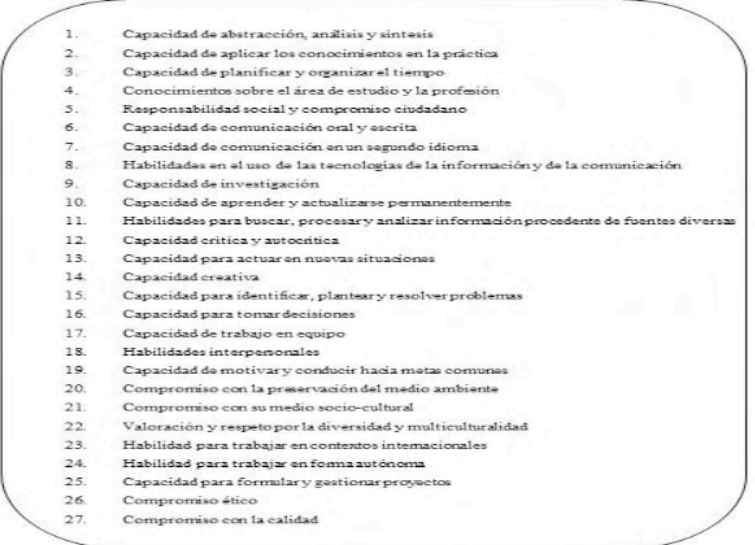

Tabla 1. Competencias Genéricas del Proyecto Alfa Tunning Latinoamérica

Basados en los datos de dichos estudios se obtuvieron 11 indicadores (tabla 2), que luego se incluyeron dentro de un instrumento de medición que se aplicó a una muestra de 284 de un total de 1,088 estudiantes que conformaron el espacio muestral con un nivel de confianza del 95.5% y con un margen de error de ±5% de alumnos de los últimos semestres (del octavo semestre en delante), de los programas antes mencionados.

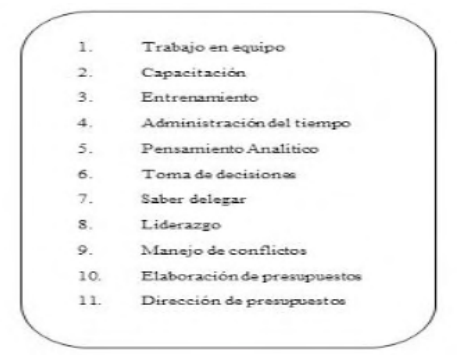

Tabla 2. Indicadores de Competencias Requeridas para el Ingeniero de Procesos según Padilla y Castro (2013)

Los resultados obtenidos de dicho estudio se presentan en la tabla 3, y de los cuales se puede deducir que los estudiantes que consideran que tienen desarrollada la competencia en un porcentaje de más del 50% de los alumnos encuestados, es en lo relacionado con el trabajo en equipo, capacitación, entrenamiento, toma de decisiones, saber delegar y liderazgo; y en el resto de las competencias como son: administración del tiempo, manejo de conflictos, pensamiento analítico y en la elaboración y dirección de presupuestos consideran que si es necesario desarrollarlas más, ya que porcentajes por debajo del 50% se consideran competentes en esas áreas.

Cabe destacar que sólo en las competencias de administración del tiempo y pensamiento analítico, entre un 30 y 40% del alumnado se considera competente, y las demás competencias presentan un porcentaje muy bajo dentro de ésta escala de calificación, por lo cual, se puede decir que un buen porcentaje de los estudiantes perciben que tienen desarrollado una gran cantidad de las competencias indicadas, pero que todavía se pueden desarrollar un poco más para lograr que sean competentes.

| <b>COMPETENCIA</b>          | <b>COMPETENTE</b> | <b>DESARROLLADA MEJORAR</b> | <b>PUEDE</b> | <b>INSATISFACTORIO</b> |
|-----------------------------|-------------------|-----------------------------|--------------|------------------------|
| Trabajo en equipo           | 16.67%            | 68.52%                      | 14.81%       | 0.00%                  |
| Capacitación                | 16.67%            | 62.96%                      | 20.37%       | 0.00%                  |
| <b>Entrenamiento</b>        | 15.74%            | 54.63%                      | 28.70%       | 0.93%                  |
| Administración del tiempo   | 37.04%            | 29.63%                      | 31.48%       | 1.85%                  |
| <b>Toma de decisiones</b>   | 24.54%            | 53.70%                      | 20.83%       | 0.93%                  |
| <b>Delegar</b>              | 24.07%            | 62.04%                      | 12.96%       | 0.93%                  |
| Liderazgo                   | 19.44%            | 55.56%                      | 22.22%       | 2.78%                  |
| <b>Manejo de Conflictos</b> | 27.78%            | 46.30%                      | 25.93%       | 0.00%                  |
| Pensamiento analítico       | 42.59%            | 42.59%                      | 12.96%       | 0.00%                  |
| Dirección de presupuestos   | 19.14%            | 31.48%                      | 37.04%       | 10.49%                 |
| Elaboración de presupuestos | 14.81%            | 31.48%                      | 42.59%       | 11.11%                 |

Tabla 3. Resultados de percepción de competencias adquiridas

Para dar continuidad a la investigación mencionada, en el año 2014 (Padilla, Trejo, & Rubio, 2014) se efectúa el estudio relativo a conocer la percepción de los estudiantes de Ingeniería Mecánica del Instituto Tecnológico de Chihuahua, esto con la intención de conocer la percepción de dichos estudiantes respecto de la adquisición de las competencias antes mencionadas en los planes de estudio diseñado por objetivos de aprendizaje (plan 2004), respecto de los del plan diseñado por competencias (plan 2010), del cual se obtuvo la tabla 4.

| <b>PLAN 2004</b>            |                   |                     |                      |                         |
|-----------------------------|-------------------|---------------------|----------------------|-------------------------|
| <b>CATEGORIA / ITEMS</b>    | <b>COMPETENTE</b> | DESARROLLADA        | <b>PUEDE MEJORAR</b> | <b>INSATISFACTORIO</b>  |
| Pensamiento analítico       | 37.78%            | 37.78%              | 20,00%               | 4.44%                   |
| Administración del tiempo   | 33.33%            | 35.56%              | 24.44%               | 6.67%                   |
| <b>Toma de decisiones</b>   | 22.78%            | 42.22%              | 28.89%               | 6.11%                   |
| Trabajo en equipo           | 26.67%            | 46.67%              | 17.78%               | 8.89%                   |
| Capacitación                | 22.22%            | 37.78%              | 31.11%               | 8.89%                   |
| <b>Entrenamiento</b>        | 13.33%            | 42.22%              | 37.78%               | 6.67%                   |
| <b>Delegar</b>              | 26.67%            | 36.67%              | 30.00%               | 6.67%                   |
| Liderazgo                   | 12.22%            | 48.89%              | 28.89%               | 10.00%                  |
| Manejo de conflictos        | 17.78%            | 51.11%              | 22.22%               | 8.89%                   |
| Elaboración de presupuestos | 8.89%             | 35.56%              | 40.00%               | 15.56%                  |
| Dirección de presupuestos   | 13.33%            | 44.44%              | 27.41%               | 14.81%                  |
| <b>PLAN 2010</b>            |                   |                     |                      |                         |
| <b>CATEGORIA / ITEMS</b>    | <b>COMPETENTE</b> | <b>DESARROLLADA</b> | PUEDE MEJORAR        | <b>INSATIS FACTORIO</b> |
| Pensamiento analítico       | 36.36%            | 42.42%              | 16.67%               | 4.55%                   |
| Administración del tiempo   | 42.42%            | 22.73%              | 24.24%               | 10.61%                  |
| <b>Toma de decisiones</b>   | 23.86%            | 47.35%              | 23.86%               | 4.92%                   |
| Trabajo en equipo           | 31.82%            | 39.39%              | 27.27%               | 1.52%                   |
| Capacitación                | 19.70%            | 48.48%              | 31.82%               | 0.00%                   |
| <b>Entrenamiento</b>        | 15.15%            | 57.58%              | 23.48%               | 3.79%                   |
| <b>Delegar</b>              | 25.76%            | 50.00%              | 21.21%               | 3.03%                   |
| Liderazgo                   | 20.45%            | 37.88%              | 38.64%               | 3.03%                   |
| <b>Manejo de conflictos</b> | 18.18%            | 51.52%              | 25.76%               | 4.55%                   |
| Elaboración de presupuestos | 18.18%            | 19.70%              | 50.00%               | 12.12%                  |
| Dirección de presupuestos   |                   |                     |                      |                         |

Tabla 4. Resultados comparativos de las competencias adquiridas

Dados los resultados anteriores, se puede concluir que aún y cuando en las tablas de porcentajes se muestra un leve incremento de algunos puntos porcentuales en algunas de las competencias mencionadas en esta investigación, al realizar la prueba estadística, a través de la diferencia de proporciones de las dos muestras tomadas, se tiene que no es significativo tal incremento en la cantidad de alumnos que se perciben competentes en dicho indicador; por tanto, se puede concluir que en el plan diseñado por competencias, al menos para la carrera de Ingeniería Mecánica del Instituto Tecnológico de Chihuahua, no se están desarrollando más las competencias mencionadas, según la percepción de los alumnos encuestados para tal cuestión, ya que como se aprecia en la tabla 5, en ninguna de las competencias se rechaza la hipótesis nula, que en este caso es que la proporción de alumnos de ambos planes 2004 y 2010 que se perciben como competentes, no es significativamente diferente

| <b>COMPETENCIA</b>          | $P_1$ | $X_1$          | N <sub>1</sub> | P <sub>2</sub> | $X_2$ | N <sub>2</sub> | Pc.   | z               | <b>DECISIÓN</b>           |
|-----------------------------|-------|----------------|----------------|----------------|-------|----------------|-------|-----------------|---------------------------|
| Trabajo en equipo           | 0.267 | 12             | 45             | 0.318          | 21    | 66             | 0.297 | $-0.583$        | SE ACEPTA Ho              |
| Capacitación                | 0.222 | 10             | 45             | 0.197          | 13    | 66             | 0.207 | 0.322           | <b>SE ACEPTA Ho</b>       |
| <b>Entrenamiento</b>        | 0.133 | 12             | 90             | 0.152          | 20    | 132            | 0.144 | $-0.379$        | <b>SE ACEPTA Ho</b>       |
| Administración del tiempo   | 0.333 | 15             | 45             | 0.424          | 28    | 66             |       |                 | 0.387 -0.965 SE ACEPTA Ho |
| <b>Toma de decisiones</b>   | 0.228 | 41             | 180            | 0.239          | 63    | 264            | 0.234 | $-0.265$        | SE ACEPTA Ho              |
| <b>Delegar</b>              | 0.267 | 24             | 90             | 0.258          | 34    | 132            | 0.261 | 0.151           | <b>SE ACEPTA Ho</b>       |
| Liderazgo                   | 0.122 | 11             | 90             | 0.205          | 27    | 132            |       | $0.171 - 1.599$ | <b>SE ACEPTA Ho</b>       |
|                             | 0.178 | 8              | 45             | 0.182          | 12    | 66             | 0.180 | $-0.054$        | SE ACEPTA Ho              |
| <b>Manejo de Conflictos</b> |       |                |                |                |       |                |       |                 |                           |
| Pensamiento analítico       | 0.378 | 17             | 45             | 0.364          | 24    | 66             | 0.369 | 0.152           | <b>SE ACEPTA Ho</b>       |
| Dirección de presupuestos   | 0.133 | 18             | 135            | 0.152          | 30    | 198            | 0.144 | $-0.464$        | <b>SE ACEPTA Ho</b>       |
| Elaboración de presupuestos | 0.089 | $\overline{a}$ | 45             | 0.182          | 12    | 66             |       | $0.144 - 1.369$ | <b>SE ACEPTA Ho</b>       |

Tabla 5. Datos para el estadístico de prueba

De aquí se desprende la idea de investigar si existe diferencia significativa en la percepción de la adquisición de competencias entre los estudiantes de Ingeniería Mecánica del Instituto Tecnológico de Chihuahua del plan 2010 diseñado por competencias que realizan alguna actividad extraescolar, respecto de los que no realizan alguna de ellas, para conocer si el realizar dichas actividades les puede beneficiar n su futura vida profesional.

#### **1.2 Planteamiento del problema**

En un afán de dar continuidad a una investigación realizada en el año 2010 en el IT Chihuahua entre los estudiantes de los 7 programas de ingeniería con que cuenta la institución (Mecánica, Electromecánica, Eléctrica, Electrónica, Química, Industrial y Materiales), en la cual, se hizo un análisis de las características requeridas para un recién egresado de ingeniería al tratar de ocupar el puesto de ingeniero de procesos en la industria maquiladora de la ciudad de Chihuahua y que en base a la información obtenida, se diseñó un instrumento de medición capaz de medir la percepción de los estudiantes de dichos programas respecto a las competencias adquiridas en sus estudios dentro de la institución.

Esta investigación, se lleva a cabo con la finalidad de conocer la percepción de los estudiantes de la carrera de Ingeniería Mecánica del plan 2010, con respecto a la adquisición de las competencias indicadas en la tabla 2, a lo largo de su proceso de enseñanza-aprendizaje y comparar estos resultados con los obtenidos de este mismo programa de estudios pero del plan 2004, para saber si existe alguna diferencia significativ en las competencias desarrolladas entre los estudiantes de estos dos planes de estudio; esto debido a que el plan 2004 es desarrollado en base a objetivos de aprendizaje, y el 2010 es desarrollado en base a competencias, por lo cual se esperan diferencias significativa en los resultados de uno con respecto al otro**.**

#### **1.3 Objetivos**

**Objetivo General.** Conocer el cómo se perciben los estudiantes de ingeniería mecánica del semestre 8 al 10 del plan por competencias del ITCH, respecto del desarrollo de las competencias adquiridas a lo largo de sus estudios profesionales

**Objetivo Específico 1:** Conocer cuántos de los estudiantes de la muestra han realizado alguna actividad extraescolar durante el estudio de su carrera profesional y cómo se perciben respecto de la adquisición de las competencias indicadas en el instrumento de medición

**Objetivo Específico 2:** Analizar y comparar los resultados obtenidos de las encuestas aplicadas entre los estudiantes del programa de ingeniería mecánica del ITCH que no han realizado actividades extracurriculares, respecto de los que sí lo han hecho

#### **1.4 Justificació**

Con la presente investigación se busca conocer si realmente existe un incremento en el desarrollo y la adquisición de competencias por parte de los estudiantes del plan de estudios 2010 diseñado por competencias que realizan alguna actividad extracurricular, respecto a estudiantes del mismo plan pero que no han realizado dichas actividades; ya que en un estudio previo realizado en 2014, donde se hace la comparación de las competencias adquiridas en el plan de estudios en mención, respecto del plan diseñado por objetivos de aprendizaje, se determinó que no existe diferencia significativa en la percepción del desarrollo de competencias por unos estudiantes y por otros, por lo que se puede deducir que el diseño del programa no es lo que determina la adquisición o no de las competencias en cuestión, por lo que se cree que tal vez sea a través de la realización de actividades extracurriculares lo que les permite desarrollarlas.

#### **1.5 Hipótesis**

El desarrollo de competencias en los estudiantes de ingeniería mecánica del ITCH, está dada por la realización de actividades extracurriculares a la par de sus estudios profesionales.

#### **1.6 Metodología**

#### *1.6.1 Diseño de la investigación*

1. Enfoque paradigmático: En forma muy resumida se puede resaltar que el enfoque positivista estudia cuantitativamente hechos observables y sus relaciones para tratar de verificar suposiciones relacionadas con un fenómeno para proponer transformaciones.

2. Naturaleza: No experimental

- 3. Finalidad: Correlacional.
- 4. Temporalidad: Diseño Longitudinal

# *1.6.2 Sujetos o población de interés a) Descripción del Objeto de Estudio*

El programa de Ingeniería Mecánica se comenzó a impartir en el año de 1993 cuando sustituye al programa de Ingeniería Industrial Mecánica. El denominado plan 93 tuvo como característica la enseñanza centrada por objetivos en unidades de aprendizaje e incluyó por primera vez la Residencia Profesional la cual tenía un valor de 20 créditos. En el año 2004, como resultado de las revisiones nacionales curriculares, se actualizan los contenidos en los programas dando por resultado el denominado Plan 2004 del programa de Ingeniería Mecánica. El programa continúa con el sistema de enseñanza centrado en el estudiante, prosigue con el concepto de Residencia Profesional, pero ofrece el módulo de especialidad denominado "Manufactura Avanzada". Como resultado de las subsecuentes revisiones curriculares nacionales, el programa adopta el enfoque del aprendizaje por competencias en el año 2010, adopta, también, el enfoque de créditos SATCA y ofrece el módulo de especialidad de "Productividad y Calidad".

El actual programa de Ingeniería Mecánica con especialidad en Productividad y Calidad se ofrece a partir de 2010, en el que el objetivo principal es formar profesionales con actitud y capacidad para desarrollar, investigar y aplicar conocimientos científico y tecnológicos en áreas de la ingeniería mecánica, como: energía, fluidos, diseño, manufactura, automatización, control, materiales, montaje y mantenimientos de equipo, entre otras; apto para signar, utilizar y administrar los recursos humanos y materiales en forma segura, racional, eficiente y sustentable; con la disposición creativa y emprendedora; con fundamentos éticos y comprometido, en todo momento, con el bienestar de la sociedad (ITCH, 2013).

#### *1.6.3 Plan de acceso a muestreo*

#### *a) Unidad de Análisis*

Estudiantes de Ingeniería Mecánica, inscritos en el periodo Enero-junio de 2015 y que actualmente cursan del octavo al décimo semestre de su programa de estudios, entre los que se aplicará la encuesta para conocer sus percepciones.

#### *b) Tipo y método de muestreo*

El tipo de muestreo será aleatorio estratificado, ya que se seleccionarán al azar diversos grupos de estudiantes del programa de Ingeniería Mecánica que cursan materias del octavo al décimo semestre.

#### *c) Tamaño de la Muestra*

En el periodo Enero-junio de 2015, se encuentran inscritos 175 estudiantes de Ingeniería Mecánica del plan 2010 diseñado por Competencias; con un nivel de confianz del 95% y un margen de error del 5%, obtenemos la siguiente fórmula representada en la ec. 1:

$$
n = \frac{(3.8416)(0.5)(0.5)(175)}{(175)(.0025) + (3.8416)(0.5)(0.5)}
$$
  
\n
$$
n = \frac{168.07}{1.3979}
$$
  
\n
$$
n = 120.23
$$
  
\n
$$
n = 120
$$

De los 120 alumnos que nos arroja la fórmula de la muestra que se debían encuestar, se pudo aplicar el instrumento de medición a 92 estudiantes que si realizan alguna actividad extraescolar y a 28 estudiantes que no realizan actividades extracurriculares.

#### *d) Selección de la Muestra*

Los estudiantes seleccionados para responder la encuesta aplicada a dicho estudio, son aquellos alumnos inscritos que se encuentren cursando del octavo al décimo semestre de su programa de estudios.

#### *1.6.4 Procedimiento Metodológico*

El procedimiento consiste, en la aplicación del instrumento de medición, que en este caso es la encuesta mostrada en la tabla 6, entre los estudiantes mencionados en el marco muestral. Una vez recabada la información, se procedió a realizar el análisis de la misma, calculando los porcentajes de cada uno de los indicadores incluidos en el instrumento de investigación.

#### *a) Instrumento de Recolección de datos*

Las encuestas aplicadas a los alumnos seleccionados, se encuentra contenida en la tabla 6.

 $(1)$ 

| Sexo:           | Masculino                           | Femenino                                                                                                    |  |
|-----------------|-------------------------------------|----------------------------------------------------------------------------------------------------|--|
|                 |                                     | De que preparatoria egresaste (CBTIS, COBACH, CETIS, etc.)                                                                                                    |  |
|                 |                                     | Perteneces a alguna Asociación Estudiantil (ASME, SOMIM, ASQ, etc.):                                                                                                    |  |
|                 |                                     | Perteneces a alguna Asociación Civil (boy scouts, partido político, club, etc.):                                                                                                    |  |
|                 |                                     | Realizas alguna actividad extraescolar (deportiva, cultural, etc.)                                                                                                    |  |
|                 |                                     | Haz participado en proyectos académicos o de vinculación industrial (Innovación Tecnológica, Minibaja, HPVC, Intercambio<br>Académico, Ciencias Básicas, Verano de la Investigación, etc.) |  |
|                 |                                     | Tienes experiencia laboral en áreas relacionadas a tu carrera (Operador de Maquinaria/Técnico en Industria Manufacturera,                                                                  |  |
|                 |                                     | Instalando/Operando Maguinaria con contratistas, Instalaciones Eléctricas/Sistemas de Clima en Edificios, Soldador, etc.).                                                                 |  |
|                 | Perteneces a algún grupo religioso: |                                                                                                    |  |
|                 |                                     | Instrucciones: Elige el número que mejor refleje tu competencia actualmente en las siguientes situaciones                                                                                  |  |
|                 |                                     | 1- COMPETENTE 2-DESARROLLADA 3-PUEDE MEJORAR 4-INSATISFACTORIO                                                                                                    |  |
|                 |                                     | 1. Soy una persona con gran capacidad para trabajar en equipo.                                                                                                    |  |
|                 |                                     | 2. Puedo decidir la mejor manera de hacer una tarea y luego comunicarla a los demás.                                                                                                    |  |
|                 |                                     | 3. Fomento entre mis compañeros un ambiente que propicie la retroalimentación.                                                                                                    |  |
|                 |                                     | 4. Ayudo a los demás a alcanzar los objetivos de grupo.                                                                                                    |  |
|                 |                                     | 5. Llego a tiempo a todos mis compromisos y cumplo todos los plazos.                                                                                                    |  |
|                 |                                     | 6. Aun bajo presión soy capaz de concentrarme y pensar con claridad.                                                                                                    |  |
|                 |                                     | 7. Cuando tengo problemas nunca pierdo el control, los afronto y busco soluciones.                                                                                                    |  |
|                 |                                     | 8. Soy capaz de asignar tareas a los demás permitiendo que procedan por símismos.                                                                                                    |  |
|                 |                                     | 9. Puedo brindar dirección o apoyo a mis colaboradores, cuando estos lo requieran.                                                                                                    |  |
|                 |                                     | 10. Proyecto ante los demás una presencia poderosa, segura y dinámica.                                                                                                    |  |
|                 |                                     | 11. Empleo componentes verbales y no verbales para comunicar ideas y emociones.                                                                                                    |  |
|                 |                                     | 12. En los momentos críticos suelo mantener la calma.                                                                                                    |  |
|                 |                                     | 13. Me considero disciplinado, competitivo y comprometido con lo que hago; busco desafíos.                                                                                                 |  |
|                 |                                     | 14. Tomo las decisiones con tiempo y me aseguro de que sean puestas en práctica.                                                                                                    |  |
|                 |                                     | 15. Juzgo las alternativas antes de tomar una decisión intentando minimizar los riesgos.                                                                                                   |  |
|                 |                                     | 16. He participado en elaboración de proyectos y presupuestos para ahorrar costos.                                                                                                    |  |
|                 |                                     | 17. Tengo la capacidad de formular planes y presupuestos de capital que ahorren costos a alguna empresa u organización.                                                                    |  |
|                 |                                     | 18. Se cómo identificar y evaluar las mejores opciones para aplicar proyectos de capital.                                                                                                  |  |
|                 |                                     | 19. He participado en la búsqueda de oportunidades de inversión para mi beneficio personal y/o beneficio de alguna empresa                                                                 |  |
| u organización. |                                     |                                                                                                    |  |

Tabla 6. Encuesta utilizada como instrumento de recolección de datos

#### *b) Análisis de los datos*

El análisis se realizará a través de una tabla comparativa entre los datos obtenidos de las encuestas aplicadas a estudiantes del plan 2004 contra el plan 2010 (por competencias) para ilustrar el incremento/decremento en los diferentes porcentajes para cada uno de los indicadores. A manera de comprobar la hipótesis, se realizará una diferencia de proporciones entre los dos grupos de alumnos involucrados en el estudio, para corroborar que realmente existe una diferencia significativa entre los dos grupos, y para poder afirma con mayor certeza la decisión que se tome, se realizará una prueba t-Student con las proporciones de los dos grupos estudiados.

#### **1.7 Resultados**

En la tabla 7, se muestran los resultados obtenidos de la encuesta aplicada a 120 alumnos de las carreras de ingeniería mecánica del plan por competencias (plan 2010) y que cursan del octavo al décimo semestre de su plan de estudios. En ella también podemos apreciar, como en 10 de los 11 indicadores el porcentaje de los estudiantes que realizan alguna actividad extraescolar consideran que tienen la competencia desarrollada y solo en un indicador se perciben insatisfactorios en la competencia, pero también podemos observar como porcentajes muy pequeños consideran que su nivel de competencia es insatisfactorio. Caso contrario a los estudiantes que no realizan actividades extracurriculares, que se perciben como competentes en 2 indicadores y en los otros 9, que la competencia está desarrollada, pero existen muy altos porcentajes que perciben que tienen la competencia en un nivel insatisfactorio.

| <b>CON ACTIVIDADES EXTRACURRICULARES</b> |                   |                                          |               |                        |  |  |  |  |
|------------------------------------------|-------------------|------------------------------------------|---------------|------------------------|--|--|--|--|
| <b>CATEGORIA / RESPUESTA (%)</b>         | <b>COMPETENTE</b> | <b>DESARROLLADA</b>                      | PUEDE MEJORAR | <b>INSATISFACTORIO</b> |  |  |  |  |
| pensamiento analítico                    | 29.82             | 47.37                                    | 19.30         | 3.51                   |  |  |  |  |
| administración del tiempo                | 26.32             | 38.60                                    | 31.58         | 3.51                   |  |  |  |  |
| toma de decisiones                       | 23.25             | 52.19                                    | 22.81         | 1.75                   |  |  |  |  |
| trabajo en equipo                        | 43.86             | 38.60                                    | 15.79         | 1.75                   |  |  |  |  |
| capacitación                             | 28.07             | 49.12                                    | 21.05         | 1.75                   |  |  |  |  |
| entrenamiento                            | 28.07             | 39.47                                    | 25.44         | 7.02                   |  |  |  |  |
| delegar                                  | 29.82             | 48.25                                    | 21.93         |                        |  |  |  |  |
| liderazgo                                | 18.42             | 47.37                                    | 31.58         | 2.63                   |  |  |  |  |
| manejo de conflictos                     | 24.56             | 54.39                                    | 17.54         | 3.51                   |  |  |  |  |
| elaboración de presupuestos              | 19.30             | 43.86                                    | 31.58         | 5.26                   |  |  |  |  |
| dirección de presupuestos                | 26.32             | 34.50                                    | 32.16         | 7.02                   |  |  |  |  |
|                                          |                   | <b>SIN ACTIVIDADES EXTRACURRICULARES</b> |               |                        |  |  |  |  |
| <b>CATEGORIA / RESPUESTA (%)</b>         | COMPETENTE        | DESARROLLADA                             | PUEDE MEJORAR | <b>INSATISFACTORIO</b> |  |  |  |  |
| pensamiento analítico                    | 37.50             | 37.50                                    | 6.25          | 18.75                  |  |  |  |  |
| administración del tiempo                | 37.50             | 31.25                                    | 18.75         | 12.50                  |  |  |  |  |
| toma de decisiones                       | 23.44             | 46.88                                    | 23.44         | 6.25                   |  |  |  |  |
| trabajo en equipo                        | 37.50             | 37.50                                    | 12.50         | 12.50                  |  |  |  |  |
| capacitación                             | 25.00             | 43.75                                    | 31.25         |                        |  |  |  |  |
| entrenamiento                            | 18.75             | 40.63                                    | 34.38         | 6.25                   |  |  |  |  |
| delegar                                  | 18.75             | 53.13                                    | 21.88         | 6.25                   |  |  |  |  |
| liderazgo                                | 9.38              | 62.50                                    | 25.00         | 3.13                   |  |  |  |  |
| manejo de conflictos                     | 31.25             | 43.75                                    | 18.75         | 6.25                   |  |  |  |  |
| elaboración de presupuestos              | 12.50             | 50.00                                    | 31.25         | 6.25                   |  |  |  |  |
| dirección de presupuestos                | 31.25             | 22.92                                    | 39.58         | 6.25                   |  |  |  |  |

Tabla 7. Comparación de resultados de los estudiantes que realizan actividades extracurriculares contra los que no realizan alguna de ellas

Para concluir el análisis de resultados, se realiza una Prueba de proporciones de dos muestras tomando como punto de partida la hipótesis (ec. 2) que se había planteado para este problema:

$$
H_1: P_1 P_2
$$
  
Ho:  $P_1 = P_2$  (2)  
Donde:

P = Proporción de estudiantes de Ingeniería Mecánica que realizan actividades extracurriculares

P<sub>o</sub>= Proporción de estudiantes de Ingeniería Mecánica que no realizan actividades extracurriculares

Para obtener el estadístico de prueba el cual sigue una distribución normal estándar y que se calcula a través de la siguiente fórmula, representada en la ec. 3:

$$
z = \frac{P_1 - P_2}{\sqrt{\frac{P_C(1 - Pc) + P_C(1 - Pc)}{N_1}}}
$$
(3)

Para obtener Pc, se calcula de la siguiente manera (ec. 4):

$$
Pc = \frac{X_1 + X_2}{N_1 + N_2} \tag{4}
$$

Donde:

Pc= Proporción conjunta de las dos muestras

N₁= Muestra tomada de la población que realiza actividades extracurriculares

N<sub>o</sub>= Muestra tomada de la población que no realiza actividades extracurriculares

 $X =$  Cantidad de estudiantes que se perciben competentes y que realizan actividades extracurriculares

 $X<sub>n</sub>$  Cantidad de estudiantes que se perciben competentes y que no realizan actividades extracurriculares

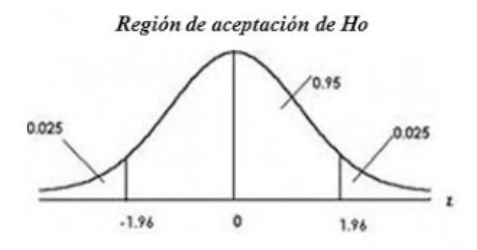

Figura 1. Curva Normal Estándar Fuente: (Lind, Marchal, & Wathen, 2008)

Sustituyendo datos y considerando un nivel de significancia del 0.05 y dado que la hipótesis de trabajo indica que esta prueba es de dos colas; por tanto, el 0.05 se divide en dos partes como se muestra en la figura 2, quedando 0.025 para cada lado del área de rechazo bajo la curva y consultando la tabla de áreas bajo la curva normal, donde da un valor de 1.96 para este nivel de significancia, se tiene que en el caso del indicador de competente, y al hacer la comparación del estadístico Z con el 1.96, y al encontrar que dicho dato se encuentra en la región de aceptación de Ho, se presenta la tabla 8 que muestra en el caso de cada una de las competencias mencionadas la decisión a tomar.

| <b>COMPETENCIA</b>          | P <sub>1</sub> |    | $X_1 \mid N_1$ | P <sub>2</sub> |    | $X_2$ $N_2$ | Pc    | z | <b>DECISIÓN</b>           |
|-----------------------------|----------------|----|----------------|----------------|----|-------------|-------|---|---------------------------|
| Trabajo en equipo           | 0.435          |    | 40 92          | $0.375$ 11     |    | 28          | 0.421 |   | 0.561 Se Acepta Ho        |
| Capacitación                | 0.283          |    | 26 92          | 0.250          |    | 28          | 0.275 |   | 0.338 Se Acepta Ho        |
| <b>Entrenamiento</b>        | 0.283          | 26 | 92             | 0.188          | 5  | 28          | 0.260 |   | 1.004 Se Acepta Ho        |
| Administración del tiempo   | 0.261          | 24 | 92             | 0.375          | 11 | 28          |       |   | 0.288 -1.168 Se Acepta Ho |
| Toma de decisiones          | 0.228          | 21 | 92             | 0.250          |    | 28          | 0.233 |   | -0.238 Se Acepta Ho       |
| Delegar                     | 0.293          | 27 | 192            | 0.188          | 5  | 28          | 0.269 |   | 1.108 Se Acepta Ho        |
| Liderazgo                   | 0.196          |    |                | 18 92 0.125    | 4  | 28          | 0.179 |   | 0.854 Se Acepta Ho        |
| Manejo de Conflictos        | 0.250          |    | 23 92          | 0.313          | 9  | 28          |       |   | 0.265 -0.656 Se Acepta Ho |
| Pensamiento analítico       | 0.293          | 27 |                | 92 0.375       |    | 11 28       | 0.313 |   | -0.815 Se Acepta Ho       |
| Dirección de presupuestos   | 0.261          |    | 24 92          | 0.313          | 9  | 28          | 0.273 |   | -0.537 Se Acepta Ho       |
| Elaboración de presupuestos | 0.228          |    |                | 0.125          | 4  | 28          | 0.204 |   | 1.187 Se Acepta Ho        |

Tabla 8. Datos para el estadístico de prueba

Como se puede apreciar en la tabla 8, en los 11 indicadores se debe aceptar Ho, ya que el valor de Z está entre -1.96 y 1.96 lo cual indica que no hay datos significativos para decir que las proporciones de estudiantes que no realizan actividades extracurriculares, es

menor que la proporción de estudiantes que si realizan actividades extracurriculares que se perciben competentes en los diferentes ítems evaluados en la muestra.

Por último, se realizó una prueba t-Student en Minitab 17, para corroborar que la decisión que se tomó es la correcta, en la cual, se sometieron a la prueba las proporciones de los dos grupos muestreados dando como resultado un valor de P= 0.724, el cual es mayor que el 0.05 del nivel de significancia que se utilizó en la prueba de diferencias de proporciones, por lo que se puede concluir que se acepta Ho como ya se había hecho al obtener los valores del estadístico Z para los 11 items.

#### **2 | CONCLUSIONES Y RECOMENDACIONES**

Por lo visto en el estudio realizado, se puede concluir que la realización de actividades extracurriculares por parte de los estudiantes, a la par que completan su plan de estudios para poder obtener un título como Ingenieros Mecánicos, según su percepción personal no les representa una ventaja en la adquisición de competencias que les servirá para desempeñarse en su vida profesional respecto de aquellos estudiantes que no realizan alguna actividad extracurricular.

Aun y cuando la prueba que se realizó no es concluyente para poder decir que hay diferencias que indiquen que la proporción de estudiantes que realiza actividades extracurriculares es mayor de la proporción de estudiantes que no las realizan, también es necesario que a lo largo de sus estudios profesionales, se incluyan actividades dentro de las materias del plan de estudios, en las cuales ellos puedan desarrollar las competencias indicadas en el estudio, así como algunas otras que tal vez no han sido consideradas aquí, pero que de cierta manera, se sabe les servirá para un buen desempeño profesional y personal.

Es por todo esto, que no podemos dejar de lado el que los estudiantes de hoy, se queden al margen en la adquisición y desarrollo de las competencias básicas necesarias para realizar cualquier actividad laboral en el ámbito profesional, para ello las Instituciones de Educación Superior, deben estar siempre muy al pendiente de lo que ocurre entre los estudiantes, para conocer lo que ellos piensan y sienten en cuanto a la adquisición de conocimientos y habilidades específicas en el ámbito de su competencia, así como buscar estar a la vanguardia en la capacitación y actualización de su planta docente en lo referente a la manera de impartir la enseñanza a través del Modelo por Competencias, así como las tecnologías de la información y demás herramientas necesarias para desarrollar en el estudiante la capacidad de generar el conocimiento, la creatividad y la innovación.

#### **REFERENCIAS**

Aguiar, B. M. (Octubre-Diciembre de 2005). Las competencias profesionales: algo mas. (J. P. Gallardo, Ed.) *Revista de Educacion y Desarrollo., 4*(4), 45-51.

Bernal, T. C. (2010). *Metodologia de la Investigacion. Administracion, economia, humanidades y ciencias sociales* (Tercera ed.). (P. O. Fernandez, Ed.) Bogota, Colombia, Colombia: Pearson Educacion.

Gallart, M. A., & Jacinto, C. (Diciembre de 1995). Competencias laborales: tema clave en la articulacion educacion-trabajo. (O. d. Iberoamericanos, Ed.) *Biblioteca Digital de la OEI, 6*(2), 1-6.

Gomez, Z. J., & Rojas, d. G. (Enero de 2009). Enfoques paradigmaticos y metodos de lainvestigacion cualitativa. (U. J. Paez, Ed.) *La pasion del saber, 1*(1).

Gramigna, M. R. (2000). *Gestion por competencias: una opcion para hacer a las empresas mas competitivas*. (P. Partners, Editor, & M. R. Gramigna, Productor) Recuperado el 22 de Octubre de 2013, de sitio Web de PA-Partners.com: http://www.pa-partners.com

Ibarra, A. (s.f.). *El sistema normalizado de competencia laboral.* Arguelles, A.

INEGI. (2003). *INEGI*. Recuperado el 2009 de DICIEMBRE de 2009, de INEGI: http://inegi.org.mx/est/ contenidos/espanol/rutinas/ept.asp?t=cale00&c=415&s=inegi

ITCH. (2013). *Instituto Tecnologico de Chihuahua*. (J. Robles, Editor, DGEST, Productor, & ITCH) Recuperado el 21 de Octubre de 2013, de http://www.itch.edu.mx/ofertaeducativa/perfildeegreso electromecanica

Jasso, R. J., Rivero, C. G., Chavez, G. A., Almanza, r. C., Conchas, R. M., & Paredes, C. R. (2011). *Manual basico del investigador cientifico universitario en ciencias sociales y de la salu* (Primera ed.). (G. M. Reyes, Ed.) Chihuahua, Chihuahua, Mexico: Doble Helice.

Kerlinger, F. (1979). *Enfoque conceptual de la investigacion del comportamiento.* (N. E. Interamericana, Ed.) Mexico D.F., Ciudad de Mexico, Mexico: Mc Graw Hill Interamericana.

Lind, D. A., Marchal, W. G., & Wathen, S. A. (2008). *Estadistica aplicada a los negocios y la economia* (Decimotercera ed.). (M. G. C.V., Ed., J. Yescas, & J. Leon Cardenas, Trads.) Mexico D.F., Mexico D.F, Mexico: Mc Graw Hill Interamericana.

Padilla, L. I., & Castro, B. P. (2013). Habilidades administrativas en los estudiantes de ingenieria del ITCH. *Excelencia Administrativa*.

Padilla, L., Trejo, J., & Rubio, E. (Septiembre de 24 de 2014). Análisis de Competencias Adquiridas por estudiantes de Ingeniería Mecánica del ITCH. (SOMIM, Ed.) Juriquilla, Querétaro, México: Memorias del XX Congreso Anual de la SOMIM 24 al 26 de Septiembre, 2014 Juriquilla, Quéretaro , México.

Rivera Camino, J. (2011). *Como escribir y publicar una tesis doctoral* (Anormi S.L. ed.). (G. Dominguez, Ed.) Madrid, Espana, Espana: ESIC.

SCANS. (1991). *Lo que el trabajo requiere de las escuelas.* Secretary's Comission on Achieving Necessary Skills, Departamento del Trabajo de EUA. Washington: Departamento de Trabajo de los Estados Unidos.

Tobon, S. (Julio-Agosto de 2008). Formacion basada en competencias en la educacion superior: El enfoque complejo. En I. Cife (Ed.), *Curso Iglu 2008* (págs. 1-30). Guadalajara: Universidad Autonoma de Guadalajara.

UAT. (Marzo de 2012). La importancia de las competencias profesionales. (D. g. Investigacion, Ed.) *TURevista Digi.U@T*.

Universidad de Alicante. (2010). *Competencias y Habilidades del Alumnado egresado de la Universidad de Alicante.* Universidad de Alicante, Unidad Tecnica de Calidad. Alicante: Vicerrectorado de Planificacion Estrategica y Calidad

Vargas, F. (2004). *Las 40 preguntas mas frecuentes sobre competencia laboral* (Segunda Edicion ed., Vol. 2). (O. CINTERFOR, Ed.) Montevideo, Uruguay, Uruguay: ILO/CINTERFOR.

# **CAPÍTULO 15**

# OPTIMIZACIÓN DEL CONSUMO DE ENERGÍA EN UN PROCESO DE SECADO DE MADERA UTILIZANDO DISEÑO DE EXPERIMENTOS

# **Ramón Ángel Pons Murguía**

# **Eulalia María Villa González del Pino**

**RESUMEN**: El presente trabajo es el resultado de una investigación realizada para optimizar el consumo de energía en un proceso secado de madera, utilizando la estrategia de diseño experimental denominada Metodología de Superficies de Respuesta (RSM). Los parámetros significativos del proceso fueron identificados mediante el Análisis de Varianza (ANOVA). La determinación de los valores óptimos de estos parámetros, permitió obtener ahorros significativos y una disminución del reproceso mediante la reducción del índice de consumo de vapor.

**PALABRAS CLAVE:** Diseño de experimentos, índice de consumo, humedad relativa, proceso de secado.

# OPTIMIZATION OF ENERGY CONSUMPTION IN A WOOD DRYING PROCESS USING DESIGN OF EXPERIMENTS

**ABSTRACT**: The present work is the result of a research carried out to optimize energy consumption in a drying wood process, using the experimental design strategy called Response Surface Methodology (RSM). The significant parameters of the process were identified through the Analysis of Variance (ANOVA). The determination of its optimal parameters values allowed obtaining significant savings and a reduction of the rework by reducing the rate of steam consumption.

**KEYWORDS**: Design of experiments, consumption index, relative humidity, drying process

# **1 | INTRODUCCIÓN**

La madera es un tejido vivo que comienza a degradarse desde la tala, por lo que es fundamental alcanzar un nuevo equilibrio con el medio para garantizar un producto útil y duradero. Desde este punto de vista, la calidad y la duración del producto, están en relación directa con el proceso de secado que ha sufrido la misma.

Para llevar a cabo el proceso de secado, básicamente se calienta aire hasta temperaturas cercanas a los 190°C y se aprovecha el potencial térmico para evaporar y absorber la humedad presente en la madera. Para realizar dicho calentamiento, son varias las fuentes primarias y secundarias de energía utilizadas, pero las más frecuentes son el vapor sobrecalentado, el gas natural y las resistencias eléctricas.

La optimización del consumo energético de este proceso no sólo disminuye el porcentaje de reproceso, sino que impacta directamente en la reducción del costo de producción, lo cual mejora la competitividad de las empresas en un mercado cada vez más exigente.

El sistema de secado utiliza vapor generado en una caldera de 800 BHP, que circula por un intercambiador de calor y mediante flujo cruzado, se calienta el aire hasta valores de temperatura entre 172 y 200°C. El aire entra en contacto directo con la madera que es alimentada por operarios y movida a través del secador mediante un transportador de rodillos.

El operador tiene la facultad de graduar dos niveles de temperatura, de acuerdo con el rango anteriormente mencionado, y modificar la velocidad de avance de la madera a través del equipo, de acuerdo con la experiencia y el porcentaje de resecado que habitualmente se encuentra entre el 50 y el 60%, es decir, más de la mitad de la madera que entra al proceso de secado, debe ser reprocesada.

El sistema tiene otra variable que es fundamental, la humedad. Cuando el aire internamente comienza a saturarse, un sensor de humedad relativa envía una señal de control a un dámper que se abre completamente y mediante el tiro natural del secadero, evacúa el aire que ya ha disminuido su temperatura y ha aumentado su humedad relativa. Estos valores de humedad usualmente son ajustados en dos niveles: 30 ó 40%. La Figura No. 1 muestra el esquema del proceso de secado.

De esta forma, el secado es un proceso cerrado de aire, con control sobre la velocidad de avance del material, la humedad relativa y la temperatura del aire presente en la cámara de secado.

La optimización del consumo energético de este proceso no sólo disminuiría el porcentaje de reproceso, sino que impactaría directamente en la reducción del costo de producción, lo cual mejoraría la competitividad de las empresas en un mercado cada vez más exigente.

# **2 | METODOLOGÍA**

#### **2.1 Análisis del desempeño del secadero**

Son muchos los factores que preocupaban a los ingenieros de producción de esta planta:

1) El consumo de gas natural: la fuente primaria de energía para el calentamiento del agua y la posterior generación de vapor es el gas natural. La planta tenía un gasto de aproximadamente USD 80 000 mensuales sólo en gas natural para las calderas, en el momento que se inició esta investigación.

2) El porcentaje de madera resecada: oscilaba entre el 50 y el 60%, lo que constituye un valor bastante alto, considerando que se gasta energía en secar la madera, pero ésta debe reingresar a otro secadero para poder terminar el secado.

3) La productividad del sistema de secado: debido a que el porcentaje de resecado era alto, entre 50 y 60%, la productividad del sistema requería ser elevada.

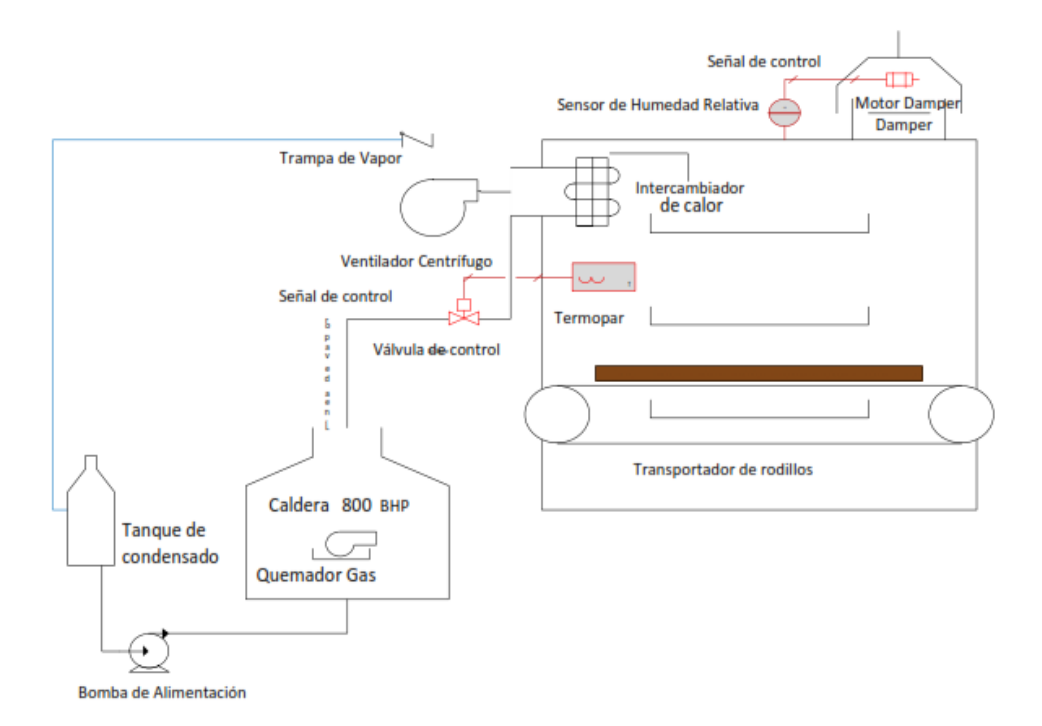

Figura No.1 Esquema del proceso de secado

Teniendo en cuenta todo lo anterior, se llegó a la conclusión de que una forma de involucrar todos los aspectos que resultaban de interés para los ingenieros de planta, era considerar el índice de consumo de libras de vapor por metro cúbico de madera seca. De esta forma, al hacer mínimo el consumo de vapor, éste índice se reduciría; al minimizar el porcentaje de resecado la productividad aumentaría, y consecuentemente, el volumen de madera seca también lo haría, bajando nuevamente el indicador. En este caso, este indicador es una característica del tipo "El menor es mejor".

El análisis anterior condujo a la determinación de realizar una caracterización energética del secadero, con vistas a determinar los valores de sus parámetros de operación, para reducir los índices de consumo de vapor y el reproceso.

#### **2.2 Caracterización energética del secadero**

Resulta interesante que este sistema fue objeto de una caracterización energética, cuya duración fue dos meses, que determinó que el índice de consumo crítico se encontraba alrededor de 2 446 Lb de vapor/m<sup>3</sup> de madera seca, para valores altos del volumen de producción. Estos resultados se muestran en la figura 2

Esta caracterización reveló que el volumen de la producción crítica fue de 37 m<sup>3</sup> de madera seca por turno, y que cuando se obtuvo ese nivel de producción, no hubo variaciones significativas en el índice de consumo, por lo que el proceso resultó ser más eficiente. Sin embargo, no fue posible determinar las condiciones de operación que condujeran a la obtención de este indicador de manera sistemática.

La pregunta fue entonces, ¿cómo lograr esos niveles de producción?, en este sentido, se llegó a la conclusión de que el diseño de experimentos podría ofrecer resultados muy importantes que soportaran la caracterización energética.

# **2.3 Diseño del Experimento**

El diseño de experimentos (DOE) es una herramienta eficaz para maximizar la cantidad de información obtenida de un estudio, al tiempo que se minimiza la cantidad de datos recopilados (Kwak, 2005), (Montgomery, 2013), (Pons y Villa, 2016).

En la investigación realizada, se empleó el diseño de experimentos para hallar cuál debía ser la combinación de los valores de las variables de control del proceso que condujeran al rendimiento óptimo del sistema. El experimento se diseñó con las siguientes variables:

Variables controladas:

- Temperatura interna en la cámara de secado.
- Humedad relativa de accionamiento del dámper de extracción de aire saturado.
- Velocidad de avance del material a través del secadero.
- Tipo de madera a secar.
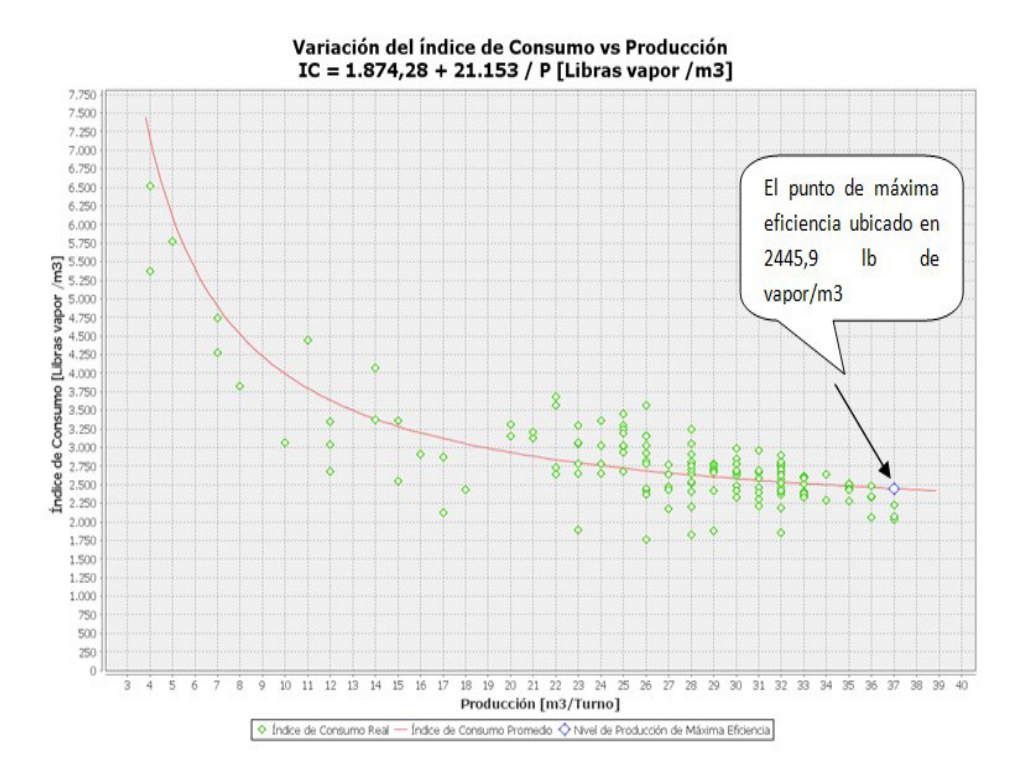

Figura No.2 Diagrama del índice de consumo (IC) vs Producción (P)

Variables no controladas:

- Condiciones ambientales.
- Temperatura de entrada de la madera.
- Humedad de la madera a la entrada del secadero.
- Velocidad de extracción de gases saturados.
- Geometría de la cámara de secado.
- Velocidad del flujo de aire caliente dentro de la cámara de secado.
- Presión de vapor a la entrada del intercambiador de calor.

La corrida del experimento se realizó manteniendo fijo el tipo de madera (cativo) y variando las otras tres variables controladas. Se consideraron tres niveles, alto, medio y bajo, para cada variable, en correspondencia con los rangos de operación del proceso que fueron empleados para efectuar su caracterización energética. Estos niveles se muestran en la Tabla 1.

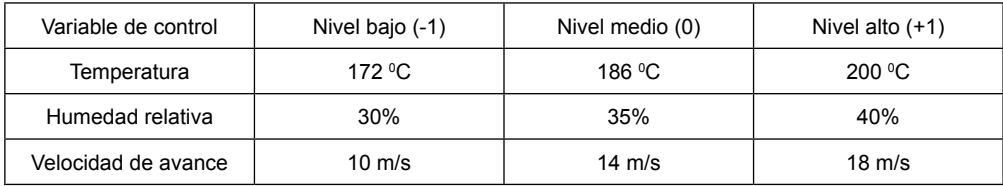

Tabla 1 Niveles de las variables de control

Los estudios realizados por Kowalski y Pawłowski (2011), ………, recomiendan la exploración de modelos de segundo orden para definir la relación entre el índice de consumo energético y las variables de proceso que lo hacen variar de manera significativa Tomando en consideración lo anterior, se decidió la exploración de una superficie de respuesta, haciendo variar las variables de control en los niveles establecidos.

La metodología de superficie de respuesta (RSM) es una colección de métodos estadísticos y matemáticos que son útiles para modelar y analizar problemas de ingeniería. Esta cuantifica la relación entre los variables de entrada y de proceso controlables con las variables de respuesta obtenidas (Kwak, 2005), (Pons y Villa, 2016).

El procedimiento de diseño de la metodología de superficie de respuesta es el siguiente (Montgomery, 2013):

I. Diseño de una serie de experimentos para la medición adecuada y confiable de la respuesta de interés.

II. Desarrollo de un modelo matemático de la superficie de respuesta, de segundo orden, con los mejores ajustes.

III. determinación del conjunto óptimo de valores de las variables experimentales.

En la presente investigación, el objetivo fue determinar el conjunto de valores de las variables de control que permitiera optimizar el índice de consumo de vapor del proceso de secado. Se empleó un diseño Box-Behnken por ser éste eficiente para instalar polinomios de segundo orden en superficies de respuesta. Con menos puntos y menos costo que los diseños compuestos centrales y otras estrategias experimentales con el mismo número de factores, el diseño asegura que todos los parámetros del proceso operen en un nivel que no afecte la seguridad de las personas y las instalaciones. Los experimentos se realizaron de acuerdo con una matriz de diseño de 15 corridas del diseño de Box Behnken.

Los experimentos se realizaron de acuerdo con la matriz del diseño Box-Behnken, en orden aleatorio para evitar un error estadístico en los análisis, debido a la acción de variables no controlables. La adecuación del modelo también se comprobó mediante el Análisis de Varianza (ANOVA). La optimización numérica de los parámetros de operación del proceso se realizó mediante el uso del software Statgraphics V. 16 (Stat Point, 2011).

Para estudiar los efectos de las variables controlables del proceso (X1: temperatura, X2: humedad relativa, X3: velocidad de secado) sobre la variable de respuesta Y (índice de consumo de vapor) fue ajustado el modelo siguiente:

y = b<sub>0</sub> + b<sub>1</sub> X<sub>1</sub> + b<sub>2</sub> X<sub>2</sub> + b<sub>3</sub> X<sub>3</sub> + b<sub>4</sub> X<sub>1</sub> X<sub>2</sub> + b<sub>5</sub> X<sub>1</sub> X<sub>3</sub> + b<sub>6</sub> X<sub>2</sub> X<sub>3</sub> + b<sub>7</sub> X<sub>1</sub><sup>2</sup>+ b<sub>8</sub> X<sub>2</sub><sup>2</sup> + b<sub>9</sub> X<sub>3</sub><sup>2</sup>+ Error (1)

## **3 | RESULTADOS**

## **3.1 Análisis estadístico de las corridas experimentales**

Los resultados de las corridas del experimento se muestran en la Tabla No. 2.

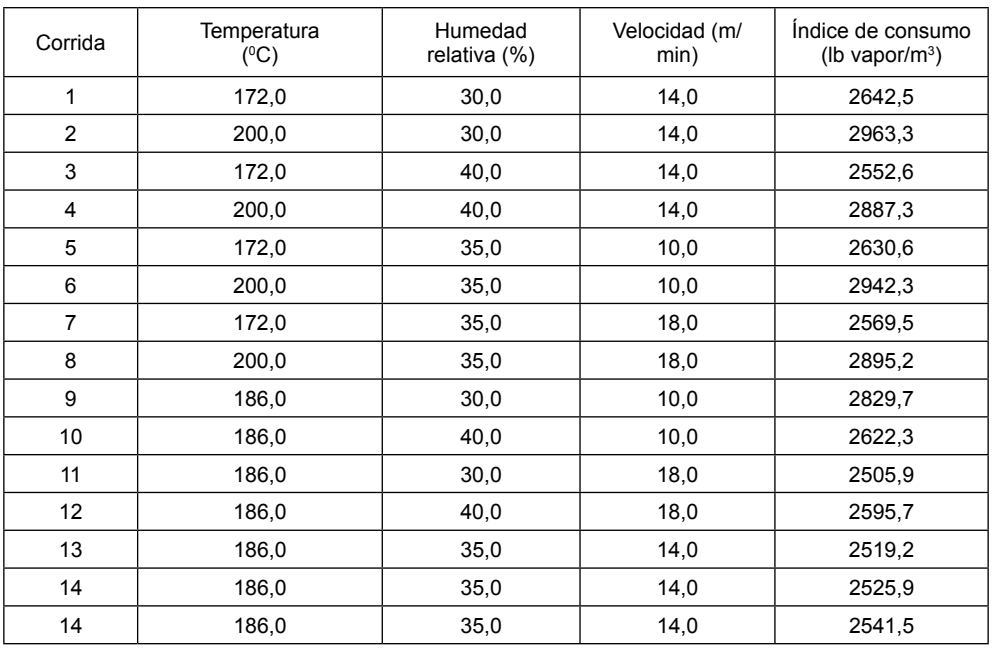

Tabla No. 2 Resultados de las corridas experimentales

Ejecutando Stat Graphics Centurion XV, se encuentran los efectos estimados de los factores sobre el índice de consumo. Los resultados se resumen en la Tabla No. 2.

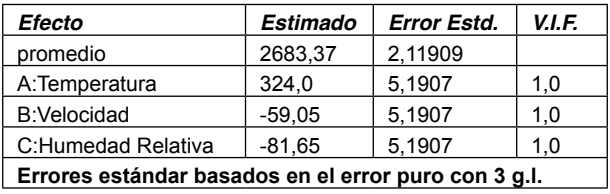

Tabla No. 2. Efectos estimados para Índice de Consumo

La tabla anterior muestra las estimaciones para cada uno de los efectos estimados y las interacciones. También se muestra el error estándar de cada uno de estos efectos, el cual mide su error de muestreo. Se debe anotar que el factor de inflación de varianza (V.I.F.) más grande, es igual a 1,0. Para un diseño perfectamente ortogonal, todos los factores serían igual a 1.

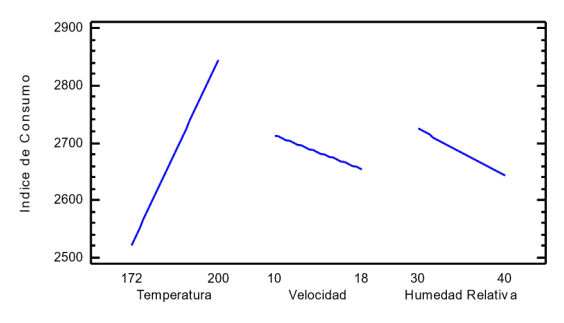

Figura No.3 Gráfica de efectos principales para el IC

Como se puede observar en la Figura No. 3, los 3 efectos son significativos, siendo la temperatura el más importante de todos.

| <b>Fuente</b>                                                                                                    | Suma de<br><b>Cuadrados</b> | GI | Cuadrado<br><b>Medio</b> | Razón-<br>F | ValorP |  |  |
|----------------------------------------------------------------------------------------------------|-----------------------------|----|--------------------------|-------------|--------|--|--|
| A:Temperatura                                                                                                    | 209952.                     | 1  | 209952.                  | 3896.18     | 0.0000 |  |  |
| B:Velocidad                                                                                                    | 6973.8                      | 1  | 6973.8                   | 129.42      | 0.0015 |  |  |
| C:Humedad<br>Relativa                                                                                                    | 13333.4                     | 1  | 13333.4                  | 247,43      | 0.0006 |  |  |
| Falta de ajuste                                                                                                    | 147542,                     | 5  | 29508,4                  | 547.60      | 0.0001 |  |  |
| Error puro                                                                                                    | 161,66                      | 3  | 53.8867                  |             |        |  |  |
| Total (corr.)                                                                                                    | 377963.                     | 11 |                          |             |        |  |  |
| R-cuadrada = $60,9211$ porciento<br>R-cuadrada (ajustada por q.l.) = $46,2666$ porciento<br>Error estándar del est. = 7,34075<br>Error absoluto medio = $104,311$<br>Estadístico Durbin-Watson = $0.461638$ (P= $0.0005$ )<br>Autocorrelación residual de Lag 1 = 0,655266 |                             |    |                          |             |        |  |  |

Tabla No. 3. ANOVA

Para el análisis de varianza, se excluyeron las interacciones entre factores porque no son significativas

En este caso, los tres efectos tienen una valor-P menor que 0,05, lo que indica que son significativos

Dado que el valor-P para la falta de ajuste en la tabla ANOVA es menor que 0,05, existe una falta de ajuste estadísticamente significativa con un nivel de confianza del 95,0%. Esto significa que el modelo así ajustado no representa adecuad mente a los datos.

Se procede entonces a expandir en estrella el experimento, los resultados de las corridas se muestran en la Tabla No. 4

Se corre nuevamente en análisis del experimento y se encuentran las estimaciones para cada uno de los efectos estimados y las interacciones. También el error estándar de cada uno de estos efectos, el cual mide su error de muestreo. Nótese también que el factor de inflación de varianza (V.I.F.) más grande, es igual a 1,01684. Los resultados se resumen en la Tabla No. 5.

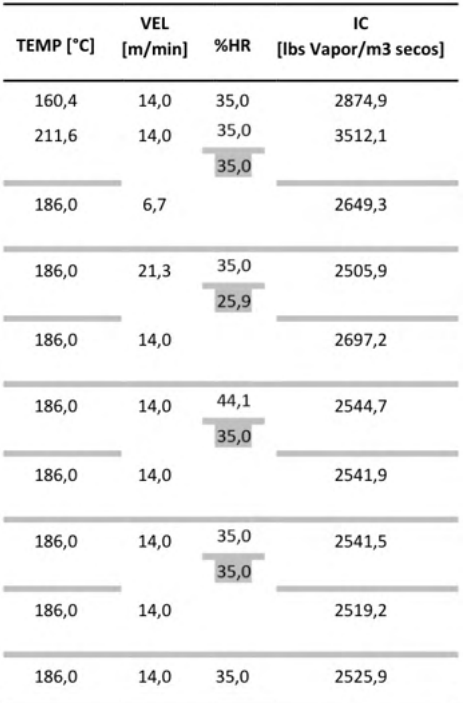

Tabla No. 4 Resultado de las corridas del nuevo experimento

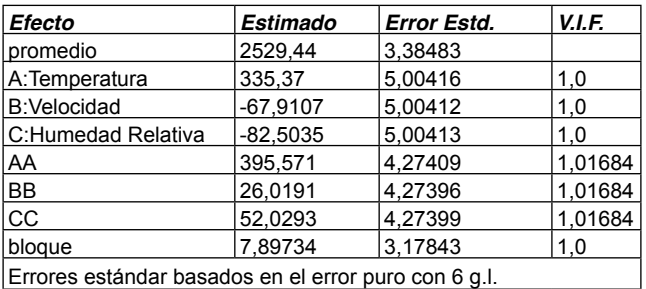

Tabla No. 5 Efectos estimados para IC

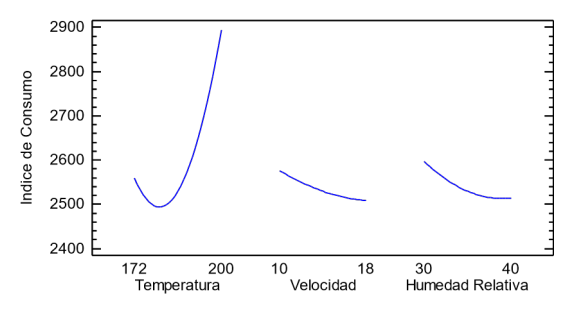

Figura No.4 Gráfica de efectos principales para el IC

En la figura No. 4 se puede observar que los efectos son de orden cuadrático y todos son significativos

Se ejecuta entonces en ANOVA para el nuevo modelo, los resultados se muestran en la Tabla No. 6.

| Fuente                                                                                                    | Suma de<br><b>Cuadrados</b> | GI | Cuadrado<br>Medio | Razón-F | <b>ValorP</b> |  |
|----------------------------------------------------------------------------------------------------|-----------------------------|----|-------------------|---------|---------------|--|
| A:Temperatura 412395,                                                                                                    |                             | 1  | 412395,           | 4491.44 | 0,0000        |  |
| <b>B:Velocidad</b>                                                                                                    | 16910.2                     | 1  | 16910.2           | 184.17  | 0,0000        |  |
| C:Humedad<br>Relativa                                                                                                    | 24958.4                     | 1  | 24958.4           | 271.82  | 0,0000        |  |
| AA                                                                                                    | 786482,                     | 1  | 786482,           | 8565,67 | 0,0000        |  |
| <b>BB</b>                                                                                                    | 3402.9                      | 1  | 3402.9            | 37.06   | 0,0009        |  |
| CC                                                                                                    | 13606,8                     | 1  | 13606,8           | 148,19  | 0,0000        |  |
| bloques                                                                                                    | 340,189                     | 1  | 340,189           | 3,71    | 0,1026        |  |
| Falta de ajuste 1590,99                                                                                                    |                             | 8  | 198,874           | 2,17    | 0,1810        |  |
| Error puro                                                                                                    | 550,908                     | 6  | 91.8179           |         |               |  |
| Total (corr.)                                                                                                    | 1.24512E6                   | 21 |                   |         |               |  |
| R-cuadrada = $99,828$ porciento<br>R-cuadrada (ajustada por q.l.) = $99,7592$ porciento<br>Error estándar del est. = 9,58217<br>Error absoluto medio = $8,70246$<br>Estadístico Durbin-Watson = $2,21505$ (P=0,4780)<br>Autocorrelación residual de Lag 1 = -0,143384 |                             |    |                   |         |               |  |

Tabla No. 6. ANOVA

En este caso, 6 efectos tienen una valor-P menor que 0,05, indicando que son significativamente diferentes de cero con un nivel de confianza el 95,0%.

Dado que el valor-P para la falta de ajuste en la Tabla No. 6 es mayor que 0,05, el modelo parece ser adecuado para los datos observados al nivel de confianza del 95,0%

El estadístico R-Cuadrada indica que el modelo, así ajustado, explica 99,828% de la variabilidad en Índice de Consumo. El estadístico R-cuadrada ajustada, que es más adecuado para comparar modelos con diferente número de variables independientes, es 99,7592%. El error estándar del estimado muestra que la desviación estándar de los

residuos es 9,58217. El error medio absoluto (MAE) de 8,70246 es el valor promedio de los residuos.

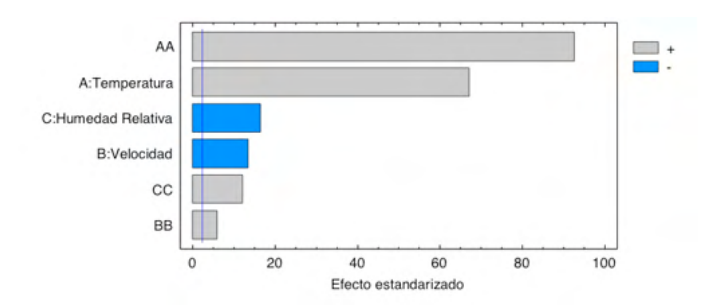

Figura No. 5 Diagrama de Pareto estandarizada para IC

Como se puede observar, son significativos los efectos de los factores y sus cuadrados. Las interacciones entre factores fueron excluidas.

Se procede a buscar el camino de máximo ascenso, los resultados se muestran en la Tabla No. 7.

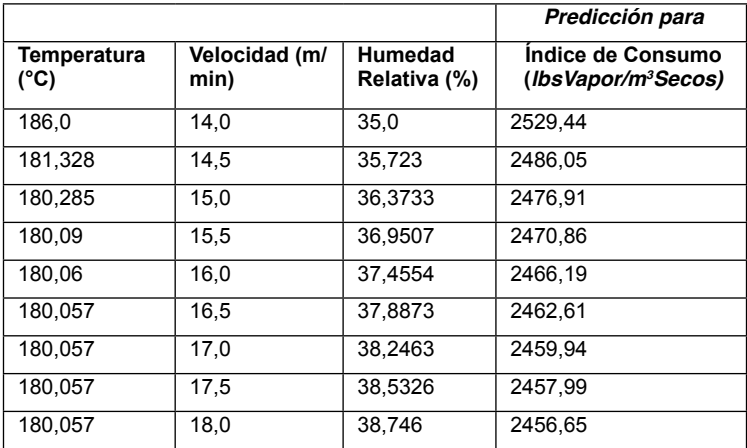

Tabla No. 7 Camino de Máximo Ascenso para Índice de Consumo

La Tabla No. 7 despliega el trayecto de máximo descenso. Este es el trayecto, desde el centro de la región experimental actual, a través del cual la respuesta estimada cambia más rápidamente con un cambio menor en los factores experimentales.

El programa también calcula el Índice de Consumo estimado en cada uno de los puntos del trayecto, con los cuales pueden compararse los resultados una vez corridos los ensayos.

Usando el Software se optimiza la respuesta minimizando el Índice de Consumo.

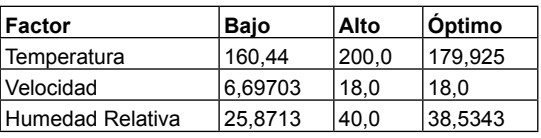

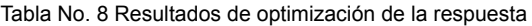

La tabla No. 8 muestra la combinación de los niveles de los factores, la cual minimiza el Índice de Consumo sobre la región indicada.

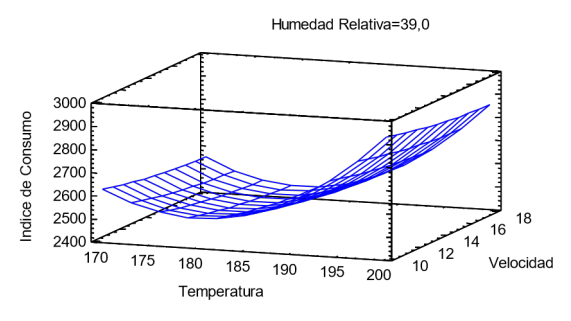

Figura No. 6 Superficie de respuesta estimada

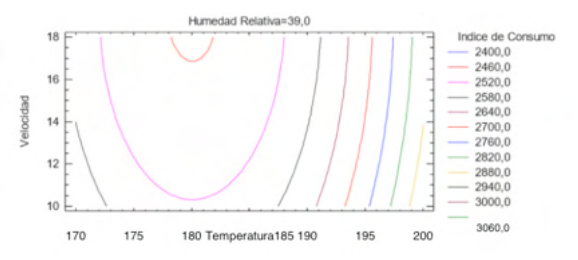

Figura No. 7 Contornos de superficie de respuesta estimada

## **3.2 Verificación de resultados**

Debido a que actualmente solo se tienen dos niveles para cada factor, fue necesario modificar los valores de set point en los controladores del sis ema.

Se procedió a efectuar 3 ensayos en los puntos óptimos para verificar resultados. Los valores se muestran en la Tabla No. 9

| TEMP [°C] | <b>VEL</b><br>[m/min] | %HR  | IC<br>[lbs Vapor/m3 secos] |  |
|-----------|-----------------------|------|----------------------------|--|
| 179,9     | 18                    | 38,5 | 2461,0                     |  |
| 179,9     | 18                    | 38,5 | 2459,3                     |  |
| 179,9     | 18                    | 38,5 | 2446.6                     |  |

Tabla No. 9 Resultados de ensayos de verificación

Los valores encontrados son muy cercanos al estimado, por lo que se considera exitoso el experimento y sus predicciones.

#### **4 | CONCLUSIONES**

Comparando el valor óptimo para el índice de consumo encontrado a través del diseño de experimentos con respecto al calculado con la caracterización del proceso, se puede observar que son casi iguales, por lo tanto podemos concluir que el diseño de experimento permitió identificar el valor que deben tener las variables de control del proceso para obtener su punto de operación óptimo.

Resulta interesante este hallazgo, teniendo en cuenta que la caracterización utilizó valores históricos durante 365 días para un total de 1095 muestras, mientras que el diseño de experimentos usó valores puntuales para llegar al mismo resultado del mínimo índice de consumo.

Una herramienta dice cual es el mínimo alcanzable, mientras que la otra no solo entrega esa información, sino que explica cómo hacerlo.

#### **REFERENCIAS**

[1] Montgomery, Diseño y Análisis de Experimentos, 2nd ed, Arizona, Ed. Limusa Wiley.2004.

[2] Base de datos de variables de operación y producción de la secadora.

# **CAPÍTULO 16**

## REDES NEURONALES ARTIFICIALES EN LA VIDA MODERNA: CONOCIENDO LA EVOLUCIÓN TECNOLÓGICA

## **Franyelit María Suárez-Carreño**

Universidad de las Américas, Facultad de Ingeniería y Ciencias Aplicadas, Carrera de Ingeniería Industrial Quito-Ecuador <http://orcid.org/0000-0002-8763-5513>

## **Alexander Castillo Perdomo**

Universidad Nacional de San Agustín Arequipa-Perú https://orcid.org/0000-0001-9875-2654

## **Eva Elizabeth Tejada Manrique**

Universidad San Martin de Porres Arequipa-Perú https://orcid.org/ 0000-0002-7072-0789

## **Nilo Walker Andrade Acosta**

Universidad Laica Eloy Alfaro de Manabi Chone-Ecuador http://orcid.org /0000-0002-1321-7984

## **Luis Rosales-Romero**

Universidad Politécnica de Venezuela, UNEXPO, Vicerrectorado Puerto Ordaz. Ciudad Guayana, Venezuela http://orcid.org /0000-0002-7787-9178

## **Flor Omar**

Universidad de las Américas, Facultad de Ingeniería y Ciencias Aplicadas, Carrera de Ingeniería Industrial Quito-Ecuador <https://orcid.org/0000-0002-3455-5982>

**RESUMEN**: En este trabajo se presenta una sinopsis de la evolución tecnológica en los últimos años, y cómo esto ha permitido el alcance de nuevos desarrollos en la vida moderna, así como ha permitido mejorar procesos y productos en diferentes áreas profesionales, industriales, económicas, sociales y académicas. El uso de las redes neuronales, y en general de la inteligencia artificial, ha signific un crecimiento gigantesco en numerosos aspectos de la vida actual. En la medicina principalmente ha sido significativo para atender situaciones que hasta hace muy poco no eran posibles, pero además en otras aplicaciones como seguridad en procesos aeroespaciales, mejoramiento de detección de señales, mejoramiento en procesado de información y un sin número de desarrollos de ingeniería que han evolucionado con estas herramientas inteligentes. El trabajo comprende una revisión teórica sobre los procesos evolutivos de las redes neuronales artificiales y de la inteligencia artificial como recursos de desarrollo en los nuevos tiempos.

## ARTIFICIAL NEURAL NETWORKS IN MODERN LIFE: KNOWING THE TECHNOLOGICAL EVOLUTION

**ABSTRACT**: This paper presents a synopsis of technological evolution in recent years, and how this has allowed the scope of new developments in modern life, as well as improved processes and products in different professional, industrial, economic, social and educational areas. academic. The use of neural networks, and artificial intelligence in general, has meant a gigantic growth in many aspects of life today. In medicine, it has mainly been significant to address situations that until very recently were not possible, but also in other applications such as safety in aerospace processes, improvement of signal detection, improvement in information processing and several engineering developments that have evolved with these smart tools. The work includes a theoretical review on the evolutionary processes of artificial neural networks and artificial intelligence as development resources in the new times.

## **1 | INTRODUCCIÓN**

Se hará una proyección de los conceptos descritos por algunos autores (Suárez, Rosales, & Flor, 2021) quienes han plasmado propuestas de desarrollos tecnológicos para el mejoramiento de diferentes procesos de ingeniería, se analizará el contenido realizado para considerar los criterios más relevantes ya presentados.

## **2 | LAS REDES NEURONALES ARTIFICIALES**

En los procesos con redes neuronales se tienen cuatro elementos básicos:

1.Las conexiones, pesos o sinapsis que definen el comportamiento de la neurona. Dichas conexiones pueden estar representadas por un signo positivo cuando se consideren excitadoras, o presentar un signo negativo cuando se consideren inhibidoras.

2.Un elemento sumador que suma las entradas multiplicadas por las sinapsis correspondientes.

3.La función de activación no lineal para condicionar la amplitud de la señal de salida.

4.Un nivel de umbral que determina la activación de la neurona.

La figura 1. describe de forma gráfica el comportamiento y los elementos de la neurona.

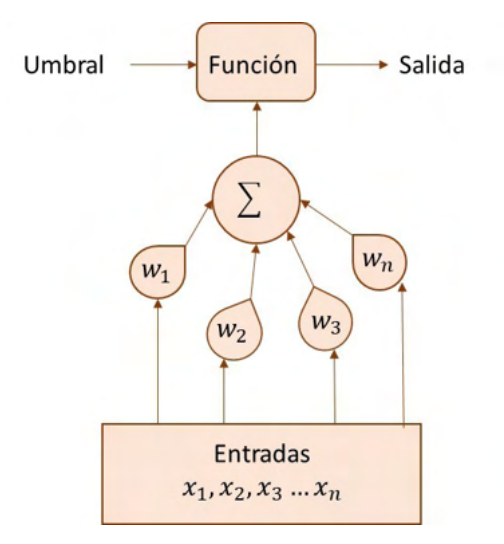

Figura 1. Modelo de la red neuronal Fuente: elaboración propia

Matemáticamente se pueden reconocer las expresiones dadas en (1) y (2)

$$
U = \sum_{j=1}^{k} w(j).x(j) \quad (1)
$$
  
\nY  
\nSalida= $\rho$  (U-umbral) \n(2)

Donde ρ es una función no lineal conocida como función de activación. Por lo general esta se asocia al umbral de la salida U, mediante una entrada y un peso adicional, como se observa en (3).

$$
umbral = \sum_{j=0}^{k} w(j).x(j).x(0) = 1 \quad (3)
$$

El modelo neuronal descrito es considerado el modelo general, sin embargo también son posibles otros modelos que no llevan a cabo un promedio de las entradas directamente, sino que antes de multiplicar por los pesos realizan una transformación de las entradas, que puede ser cuadrática, polinómica o esférica.

El modelo planteado en (3) es un modelo estático, por lo que un modelo más completo debería considerar salidas anteriores, dando origen a un modelo dinámico, originando una neurona con memoria, como describe (4):

Salida= F(salidasn-k, entradas), k=1,…, n-1 (4)

Lo que conduce a afirmar que la salida no solo depende de las entradas como en (3) sino que además depende de las salidas anteriores.

#### **3 | REDES NEURONALES CONVOLUCIONALES**

Este tipo de red está asociado al principio del perceptrón multicapa, y se enfoca en el funcionamiento de la corteza visual, específicamente de las células responsables de la selectividad de orientación y detección de bordes en los estímulos visuales dentro de la corteza primaria. Estas redes funcionan con matrices bidimensionales, que se enfocan en la visión artificial y permiten una amplia aplicabilidad para sistemas de clasificación y segmentación de imágenes.

En el proceso de extracción de características las neuronas simples de un perceptrón son sustituidas por matrices que actúan sobre los datos bidimensionales que pasan por ellas, produciendo una salida en cada neurona como la ecuación (5)

$$
Y_j = g(b_j + \sum_i K_{ij} \otimes Y i)
$$
 (5)

donde la salida Y\_j que corresponde a una neurona j está dada por una matriz que se estima por una combinación lineal de las salidas dadas por Y i de las neuronas de la capa anterior, que han sido calculadas con el núcleo de convolucional K\_ij que hace posible dicha conexión. Este resultado es sumado a un dominio b\_j que son a su vez activadas por una función g no lineal.

Este operador de convolución se encarga de filtrar la imagen entrante con un núcleo que ha sido entrenado previamente. Este procedimiento permite abstraer características abstractas de las imágenes, a partir de la asignación de valores a los pixeles y creando núcleos que resaltan la gradiente en una única dirección defini a.

## **4 | REDES DE MEMORIA A CORTO PLAZO**

Las redes de memoria a corto plazo aprenden a largo plazo a partir de datos de secuencia. Para este trabajo se utiliza la capa bidireccional, que permite evaluar la secuencia en direcciones de las señales EKG, consideradas para la medición de error del sistema. Las redes a corto plazo son elementos esenciales para las redes recurrentes, la figura 5 muestra la arquitectura básica de este tipo de red

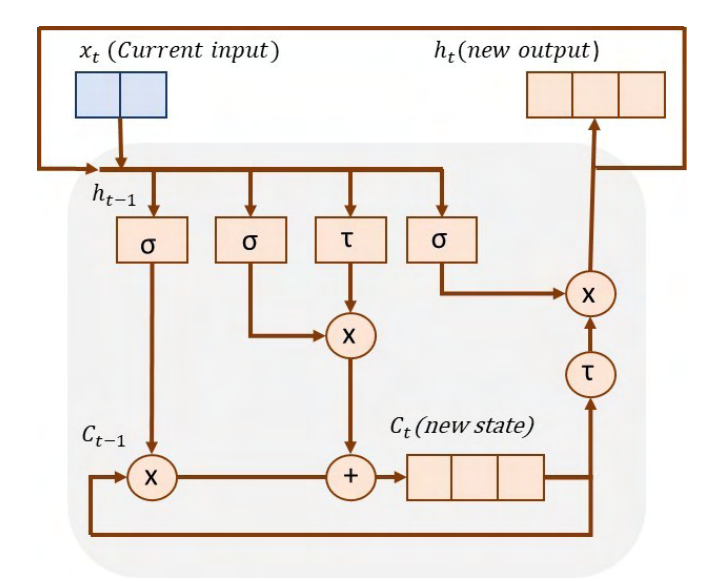

Figura 2. Arquitectura de la red de corto plazo. Fuente: elaboración propia

Matemáticamente es posible destacar las ecuaciones (6) a la (10) que describen los elementos de entrada, elementos de salida, elementos de pesos, y funciones de activación.

$$
f_t = \sigma(W_f x_t + U_f h_{t-1} + b_f)
$$
 (6)  
\n
$$
i_t = \sigma(W_i x_t + U_i h_{t-1} + b_i)
$$
 (7)  
\n
$$
o_t = \sigma(W_o x_t + U_o h_{t-1} + b_o)
$$
 (8)  
\n
$$
C_t = f_t \circ C_{t-1} + i_t \circ \tau(W_c x_t + U_c h_{t-1} + b_c)
$$
 (9)  
\n
$$
h_t = o_t \circ \tau(C_t)
$$
 (10)

donde:

n: tamaño de la entrada m: tamaño del estado de la celda y salida.

xt: vector de entrada, tiempo t, tamaño nx1

ft: vector de la puerta de olvido, tamaño mx1

it: vector puerta de entrada, tamaño mx1

ot: vector puerta de salida, tamaño mx1

ht: vector de salida, tamaño mx1

Ct: vector de estado de la celda, tamaño mx1

W(f,) W(i,) Wo,W<sup>c</sup>: matrices de pesos de la puerta de entrada, tamaño mxn

U(f,) U(i ,) Uo,Uc: matrices de peso de la puerta de salida, tamaño mxm b(f,) b(i ,) bo,bc: vectores bias, tamaño mx1 σ: función de activación sigmoide logistica τ: función de activación tangente hiperbólica

#### **5 | ALGORITMO K-NEAREST NEIGHBORS**

El algoritmo K-Nearest-Neighbor es del tipo supervisado, y corresponde a la categoría de Machine Learning. Es utilizado para la clasificación de muestras bien sean del tipo discretas o del tipo continuo en el caso de las predicciones. Se trata de un algoritmo sencillo basado en la búsqueda por el vecino más cercano, tratando de ubicar la similitud entre los puntos adyacentes, aprendidos en el proceso de entrenamiento.

A pesar de presentar ciertas similitudes con el algoritmo K-means, que se trata de un proceso no supervisado, donde la k se refiere al número de clústers que se desean clasifica , en el caso del K-Nearest Neifhbors (KNN) la k se trata del número de puntos vecinos que se deben considerar para lograr la clasificación los grupos que ya se conocen, por tratarse de un algoritmo supervisado.

Las características del algoritmo de KNN son

Supervisado: significa que ya los clústeres han sido etiquetados, y solo están a la espera de datos.

Basado en instancias: el algoritmo memoriza las instancias de entrenamiento que son usadas como base de reconocimiento para el proceso de predicción.

Una de las ventajas que tiene este algoritmo es que requiere mucho consumo de memoria para el procesamiento, por lo que resulta mejor el tratamiento con bases de datos pequeñas.

El proceso de medición de distancias para la clusterización es realizado a través de la distancia Euclidiana (11) o la Cosine Similarity, que mide el ángulo vectorial, considerando aquellos que sean menores.

$$
d(x_i, y_j) = \sqrt{\sum_{r=1}^{p} (x_{ri} - x_{rj})^2}
$$
 (11)

Cada vector está descrito en términos de p atributos considerando q clases para la clasificación. Los valores de los atributos del i-ésimo vector (donde 1≤i≤n) se representan por el vector p-dimensional.

La fase de entrenamiento del algoritmo consiste en almacenar los vectores característicos y las etiquetas de las clases de los ejemplos de entrenamiento. En la fase de clasificación, la evaluación del vector (del que no se conoce su clase) es representada por un vector en el espacio característico. Se calcula la distancia entre los vectores almacenados y el nuevo vector, y se seleccionan los k vectores más cercanos. El nuevo ejemplo es clasificado con la clase que más se repite en los ve tores seleccionados.

## **6 | ALGORITMO SVM**

Una máquina de soporte vectorial (SVM) es un algoritmo de aprendizaje supervisado que se puede emplear para clasificación binaria o regresión. Las máquinas de soporte vectorial son muy populares en aplicaciones como el procesamiento del lenguaje natural, el habla, el reconocimiento de imágenes y la visión artificial

Una máquina de soporte vectorial construye un hiperplano óptimo en forma de superficie de decisión, de modo que el margen de separación entre las dos clases en los datos se amplía al máximo. Los vectores de soporte hacen referencia a un pequeño subconjunto de las observaciones de entrenamiento que se utilizan como soporte para la ubicación óptima de la superficie de decisión

Las máquinas de soporte vectorial pertenecen a una clase de algoritmos de Machine Learning denominados métodos kernel y también se conocen como máquinas kernel.

El entrenamiento de una máquina de soporte vectorial consta de dos fases:

Transformar los predictores (datos de entrada) en un espacio de características altamente dimensional. En esta fase es suficiente con especificar el kernel; los datos nunca se transforman explícitamente al espacio de características. Este proceso se conoce comúnmente como el truco kernel.

Resolver un problema de optimización cuadrática que se ajuste a un hiperplano óptimo para clasificar las características transformadas en dos clases. El número de características transformadas está determinado por el número de vectores de soporte.

Para construir la superficie de decisión solo se requieren los vectores de soporte seleccionados de los datos de entrenamiento. Una vez entrenados, el resto de los datos de entrenamiento son irrelevantes.

El entrenamiento de una máquina de vectores de soporte consta de dos fases:

Transformar los predictores (datos de entrada) en un espacio de características altamente dimensional. En esta fase es suficiente con especificar el kernel; los datos nunca se transforman explícitamente al espacio de características. Este proceso se conoce comúnmente como el truco kernel.

Resolver un problema de optimización cuadrática que se ajuste a un hiperplano óptimo para clasificar las características transformadas en dos clases. El número de características transformadas está determinado por el número de vectores de soporte.

Para construir la superficie de decisión solo se requieren los vectores de soporte seleccionados de los datos de entrenamiento. Una vez entrenados, el resto de los datos de entrenamiento son irrelevantes.

#### **7 | ALGORITMO HOG**

HOG significa Histogramas de Gradientes Orientados. HOG es un tipo de descriptor de características. El objetivo de un descriptor de características es generalizar el objeto de tal forma que el mismo objeto (en este caso un rostro) produzca lo más cerca posible del mismo descriptor de características cuando se vea bajo diferentes condiciones. Esto hace que la tarea de clasificación sea más fácil

El algoritmo HOG utiliza una función global para describir un rostro en lugar de una colección de características locales. En pocas palabras, esto significa que todo rostro está representado por un único vector de características, a diferencia de muchos vectores de características que representan partes más pequeñas de ese rostro.

El detector de rostros HOG usa una ventana de detección deslizante que se mueve alrededor de la imagen. En cada posición de la ventana del detector, se calcula un descriptor HOG para la ventana de detección. Este descriptor se muestra luego al SVM entrenado, que lo clasifica como "rostro" o "no rostro"

El algoritmo HOG Es un descriptor de características, usado para detectar objetos en visión por computadora y procesamiento de imágenes. Cuenta las ocurrencias del gradiente de orientación en porciones localizadas de una imagen - ventana de detección, o región de interés (ROI).

## **8 | IMPLEMENTACIÓN DEL ALGORITMO DEL DESCRIPTOR HOG:**

1. Dividir la imagen en pequeñas regiones conectadas llamadas celdas, y por cada celda calcular un histograma de direcciones de gradiente u orientaciones de aristas para los píxeles dentro de la celda.

2. Discretizar cada celda en los contenedores angulares de acuerdo con la orientación del gradiente.

3. Cada pixel de la celda contribuye al gradiente ponderado de su correspondiente contenedor angular.

4. Los grupos de celdas adyacentes son considerados como regiones espaciales llamadas bloques. Los grupos de celdas en un bloque es la base para la agrupación y normalización de histogramas.

5. Los grupos normalizados de histogramas representan el histograma del bloque. El conjunto de estos histogramas de bloques representa el descriptor.

## **9 | ALGORITMO LBP**

Los patrones binarios locales ( LBP ) son un tipo de descriptor visual utilizado para la clasificación en visión artificial. Además, puede decirse que es una herramienta poderosa para la clasificación de textura, se ha determinado que cuando LBP se combina con el descriptor Histograma de gradientes orientados (HOG), mejora considerablemente el rendimiento de detección en algunos conjuntos de datos.

El vector de características puede procesarse utilizando la máquina de soporte

vectorial, máquinas de aprendizaje extremo o algún otro algoritmo de aprendizaje automático para clasificar imágenes. Dichos clasificadores se pueden usar para el reconocimiento facial o el análisis de textura.

Las expresiones matemáticas, conceptos y descripciones planteadas en este capítulo son la base fundamental para desarrollar el algoritmo mostrado en el capítulo siguiente.

LBP proporciona un operador de análisis de textura que se define como una medida de la textura en una escala de grises invariante, derivado de una definición general de textura mediante vecinos locales.

La forma actual del operador LBP es muy diferente de su versión básica: la definició original se extiende a un conjunto de vecinos arbitrarios circulares, y se han desarrollado nuevas versiones de este, sin embargo, la idea principal es la misma: un código binario que describe el patrón de la textura local que es construido por el umbral de un conjunto de vecinos por el valor de gris de su centro. El operador tiene que ver con muchos otros métodos conocidos de análisis de texturas, en la figura 3 se observan las relaciones del operador LBP con los otros métodos.

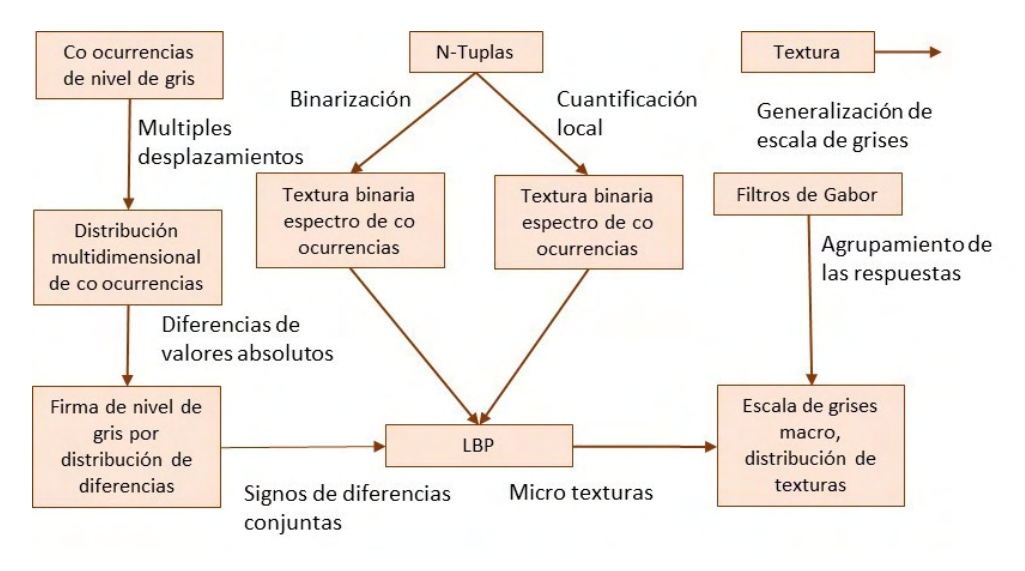

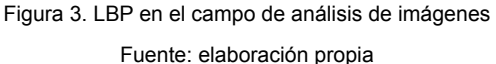

Otra versión para el operador original, es la llamada patrones uniformes, que puede ser usado para reducir la longitud del vector de características y para implementar un descriptor sencillo e invariante frente a rotaciones. Esta versión fue inspirada por que algunos patrones binarios son más frecuentes en las imágenes de textura que otros. Un código LBP se llama homogéneo si el patrón binario contiene un máximo de dos transiciones a nivel de bits, de 0 a 1 o viceversa, cuando el patrón de bits es atravesado de manera circular. Por ejemplo, los patrones de 00000000 (0 transiciones), 01110000 (2 transiciones) y 11001111 (2 transiciones) son uniformes, mientras que los patrones de 11001001 (4 transiciones) y 01010010 (6 transiciones) no lo son. En el cálculo de las etiquetas LBP, cuando los patrones uniformes son utilizados, se utiliza una etiqueta para cada uno de los patrones uniforme y todos los patrones no uniformes estan etiquetados con una sola etiqueta. Por ejemplo, cuando se utiliza (8, R) de vecindad, hay un total de 256 patrones, 58 de los cuales son uniformes y el resto son no uniformes, por lo que resulta uno total de 59 etiquetas diferentes.

## **10 | FASES PARA UNA PROPUESTA DE DESARROLLO DEL ALGORITMO DE RECONOCIMIENTO DE EMOCIONES**

**FASE I**: Caracterización de las variables asociadas a las emociones humanas, rostro y voz.

**FASE II**: Caracterización de las variables matemáticas asociadas a la valoración del estrés y las emociones y su impacto en la generación de enfermedades.

**FASE III**: Diseño del algoritmo de estimación de emociones con la fisionomía facial.

**FASE IV**: Diseño del algoritmo de estimación de emoción con el espectro de voz.

**FASE V**: Integración de algoritmos de detección de emociones.

**FASE VI**: Optimización del algoritmo a través de simulaciones y ajustes de variables.

**FASE VII**: Validación del algoritmo.

**Fase VIII**: Documentación y presentación de resultados. En esta fase se procedió al análisis de los resultados a fin de establecer las conclusiones del tema

## **11 | LAS REDES NEURONALES ARTIFICIALES EN LA ACTUALIDAD**

Muchas aplicaciones han surgido en la vida cotidiana, que utilizan redes neuronales artificiales y los elementos científicos asociados a este tipo de tecnología, que es la Inteligencia Artificial

El mundo actual tiene más desarrollo tecnológico del que podría suponerse, y no es solamente el uso de equipos computacionales y celulares lo que compone la tecnología, sino una innumerable cantidad de productos que no se cuentan dentro de los desarrollos científicos y tecnológicos, entre ellos pueden mencionarse las vacunas, los productos para fertilizar los suelos, las telas para ropa deportiva, el maquillaje de larga duración, los pañales desechables, dulces sin azúcar, entre otros muchos productos y servicios que se vinculan de forma directa con la tecnología.

Los desafíos de la industria moderna no están únicamente en la creación de

nuevos productos tecnológicos, sino que también persiguen mejorar la calidad de vida de las personas, dar aportes a los diferentes sectores como la medicina, la educación, la seguridad, los servicios ofimáticos, entre otros

El uso de las herramientas inteligentes en la industria moderna se diversifica en diferentes formas para dar solución a problemas empresariales, de la industria, de la sociedad y de la vida en general (figura 4)

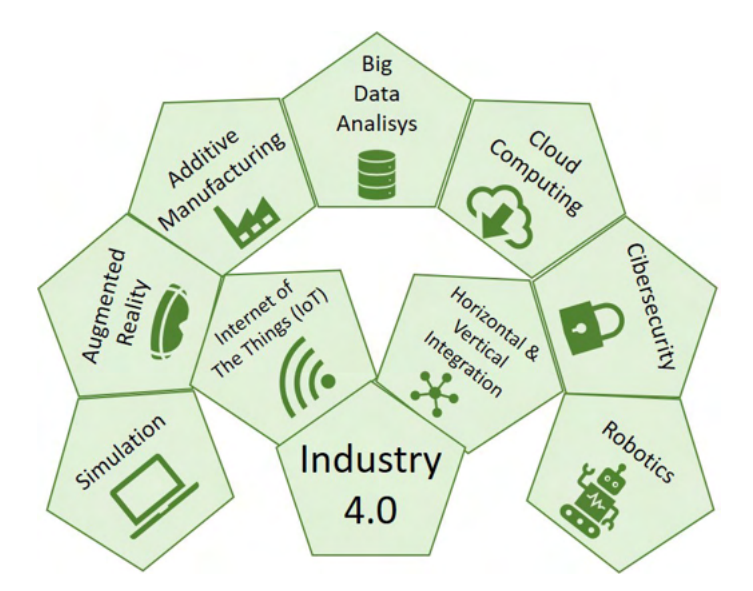

Figura 4. Elementos inteligentes asociados a la industria 4.0

Fuente: elaboración propia

## **REFERENCIAS**

s.f.). Obtenido de http://www.ujaen.es/investiga/tics\_tfg/estu\_cuasi.html

Aguirre-Slancas, E. (2014). La memoria y el aprendizaje y su relación con la masticación. *Rev. MexNeuroci, XXII*(42), 131-138.

Alcántara Moreno, G. (2008). La definición de salud de la Organización Mundial de la salud y la interdisciplinariedad Sapiens. *Rev. Universitaria de Investigación, 9*(1), 93-107.

Alfonso, W., Muñoz, M., López, E., & Caicedo, E. (2007). Optimización de funciones inspiradas en el comprotamiento de búsqueda de néctar en abejas. *Congreso Internacional de Inteligencia Computacional.* Colombia.

Amador Moncada, J. A., Granada Díaz, H. A., Redondo Ostegón, J. M., & Tost, G. O. (2017). Dinámicas no lineales y no suaves en procesos estrés-enfermedad. *Rev. Ciencia y Desarrollo., 8*(1), 9-19.

Antón, E. (2013). Estrés laboral y variables biomédicas. *Revista My Science Work*.

Aróztegui, J., Fernández, J., & Manzanero, A. (2018). *Visualización hiper-dimensional en la investigación sobre la detección.* Madrid: Repositorio Universidad de Madrid.

Avalos, S., Muñoz, M., & García, K. (2018). *Desarrollo de dispositivo portátil para la detección de señales eléctricas cerebrales y su registro.* Mexico: Repositorio Universidad de Puebla, Mexico.

Bartual, R., & Herranz, J. (2017). *Reconocimiento facial y reconocimiento anímico mediante análisis facial.* Valencia: Universidad Politécnica de Valencia.

Berrío, N., & Mazo, R. (2011). Estrés Académico. *Revista Dialnet, 3*(2).

Betancourt, C., & Yépez, I. (2018). *Diseño e implementación de una plataforma multisensado para el monitoreo de sujetos sanos sometidos a un test de inducción de estrés.* Quito-Ecuador: Repositorio ESPE.

Duque, C., & Morales, M. (2007). *Caracterización de voz empleando análisis tiempo-frecuencia aplicacda al reconocimiento de emociones.* Pereira: Universidad Tecnológica de Pereira.

Elisei., N. (2012). Análisis acústico de la voz normal y patológica utilizando dos sistemas diferentes: ANAGRAF Y PRAAT. *Interdisciplinaria, 29*(2), 339-357.

Estrada., L., Torres., A., & Raimon, J. (2014). Evaluación de la asincronía bilateral y toracoabdominal mediante señales mecanomiográficas. *A: Congreso Anual de la Sociedad Española de Bioingeniería. "Libro de Actas del CASEIB 2014 XXXII Congreso Anual de la .* España.

azarus., R., & Folkman., S. (1984). Stress, coping and adaptation. *New York, Springer.*

Martínez, A., & Goddard, J. (2001). Definición de una red neuronal para la clasificación por medio de u programa evolutivo. *Rev Mexicana de ingeniería biomédica., XXII*(1), 4-11.

Martínez, E. (1998). *Estudio de la integración de los medios informáticos en los curriculos de educación infantil y primaria: sus implicaciones en la práctica educativa.* Madrid: Universidad Complutense.

Martínez, E., & Díaz, D. (2007). Una aproximación psicosocial al estrés escolar. *Educación y Educadores, 10*(2).

Masip, J., Garrido, E., & Herrero., C. (2004). La detección de la mentira mediante la medida de la tensión en la voz: una revisión crítica. . *Estudios de psicología, 25*(1).

Suárez, F., Rosales, L., Flor, O. (2020). La ingeniería de las emociones humanas. Editorial AutanaBooks. Quito-Ecuador

# **CAPÍTULO 17**

## USO DE LA SIMULACIÓN COMPUTACIONAL EN CIENCIA DE MATERIALES PARA LA PREDICCIÓN DEL COMPORTAMIENTO CINÉTICO Y MICROESTRUCTURAL DE ALEACIONES BINARIAS Y TERNARIAS

*Data de aceite: 04/07/2022*

#### **Susana Lezama Alvarez**

Subdirección C, Tecnológico Nacional de México. Tecnológico de Estudios Superiores de Coacalco. Coacalco, Edo de México, MÉXICO

#### **Víctor Manuel López Hirata**

Instituto Politécnico Nacional (ESIQIE), México, CDMX, México

**RESUMEN**: En este trabajo, se presentan resultados de la simulación numérica de la descomposición de fases para sistemas binarios y ternarios de aleaciones metálicas. Estos resultados se obtuvieron a partir de la ecuación diferencial parcial no lineal de Cahn y Hilliard. Se propone el uso del Modelo de Solución Regular para la Energía libre. La ecuación se resuelve por el método explícito de Diferencias finitas, dando como resultado la evolución microestructural y aproximaciones en la cinética de descomposición de fases de aleaciones binarias y ternarias. Los resultados de las simulaciones permiten predecir y analizar la cinética y morfología de la descomposición de fases en las primeras etapas de envejecido de aleaciones metálicas, para analizar el efecto de los diferentes parámetros de estas ecuaciones sobre la descomposición de fases durante un tratamiento térmico.

## **1 | INTRODUCCIÓN IN**

Las propiedades físicas y mecánicas de los materiales son consecuencia de su microestructura, definida como el arreglo espacial de los átomos y/o fases involucradas. La necesidad de mejorar dichas propiedades y aplicaciones, da lugar a la simulación computacional que representa un ahorro en tiempo y recursos experimentales.

Para resolver las ecuaciones y aproximar este comportamiento, se utiliza el método de campo continuo (MCC), también aplicado en otros trabajos en precipitación y solidificació [1]. Por esta razón se considera un método muy atractivo, debido a su versatilidad y exactitud para estas aplicaciones.

El objetivo del presente estudio es analizar el efecto de los diferentes parámetros de la ecuación no lineal de Cahn y Hilliard de acuerdo con su teoría de descomposición espinodal [2] en la evolución microestructural y cinética de descomposición de fases de aleaciones hipotéticas A-B y A-B-C, durante envejecidos isotérmicos, utilizando el modelo de solución regular; para entender y predecir la evolución microestructural de diferentes sistemas de aleación.

## **2 | METODOLOGÍA**

Se resolvió la ecuación diferencial de Cahn y Hilliard (ecuación 1) para sistemas de aleación hipotéticos binarios y ternarios, utilizando diferentes valores en las variables involucradas.

$$
\frac{\partial c_i(x,t)}{\partial t} = M_i \nabla^2 \left( \frac{\partial f_o(c)}{\partial c_i} - K_i \nabla^2 c_i \right)
$$
 (1)

La ecuación 1 es una ecuación diferencial parcial no lineal, en la que el término  $\frac{\partial c_i(x,t)}{\partial x}$ corresponde a la variación de la composición con la posición y el tiempo de envejecido, *M<sub>i</sub>* es la movilidad atómica y K<sub>i</sub> es la energía interfacial. Los valores correspondientes al término de la energía libre  $\frac{\partial f_o(c)}{\partial c_i}$ , se determinan utilizando las ecuaciones (2) y (3) que corresponden a los sistemas binario y ternario respectivamente para el modelo de solución regular [3].

$$
f_o = X_A f_a^0 + X_B f_b^0 + \Omega X_A X_B + RT (X_A \ln X_A + X_B \ln X_B)
$$
 (2)

$$
F_o = X_A f_A^0 + X_B f_B^0 + X_C f_C^0 + \Omega_{A \cdot B} X_A X_B + \Omega_{A \cdot C} X_A X_C + \Omega_{B \cdot C} X_B X_C + RT X_A \ln X_A + X_B \ln X_B + X_C \ln X_C)
$$
 (3)

En ambas ecuaciones,  $f_i^{\text{o}}$ es la energía libre del componente correspondiente A, B o C, X<sub>i</sub> es la fracción atómica del componente, R es la constante universal de los gases= 8.314 KJ/mol K y  $\Omega_{\text{H}}$  es el parámetro de interacción atómica entre dos componentes y cuyos valores se consideran en este trabajo como múltiplos de R como un criterio aproximado de simulación.

Para resolver la Ecuación No lineal de Cahn y Hilliard, se requieren diferentes parámetros termodinámicos definidos por la naturaleza de la ale ción.

En trabajos anteriores [4] se consideró un modelo matemático para la evaluación de la energía libre, obteniendo buenas aproximaciones con experimentos reales, sin embargo, no se consideraron parámetros termodinámicos como la energía libre del sistema *f i 0* con el modelo de solución regular. En este trabajo se reportan resultados utilizando parámetros y ecuaciones termodinámicas inherentes a la naturaleza de las aleaciones estudiadas.

Los parámetros termodinámicos considerados en las simulaciones se definen en la tabla 1.

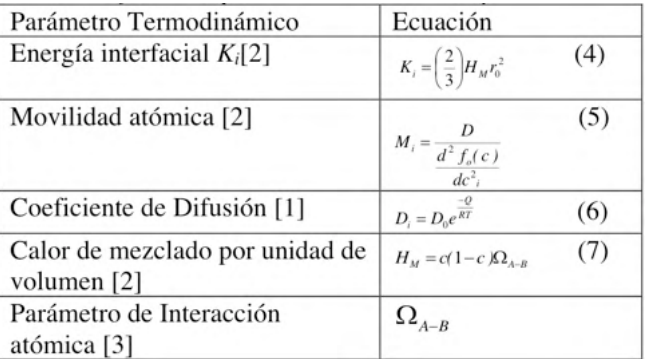

Tabla 1. Definición de parámetros termodinámicos y de simulació

#### Donde:

*f*

 $r_{\rm o}$  = distancia promedio entre los átomos vecinos cercanos.

c = Composición inicial de la aleación.

 ${\mathsf D}_{{}_0}$ = Factor de frecuencia que depende directamente de la estructura cristalina.

Q= Energía de activación de la difusión como una función del punto de fusión.

Las Ecuación de Cahn y Hilliard se resuelve por el método de diferencias finitas de condiciones iniciales con *c* y *t* conocidas a un t=0.

En el programa de este método numérico se utilizó una malla de 101 x101 nodos e intervalos de tiempo de 1s.

Una vez resueltas las ecuaciones, proporcionan información para predecir cinética y evolución microestructural de las aleaciones binarias y ternarias.

## **3 | RESULTADOS**

## **3.1 Comportamiento general de las simulaciones**

Al realizar las simulaciones de los diferentes casos en los sistemas binario y ternario, en general se obtienen perfiles de composición y microestructuras que permiten predecir las características cinéticas y morfológicas del proceso de descomposición espinodal. Se puede observar que las fases se separan conforme avanza el tiempo de envejecido a ciertas temperaturas y composiciones de acuerdo a la ecuación (8) para sistemas binarios y la ecuación (9) para ternarios.

Solución Sólida (A-B) → fase rica en A + fase rica en B *(8)* Solución Sólida (A-B-C) → fase rica en A + fase rica en B+ Fase rica en C *(9)* En este trabajo se simularon casos donde se cumple la ecuación (9), es decir que los 3 componentes son termodinámicamente repulsivos entre sí, esto se debe a que sus parámetros de interacción atómica Ω<sub>A-B</sub>, Ω<sub>A-C</sub> y Ω<sub>B-C</sub> son iguales y se habla de una descomposición termodinámicamente simétrica.

Una vez que se establecen los parámetros generales de las simulaciones, se realizan con diferentes valores de variables de importancia como la temperatura y el parámetro de interacción atómica.

#### **3.2 Efecto de la temperatura**

Se realizaron las simulaciones para sistemas binario y ternario tomando dos valores de temperatura en cada uno de los sistemas de aleación.

De manera general, la temperatura tiene un efecto inmediato en la energía libre, que se manifiesta en la morfología y un incremento en la cinética d descomposición.

Para el sistema de aleación binario, la figura 1 muestra perfiles de composición en función de la distancia para un parámetro de interacción atómica  $\Omega_{\text{A-B}}$ = 1500R con una temperatura de 650 K y una composición inicial de 50% at. A, para diferentes tiempos de envejecido con su respectiva microestructura simulada en cada caso, mientras que la figur

3 muestra los perfiles para T= 750K. Lo anterior representa la descomposición de fases con respecto al tiempo de envejecido, simulando un tratamiento térmico. Este tipo de perfile y micrografías, se construyen a partir de los datos obtenidos con el programa, permitiendo así predecir el comportamiento de las aleaciones.

En la figura 2, se muestra la longitud de onda con el tiempo de envejecido, que representa el tamaño promedio de fase en la descomposición de las aleaciones para cada tiempo de envejecido y proporciona información de la cinética de descomposición de fases.

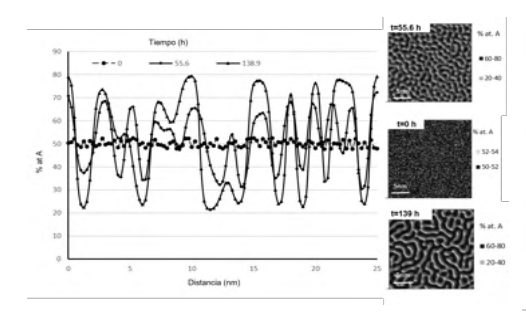

Figura 1.- Fluctuación de composición y evolución microestructural para un sistema A-B variando temperatura

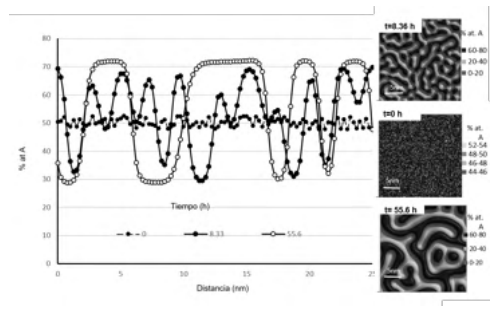

Figura 3.- Fluctuación de composición y evolución microestructural para un sistema A-B variando temperatura

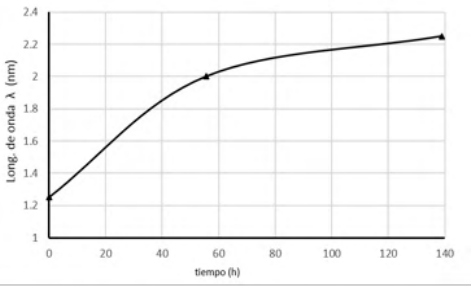

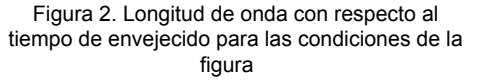

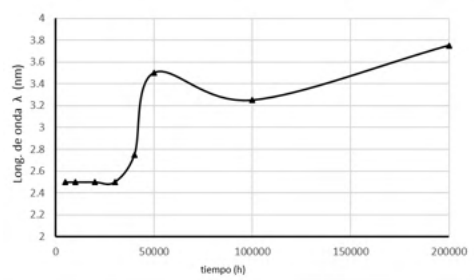

*Figura 4. Longitud de onda con respecto al tiempo de envejecido para las condiciones de la figura* 

Para las aleaciones ternarias, se realizaron las simulaciones a dos diferentes temperaturas y una composición inicial de 33% at. Para cada componente de la aleación (aleación simétrica)

Se puede ver en las figuras 5 y 6, cómo, a mayor temperatura, la amplitud de la modulación es mayor a un mismo tiempo de envejecido, esto es, a una temperatura de 400K se tiene una cinética de descomposición mayor que la de 250 K.

Siguiendo con lo anterior, al analizar la gráfica de longitud de onda con el tiempo de envejecido de la figura 6, se observa que la descomposición comienza a tiempos más cortos a mayor temperatura de envejecido. Lo anterior se debe a que el incremento

en la temperatura ejerce un efecto directo en la movilidad atómica traduciéndose en un incremento en la cinética de descomposición.

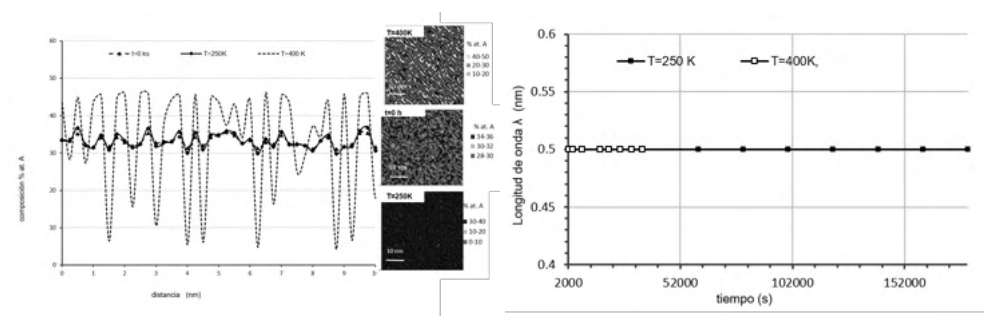

Figura 5.- Fluctuación de composición y evolución microestructural para un sistema A-B-C variando temperatura.

Figura 6. Longitud de onda con respecto al tiempo de envejecido para las temperaturas de la figura

#### **3.3 Efecto del Parámetro de Interacción atómica**

Como ya se ha mencionado, el parámetro de interacción atómica es de suma importancia en el cálculo de la energía libre de acuerdo al modelo de solución regular y constituye un parámetro termodinámico inherente a la aleación estudiada.

Al graficar con la ecuación 2 la energía libre con respecto a la composición de una aleación binaria, a distintos valores del parámetro de interacción atómica [5] se obtienen curvas de energía libre del modelo de solución regular. La curva permite tener un estimado del término de energía libre en la ecuación de Cahn y Hilliard y, en consecuencia, de la cinética y evolución de la descomposición de las fases en las aleaciones estudiadas a diferentes condiciones termodinámicas, incluso de manera previa a la simulación, ya que muestra el comportamiento termodinámico de una aleación.

Las simulaciones para estos casos, se realizaron para dos valores del parámetro de interacción atómica que se presentan en la tabla 2.

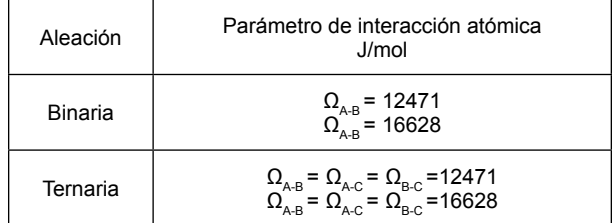

Tabla 2. Valores del parámetro de interacción atómica Ω para las simulaciones.

Las figuras 7 y 8, muestran los perfiles y microestructuras correspondientes para

una T= 700K y un tiempo de envejecido de 1.38 h para ambos casos del parámetro de interacción atómica en un sistema de aleación binaria.

Estas gráficas presentan el efecto que tiene el parámetro en la cinética y microestructura de las aleaciones binarias. De manera muy notoria se aprecia la diferencia en el incremento en las fluctuaciones de composición correspondientes a cada caso del parámetro de interacción atómica.

Para un valor mayor, se tiene un incremento en la cinética, como consecuencia de que dicho valor, le confiere a la aleación una mayor fuerza motriz en la ecuación de Cahn y Hilliard (ecuación 1) y al mismo tiempo un cambio en la morfología de las fases descompuestas como el incremento en el tamaño de fase, tal como se ve en la microestructura de la figura 5 y la gráfica de longitud de onda con respecto al tiempo de envejecido de la figura

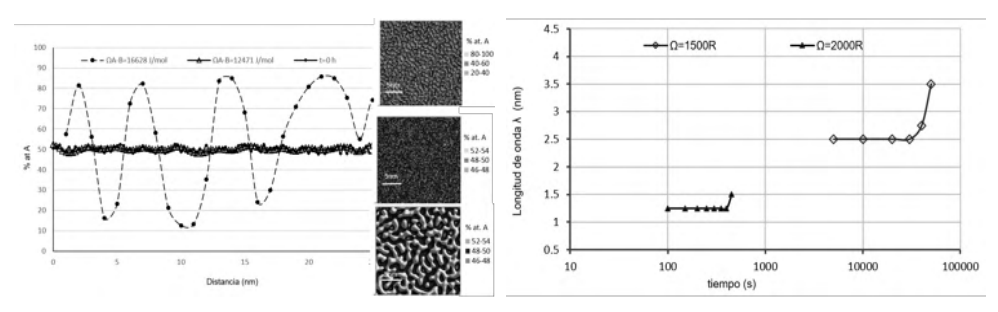

Figura 7.- Fluctuación de composición y evolución microestructural para un sistema A-B para dos diferentes valores de  $\Omega_{A-B}$ 

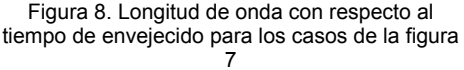

En cuanto al sistema de aleación ternaria, se observaron los mismos efectos en la cinética de descomposición de las fases. Es importante destacar que el parámetro de interacción atómica se evalúa entre dos átomos, es decir, de manera binaria, por lo que sus valores siempre están dados por pares de átomos. Debido a ello, en el sistema ternario, es necesario proporcionar tres valores del parámetro de interacción atómica para realizar los cálculos.

En el caso de este trabajo se simuló el comportamiento de las aleaciones ternarias con un valor igual para las tres interacciones posibles como se ve en la tabla 2. De este modo se define lo que es una aleación simétrica, partiendo también de una composición igual en los 3 componentes de la aleación ternaria, es decir C<sub>a</sub>=C<sub>e</sub>= C<sub>c</sub>= 33% at. En la figur 9 se muestran perfiles de composición con su respectiva microestructura, a un t=0.5 h y una temperatura de 400K, variando el parámetro de interacción como se muestra.

Al observar las figuras 9 y 10, se puede reafirmar lo que se mencionó en los apartados anteriores, el efecto del parámetro de interacción atómica, es el mismo que para las aleaciones binarias; un incremento en la cinética de descomposición de fases,

es decir, la aleación se descompone más rápido con un valor mayor del parámetro de interacción atómica, comenzando de igual manera el proceso de evolución microestructural de la descomposición de fases. Del mismo modo, puede verse este efecto en la gráfica de longitud de onda con respecto al tiempo de envejecido de la fig ra 10.

 $0.6$ 

0.55

 $n E$ 

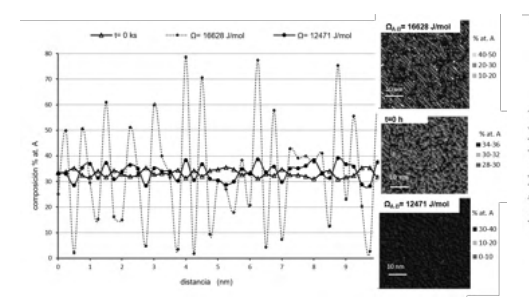

de onda A onghud  $0.45$  $0.4$ 40000 soon 10000 15000 20000 25000 30000 35000 tiempo (s) Figura 10. Longitud de onda con respecto al

 $-$  0= 16628 limel

 $\leftarrow$  Q= 12471 J/mol

Figura 9.- Fluctuación de composición y evolución microestructural para un sistema A-B-C para los valores de Ω mostrados

tiempo de envejecido para los datos de la figura 9

Es importante destacar que, en los resultados de las simulaciones, tanto de las aleaciones binarias como en las ternarias, se observa una morfología interconectada e irregular y un aumento en las fluctuaciones de composición con el tiempo de envejecido; ambos aspectos son característicos de la descomposición espinodal correspondiente a la ecuación diferencial parcial no lineal de Cahn y Hilliard (ecuación 1).

Adicionalmente al comparar los resultados simulados con datos experimentales, se obtuvieron buenas aproximaciones en cuanto a su microestructura y cinética de descomposición.

#### **4 | CONCLUSIONES**

Al llevar a cabo la simulación numérica de las aleaciones binarias y ternarias, resolviendo la ecuación diferencial no lineal de Cahn y Hilliard, se observaron resultados que presentaron buenas aproximaciones con resultados experimentales [6-8].

Se observaron cambios en la cinética y morfología al modificar las distintas variables de las ecuaciones involucradas, tales como la temperatura y parámetro de interacción atómica.

Los efectos cinéticos y microestructurales obtenidos en los resultados del sistema hipotético ternario A-B-C, son análogos a los de la aleación binaria A-B.

Los resultados obtenidos permiten predecir adecuadamente el comportamiento de las aleaciones estudiadas, siendo esta una valiosa herramienta para el ahorro de tiempo y recursos experimentales.

## **AGRADECIMIENTOS**

Los autores agradecen al CONACYT-Sistema Nacional de Investigadores.

A la Sociedad Mexicana de Biotecnología y Bioingeniería por el apoyo otorgado para este trabajo.

Al apoyo financiero otorgado por el Tecnológico Nacional de México TecNM

## **REFERENCIAS**

1. G. Kostorz, "*Phase Transformations in Materials*", Wiley-VCH, Alemania, pp. 314-474, 2001.

2. J. E. Hilliard, "*Phase Transformations*", ASM, Metals Park, Ohio, U.S.A. Vol. 15. pp. 201-214, 497- 532. 1970

3. T. Nishikawa, Thermodynamics of microstructures, firs ed., ASM International, USA, 2008

4. S. Lezama, *"Simulación numérica de la descomposición de fases durante el envejecido de aleaciones hipotéticas A-B",* Instituto Politécnico Nacional, México, 170 pp, 2008.

5. S. Lezama-Alvarez, E.Avila-Dávila, V.M. López-Hirata, "Numerical Analysisnof Phase Decomposition in A-B Binary Alloys Using Cahn-Hilliard Equations", Materials Research, Brasil, 975-981, 2013.

6. G. M. Pound, "*Perspective on Nucleation*",Metallurgical Transaction, Vol. 16 A, pp. 487-502, 1985.

7. V. M. López H. T. Sakurai y K. Hirano. *"A study of phase separation in Cu-Ni alloys by AP-FIM"* Scripta Metallurgica et Materialia. Vol. 26, pp. 99-103, 1992.

8. R. W. Houghton, M. P. Sarachik y J. S. Kouvel. *"Electrical Resistivity and Magnetoresistance of Paramagnetic Ni-Cu Gian-Moment alloys"* Solid State Communications . Vol. 8, pp. 943-945, 1970

9. Dierk Raabe. "*Computational Materials Science; The Simulation of Materials Microestructure and Properties"* Wiley- VCH. Pp5-12, 188-191, 1998.

10. M. Rappaz, M Bellet y M. Deville, *"Numerical Modeling in Material Science and Engineering"*, Springer, United States of America, 2003.

# **CAPÍTULO 18**

## LAS PATINETAS ELÉCTRICAS, ¿SIMPLE DIVERSIÓN O APORTE A LA MOVILIDAD?

#### **Carlos Augusto Kaffure Ruiz**

INGEVIT / Grupo de Investigación en Infraestructura, Geotecnia Vial y Topografía, Facultad de Tecnologías, Universidad del Tolima, Colombia

### **Juan Guillermo Zuluaga Villermo**

GMAE / Conservación y aprovechamiento de los recursos naturales, Facultad de Ingenierías, Universidad de Ibagué, Colombia

#### **Claudia Uribe Kaffure**

E-ARC / Grupo de Investigación en Estudios de Arquitectura y Ciudad, Facultad de Tecnologías, Universidad del Tolima, Colombia

#### **Andrés Ernesto Francel Delgado**

E-ARC / Grupo de Investigación en Estudios de Arquitectura y Ciudad, Facultad de Tecnologías, Universidad del Tolima, Colombia

**RESUMEN:** En los últimos años los vehículos eléctricos han tomado fuerza en muchas ciudades del mundo. Ya sea por los problemas de la congestión debido a la alta tasa de motorización o por convicción ecológica, las personas se han pasado a la movilidad eléctrica y muchas veces prefieren comprar vehículos eléctricos o híbridos con el de fin de poder hacer su aporte a la sostenibilidad. En la actualidad la gama de bicicletas de pedaleo asistido y las patinetas eléctricas o Scooters se están abriendo un mercado tanto en las ventas a particulares como en los sistemas de uso compartido. Pero surge la pregunta si este último tipo de vehículos de verdad aportan a la movilidad o solo se usan por diversión. Para responder esto se realizó una búsqueda de artículos científicos en bases de datos especializadas con el fin de conocer que se está publicando en la actualidad sobre éstos. PALABRAS CLAVE: Estado del arte; Movilidad; Movilidad Eléctrica; Patinetas Eléctricas.

## ELECTRIC SCOOTER, SIMPLE FUN OR CONTRIBUTION TO MOBILITY?

**ABSTRACT:** In recent years, electric vehicles have gained strength in many cities around the world. Whether due to congestion problems due to the high motorization rate or ecological conviction, people have moved to electric mobility and often prefer to buy electric or hybrid vehicles in order to make their contribution to sustainability. Currently, the range of assisted pedaling bicycles and electric skateboards or Scooters are opening a market both in sales to individuals and in shared use systems. But the question arises if the latter type of vehicles really contributes to mobility or are only used for fun. To answer this, a search of scientific articles in specialized databases was carried out in order to know what is currently being published about them.

**KEYWORDS:** Electric Scooters; Electric Mobility; Mobility; State of the Art.

## **1 | INTRODUCCIÓN**

La movilidad en las ciudades actuales es un tema de suma importancia debido al crecimiento poblacional y al aumento en la tasa de motorización. La movilidad busca hacer equitativo el uso de la malla vial ya que es un recurso escaso, es decir, las vías nunca podrán crecer al mismo ritmo que crece el parque automotor. Por lo tanto, la movilidad eléctrica es una opción que ha ido en aumento, esto gracias a las mejoras en la tecnología de las baterías y también al aumento en la conciencia ambiental que busca alternativas más sostenibles.

Algunas de estas soluciones son llamadas en la actualidad micromovilidad y las patinetas eléctricas hacer parte de este conjunto de nuevos medios de transporte en la ciudad, ya que alrededor del 60% de los viajes en automóvil en todo el mundo son menos de 8 kilómetros y podrían beneficiarse de las soluciones de mic omovilidad. [1]

Las patinetas eléctricas o Scooters han tomado fuerza en algunas ciudades de Norte América y Europa [2] y recientemente han llegado a Colombia con sistemas de uso compartido por medio de plataformas móviles de inscripción y pago por tiempo de uso. El objetivo fundamental de esta publicación es mostrar un resumen del estado del arte de las últimas publicaciones en revistas indexadas con respecto al uso de estos dispositivos como medio de transporte. Para poder determinar patrones, comparar conclusiones entre investigadores y determinar si las patinetas eléctricas pueden llegar a ser un aporte a la movilidad de las ciudades.

Con esta metodología también se busca identificar los problemas encontrados en otros lugares donde estos dispositivos se están usando de forma más intensiva. Es importante aclarar que también se consultaron fuentes secundarias como páginas de internet enfocadas a vehículos eléctricos con el fin de comparar el ámbito científico con el de otro tipo de publicaciones porque es importante también conocer la percepción del público. [3]

Con todo esto buscamos determinar si las patinetas eléctricas están siendo estudiadas solo desde al área que nos compete que es la ingeniería de transportes o si otro tipo de área del conocimiento también se encuentra haciendo contribuciones o investigaciones en este tipo de vehículos.

## **2 | METODOLOGÍA**

La metodología realizada es la búsqueda en bases de datos especializadas (Web Of Science; Scopus) desde el año 2014 hasta junio de 2019, esto con el fin de poder abarcar las publicaciones mas recientes, ya que por tratarse de un medio de transporte que, aunque existe desde mucho antes, solo hasta los últimos años se está usando de manera intensiva y ha cobrado importancia con el crecimiento de la movilidad eléctrica o micro movilidad y en nacimiento de las empresas privadas o públicas de uso compartido con aplicaciones móviles para el uso masivo de las mismas sobre todo con sistemas sin estaciones (dockless). [4] [5]

De manera paralela también se ha indagado sobre publicaciones de periódicos o

páginas web especializadas en vehículos eléctricos donde se hable del uso de los Scooters como medio de transporte. Se analizó la información de carácter científico de los últimos años con las noticias con el fin de determinar las diferencias entre estos y el impacto que este tipo de vehículos tienen en la movilidad de las ciudades. Se consideran las noticias debido a que muchas veces tocan temas diferentes a lo establecido en artículos con rigor científico pero que siguen siendo importantes para hacer un bue análisis. [3]

En la búsqueda de artículos científicos se desea saber el tipo de revistas o áreas de estudio que se encuentran más involucradas en estudios sobre las patinetas eléctricas, esto con el fin cuál de las áreas del conociendo está más enfocada en la influencia de este tipo de vehículos en las ciudades actuales.

#### **2.1 Búsqueda general**

La primera indagación que se realizó fue el número de documentos en Scopus con la palabra "scooter" y el resultado mostró como se presenta un aumento en los últimos años en el número de publicaciones con este tema. (Ver [Figura 1\)](#page-211-0)

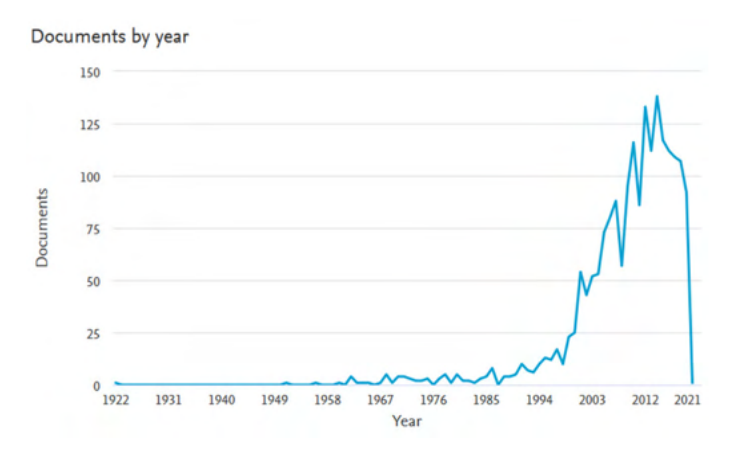

<span id="page-211-0"></span>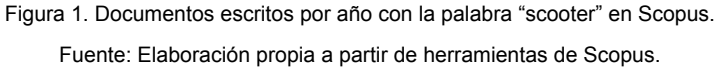

Con base en esta primera búsqueda se decide centrar la búsqueda en los últimos años y se decide tomar desde el año 2014 hasta los artículos publicados en 2019, ya que como lo muestra la [Figura 1](#page-211-0) son estos años donde se presenta la mayor producción de documentos científicos respecto al tema. Teniendo como número máximo el año 2014 con 138 documentos.

Según la metodología planteada las áreas del conociendo que están abordando investigaciones sobre los Scooters o patinetas eléctricas también son fundamentales para comprender mucho mejor el fenómeno de este tipo de vehículo o medio de transporte. La [Figura 2](#page-212-0) nos muestra las áreas del conociendo encontradas en Scopus.

#### Documents by subject area

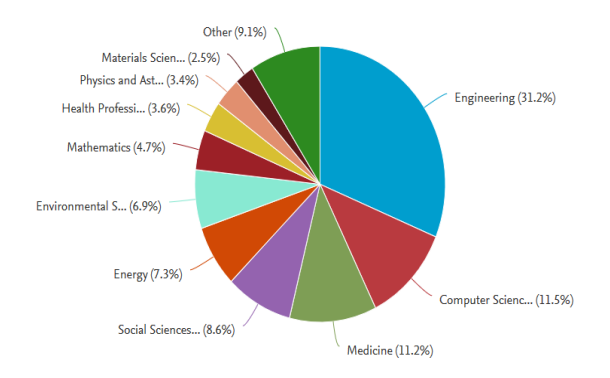

<span id="page-212-0"></span>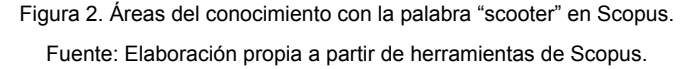

Según esta primera indagación en Scopus la mayoría de las publicaciones están en el área de ingeniería con un 31,2% seguidos de las ciencias computacionales con 11,5 % y la medicina con un 11,2 %. Esto nos muestra que varias de las investigaciones realizadas están por fuera del ámbito de la ingeniería y llama la atención que el área de la medicina esta al mismo nivel que las ciencias computacionales que ya se esperaba que estuvieran ahí por ser un elemento que utiliza muchas herramientas computacionales y dispositivos móviles.

#### **2.2 Búsqueda especific**

Gracias a los resultados observados en la búsqueda general se procede con una búsqueda más específica con el fin de observar que tipo de documentos se están publicando desde ale año 2014 con respecto a los Scooters. El resultado se muestra en la figura 3

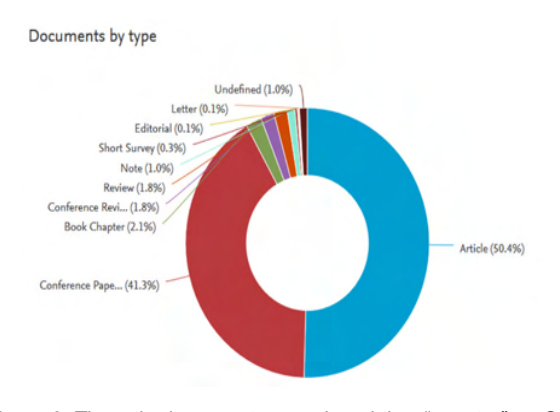

Figura 3. Tipos de documentos con la palabra "scooter" en Scopus. Fuente: Elaboración propia a partir de herramientas de Scopus.

El total de documentos encontrados fueron 676 de los cuales 341 corresponden a artículos científicos (50,4%) seguido por las ponencias en memorias o eventos académicos con 279 (41,3%). Debido a esto se decide tomar solo los artículos científicos para continuar con la exploración.

### **2.3 Artículos científicos**

Teniendo solo en cuenta los artículos científicos se procede de nuevo a determinar las áreas del conociendo que presentan publicaciones con respecto a las patinetas eléctricas o Scooters. La [Figura 4](#page-213-0) muestra el resultado obtenido.

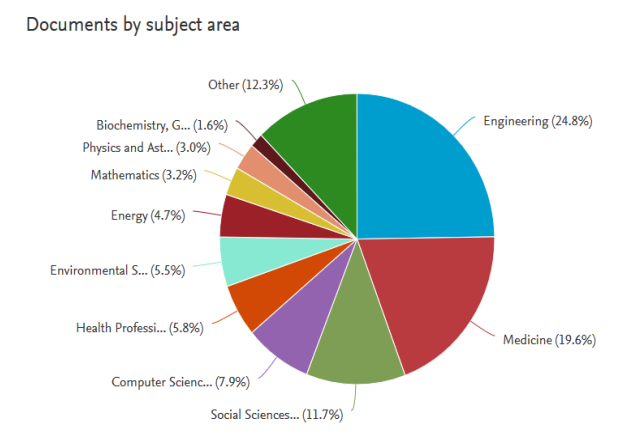

<span id="page-213-0"></span>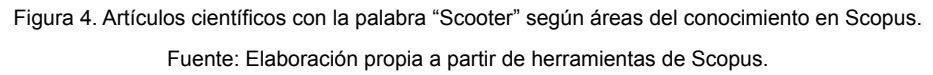

Este resultado de artículos científicos observado en la [Figura 4](#page-213-0) cambia totalmente la perspectiva de la exploración ya que muestra como los artículos científicos se están publicando desde el área de la ingeniería con un 24,8% que corresponde a 157 artículos como desde el área de la medicina con un 19,6% que corresponde a 124 artículos, dejando en cuarto lugar con solo un 7,9 % a las ciencias computacionales que fueron superadas por las ciencias sociales con un 11,7% de las publicaciones. También cabe anotar que 25 artículos corresponden a las dos áreas del conocimiento que se deciden tener en cuenta para continuar con la exploración que son la ingeniería y la medicina.

## **2.4 Búsquedas fuera de Scopus**

Según lo planteado por [3] es importante también conocer la percepción del público con respecto al uso de Scooters, por lo tanto, se buscaron páginas web y portales especializados en el tema de vehículos eléctricos.

En esta búsqueda se encontró que la percepción de la gente frente a estos vehículos es muy buena y que presentan aceptación por el público en general. En la [Figura 5](#page-214-0) se

#### observa una encuesta de precepción en algunas ciudades de estados unidos

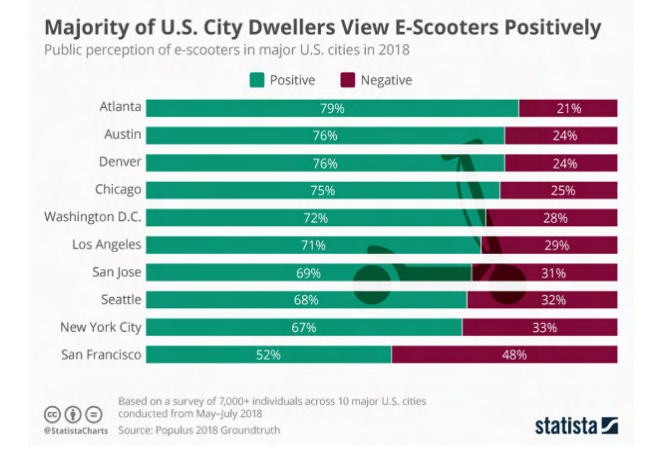

Figura 5. Percepción en ciudades de estados unidos frente a los Scooters.

<span id="page-214-0"></span>Fuente: www.pcmag.com consultado 15/05/2019

La [Figura 5](#page-214-0) nos muestra cómo según un informe reciente de la empresa de análisis de datos Populus, la mayoría de los residentes urbanos están contentos con eso. Populus encuestó a más de 7,000 personas en 10 ciudades principales desde mayo hasta julio de 2019 y descubrió que, en general, el 70 por ciento de los estadounidenses que viven en las principales ciudades tienen una visión positiva de los Scooters eléctricos. [6]

Atlanta tiene el porcentaje de aprobación más alto con 79 por ciento, seguido de Austin y Denver con 76 por ciento y Chicago con 75 por ciento. En ciudades donde el tráfico de automóviles es complicado y las opciones de transporte público son limitadas u obsoletas, los Scooters se unen a los servicios de alquiler de bicicletas como alternativas rápidas de pago poder moverse de manera efectiva por la ciudad.

Se encuentran muchas publicaciones a favor y en contra de los Scooters, pero tomando la percepción de las personas tiende a ser más a favor, pero también se hallan muchas regulaciones distintas según las ciudades o países lo que hace complicado unifica criterios.

## **3 | RESULTADOS**

#### **3.1 Según artículos científico**

Como se pudo apreciar en las secciones anteriores los artículos científico se centraron en dos áreas principales del conocimiento, la medicina y la ingeniería: se mostrarán cada uno por aparte para determinar las principales temáticas de los mismos.

## *3.1.1 Área de la Medicina*

Como se dijo anteriormente el número de artículos encontrados en esta área fue de 124 artículos y las principales temáticas abordadas en los mismos son:

Los problemas de lesiones comunes en usuarios de Scooters ya sean personales o de los sistemas de uso compartido, donde la mayoría de las lesiones son de extremidades, cabeza y hombros. [7], [8], [9]

El uso de sistemas eléctricos tipo scooter para ayudar a la movilidad de los adultos mayores está presente en muchas de las publicaciones y muestra como este tipo de dispositivos se pueden enfocar en sectores específicos de la población para ayudar a la movilidad de las personas. [10], [11], [12]

En el área de medicina se habla de la accidentalidad de los usuarios de Scooters. Se encuentran publicaciones enfocadas a accidentalidad con los peatones, un tema que no se trata tanto en el área de ingeniería, aunque se encuentre relacionado. [13], [14], [15]

Muchos de los temas de Scooters en esta área se tratan en temas de salud pública, donde inclusive se ven de manera un poco fatalista hablando que este tipo de elementos pueden ser una epidemia de lesiones o llegar a ser un gran problema de salud pública. [16], [17], [18] Pero esto puede ser evitado con una regulación de las velocidades y aceleraciones de los Scooters.

## *3.1.2 Área de la Ingeniería*

Como se dijo anteriormente el número de artículos encontrados en esta área fue de 157 artículos y las principales temáticas abordadas en los mismos son:

Existe una problemática en la búsqueda debido a que en ingles la palabra "scooter" también se refiere a motos de pequeño cilindraje, pero en general este tipo de artículos son muy pocos. Con la llegada de las empresas privadas de alquiler de Scooters con aplicaciones móviles es importante saber que se puede hacer con los datos de los usuarios y la privacidad de los mismos. [19], [20], [21]

El tema de las baterías eléctricas también está presente en muchos artículos, se observan publicaciones de cómo estas han evolucionado mucho en los últimos años y en cómo se debe disponer de ellas o su reutilización. [22], [23],[24]

Otro de los temas encontrados en las publicaciones del área de ingeniería es el balanceo de sistemas de uso compartido, algunos de ellos hablan de Scooters y bicicletas aparte, pero algunos los mezclan según el uso de los mismos en las ciudades y su importancia en el transporte de última milla. [2], [25], [26]

Un tema importante en la ingeniería de tránsito es el cambio modal, como pasar de un medio de transporte al otro y se encuentran publicaciones que tratan de determinar este tipo de cambios ya sea pasar del automóvil a la patineta o a la bicicleta eléctrica. [27], [28]

Las bicicletas de uso compartido ya sean eléctricas o no ya se ha estudiado
durante un tiempo pero los Scooters de uso compartido han llegado con fuerza en algunas ciudades y sus sistemas sin estaciones (dockless) también son estudiados en muchas investigaciones junto con las encuestas a usuarios que también están presentes en las investigaciones sobre Scooters. [2], [3] [29]

## **3.2 Según publicaciones WEB**

En este apartado existen sin número de temas, pero aunque se incluyen algunos de los temas tratados en los artículos científicos también se tratan temas como: compensaciones de CO2, reglamentaciones y regulación según, ciudades, países o estados ([Figura 6](#page-216-0)), patrones de uso y precio de estos sistemas, el vandalismo en sistemas de uso compartido, cambios de scooter de uso compartido a scooter propio, sistemas de carga eficiente y actividad física. [30], [31], [32], [33]

Se resalta mucho el tema de la normativa en la mayoría de las publicaciones en internet ya que al ser un vehículo relativamente nuevo en las calles se presenta confusión si debe circular por la vía o por los andenes o si tiene permitido o no circular por la infraestructura ciclista, donde puede o no parquear, incluso como se debe usar. [34], [35], [36], [37]

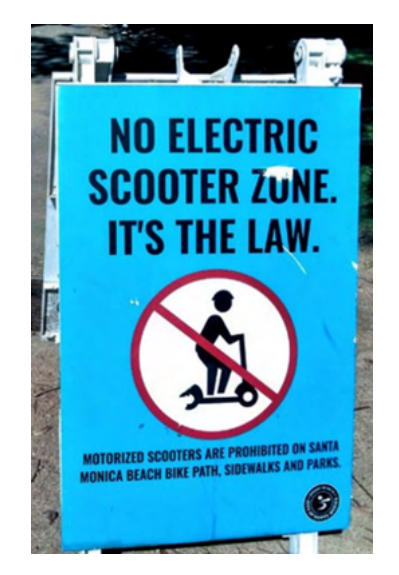

Figura 6. Restricción de uso de Scooters Eléctricos.

<span id="page-216-0"></span>Fuente: Fuente https://medium.com/pcmag-access/how-scooters-and-the-data-they-collect-cantransform-cities-e5316a7267e7 consultado 20/06/2019

# **4 | CONCLUSIONES**

Las ciudades donde llegan estos vehículos presentan un rápido crecimiento, seguido por la presencia de empresas de vehículos de uso compartido que muchas veces, ingresan <span id="page-217-0"></span>con gran cantidad de vehículos en su mayoría sin estaciones (dockless).

La presencia de un nuevo medio de transporte hace que la informalidad y en otros casos la falta de normativa haga que el sistema a pesar de ayudar mucho a la sostenibilidad y a la movilidad se pueda salir de control o presente aumentos en la accidentalidad.

La academia y los investigadores desde el punto de vista de la movilidad y transporte se está quedando atrás en ayudar y colaborar para establecer las normativas claras en las ciudades donde se están masificando el uso de este tipo de vehí ulos.

Los Scooters pueden ser un gran aporte a la movilidad y la sostenibilidad debido al poco espacio que ocupan, las velocidades que puede desarrollar y la cantidad de gases y partículas contaminantes que dejan de emitir, pero deben ser regulados para evitar los problemas que ya se han presentado en otros lugares.

Las normativas para estos vehículos se están estableciendo a nivel de ciudades lo que hace que los usuarios presenten confusiones o problemas al usar este tipo de patinetas en lugares distintos al de su residencia. En este sentido es fundamental establecer normativas claras a nivel nacional e internacional.

Los sistemas de uso compartido sin estaciones (dockless) han demostrado ser de gran ayuda, pero es importante regular el número de patinetas que se establecen por ciudad y el número de empresas que pueden prestar el servicio con el de fin de no perder el control en el transporte.

La mala utilización de las patinetas trae consigo lesiones y accidentes que podrían ser evitables, por lo tanto, es importante que los usuarios se acostumbren poco a poco a su uso y así evitar caídas o accidentes con otros usuarios de la vía como peatones y ciclistas.

Este tipo de vehículos pueden ser una gran ayuda para personas con movilidad reducida o personas mayores que necesiten un medio de transporte sencillo y eficaz

El tema de las baterías eléctricas y su disposición final aun esta en desarrollo, pero es evidente que ya se presentan muchas mejoras al respecto y serán aplicadas en este tipo de dispositivos e inclusive en los autos eléctricos.

El uso de datos y la información que las empresas de scooters de uso compartido toman de los usuarios debe ser regulado con el fin de que la información compartida no sea usada con otros fines diferentes a mejorar el servicio

Hacen falta estudios más claros sobre el cambio modal con la aparición de este tipo de tecnología o comparaciones de cuantos usuarios lo usan como transporte de última milla.

Aún queda mucho por aprender y analizar sobre estos vehículos eléctricos y su uso en las ciudades, el tiempo y la masificación de los mismos traerá nuevos aspectos de investigaciones y la experiencia en otros ligares será la base para determinar que hacer en las ciudades colombianas.

## **5 | RECOMENDACIONES**

Se recomienda que las empresas que prestan el servicio de Scooters de uso compartido puedan identificar el tipo de usuario, dependiendo de la edad y tiempo que ha usado el vehículo con el fin de establecer parámetros de velocidad y aceleración de los mismos que permitan evitar accidentes y lesiones.

Se debe establecer un número máximo de vehículos en las ciudades y parámetros de crecimiento de la flota en función del uso que se esté dando por parte de la población para evitar la sobre oferta.

Las legislaciones para el uso de las patinetas de uso compartido se deben establecer según criterios claros y basados en estudios completos por parte de instituciones reconocidas.

## **REFERENCIAS**

[1] Seat Automoviles , "5-things-you-should-know-about-micromobility", 2019[EN LINEA] Disponible en: [https://www.seat-mediacenter.com/homepage.html.](https://www.seat-mediacenter.com/homepage.html) [Accedido marzo 2019]

[2] A. Aguilera-Garcia, J. Gomez, N. Sobrino, "Exploring the adoption of moped scooter-sharing systems in Spanish urban areas", Cities, Volume 96, Article number 102424, 2020. Doi: 10.1016/j. cities.2019.102424

[3] R. Johnson, "Mobility scooters in the UK: Public perception of their role", Proceedings of the Institution of Civil Engineers: Transport, Volume 171, Issue 4, Pages 207-215, 2018. Doi: 10.1680/ jtran.16.00140

[4] C. Ching-Fu, K. Cheng-Chien, K, L. Yi-Ju, "Investigating barriers and facilitators of attitude and intention to use e-scooter sharing system", Transport and Society - Proceeding of the 22nd International Conference of Hong Kong Society for Transportation, Hong Kong, 2017, ISBN: 978-988158146-4

[5] J. Degele, A. Gorr, K. Haas, D. Kormann, S. Krauss, P. Lipinski, M. Tenbih, C. Koppenhoefer, J. Fauser, D. Hertweck, "Identifying E-Scooter Sharing Customer Segments Using Clustering", IEEE International Conference on Engineering, Technology and Innovation, Alemania, 2018, Doi: 10.1109/ ICE.2018.8436288

[6] PC MAG, "how-do-city-dwellers-feel-about-electric-scooters", 2018[EN LINEA], Disponible en: [https://www.pcmag.com/news/364451.](https://www.pcmag.com/news/364451/how-do-city-dwellers-feel-about-electric-scooters)[Accedido mayo 2019]

[7] Bresler, A.Y, C. Hanba, P. Svider, M.A. Carron, W.D. Hsueh, B. Paskhover, "Craniofacial injuries related to motorized scooter use: A rising epidemic", American Journal of Otolaryngology - Head and Neck Medicine and Surgery, Volume 40, Issue 5, Pages 662-666, 2019. Doi: 10.1016/j. amjoto.2019.05.023

[8] M. Siman-Tov, I. Radomislensky, Israel Trauma Group, K. Peleg, "The casualties from electric bike and motorized scooter road accidents", Traffic Injury Prevention, olume 18, Issue 3, Pages 318-323, 2017. Doi: 10.1080/15389588.2016.1246723

[9] T.K. Trivedi, C. Liu, A.L.M. Antonio, N. Wheaton, V. Kreger, A. Yap, D. Schriger, J.G. Elmore, " Injuries Associated With Standing Electric Scooter Use", JAMA network open, Volume 2, Issue 1, Page e187381, 2019. Doi: 10.1001/jamanetworkopen.2018.7381

[10] C. Auger, L. Demers, I. Gélinas, J. Jutai, M. Fuhrer, , F. DeRuyter, "Powered mobility for middleaged and older adults. Systematic review of outcomes and appraisal of published evidence". American Journal of Physical Medicine and Rehabilitation, Volume 87, Issue 8, Pages 666-680, 2008. Doi: 10.1097/PHM.0b013e31816de163

[11] K. McMullan, M. Butler, "Self-regulation when using a mobility scooter: The experiences of older adults with visual impairments" British Journal of Occupational Therapy, Volume 82, Issue 8, Pages 512- 521, 2019. Doi: 10.1177/0308022619853528

[12] C. Auger, L. Demers, I. Gélinas, J Jutai, M. Fuhrer, F. DeRuyter, "Powered mobility for middleaged and older adults. Systematic review of outcomes and appraisal of published evidence", American Journal of Physical Medicine and Rehabilitation, Volume 87, Issue 8, Pages 666-680, 2008. Doi: 10.1097/PHM.0b013e31816de163

[13] N. Sikka, C. Vila, M. Stratton, M. Ghassemi, A. Pourmand, "Sharing the sidewalk: A case of E-scooter related pedestrian injury", American Journal of Emergency Medicine, Volume 37, Issue 9, Pages 1807.e5-1807.e7, 2019. Doi: 10.1016/j.ajem.2019.06.017

[14] A. Campbell, N. Wong, P. Monk, J. Munro, Z. Bahho, "The cost of electric-scooter related orthopaedic surgery", The New Zealand medical journal, Volume 132, Issue 1501, Pages 57-63, 2019. PubMed ID: 31465328

[15] J. Xu, S. Shang, G Yu, H Qi, Y. Wang, S. Xu, "Are electric self-balancing scooters safe in vehicle crash accidents?", Accident Analysis and Prevention, Volume 87, Pages 102-116, 2016. Doi: 10.1016/j. aap.2015.10.022

[16] A. Badeau, C. Carman, M. Newman, J. Steenblik, M. Carlson, T. Madsen, "Emergency department visits for electric scooter-related injuries after introduction of an urban rental program", American Journal of Emergency Medicine, Volume 37, Issue 8, Pages 1531-1533, 2019. Doi: 10.1016/j.ajem.2019.05.003

[17] R.L. Choron, J:V: Sakran, " The Integration of Electric Scooters: Useful Technology or Public Health Problem?", American journal of public health, Volume 109, Issue 4, Pages 555-556, 2019. Doi: 10.2105/ AJPH.2019.304955

[18] S.S. Goh, X.Y. Leong, J.Y. Cheng, L.T. Teo, " Electronic Bicycles and Scooters: Convenience at the Expense of Danger?, Annals of the Academy of Medicine, Singapore, Volume 48, Issue 4, Pages 125- 128, 2019. PubMed ID: 31131384

[19] A.B. Petersen, "Scoot over smart devices: The invisible costs of rental scooters", Surveillance and Society, Volume 17, Issue 1-2, Pages 191-197, 2019. Doi: 10.24908/ss.v17i1/2.13112

[20] N. Conway, "Electric Scooters are Racing to Collect Your Data. ACLU Northern California", 2018[EN LINEA] Disponible en: <https://www.aclunc.org/blog/electric-scooters-are-racing-collect-your-data.> [Accedido abril 2019]

[21] A. Voinov, J. Morales, H. Hogenkamp, "Analyzing the social impacts of scooters with geo-spatial methods", Journal of Environmental Management, Volume 242, 15, Pages 529-538, 2019. Doi: 10.1016/j.jenvman.2019.04.114

[22] S. Yuk, K. Choi, K, S. Park, S. Lee, "A study on the reliability test of a lithium battery in medical electric wheelchairs for vulnerable drivers", Applied Sciences (Switzerland), Volume 9, Issue 11, 2019. Doi: 10.3390/app9112299

[23] F. Huang, "Understanding user acceptance of battery swapping service of sustainable transport: An empirical study of a battery swap station for electric scooters, Taiwan", International Journal of Sustainable Transportation, 2019. Doi: 10.1080/15568318.2018.1547464

[24] J.S. Hu, f. Lu, C. Zhu, C, C.Y. Cheng, S.L. Chen, T.J. Ren, C.C. Mi, "Hybrid Energy Storage System of an Electric Scooter Based on Wireless Power Transfer", IEEE Transactions on Industrial Informatics, Volume 14, Issue 9, Article number 8293826, Pages 4169-4178, 2018. Doi: 10.1109/TII.2018.2806917

[25] S. Shaheen, N. Chan, "Mobility and the sharing economy: Potential to facilitate the first-and last mile public transit connections", Built Environment,Volume 42, Issue 4, Pages 573-588, 2016. Doi: 10.2148/benv.42.4.573

[26] J. Warrington , D. Ruchti, "Two-stage stochastic approximation for dynamic rebalancing of shared mobility systems", Transportation Research Part C: Emerging Technologies, Volume 104, Pages 110- 134, 2019. Doi: 10.1016/j.trc.2019.04.021

[27] G. McKenzie, "Spatiotemporal comparative analysis of scooter-share and bike-share usage patterns in Washington, D.C.", Journal of Transport Geography, Volume 78, Pages 19-28, 2019. Doi: 10.1016/j.jtrangeo.2019.05.007

[28] Techradar, "Would you swap your car for an electric scooter?", 2019[EN LINEA] Disponible en: https://www.techradar.com/news/why-you-should-replace-your-car-with-an-e-scooter [Accedido junio 2019]

[29] Y.W. Chen, C. Cheng, S.F Li, C.H. Yu," Location optimization for multiple types of charging stations for electric scooters", Applied Soft Computing Journal, Volume 67, Pages 519-528, 2018. Doi: 10.1016/j. asoc.2018.02.038

[30] Forbes, "Electric Scooters And Micro-Mobility: Here's Everything You Need To Know", 2019[EN LINEA] Disponible en: https://www.forbes.com/sites/adeyemiajao/. [Accedido marzo 2019]

[31] NPR, "Dockless Scooters Gain Popularity And Scorn Across The U.S.", 2018[EN LINEA] Disponible en: https://www.npr.org/2018/08/29/643058414/. [Accedido marzo 2019]

[32] VOX, "Electric scooters' sudden invasion of American cities, explained", 2018[EN LINEA] Disponible en: https://www.vox.com/2018/8/27/17676670/. [Accedido abril 2019]

[33] Revista Semana, "¿Qué está pasando con las patinetas en Bogotá?", 2019[EN LINEA] Disponible en: https://www.semana.com/nacion/articulo/decomisos-de-patinetas-electricas-en-bogota/615130, [Accedido mayo 2019]

<span id="page-221-0"></span>[34] Medium Corporation , "How Scooters (and the Data They Collect) Can Transform Cities", 2018[EN LINEA], Disponible en: https://medium.com/pcmag-access/how-scooters-and-the-data-they-collect-cantransform-cities-e5316a7267e7. [Accedido junio 2019]

[35] La Vanguardia, "La normativa que debes conocer si circulas en patinete eléctrico", 2019[EN LINEA], Disponible en: https://www.lavanguardia.com/motor/actualidad/20190321/461143684661/ normativa-circular-patinete-electrico.html.[Accedido abril 2019]

[36] La FM, "Las Grin Scooter, las patinetas eléctricas que llegaron a Bogotá", 2019[EN LINEA], Disponible en: https://www.lafm.com.co/medio-ambiente/las-grin-scooter-las-patinetas-electricas-quellegaron-bogota. [Accedido marzo2019]

[37] Portafolio, "Lista nueva reglamentación para patinetas eléctricas en Bogotá", 2019[EN LINEA], Disponible en: https://www.portafolio.co/economia/gobierno/lista-nueva-reglamentacion-para-patinetaselectricas-en-bogota-530059. [Accedido julio 2019]

## **SOBRE O ORGANIZADOR**

**ARMANDO DIAS DUARTE -** Possui graduação em Engenharia de Produção pela Universidade Federal de Pernambuco (2016), com um período de três meses, através de um intercâmbio realizado na cidade de Hof – Alemanha, desenvolvendo trabalhos de gestão de resíduos sólidos, em conjunto com a Educação Ambiental. Em 2018 concluiu o mestrado acadêmico em Engenharia Civil e Ambiental pela Universidade Federal de Pernambuco com ênfase em tecnologia ambiental. Atualmente (2019) realiza o doutorado na área de otimização em Recursos Hídricos pela Universidade Federal de Pernambuco. Tem experiência nas áreas da Educação Ambiental, Análise de Ciclo de Vida, Gestão Ambiental, Recursos Hídricos e Sustentabilidade. Atua com consultorias empresariais e acadêmicas.

## **ÍNDICE REMISSIVO**

## **A**

Actividades extracurriculares [150,](#page-161-0) [151](#page-162-0), [156,](#page-167-0) [158](#page-169-0), [159,](#page-170-0) [160,](#page-171-0) [161](#page-172-0), [162](#page-173-0) Agentes inteligentes [77](#page-88-0) Aprovechamiento [65](#page-76-0), [77,](#page-88-0) [78](#page-89-0), [79](#page-90-0), [97,](#page-108-0) [99](#page-110-0), [100,](#page-111-0) [103](#page-114-0), [198](#page-209-0)

## **B**

Biorremediación [89](#page-100-0), [90,](#page-101-0) [91](#page-102-0)

#### **C**

Calentamiento global [17](#page-28-0) Cambio climático [97,](#page-108-0) [98](#page-109-0), [99,](#page-110-0) [105](#page-116-0) Classroom [137,](#page-148-0) [138](#page-149-0), [139,](#page-150-0) [140](#page-151-0), [141,](#page-152-0) [142](#page-153-0), [143,](#page-154-0) [144](#page-155-0), [147,](#page-158-0) [148,](#page-159-0) [149](#page-160-0) Competencias profesionales [107,](#page-118-0) [111](#page-122-0), [112,](#page-123-0) [117,](#page-128-0) [118](#page-129-0), [121,](#page-132-0) [150](#page-161-0), [151,](#page-162-0) [152](#page-163-0), [163,](#page-174-0) [164](#page-175-0) Concrete [1](#page-12-0), [6](#page-17-0), [47,](#page-58-0) [64](#page-75-0) Consumo de recursos [65](#page-76-0) Corriente Directa CD [17](#page-28-0)

# **D**

Diseño de experimentos [165](#page-176-0), [168](#page-179-0), [177](#page-188-0) **E**

Educación superior [65](#page-76-0), [66](#page-77-0), [67](#page-78-0), [74](#page-85-0), [76](#page-87-0), [107,](#page-118-0) [110,](#page-121-0) [111,](#page-122-0) [112](#page-123-0), [114,](#page-125-0) [116,](#page-127-0) [118](#page-129-0), [119,](#page-130-0) [120,](#page-131-0) [121,](#page-132-0) [162](#page-173-0) Electroválvulas [77,](#page-88-0) [81](#page-92-0), [83,](#page-94-0) [84,](#page-95-0) [85](#page-96-0), [87](#page-98-0) Emisiones de Co2 [102](#page-113-0), [103](#page-114-0) Estado del arte [198,](#page-209-0) [199](#page-210-0)

# **F**

Fiber [1,](#page-12-0) [6](#page-17-0) Flujo de materiales [65](#page-76-0) Formación tecnológica [66](#page-77-0), [67,](#page-78-0) [72](#page-83-0), [107,](#page-118-0) [115](#page-126-0)

## **G**

GEI [97,](#page-108-0) [99](#page-110-0), [101,](#page-112-0) [105](#page-116-0) Geotermia somera [97,](#page-108-0) [98](#page-109-0), [100,](#page-111-0) [101](#page-112-0), [103,](#page-114-0) [104](#page-115-0), [105](#page-116-0)

## **H**

Hongos [89](#page-100-0), [90,](#page-101-0) [91](#page-102-0), [96](#page-107-0)

```
Humedad relativa 3, 165, 166, 168, 170, 171, 173, 176
```
**I**

Índice de consumo [165](#page-176-0), [167,](#page-178-0) [169,](#page-180-0) [170](#page-181-0), [171,](#page-182-0) [174](#page-185-0), [175,](#page-186-0) [176](#page-187-0), [177](#page-188-0) Ingeniería industrial [8](#page-19-0), [33,](#page-44-0) [44,](#page-55-0) [107](#page-118-0), [108](#page-119-0), [109,](#page-120-0) [110](#page-121-0), [111,](#page-122-0) [112,](#page-123-0) [113,](#page-124-0) [114,](#page-125-0) [115](#page-126-0), [116](#page-127-0), [117](#page-128-0), [118,](#page-129-0) [119](#page-130-0), [120,](#page-131-0) [121](#page-132-0), [157,](#page-168-0) [178](#page-189-0)

#### **L**

Lógica difusa [80](#page-91-0), [84](#page-95-0)

## **M**

Motor jaula de ardilla [26](#page-37-0) Motor síncrono [26](#page-37-0), [27,](#page-38-0) [28,](#page-39-0) [29](#page-40-0), [30,](#page-41-0) [31](#page-42-0) Motor trifásico [26](#page-37-0) Movilidad [92,](#page-103-0) [191](#page-202-0), [194,](#page-205-0) [198](#page-209-0), [199,](#page-210-0) [200](#page-211-0), [204,](#page-215-0) [206](#page-217-0) Movilidad eléctrica [198,](#page-209-0) [199](#page-210-0)

### **O**

Observation [137,](#page-148-0) [138,](#page-149-0) [139](#page-150-0), [140,](#page-151-0) [148](#page-159-0) **P**

Patinetas eléctricas [198,](#page-209-0) [199](#page-210-0), [200,](#page-211-0) [202](#page-213-0), [210](#page-221-0) Pensamiento numérico [122,](#page-133-0) [135](#page-146-0) Pensamiento variacional [122](#page-133-0), [123,](#page-134-0) [135](#page-146-0), [136](#page-147-0) Petróleo [89](#page-100-0), [90,](#page-101-0) [91,](#page-102-0) [92](#page-103-0), [93,](#page-104-0) [94,](#page-105-0) [95](#page-106-0) Plan por competencias [150](#page-161-0), [151,](#page-162-0) [156](#page-167-0), [159](#page-170-0) Polypropylene [1,](#page-12-0) [6](#page-17-0) Prelosa- preesforzada [46](#page-57-0) Proceso de secado [165,](#page-176-0) [166](#page-177-0), [167](#page-178-0), [170](#page-181-0)

## **Q**

Qualitative research [137,](#page-148-0) [149](#page-160-0) **R** Radiación [17,](#page-28-0) [20](#page-31-0), [23](#page-34-0), [24](#page-35-0) Reciclaje [65](#page-76-0), [73](#page-84-0) Reinforced [1](#page-12-0), [6](#page-17-0), [7,](#page-18-0) [47](#page-58-0) Resolución de problemas [122,](#page-133-0) [123](#page-134-0), [124,](#page-135-0) [132,](#page-143-0) [133](#page-144-0), [134,](#page-145-0) [135](#page-146-0) Reutilización [65](#page-76-0), [73](#page-84-0), [74,](#page-85-0) [77](#page-88-0), [79,](#page-90-0) [83,](#page-94-0) [84](#page-95-0), [85,](#page-96-0) [86](#page-97-0), [204](#page-215-0)

**S**

Sensores de nivel [77,](#page-88-0) [81](#page-92-0), [82,](#page-93-0) [85](#page-96-0) Solar [17](#page-28-0), [18,](#page-29-0) [19](#page-30-0), [20](#page-31-0), [22,](#page-33-0) [23](#page-34-0), [25,](#page-36-0) [75](#page-86-0) Students [122](#page-133-0), [123,](#page-134-0) [137](#page-148-0), [138,](#page-149-0) [139](#page-150-0), [140,](#page-151-0) [141](#page-152-0), [142,](#page-153-0) [143,](#page-154-0) [144](#page-155-0), [145,](#page-156-0) [146](#page-157-0), [147,](#page-158-0) [148](#page-159-0), [150](#page-161-0)

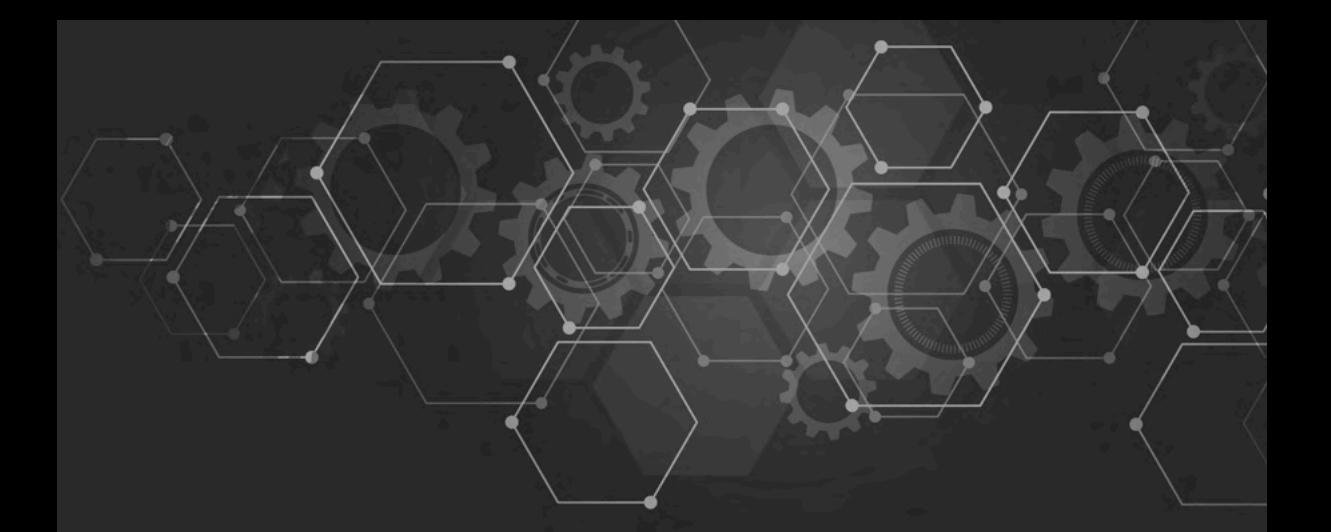

# **Entre** CIENCIA INGENIERIA  $\beta$

- www.atenaeditora.com.br ⊕
- contato@atenaeditora.com.br  $\overline{\bowtie}$ 
	- ම @atenaeditora
- www.facebook.com/atenaeditora.com.br H

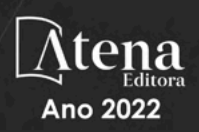

# Entre CIENCIA INGENIERIA 3

- www.atenaeditora.com.br ∰
- contato@atenaeditora.com.br  $\overline{\bowtie}$ 
	- @atenaeditora @
- www.facebook.com/atenaeditora.com.br R

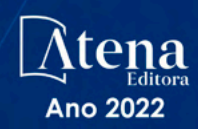